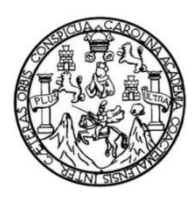

Universidad de San Carlos de Guatemala Facultad de Ingeniería Escuela de Ingeniería Civil

## **DISEÑO DEL SISTEMA DE ALCANTARILLADO SANITARIO PARA LA ALDEA LOS LIMONES Y EDIFICACIÓN ESCOLAR DE 2 NIVELES PARA LA ESCUELA DE VARONES CARMEN SAGASTUME CÁCERES, GUALÁN, ZACAPA**

### **Flavio Ponce Deras**

Asesorado por el Ing. Juan Merck Cos

Guatemala, junio de 2014

UNIVERSIDAD DE SAN CARLOS DE GUATEMALA

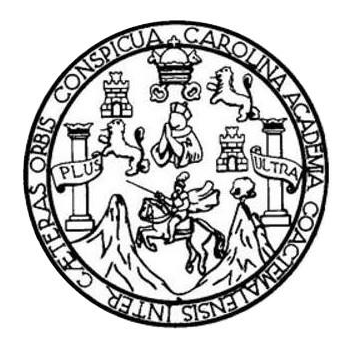

FACULTAD DE INGENIERÍA

## **DISEÑO DEL SISTEMA DE ALCANTARILLADO SANITARIO PARA LA ALDEA LOS LIMONES Y EDIFICACIÓN ESCOLAR DE 2 NIVELES PARA LA ESCUELA DE VARONES CARMEN SAGASTUME CÁCERES, GUALÁN, ZACAPA**

TRABAJO DE GRADUACIÓN

# PRESENTADO A LA JUNTA DIRECTIVA DE LA FACULTAD DE INGENIERÍA POR

**FLAVIO PONCE DERAS**

ASESORADO POR EL ING. JUAN MERCK COS

AL CONFERÍRSELE EL TÍTULO DE

**INGENIERO CIVIL**

GUATEMALA, JUNIOÑ DE 2014

# UNIVERSIDAD DE SAN CARLOS DE GUATEMALA FACULTAD DE INGENIERÍA

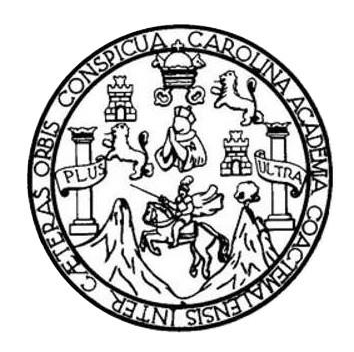

### **NÓMINA DE JUNTA DIRECTIVA**

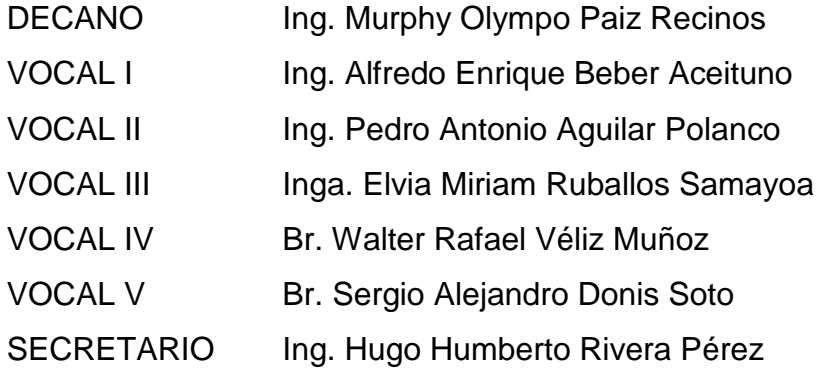

### **TRIBUNAL QUE PRACTICÓ EL EXAMEN GENERAL PRIVADO**

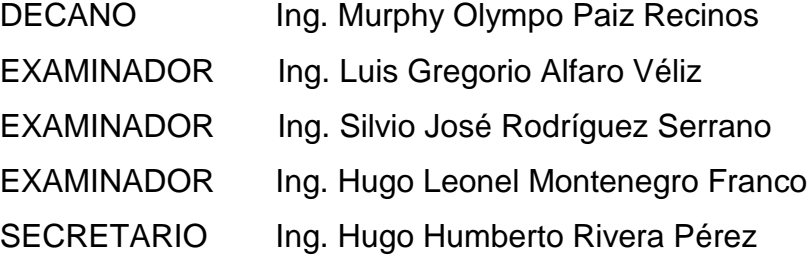

### HONORABLE TRIBUNAL EXAMINADOR

En cumplimiento con los preceptos que establece la ley de la Universidad de San Carlos de Guatemala, presento a su consideración mi trabajo de graduación titulado:

DISEÑO DEL SISTEMA DE ALCANTARILLADO SANITARIO PARA LA ALDEA LOS LIMONES Y EDIFICACIÓN ESCOLAR DE 2 NIVELES PARA LA ESCUELA DE VARONES CARMEN SAGASTUME CÁCERES, GUALÁN, ZACAPA

Tema que me fuera asignado por la Dirección de la Escuela de Ingeniería Civil, con fecha julio de 2012.

**Flavio Ponce Deras** 

**UNIVERSIDAD DE SAN CARLOS DE GUATEMALA** 

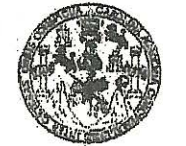

**FACULTAD DE INGENIERIA** 

**UNIDAD DE EPS** 

Guatemala, 16 de octubre de 2013 Ref.EPS.DOC.1120.10.13

Ing. Hugo Leonel Montenegro Franco Director Escuela de Ingeniería Civil Facultad de Ingeniería Presente

Estimado Ingeniero Montenegro Franco.

Por este medio atentamente le informo que como Asesor-Supervisor de la Práctica del Ejercicio Profesional Supervisado (E.P.S.), del estudiante universitario Flavio Ponce Deras con carné No. 200117152, de la Carrera de Ingeniería Civil, , procedí a revisar el informe final, cuvo título es DISEÑO DEL SISTEMA DE ALCANTARILLADO SANITARIO PARA LA ALDEA LOS LIMONES Y EDIFICACIÓN ESCOLAR DE 2 NIVELES PARA LA ESCUELA DE VARONES CARMEN SAGASTUME CÁCERES. GUALÁN, ZACAPA.

En tal virtud, LO DOY POR APROBADO, solicitándole darle el trámite respectivo.

Sin otro particular, me es grato suscribirme.

Atentamente,

dos" "Id y Enseñad a Ing. Juan Merck Cos Asesor-Supervisor de EPS Area de Jugenlería (17) ASESOR(A)-SUPERVICOR(A) DE EI Unidad de Prácticas de Ingeniería y E Facultad dd Ingenieria

c.c. Archivo JMC/ra

http://civil.ingenieria.usac.edu.gt

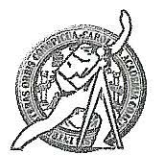

Universidad de San Carlos de Guatemala FACULTAD DE INGENIERÍA Escuela de Ingeniería Civil

Guatemala. 28 de octubre de 2013

Ingeniero Hugo Leonel Montenegro Franco Director Escuela Ingeniería Civil Facultad de Ingeniería Universidad de San Carlos

Estimado Ingeniero Montenegro.

Le informo que he revisado el trabajo de graduación DISEÑO DEL SISTEMA DE ALCANTARILLADO SANITARIO PARA LA ALDEA LOS LIMONES V EDIFICACIÓN ESCOLAR DE 2 NIVELES PARA LA ESCUELA DE VARONES CARMEN SAGASTUME CÁCERES, GUALÁN, ZACAPA, desarrollado por el estudiante de Ingeniería Civil Flavio Ponce Deras, con Carnet No. 200117152, quien contó con la asesoría del Ing. Juan Merck Cos.

Considero este trabajo bien desarrollado y representa un aporte para la comunidad del área y habiendo cumplido con los objetivos del referido trabajo doy mi aprobación al mismo solicitando darle el trámite respectivo.

Atentamente, SEÑAD A TODOS FACULTAD DE INGENIERIA  $CUT$ **DEPARTAMENTO** DE **HIDRAULICA** Ing. Rafael Hnrighte Morales Ochoa USAC Revisor por el Departamento de Hidráulica PROGRAMA DE WASHINE GOA gree acreditado por Agencia Centraentericana de -<br>wedteción de Programas se Arquitectura e Ingenier's

PERIGO 2013 - 2013

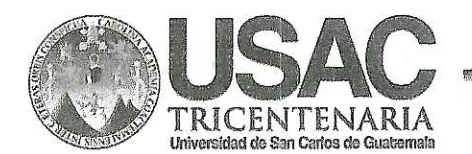

Mased. 134 años de Trabajo Académico y Mejora Contínua

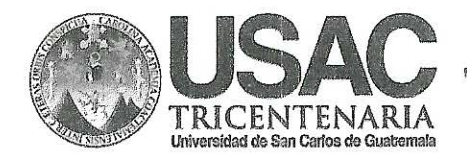

http://civil.ingenieria.usac.edu.gt

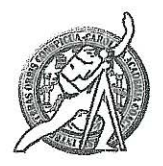

Universidad de San Carlos de Guatemala FACULTAD DE INGENIERÍA Escuela de Ingeniería Civil

Guatemala. 19 de marzo de 2014

Ingeniero Hugo Leonel Montenegro Franco Director Escuela Ingeniería Civil Facultad de Ingeniería Universidad de San Carlos

Estimado Ingeniero Montenegro.

Le informo que he revisado el trabajo de graduación DISEÑO DEL SISTEMA DE ALCANTARILLADO SANITARIO PARA LA ALDEA LOS LIMONES Y EDIFICACIÓN ESCOLAR DE 2 NIVELES PARA LA ESCUELA DE VARONES CARMEN SAGASTUME CÁCERES, GUALÁN, ZACAPA, desarrollado por el estudiante de Ingeniería Civil Flavio Ponce Deras, quien contó con la asesoría del Ing. Juan Merck Cos.

Considero este trabajo bien desarrollado y representa un aporte para la comunidad del área y habiendo cumplido con los objetivos del referido trabajo doy mi aprobación al mismo solicitando darle el trámite respectivo.

Atentamente,

**ID Y ENSEÑAD A TODOS** 

the Ronald Estuardo Galindo Cabrera

Jefe del Departamento de Estructuras

FACULTAD DE INGERAT DEPARTAMENTO DE **ESTRUCTURAS** USAC

/bbdeb.

Mas de 134 años de Trabajo Académico y Mejora Contínua

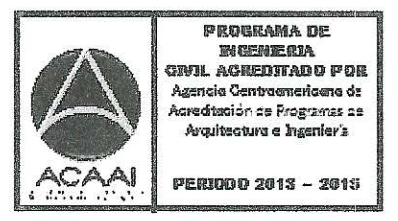

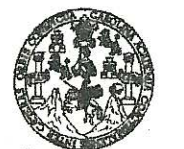

**FACULTAD DE INGENIERÍA** 

**UNIDAD DE EPS** 

Guatemala, 26 de marzo de 2014 Ref.EPS.D.163.03.14

Ing. Hugo Leonel Montenegro Franco Director Escuela de Ingeniería Civil Facultad de Ingeniería Presente

Estimado Ingeniero Montenegro Franco.

Por este medio atentamente le envío el informe final correspondiente a la práctica del Ejercicio Profesional Supervisado.  $(E.P.S)$ titulado **DISENO** DEL **SISTEMA** DE. ALCANTARILLADO SANITARIO PARA LA ALDEA LOS LIMONES Y EDIFICACIÓN ESCOLAR DE 2 NIVELES PARA LA ESCUELA DE VARONES CARMEN SAGASTUME CÁCERES, GUALÁN, ZACAPA, que fue desarrollado por el estudiante universitario Flavio Ponce Deras, quien fue debidamente asesorado y supervisado por el Ing. Juan Merck Cos.

Por lo que habiendo cumplido con los objetivos y requisitos de ley del referido trabajo y existiendo la aprobación del mismo por parte del Asesor - Supervisor de EPS, en mi calidad de Director apruebo su contenido solicitándole darle el trámite respectivo.

Sin otro particular, me es grato suscribirme. Atentamente,  $\texttt{Todos}''$ "Id y Enseñad a Ing. Silvid losé Ro Serrano Direc Guatemal DIRECCI Unidad de Prácticas de Ingenieria y EPS acultad de Ingeni

 $SIRS/ra$ 

Edificio de EPS, Facultad de Ingeniería, Universidad de San Carlos de Guatemala, Ciudad Universitaria, zona 12. Teléfono directo: 2442-3509. Mtp://sitios.ingenieria-umc.edu.gt/epa/

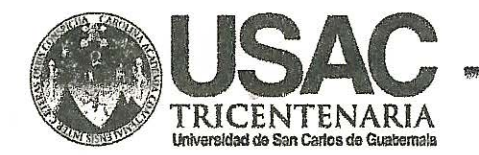

http://civil.ingenieria.usac.edu.gt

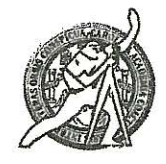

Universidad de San Carlos de Guatemala FACULTAD DE INGENIERÍA Escuela de Ingeniería Civil

El director de la Escuela de Ingeniería Civil, después de conocer el dictamen del Asesor Ing. Juan Merck Cos y del Coordinador de E.P.S. Ing. Silvio José Rodríguez Serrano, al trabajo de graduación del estudiante Flavio Ponce titulado DISEÑO DEL SISTEMA DE ALCANTARILLADO Deras. SANITARIO PARA LA ALDEA LOS LIMONES Y EDIFICACIÓN ESCOLAR DE 2 NIVELES PARA LA ESCUELA DE VARONES CARMEN SAGASTUME CÁCERES, GUALÁN, ZACAPA, da por este medio su aprobación a dicho trabajo.

DE SAN CA ESCUELA DÉ INGENIERIA CIVIL IRECTOR Ing. Hygo Leonel Montenearo **TAD DE INGE** 

Guatemala, junio 2014

/bbdeb.

Mas de 134 años de Trabajo Académico y Mejora Contínua

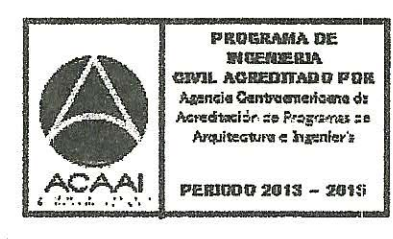

Universidad de San Carlos de Guatemala

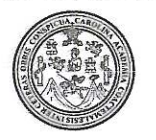

Facultad de Ingeniería Decanato

#### DTG. 318.2014

El Decano de la Facultad de Ingeniería de la Universidad de San Carlos de Guatemala, luego de conocer la aprobación por parte del Director de la Escuela de Ingeniería Civil, al Trabajo de Graduación titulado: DISEÑO DEL DE ALCANTARILLADO SANITARIO PARA LA **ALDEA LOS SISTEMA EDIFICACIÓN NIVELES PARA LIMONES** Y **ESCOLAR** DE  $\overline{2}$ LA DE VARONES CARMEN SAGASTUME CÁCERES. GUALÁN. **ESCUELA** ZACAPA, presentado por el estudiante universitario **Flavio** Ponce y después de haber culminado las revisiones previas bajo la Deras, responsabilidad de las instancias correspondientes, se autoriza la impresión del mismo.

IMPRÍMASE:

Ing. Murphy Clympo Paiz Recinos Decano

Guatemala, 27 de junio de 2014

/gdech

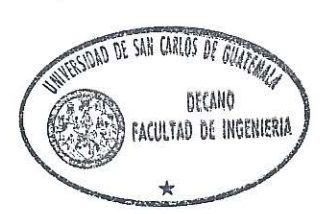

Escuelas: Ingeniería Civil, Ingeniería Mecánica Industrial, Ingeniería Química, Ingeniería Mecánica Eléctrica, - Escuela de Ciencias, Regional de Ingeniería Sanitaria y Recursos Hidráulicos (ERIS). Post-Grado Maestría en Sistemas Mención Ingeniería Vial. Carreras: Ingeniería Mecánica, Ingeniería Electrónica, Ingeniería en Ciencias y Sistemas. Licenciatura en Matemática. Licenciatura en Matemática. Licenciatura en Física. Centro de Estudios Superiores de Energía y Minas (CESEM). Guatemala, Ciudad Universitaria, Zona 12. Guatemala, Centroamérica.  $\alpha$ 

### **ACTO QUE DEDICO A:**

**Dios Mis padres Mis abuelos Mis hermanos Mis tíos y primos Mis sobrinos Mi sobrina nieta** "Porque Jehová da la sabiduría, y de su boca viene el conocimiento y la inteligencia" Pr. 2:6. Flavio Ubaldo Ponce Riveiro y Elsa Argentina Deras Orellana, gracias por brindarme su apoyo incondicional, por estar siempre a mi lado y por confiar en mí; este triunfo es de ustedes. Hugo Ubaldo Ponce Nitch (q.e.p.d.), Julia Liseth Riveiro, Luciano Deras Santa Maria (q.e.p.d.), Rosa Elvira Orellana Ursua (q.e.p.d.); gracias por darme todo su cariño y enseñanzas, y por haberme regalado a los mejores padres. Luciano Eduardo, Gabriela Paola y Uga Esmeralda Ponce Deras, gracias por brindarme su apoyo y estar siempre a mi lado. Gracias por su apoyo incondicional en cada una de las etapas de mi vida. A quienes adoro y llenan mi vida de alegria. Mia Valentina Ponce Fong

## **AGRADECIMIENTOS A:**

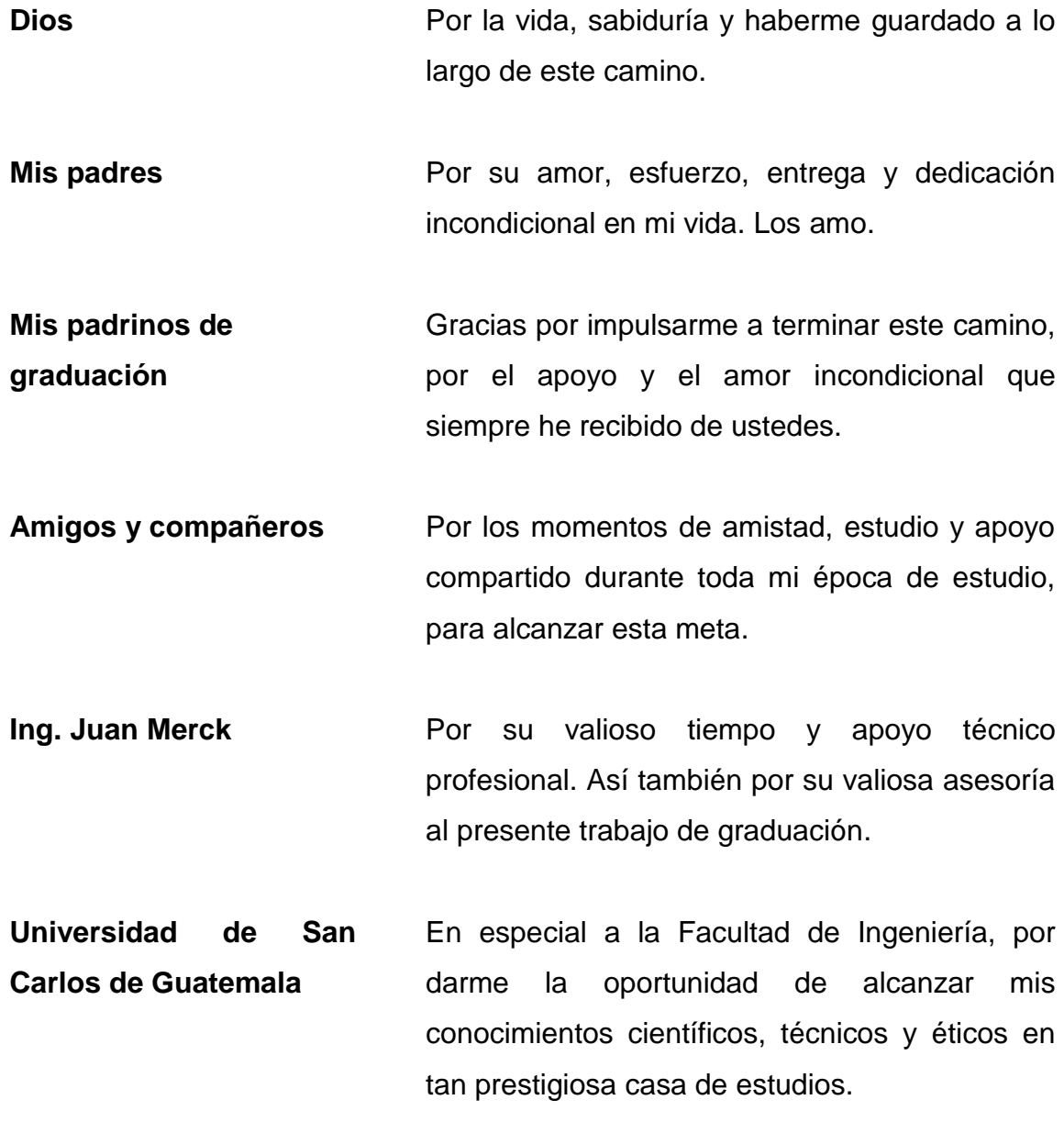

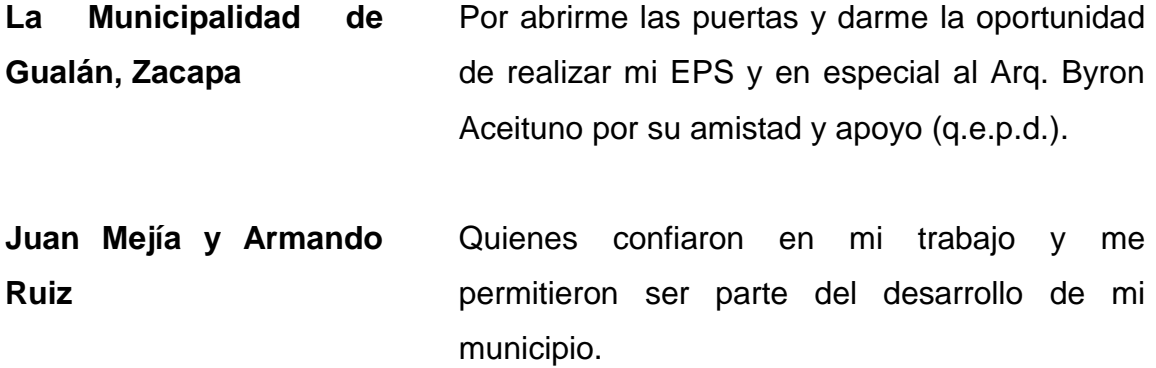

A todas las personas que de alguna manera colaboraron en la realización del presente trabajo de graduación, que Dios los bendiga y los llene de éxito en el futuro.

# ÍNDICE GENERAL

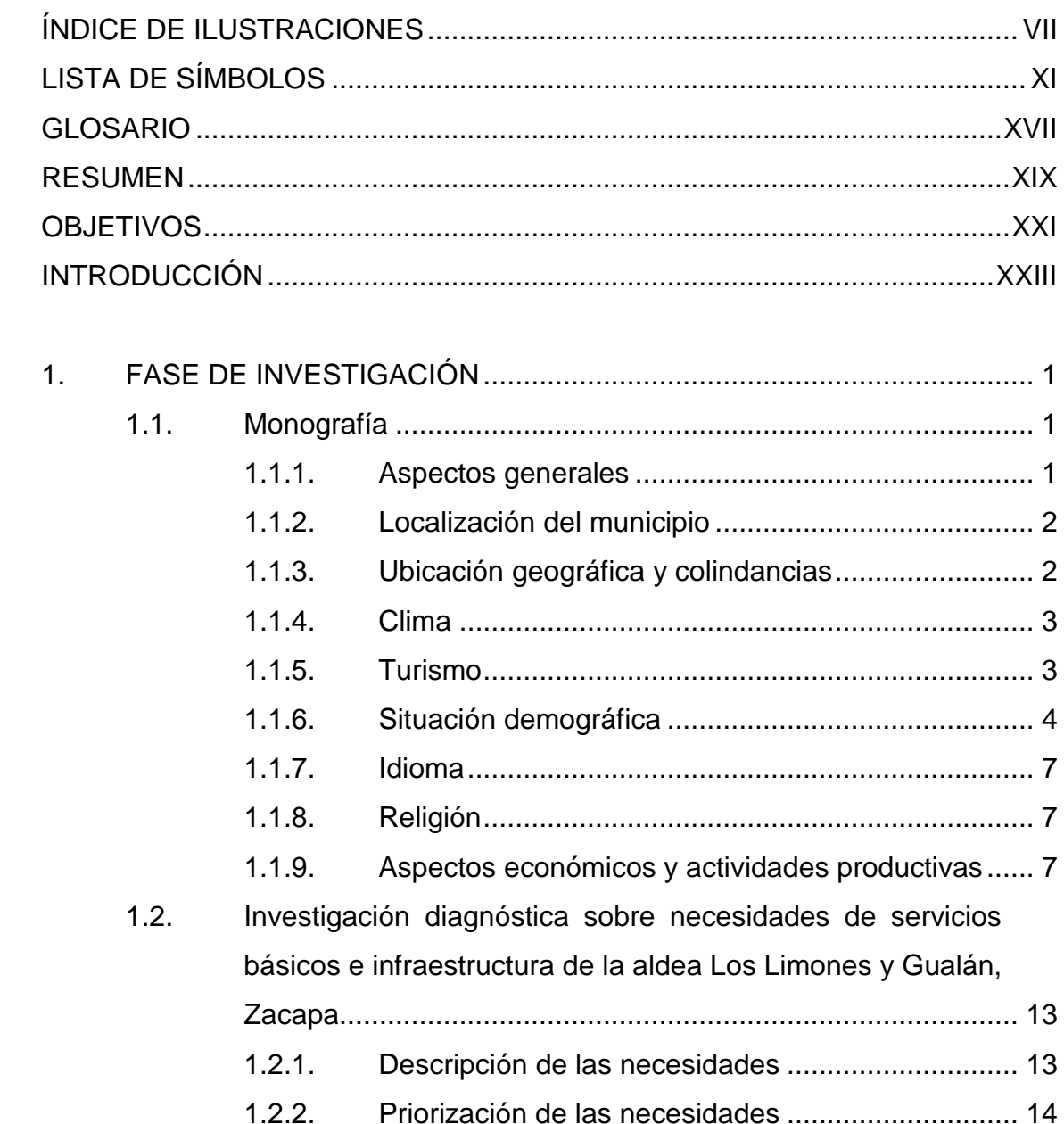

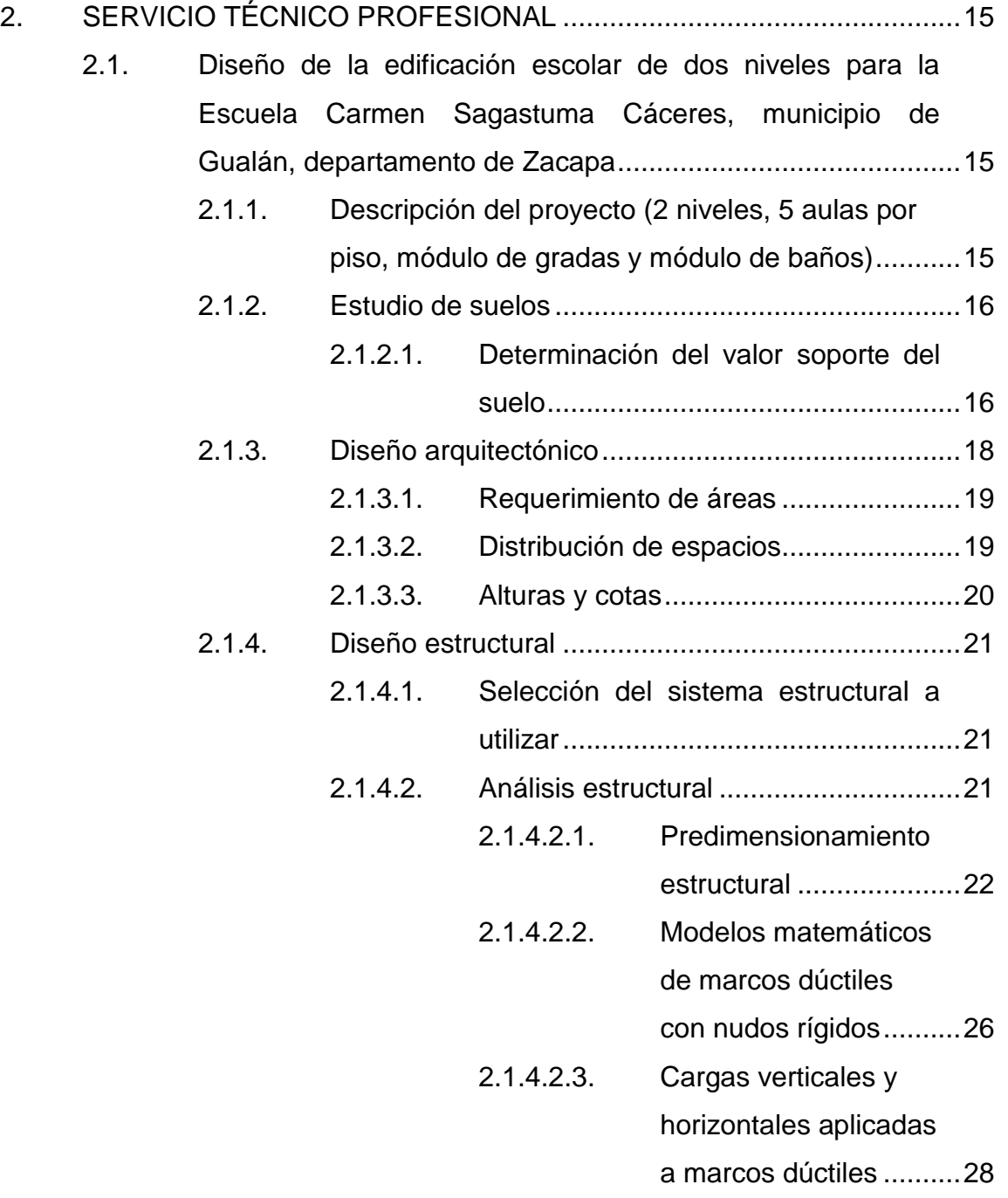

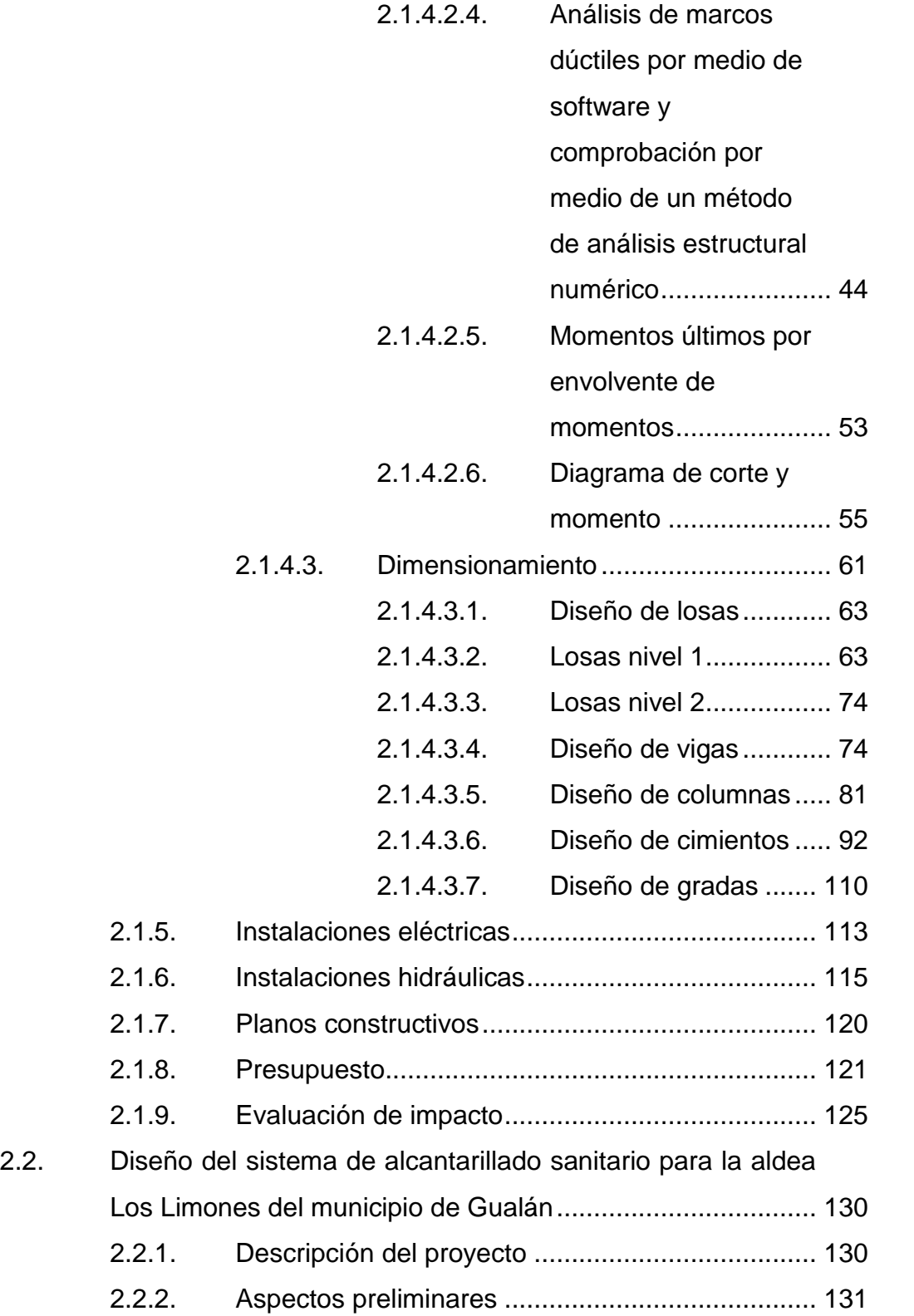

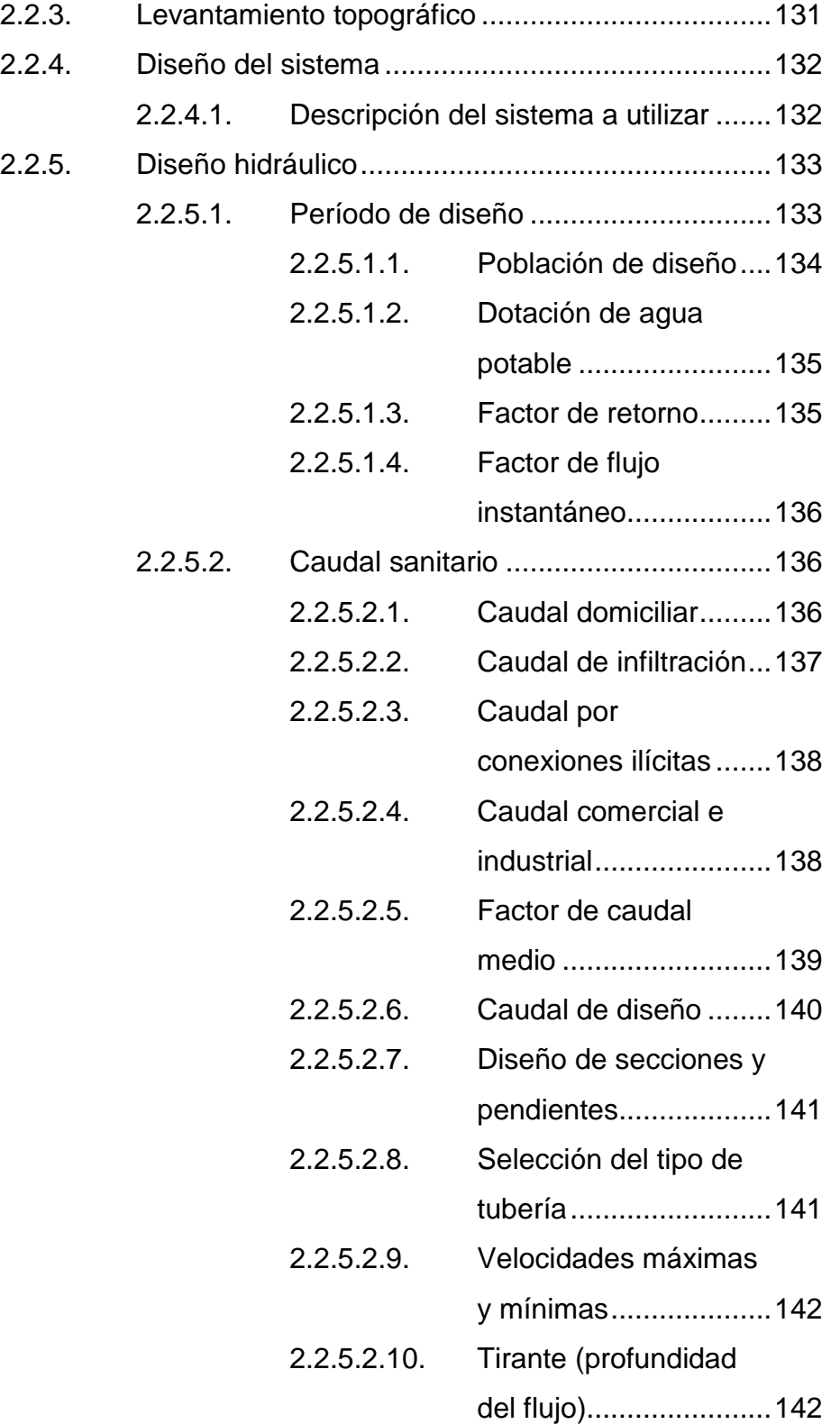

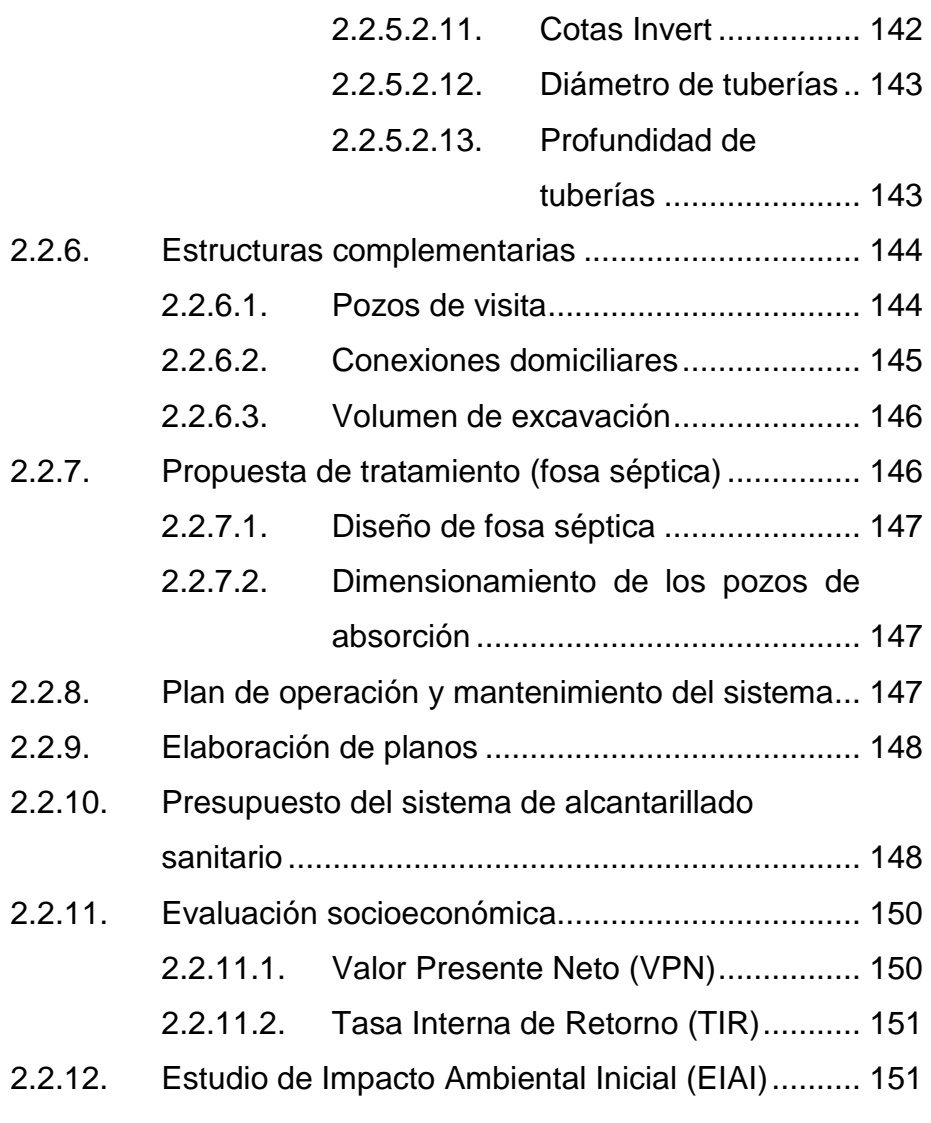

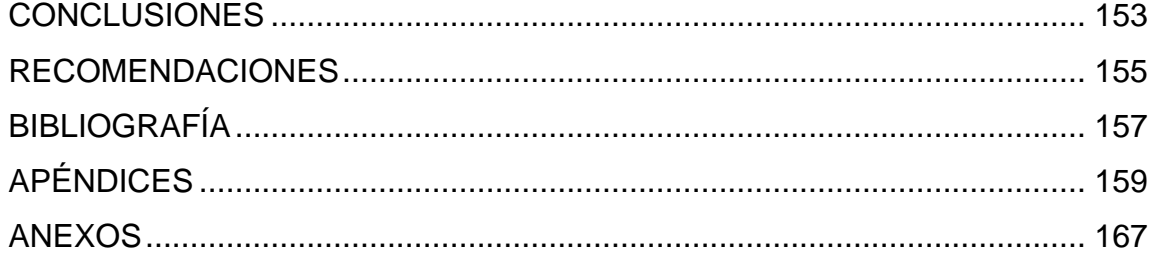

VI

# <span id="page-19-0"></span>**ÍNDICE DE ILUSTRACIONES**

### **FIGURAS**

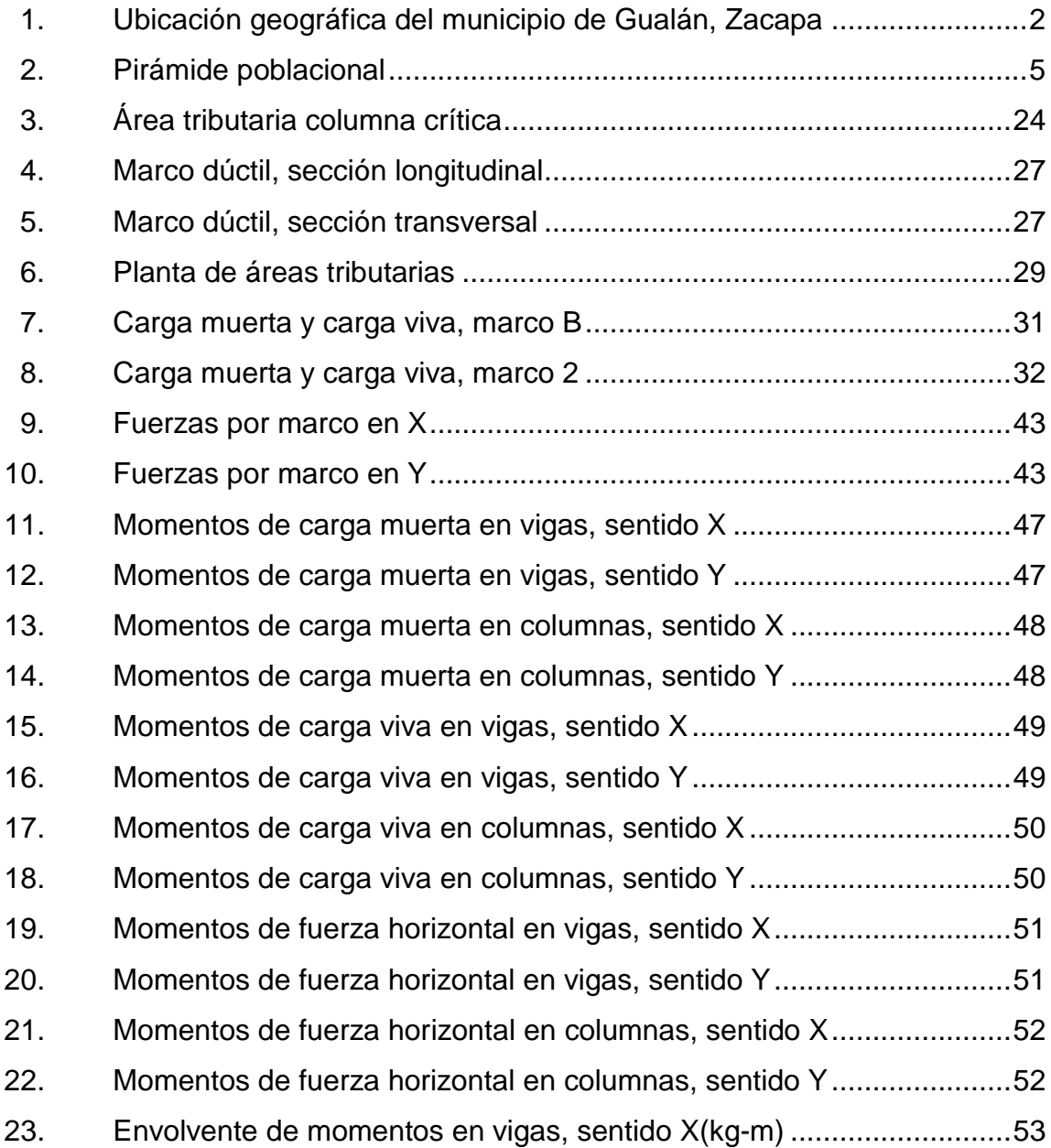

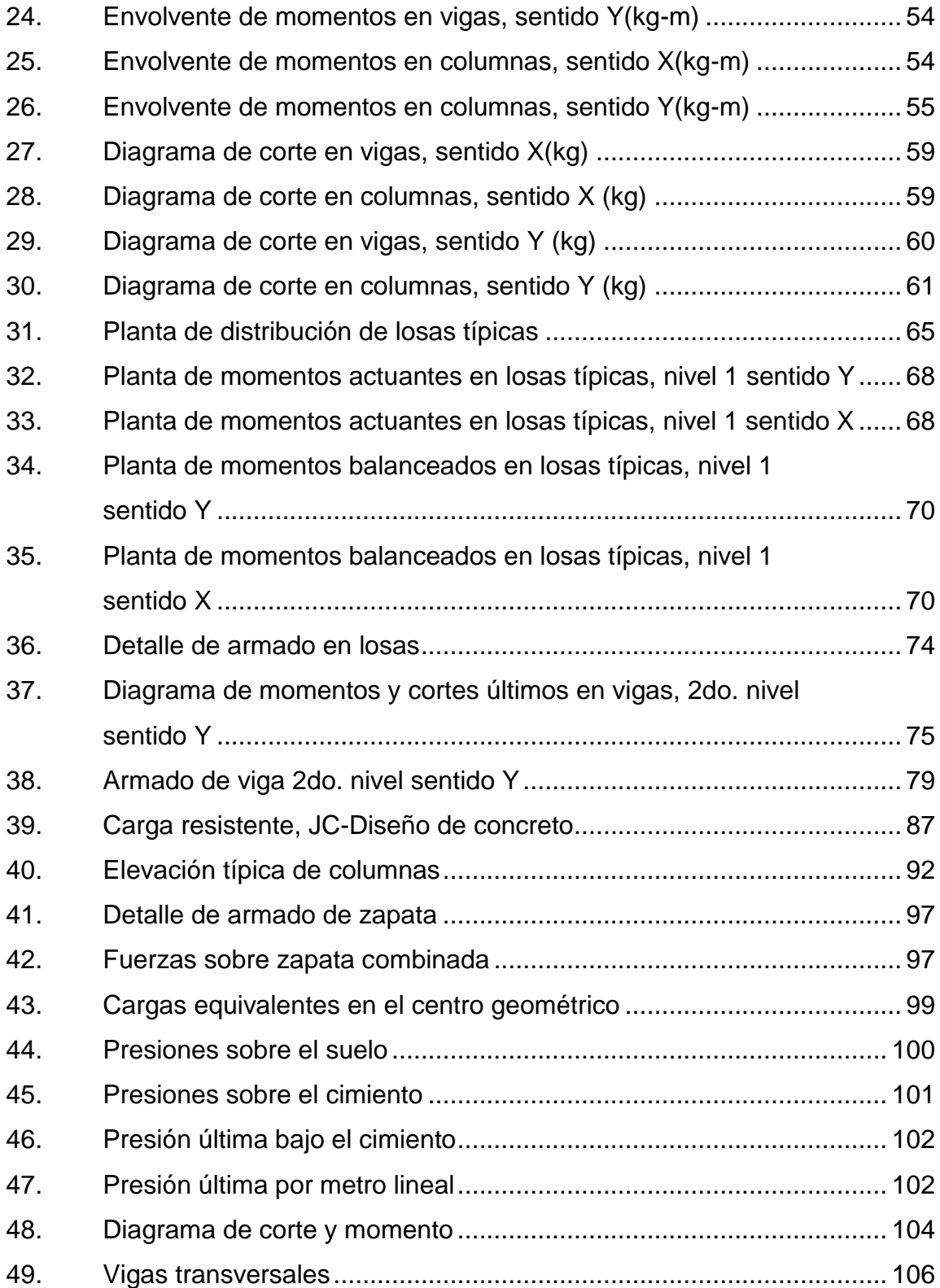

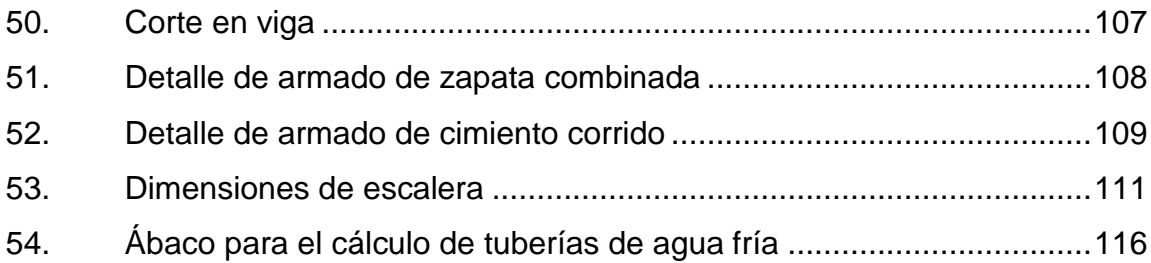

### **TABLAS**

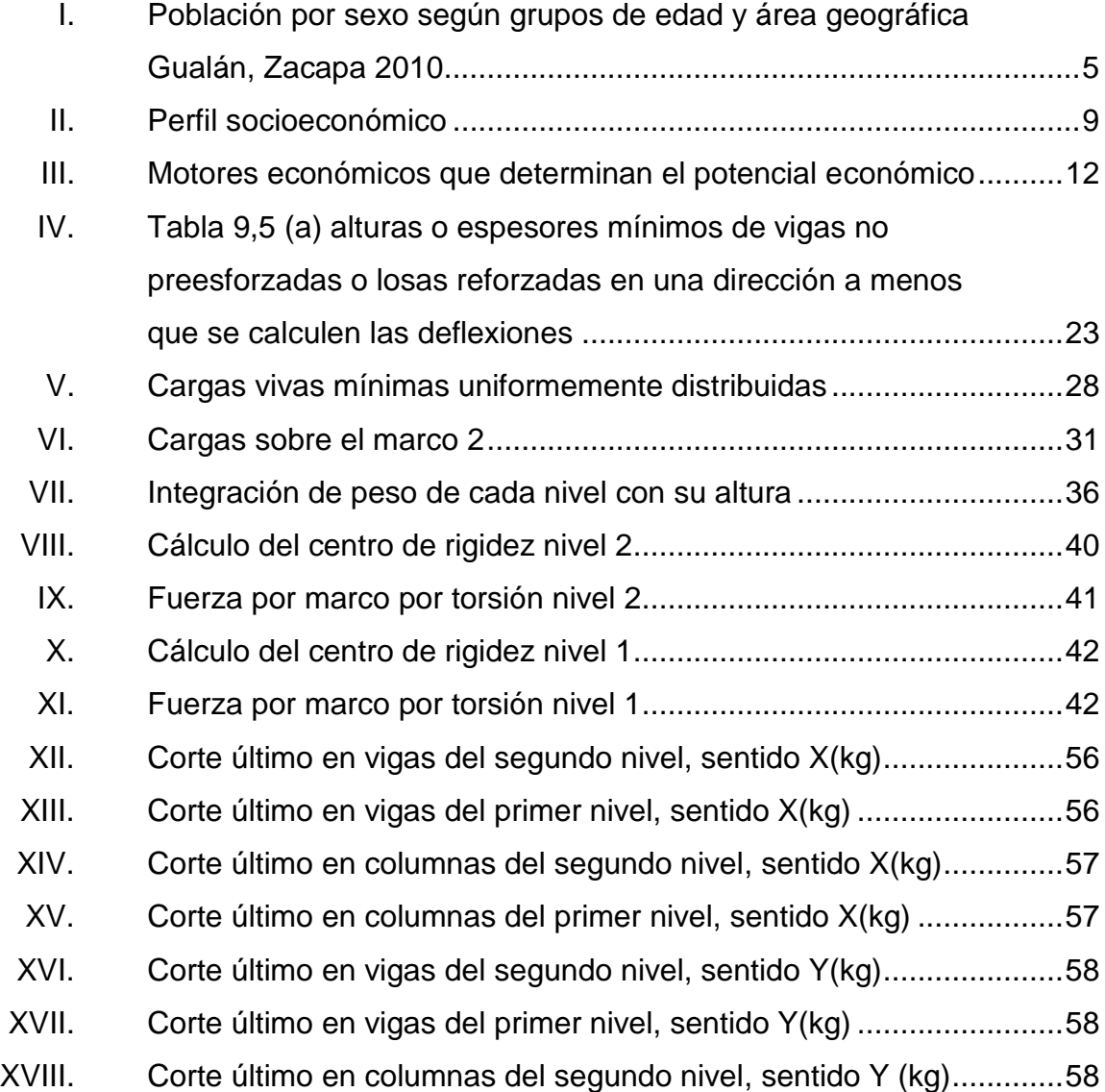

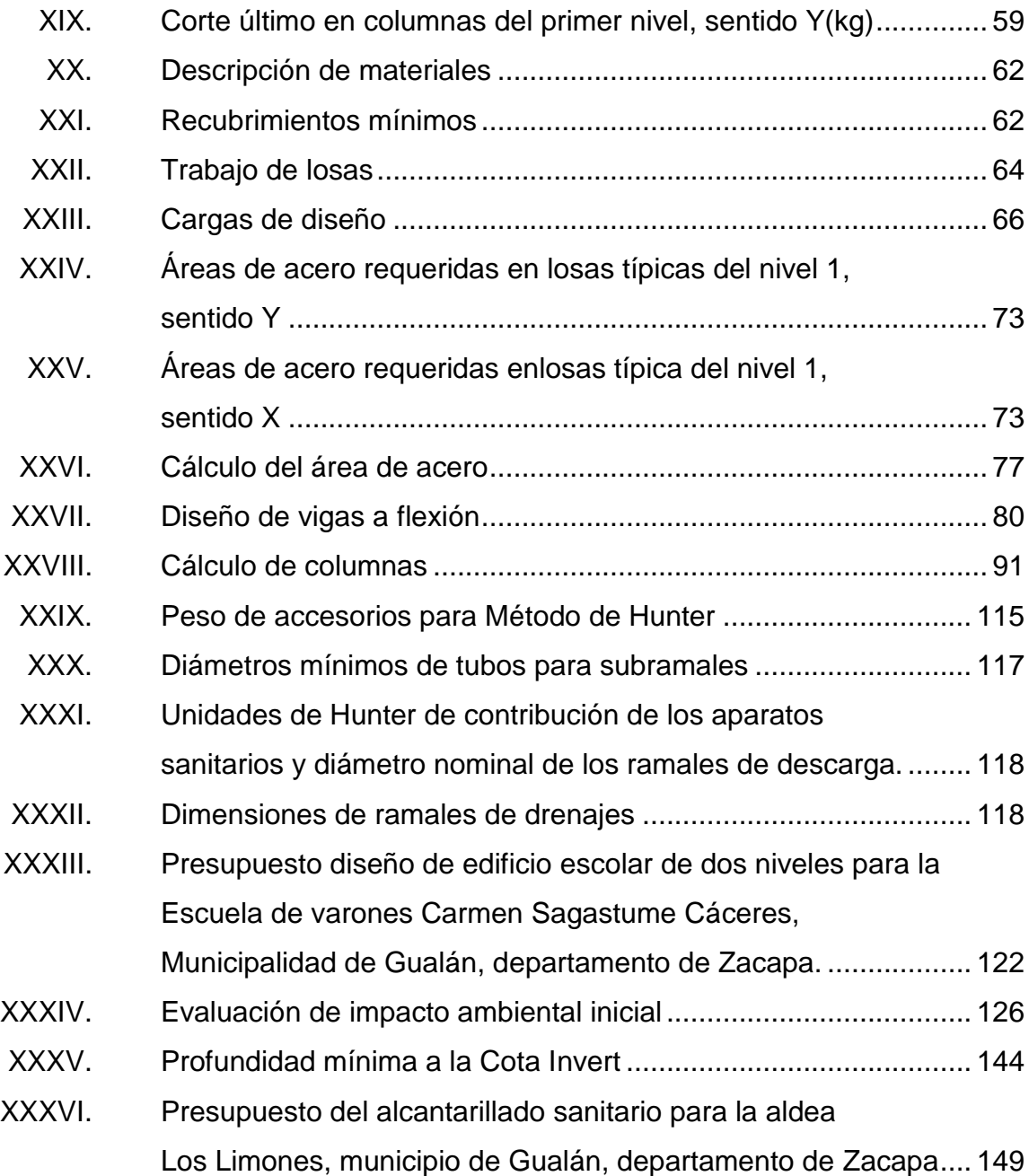

# **LISTA DE SÍMBOLOS**

<span id="page-23-0"></span>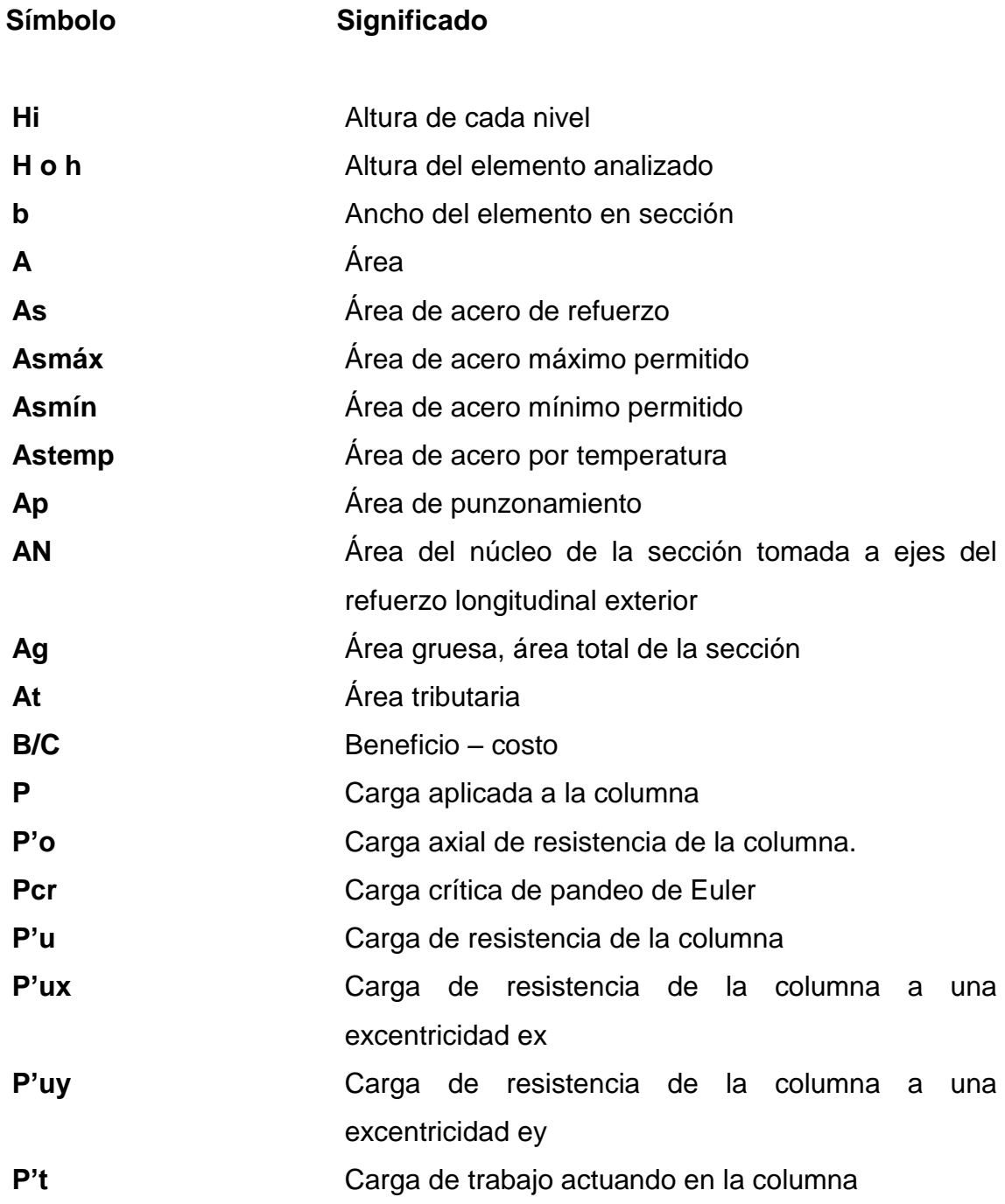

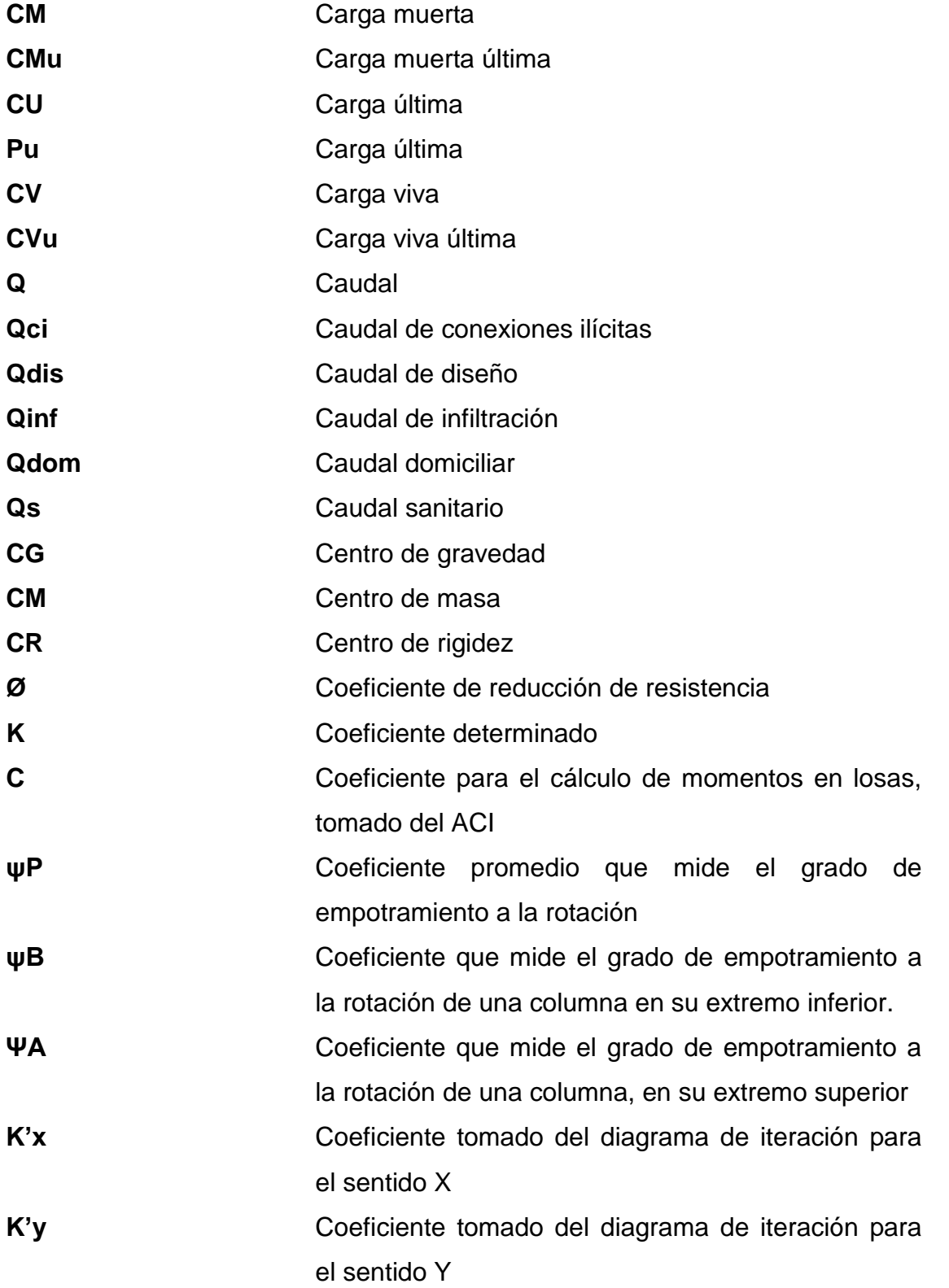

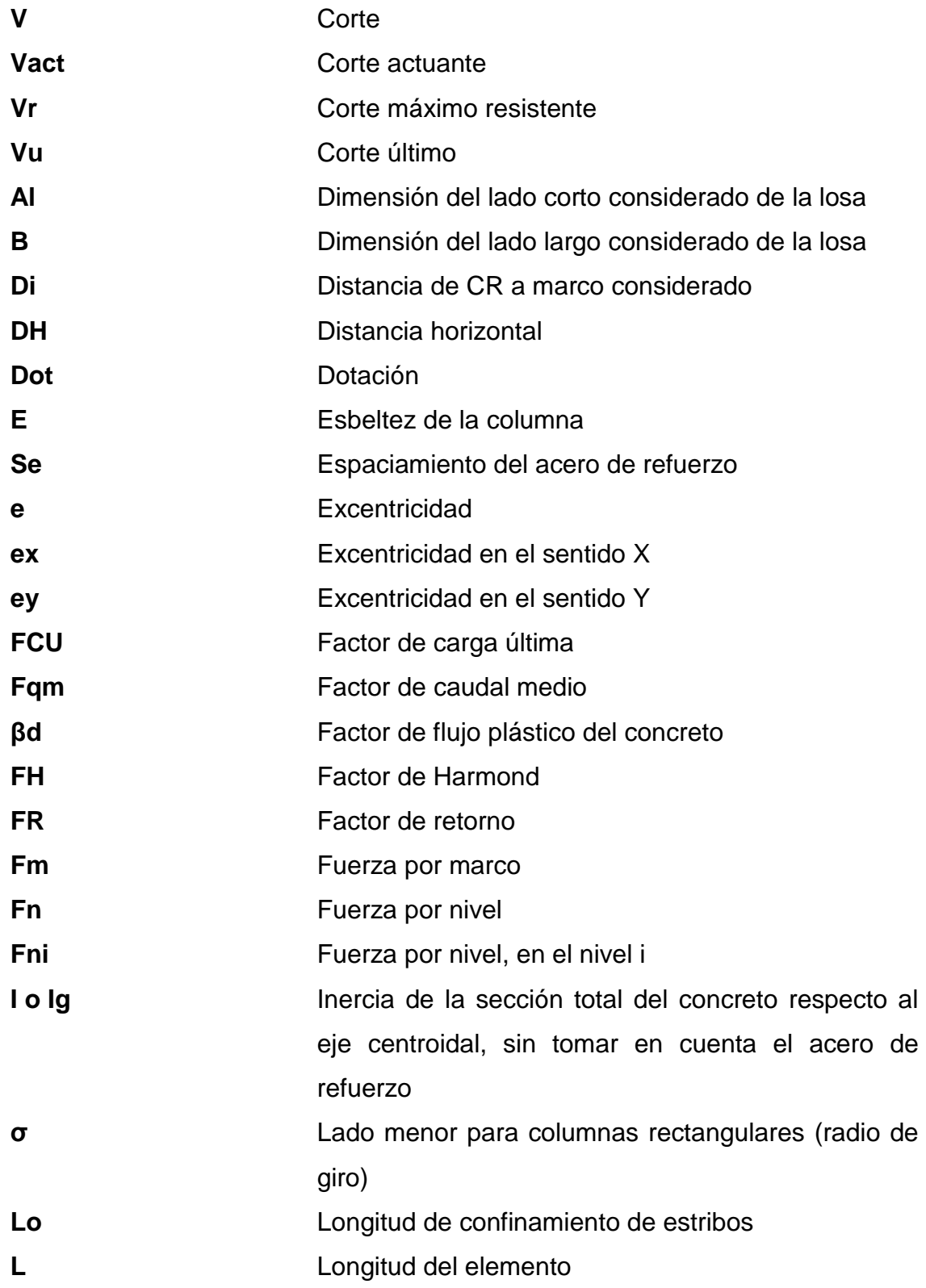

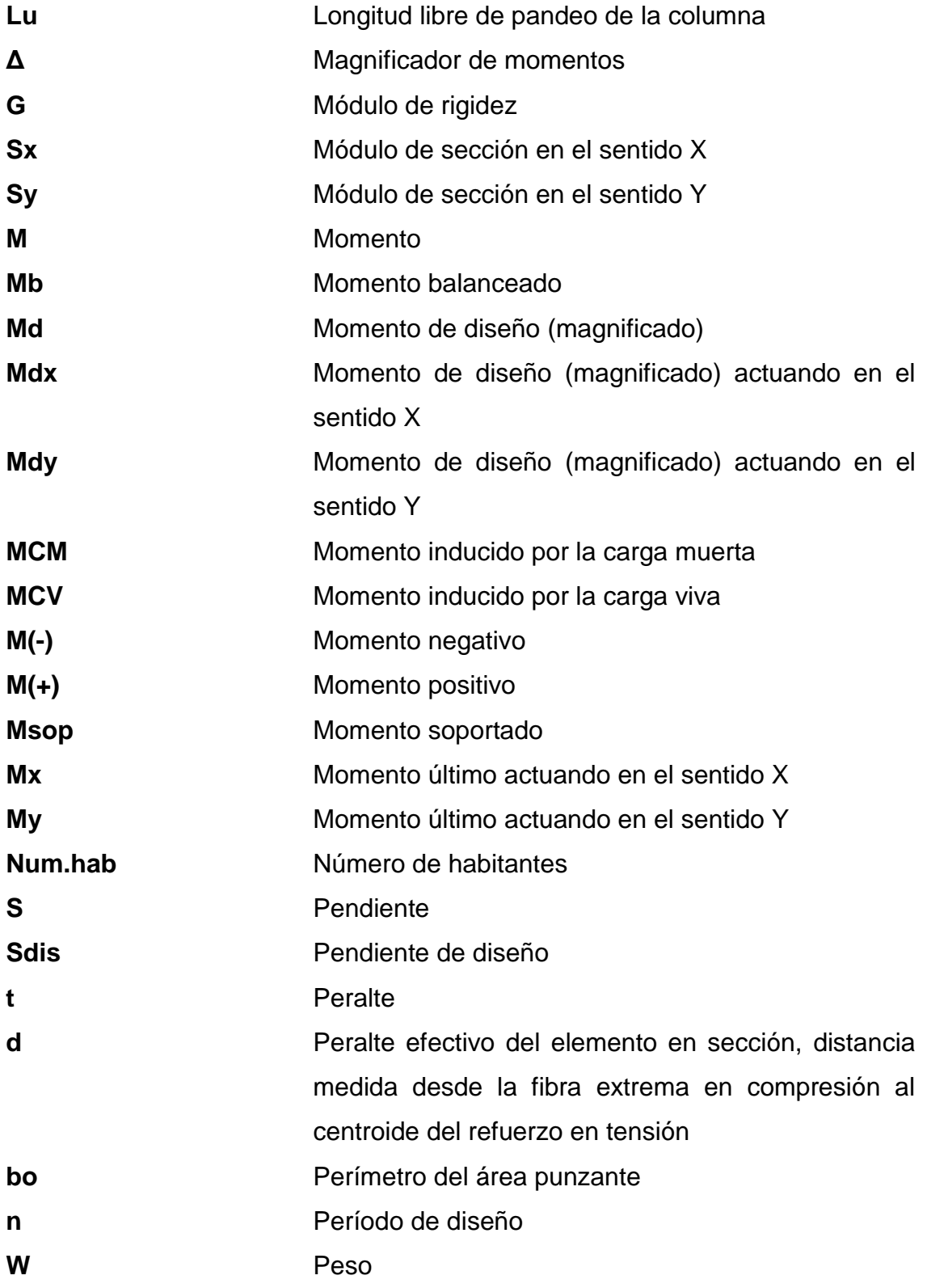

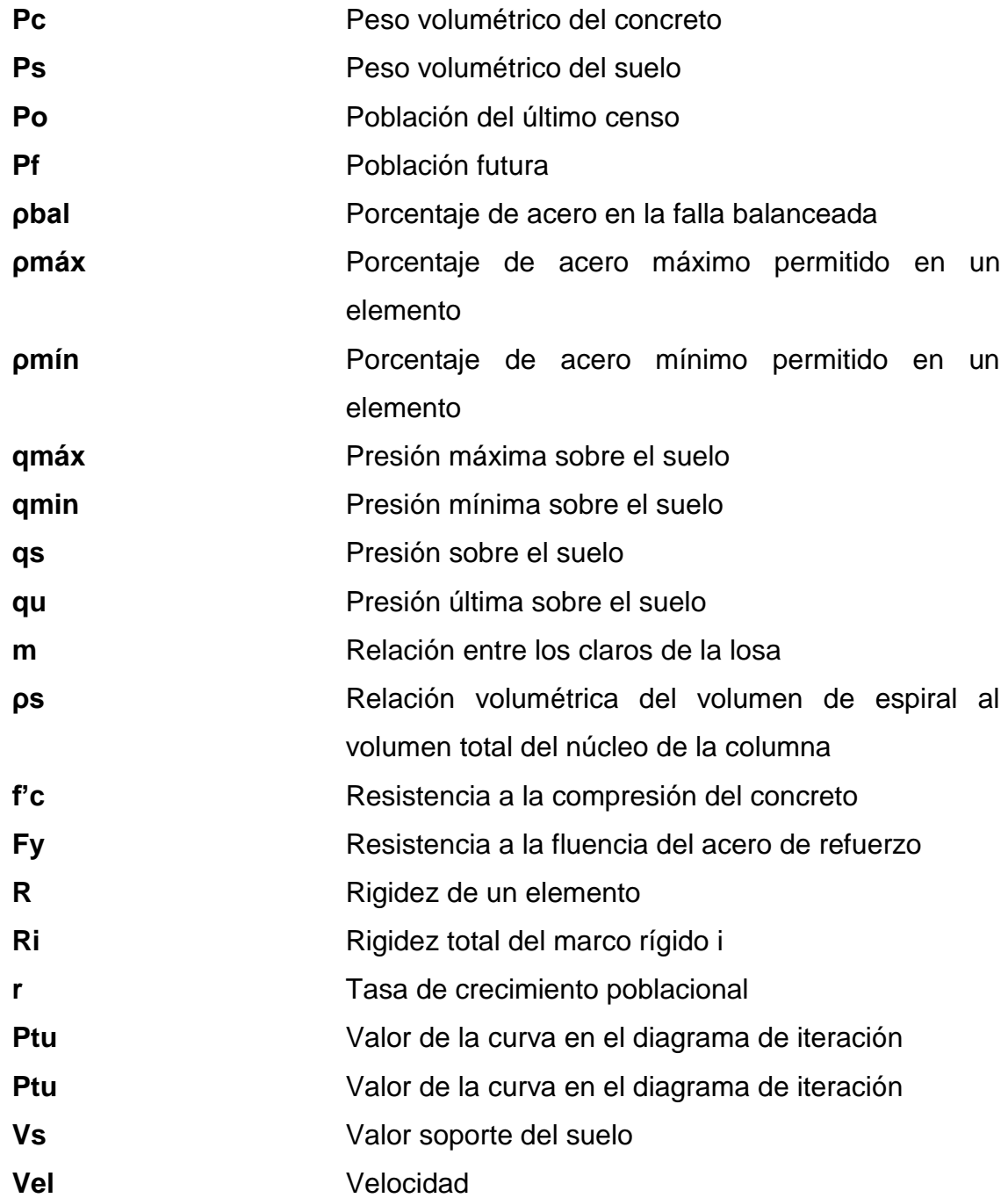

### **GLOSARIO**

<span id="page-29-0"></span>Aldea **Pueblo pequeño de escaso vecindario**, que por lo general no cuenta con autoridades para gobernar y juzgar. **Análisis estructural** Proceso para determinar la respuesta que tendrá la estructura ante las acciones que puedan afectarla. **Carga mayorada** Carga multiplicada por los factores de mayoración apropiados y que se utiliza con el objeto de dimensionar los elementos. **Caudal Es la cantidad de agua que corre por una tubería** en cada unidad de tiempo. **Comunidad** Conjunto de personas que viven bajo ciertas reglas y que tienen algo en común. **Concreto** Es una mezcla adecuadamente proporcionada de cemento, agregado fino, agregado grueso y agua. **Dimensionamiento** Trazo o delineación de la distribución u orden de los elementos estructurales que componen un edifico. **Diseño** Trazo o delineación de la distribución y orden de los elementos estructurales que componen un edificio.

**Dotación Es el volumen de agua consumido por una persona** en un día.

**Etabs** *Software* ideal para el análisis de diseño de edificios y naves industriales. Puede realizar análisis de las estructuras complejas, pero tiene muchísimas opciones extras que simplifican el diseño de edificaciones.

**Mampostería Cobra hecha con elementos sobrepuestos.** 

**Predimensionar** Es dar medidas preliminares a los elementos que componen una estructura, y que serán utilizados para soportar las cargas aplicadas.

**Tasa Interna de** Esta definida como el promedio geométrico de los **Retorno** rendimientos futuros esperados de dicha inversión.

**Topografía** Es la ciencia que estudia el conjunto de principios y procedimientos que tienen por objeto la representación gráfica de la superficie de la tierra, con sus formas y detalles.

Valor Actual Neto Es un procedimiento que permite calcular el valor presente de un determinado número de flujos de caja futuros, originados por una inversión.

#### **RESUMEN**

<span id="page-31-0"></span>El municipio de Gualán está ubicado en el departamento de Zacapa. Y de acuerdo con la investigación realizada, es notoria la necesidad de una edificación escolar de dos niveles en la cabecera municipal, así como el establecimiento de un sistema de alcantarillado sanitario en la aldea Los Limones.

El saneamiento ambiental hoy en día es un tema que ha cobrado mucha importancia, ya que la contaminación en sus diferentes fases ha llegado a índices sumamente alarmantes, produciendo en los seres vivos enfermedades que pueden causar la muerte.

Con los diseños completamente terminados, se elabora un juego de planos, se calculan los materiales y mano de obra necesarios para la ejecución de los proyectos.

El primer capítulo contiene una investigación monográfica y diagnóstica de necesidades de servicios básicos e infraestructura del municipio de Gualán y aldea Los Limones, la cual se realizó directamente en el lugar con el apoyo de los pobladores. El segundo capítulo contiene el diseño del sistema de alcantarillado sanitario y de una edificación escolar de dos niveles, adaptando esta información a normas y especificaciones técnicas.

### **OBJETIVOS**

#### <span id="page-33-0"></span>**General**

Diseñar el sistema de alcantarillado sanitario para la aldea Los Limones y edificación escolar de dos niveles en la cabecera municipal, municipio de Gualán, departamento de Zacapa.

### **Específicos**

- 1. Desarrollar una investigación monográfica y un diagnóstico sobre necesidades de servicios básicos e infraestructura de la aldea Los Limones, municipio de Gualán, departamento de Zacapa.
- 2. Capacitar a los miembros de la aldea Los Limones sobre aspectos de operación y mantenimiento del sistema de alcantarillado sanitario.

XXII

### **INTRODUCCIÓN**

<span id="page-35-0"></span>El presente trabajo contiene el desarrollo de dos proyectos: sistema de alcantarillado sanitario para la aldea Los Limones y edificación escolar de dos niveles en la cabecera municipal, municipio de Gualán, departamento de Zacapa.

La idea de realizar estos proyectos, surgió ante la necesidad que presentaron los pobladores para obtener un mejor nivel de vida, ya que por falta de infraestructura escolar muchos niños se han quedado sin educación y por falta de un sistema de alcantarillado sanitario ha surgido una serie de enfermedades; en su mayoría gastrointestinales, indicando la ingeniería sanitaria que el saneamiento básico es un factor necesario para su prevención.

En el capítulo uno, se presenta una descripción de las características monográficas del muncipio de Gualán entre las que se menciona, ubicación, extensión territorial y localización geográfica, vías de comunicación, clima, topografía, organización comunitaria, idioma, aspectos de vivienda y servicios básicos con que cuenta el municipio, así como el diagnóstico de necesidades de servicios básicos e infraestructura.

En el capítulo dos, se encuentra la fase de Servicio Técnico Profesional, en el cual se describe: los proyectos a realizar y todos los cálculos necesarios para desarrollar los proyectos en estudio.

XXIII
Al final se incluyen los planos y presupuestos correspondientes a cada proyecto, conclusiones y recomendaciones.

# **1. FASE DE INVESTIGACIÓN**

#### **1.1. Monografía**

Debe ser un trabajo escrito, sistemático y completo; tema específico o particular; estudios pormenorizados y exhaustivos, abordando varios aspectos y ángulos del caso; tratamiento extenso en profundidad; metodología específica; contribución importante, original y personal.

## **1.1.1. Aspectos generales**

Gualán es uno de los municipios más antiguos de Zacapa, sin embargo no se ha localizado ningún documento que se refiera a la fecha de su creación. Lo que si se encuentra documentado es que por disposición de las Cortes de España, el 29 de junio de 1821, se le dio a Gualán el título de Villa. Esto no se hizo efectivo debido a los acontecimientos de la Independencia. El 11 de octubre de 1825, mediante acuerdo gubernativo se reconoce a Gualán como municipio de Zacapa.

El 10 de noviembre de 1871, según Decreto No. 30, queda creado el departamento de Zacapa, estando Gualán incluido dentro de los municipios del nuevo departamento.

Este municipio era conocido antiguamente con el nombre de San Miguel Gualán. Etimológicamente es posible que se derive de (*uaxin*), árbol de cuje o yaje, y (*lan*) que hace referencia a *tlan* el cual es un sufijo de abundancia. Es decir que Gualán significa: lugar donde abundan los yajes.

#### **1.1.2. Localización del municipio**

El municipio de Gualán se encuentra en la parte noreste del departamento de Zacapa, se localiza en la latitud 15º 06" 44' norte y en longitud 89º 21" 45' oeste. Su cabecera municipal en la ciudad de Gualán se encuentra a una distancia 2,5 kilómetros de la aldea Mayuelas, a 36 kilómetros de la cabecera departamental de Zacapa y 168 kilómetros de la ciudad capital. Cuenta con una extensión territorial de 696 kilómetros cuadrados y se encuentra a una altura de 130 metros sobre el nivel del mar.

## **1.1.3. Ubicación geográfica y colindancias**

Administrativamente subdivididos en: 1 ciudad, 90 aldeas, 140 caseríos, 40 fincas, 5 parajes y 2 granjas. Limita al norte con El Estor y Los Amates (Izabal); al este con la República de Honduras; al sur con la Unión y Zacapa (Zacapa), al oeste con Zacapa, Río Hondo (Zacapa) y El Estor (Izabal).

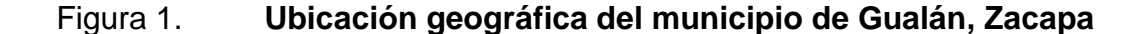

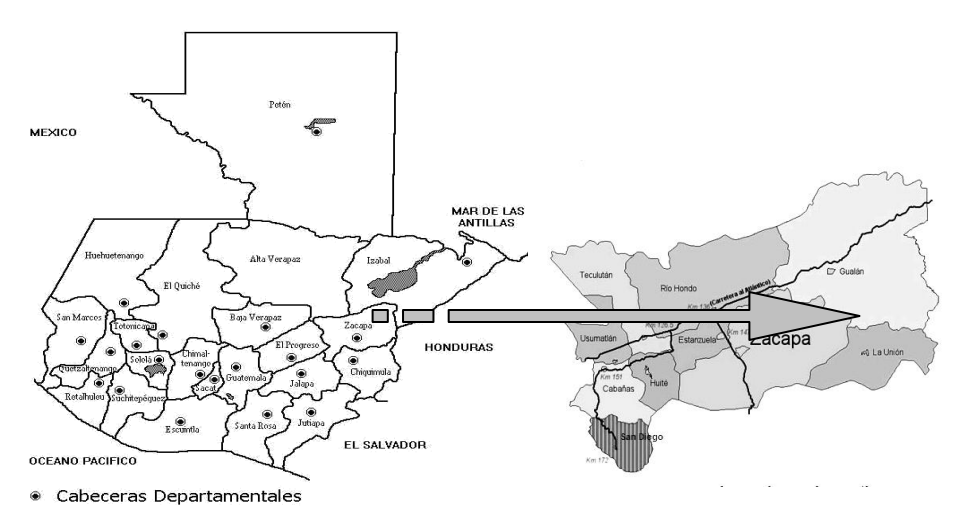

Fuente: elaboración propia, con programa Autocad.

#### **1.1.4. Clima**

Según datos de la estación meteorológica (E-42) del Instituto Nacional de Sismología, Vulcanolgía, Meteorología e Hidrología (INSIVUMEH), ubicada en la aldea La Fragua del departamento de Zacapa, la precipitación media anual es de 977 milímetros; la temperatura media anual es de 28,10 grados Celsius. Perteneciente a la formación de bosque seco subtropical. El clima del municipio de Gualán es bastante cálido en la parte baja y fresco en las partes altas, donde se cultivan plantas propias de la región.

#### **1.1.5. Turismo**

La ciudad de Gualán le brinda diversos atractivos al turista local y extranjero, entre los principales: la feria titular, celebrada en el mes de mayo, donde se destaca sus vistosos desfiles, entre ellos el desfile de bandas rítmicas de los principales centros educativos; el desfile hípico, desfile de carrozas y candidatas a flor de la feria; muy representativos son también el campeonato de jaripeo, exposición de ganado entre otros. Además la feria de carácter religioso es en honor a San Miguel Arcángel, el patrono de Gualán, donde se destacan las coloridas alfombras de aserrín, procesiones, y actos religiosos.

El municipio manifiesta potencial ecoturismo, porque cuenta con balnearios tales como río El Lobo y Doña María, donde también se encuentran las cuevas, características por su belleza y pureza de agua, Las Lajas, Las Colinas y Agua Viva, recursos naturales que han estado al cuidado de la población; en el sector privado el balneario Piedras Azules y los 4 hoteles, que son parte del atractivo turístico del municipio y de fuentes de trabajo, especialmente para la mujer. Además, existe un lugar poco conocido ubicado

en la finca El Chorro, que es una catarata, considerándose también como un potencial turístico.

#### **1.1.6. Situación demográfica**

Según proyecciones del Instituto Nacional de Estadística (INE) 2002-2010 la población del municipio para el 2010 es de 39 964 habitantes; mientras que según el censo municipal realizado por la Oficina Municipal de Planificación (OMP), en el 2009; el número de habitantes para ese año era de 51 883, estableciéndose una diferencia muy marcada de 11 869 habitantes entre uno y otro censo. Del total de la población, el 51 por ciento son hombres y el 49 por ciento mujeres. Según el grupo étnico al que pertenece el 100 por ciento de la población, se define como no indígena.

Tomando como base los datos del censo del INE, la densidad poblacional para el 2010 se determinó en 57,41 habitantes por kilómetro cuadrado. La distribución de la población por rangos de edad, indica que el 40 por ciento está entre 0 a 14 años, el 51,66 por ciento entre 15 a 59 años, el 2,51 por ciento entre 60 a 64 años, y el 5,89 por ciento de 65 y más, lo que refleja una alta proporción de la población infantil, principalmente en edad escolar; asimismo, se define otra mayoría identificada como población económicamente activa, que se convierte en un potencial para el desarrollo municipal.

Otro dato importante para entender la dinámica poblacional del municipio es que el 62,40 se ubica en el área rural, mientras que el 37,60 por ciento en el área urbana; situación que refleja un alto grado de ruralidad, aunque es menor que el índice departamental que es de 73,94 por ciento lo que denota una alta necesidad de atención en esta área del municipio, donde se encuentra la mayor cantidad de pobreza y carencia de servicios básicos principalmente.

# Tabla I. **Población por sexo según grupos de edad y área geográfica Gualan, Zacapa 2010**

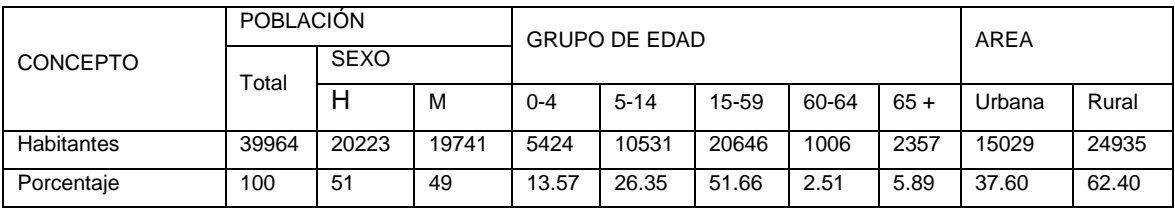

Fuente: proyecciones INE, 2010.

La distribución de la población en el municipio por grupos etáreos y género, se puede apreciar claramente en el tabla I, donde se tiene un comportamiento robusto en la base con los menores rangos de edad y agudo en los rangos de mayor edad; esta situación se evidencia de forma similar en los demás municipios del departamento, siendo una tendencia general que se presenta en los países en vías de desarrollo.

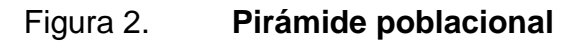

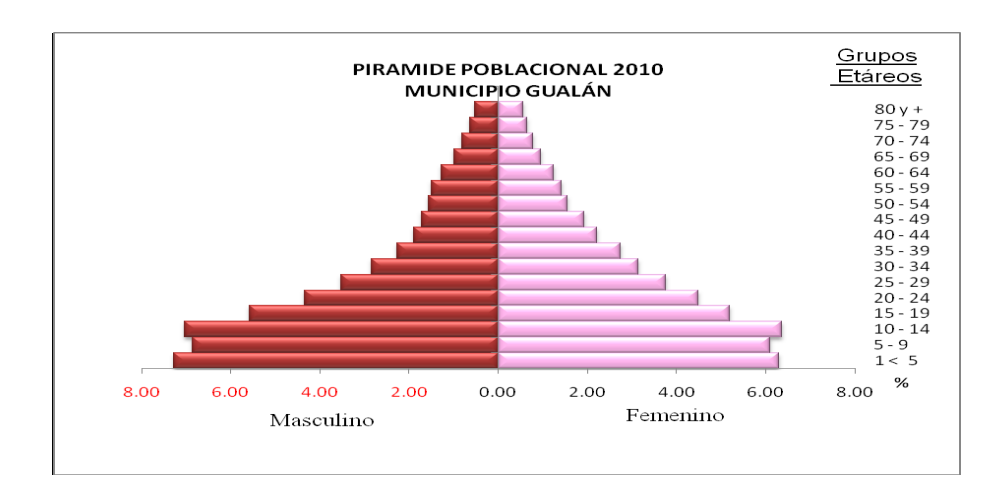

Fuente: INE, 2010.

Los lugares de mayor concentración poblacional después de la cabecera municipal en su orden de importancia, son: Mayuelas, Shin Shin, Santiago, Juan Ponce, Las Carretas, El Lobo y Piedra de Cal.

En el mapeo participativo y análisis de lugares poblados, tomando en cuenta los flujos de población, se pudo determinar que en el municipio se manifiestan 2 tipos de migración, temporal y permanente; la primera por períodos cortos con fines de estudio hacia fuera del municipio, siendo los destinos principalmente: Zacapa, Chiquimula, Guatemala.

Según los mapas de pobreza, la incidencia de la pobreza general en el municipio es de 41,63 por ciento y la pobreza extrema de 6,72 por ciento siendo este el que ocupa el quinto lugar más alto, después de La Unión, Huité, Cabañas y Usumatlán. La pobreza extrema está representada por aquellas personas que viven con menos de \$1 diario, que para el caso de Gualán, resultan ser 3 486 personas (6,72 por ciento), misma que está también por debajo de la meta esperada para el 2015 en el ODM, la que se aspira que llegue a un 10 por ciento. Reducir la pobreza y pobreza extrema en el municipio, representa un reto muy importante y se podrá reducir más aún, si se mejoran las condiciones de vida de las personas, mediante inversión en capital humano y medios de producción.

Según el Programa Nacional de Desarrollo Humano (PNUD) de las Naciones Unidas, el índice de desarrollo humano para el municipio de Gualán es de 0,60, ocupando el tercer lugar con más bajo índice en el departamento de Zacapa; lo que denota la necesidad de una mayor intervención en los ámbitos de salud, educación e ingresos económicos, para incidir en una mejor calidad de vida de sus habitantes.

#### **1.1.7. Idioma**

Según los datos de los censos que realizan los promotores designados a cada región en el municipio de Gualán, indican que la población es de 52 172 habitantes, de éstos el 100 por ciento hablan español.

#### **1.1.8. Religión**

La mayoría de la población profesa la religión católica; esto es por cuestiones de la conquista, herencia de los antepasados, la religión que le sigue es evangélica y mormona (Iglesia de los Santos de los Últimos Días).

En el área rural se pueden subdividir en los siguientes grupos:

- Católicos
- Carismáticos neopentecostales
- Evangélicos conservadores
- Evangélicos pentecostales

#### **1.1.9. Aspectos económicos y actividades productivas**

La población económicamente activa del municipio según proyección del censo INE 2002 para el 2010 es 32 742, de los cuales se registran como ocupados el 39 por ciento (12 769) de estos el 77 son hombres y 23 por ciento mujeres.

El sector agropecuario absorbe el 57 por ciento de la población ocupada, especialmente en el cultivo de maíz, frijol, cítricos, cardamomo y otros. Sin embargo el sector secundario absorbe el 14 por ciento de la población ocupada,

en actividades según su importancia en el área de industria y construcción. El 29 por ciento de la población ocupada se encuentra distribuida en el sector de servicios, siendo los subsectores más relevantes el comercio, servicios sociales y personales, transporte y comunicaciones, entre otros.

La mayoría de la población económica activa en el área rural en la agricultura son los hombres, y las mujeres se dedican al comercio, en cambio en el área urbana tanto las mujeres como hombres se dedican al comercio.

Según información proporcionada por la DMP, la migración es de 3 por ciento y se cataloga en temporal, la que se da entre las mismas comunidades en épocas de siembras y cosechas y hacia Petén, en tanto la permanente se da por las pocas fuentes de trabajo, lo que obliga a la población joven a migrar a la ciudad capital e inclusive a los Estados Unidos de América, en busca de nuevas oportunidades con fines laborales, para mejorar sus condiciones de vida.

Las principales actividades productivas del municipio son: cultivo de maíz y frijol, cardamomo, tomate, chile, sandía y pepino en pequeña escala, cítricos y otros (mango, banano, naranja y pacaya), así como ganadería y producción de artesanías eventualmente. De las actividades agropecuarias realizadas para fines comerciales en el municipio esta el tomate, chile, maíz, frijol, mango, pollos de engorde, gallinas ponedoras, cerdos y pescado, en donde los agricultores realizan su comercialización de manera individual y la participación de la mujer es media a baja, solamente en actividades que son más a nivel de hogar.

El sector agrícola, como en toda la región, es una de las principales fuentes de empleo y una de las actividades que contribuye al sostenimiento del

hogar y para algunos que comercializan es un ingreso económico más. El maíz y frijol son uno de los cultivos tradicionales y de los cuales se obtienen el alimento básico para consumo diario, son parte de la denominada agricultura de subsistencia, y se cultiva un total de 13 098 manzanas, donde se han obtenido producciones de 10 243 quintales en 337 manzanas con rendimientos de aproximadamente 30,41 quintales para el maíz y rendimientos de 10,88 quintales, obteniéndose producciones de 9 229 quintales en 848 manzanas para el frijol.

La tormenta Agatha, el 30 de mayo de 2010, provocó la crecida y desbordamiento del río Motagua, lo que ocasionó inundaciones que afectó seriamente la agricultura, principal fuente de empleo del municipio, siendo afectadas las comunidades Ixcanal, Las Carretas, Juan Ponce, Guasintepeque, El Lobo, Doña María, El Mestizo, Los Hornos, Barbasco, El Zarzal, Llano Largo, Mayuelas, El Valle, Managua y García. Las pérdidas totales ascienden a 1 807 manzanas de cultivos entre ellas: maíz, frijol, sandía, chile dulce, pepino, tomate, papaya y pasto.

#### Tabla II. **Perfil socioeconómico**

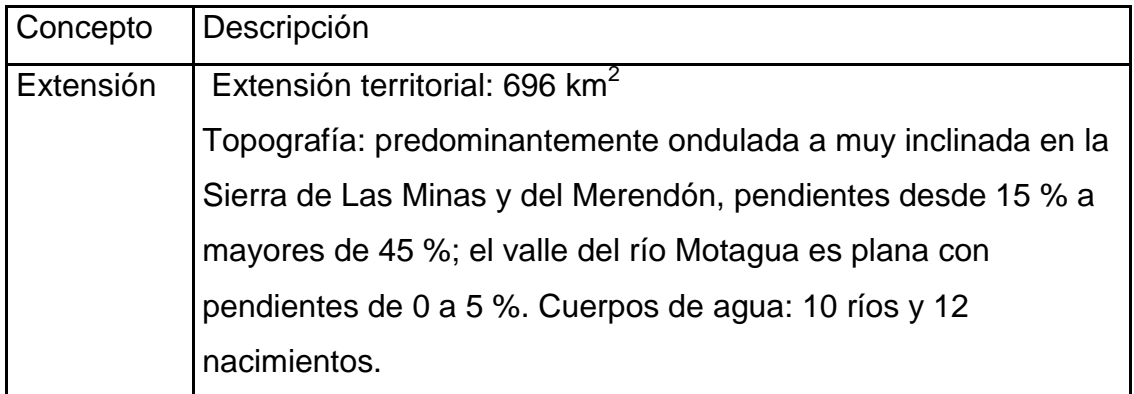

Continuación de la tabla II.

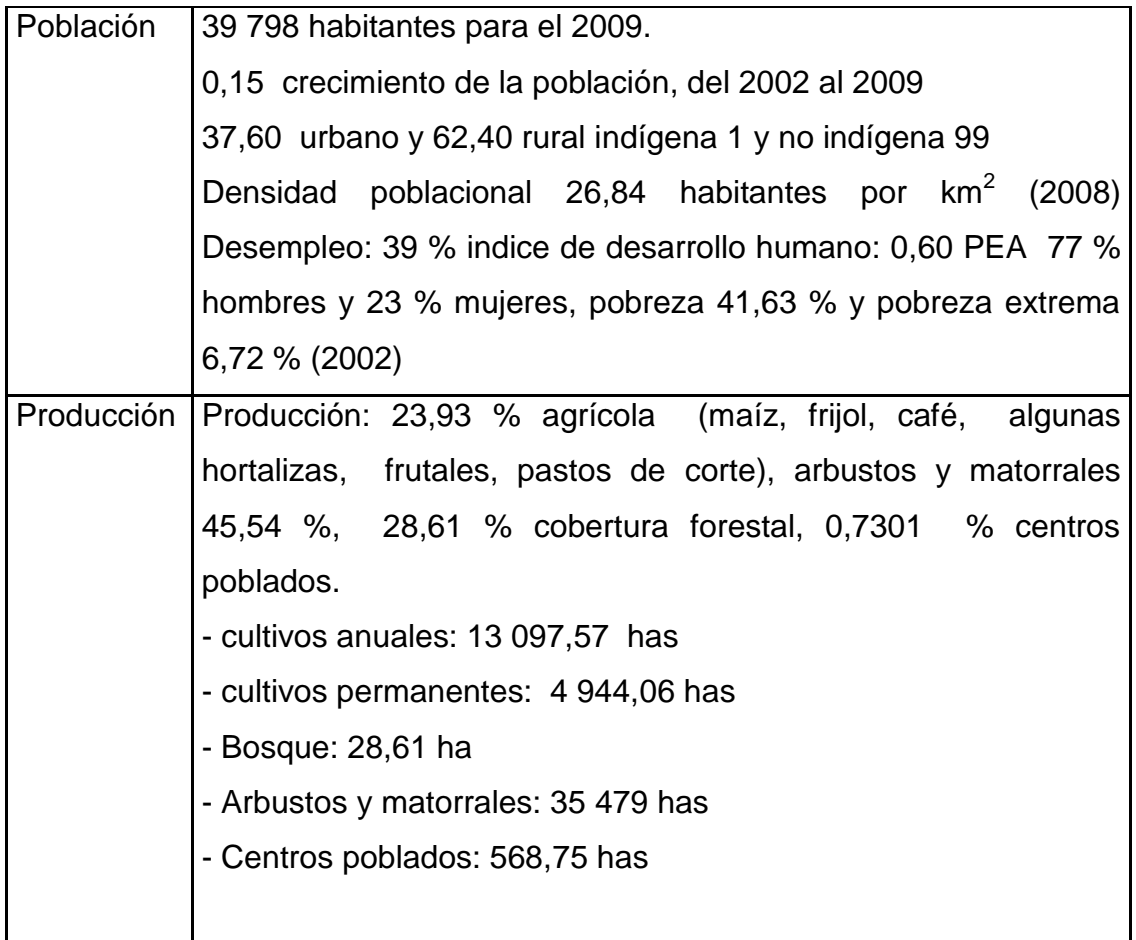

#### Fuente: SEGEPLAN (2010).

De la producción frutícola del municipio, la naranja se produce en dos aldeas: Bejucal y Cimarrón, su cultivo no es tecnificado y la variedad es la criolla. El área cultivada con cítricos es de 47,19 manzanas (0,06 %) del territorio gualanteco. Las producciones obtenidas han sido de 3 047 quintales en 10 manzanas, lo que establece al municipio en un área con potencial para este cultivo.

Otro de los cultivos del municipio con potencial productivo es el cardamomo, el cual abarca 237,27 manzanas del territorio, o sea el 0,3046 por ciento del área total de Gualán, en donde se han obtenido producciones de 1 134 quintales en 145 manzanas reportadas.

Otra de las actividades de subsistencia es la elaboración de artesanías, hay comunidades que por medio de este trabajo obtienen los recursos económicos para el sostenimiento del hogar, ya que son comercializados tanto local como regionalmente. Dentro de las artesanías que se elaboran en el municipio están los comales y ollas de barro, donde participan en su elaboración el 95 por ciento de las mujeres las comunidades de Azacualpa y Las Carretas, las hamacas, matates de pita y redes en un 50 por ciento de las mujeres de Azacualpa, Las Carretas, La Vainilla y Piedras Azules, los canastos de fibra de bambú se elaboran en Piedra Blanca donde participa el 50 por ciento de las mujeres.

Dentro de las actividades pecuarias que se desarrollan en el municipio, se puede encontrar la producción porcina, en las que algunas comunidades se dedican a engordar, destazar y vender, como por ejemplo en la comunidad de Shin-Shin, que venden chicharrones en grandes cantidades. En la producción bovina, hay ganaderos que se dedican a la crianza, engorde y venta de ganado, algunos para la venta de carne del mercado local. En el caso de la producción de aves (pollos y gallinas), es una actividad a nivel familiar, que además de ser una fuente de alimento de origen proteica, en unos casos hay excedentes y se logra su comercialización, generando ingresos a las familias, también se produce.

En el sector industria, del municipio solamente existen algunos aserraderos, que se han constituido como fuentes de trabajo para jóvenes y

adultos. La costurería, aunque no ha sido formalmente, es tipo maquilas, hay algunas personas que contratan personal de sexo femenino para producir mayor cantidad de ropa, convirtiéndose una fuente de trabajo para la PEA activa femenina, contribuyendo a los ingresos del hogar.

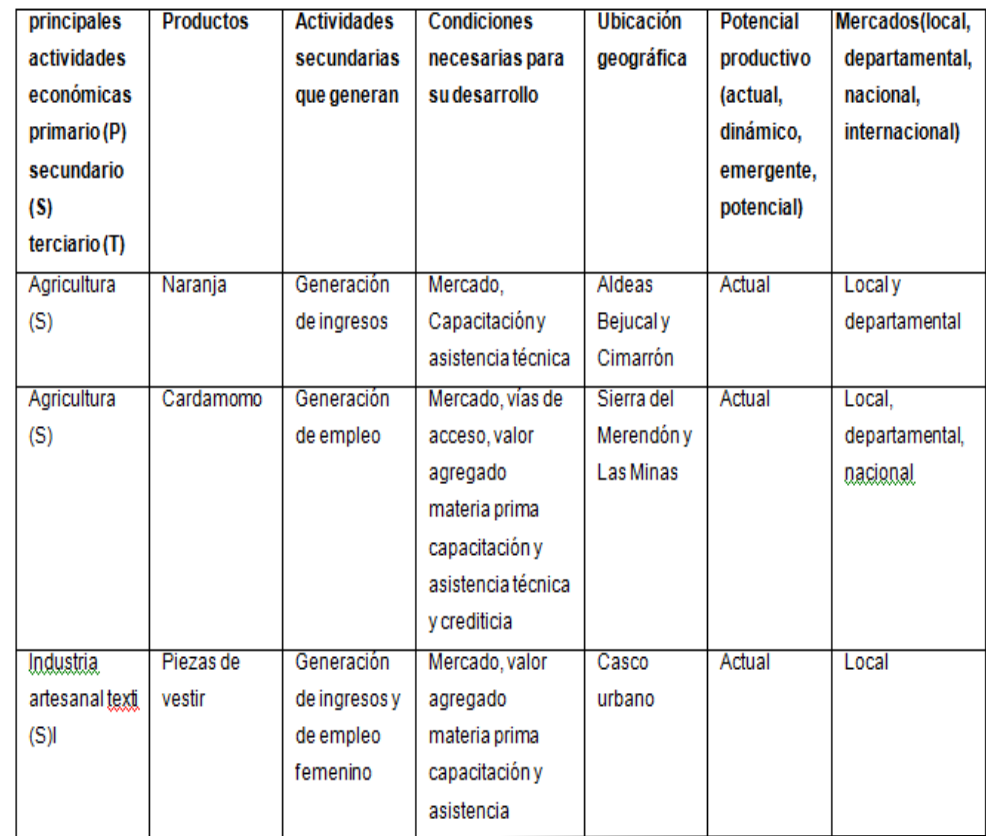

## Tabla III. **Motores económicos que determinan el potencial económico**

Continuación de la tabla III.

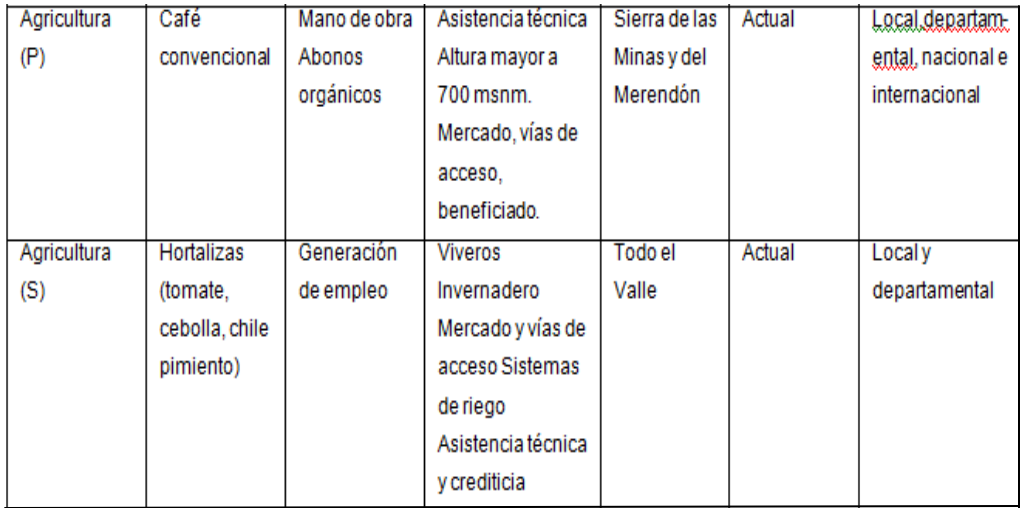

Fuente: SEGEPLAN (2010).

# **1.2. Investigación diagnóstica sobre necesidades de servicios básicos e infraestructura de la aldea Los Limones y Gualán, Zacapa**

De acuerdo con la investigación realizada en la aldea Los Limones, así como la información proporcionada por el COCODE y pobladores, se estableció que se carece de todo tipo de servicios básicos y de infraestructura.

## **1.2.1. Descripción de las necesidades**

Por medio del Consejo Comunitario de Desarrollo (COCODE), cada comunidad puede plantear al consejo municipal sus necesidades y proceder a realizar los estudios de factibilidad de los proyectos. Luego de realizar el estudio de los proyectos, se procede a la priorización de los mismos.

# **1.2.2. Priorización de las necesidades**

La Municipalidad de Gualán priorizó los siguientes proyectos de infraestructura:

- Diseño de edificio escolar de dos niveles para la Escuela de Varones Carme Sagastume Cáceres; con el cual se beneficiará al sector educación.
- Diseño del sistema de alcantarillado sanitario para la aldea Los Limones; con el cual se estará brindando un servicio de carácter básico a dicha comunidad.

# **2. SERVICIO TÉCNICO PROFESIONAL**

# **2.1. Diseño de la edificación escolar de dos niveles para la Escuela Carmen Sagastuma Cáceres, municipio de Gualán, departamento de Zacapa**

El diseño de la edificación escolar constituirá un beneficio en general para la población, debido a que actualmente solo se cuenta con una escuela, la cual no es suficiente para cubrir la demanda de estudiantes generando deserción.

# **2.1.1. Descripción del proyecto (2 niveles, 5 aulas por piso, módulo de gradas y módulo de baños)**

Con el diseño del edificio escolar de dos niveles en el municipio de Gualán, se pretende cubrir la necesidad de infraestructura educativa, el edificio contará con los siguientes ambientes: 5 aulas para enseñanza, módulo de gradas y módulo de baños, con la construcción de dicho edificio, se pretende solucionar la falta de espacio con que cuenta el establecimiento escolar actual.

La estructura será a base de marcos dúctiles con nudos rígidos (sistema de vigas y columnas de concreto reforzado) y losas de concreto armado, muros de block de pómez para delimitar los ambientes, piso de concreto y puertas de metal.

#### **2.1.2. Estudio de suelos**

La capacidad de soporte del suelo o valor soporte es la capacidad de un suelo de soportar una carga, sin que se produzcan fallas dentro de su masa, se mide en fuerza por unidad de área.

#### **2.1.2.1. Determinación del valor soporte del suelo**

Con el propósito de conocer las características del suelo se realizó una exploración, obteniendo una muestra para el estudio de suelos de este proyecto, se excavó un pozo con una profundidad de 2 metros, del cual se extrajo una muestra inalterada de 1 pie cúbico.

A dicha muestra inalterada se le practicó el ensayo de compresión triaxial no drenada y no consolidada, según Norma ASTM D-2850, el ensayo fue llevado a cabo en el Laboratorio de Mecánica de Suelos del Centro de Investigaciones de Ingeniería (CII).

Tipo de ensayo: no consolidado y no drenado Descripción del suelo: limo arenoso color café Dimensión y tipo de la probeta; 2,5" x 5,0" Ángulo de fricción interna  $\Phi$  = 28,26 ° Cohesión Cu=  $0.68$  ton/m<sup>2</sup> Base  $(B) = 1,00 \, m$ Largo  $(L)= 1,00 \, \text{m}$ Peso específico (ys) =  $1,75$  ton/m<sup>3</sup> Desplante  $(Df)= 2,00$  m Factor de seguridad  $FS = 3$ 

#### Esfuerzo límite

El valor del esfuerzo límite, se determinó por medio de la fórmla del Dr. Karl Terzaghi, siendo esta:

$$
Qd = 1.3 \text{°c}^{\prime\prime}N \text{°c} + y \text{°Z}^{\prime\prime}N \text{°q} + 0.4 \text{°y}^{\prime\prime}B^{\prime\prime}N \text{′W}
$$

Donde:

C´ = coeficiente de cohesión del suelo

N´<sup>c</sup> = factor de capacidad de carga debido a la cohesión

y = peso específico del suelo

 $Z =$  desplante de cimentación

N´q= factor de capacidad de carga debido a la sobrecarga

 $B = base$  de zapata

N´w= factor de capacida de carga debido al peso del suelo

Los valores de factores de capacidad, se obtuvieron de la gráfica de curvas de trazo continúo ( ver anexos) , siendo estos:

 $N'_{c}$  = 28,00  $N'_{q}$ = 15,00  $N'_{w}= 14,00$ 

Determinando el esfuerzo límite:

$$
q_{d}=1,3^{*}c^{*}N^{'}c + y^{*}Z^{*}N^{'}q + 0,4^{*}y^{*}B^{*}N^{'}w
$$
  
\n
$$
q_{d}=1,3^{*}0,68^{*}28 + 1,75^{*}15^{*}2 + 0,4^{*}1,75^{*}1^{*}14
$$
  
\n
$$
q_{d}=87,05 \text{ Ton/ m}^{2}
$$

Valor soporte del suelo

$$
V_s = \underline{q_d}
$$
\nFS

Donde:

 $q_d$  = esfuerzo límite FS = Factor de Seguridad

Según el Dr. Karl Terzaghi, el mínimo para el factor de seguridad debe ser de 3, para este caso se aplicó un factor de 3, debido al buen manejo de la muestra.

Determinando valor soporte del suelo:

$$
Vs = \frac{q_d}{r}
$$
  
\nFS  
\n
$$
Vs = \frac{87,05}{3}
$$
  
\n
$$
Vs = 29,02 \text{ ton/m}^2
$$

# **2.1.3. Diseño arquitectónico**

Se ocupa de la proyección y distribución de los ambientes, de acuerdo a las necesidades de cada edificación y ocupación. El fin es crear espacios, donde los seres humanos puedan desarrollar cualquier tipo de actividades.

De esta forma se deducen las características físicas, que debe reunir la edificación para la escuela primaria.

#### **2.1.3.1. Requerimiento de áreas**

Las aulas se diseñaron con capacidad de 40 alumnos, necesitando un área por alumno de 1,50 metros cuadrados, y un área de 60 metros cuadrados por salón. Tienen forma rectángular y miden 8,70 x 6 metros, los servicios sanitarios de 6 x 4,35 metros. el diseño arquitectónico se hace para obtener una buena distribución de ambientes y la forma de las mismas, para lograr una buena comodidad y que el edificio sea funcional.

## **2.1.3.2. Distribución de espacios**

Este se hará acorde a los requerimientos del terreno, el cual ya se tiene definido, basado en ello se hace un cronograma de necesidades o prioridades que se tengan en dicho centro estudiantil; aulas, servicios sanitarios, módulos de gradas, esto dentro de las normas que rigen en el Ministerio de Educaciòn.

En el Reglamento de Construcción de Edificios Escolares del Ministerio de Educación (RCEEME), se describen los criterios utilizados para espacios educativos, siendo los de aula teórica los que mejor se adaptan al diseño de este tipo de edificios.

Se denominan espacios educativos a la totalidad de espacios destinados al ejercicio de la educación, el cual se desarrolla por medio de diferentes actividades. Por tal razón, las características de los espacios educativos varían de acuerdo a los requerimientos pedagógicos de las distintas asignaturas.

En el reglamento se describen como espacios educativos característicos a los siguientes: aula teórica, unitaria, de proyecciones y la economía doméstica. Los criterios que se describen a continuación son los de aula teórica, que son los más adecuados para este tipo de edificaciones y tienen como función proveer a los maestros y alumnos un espacio para desarrollar, en forma cómoda, las actividades del proceso enseñanza – aprendizaje. Los criterios de aula teórica se detallan de forma general a continuación:

- La capacidad óptima en el área básica es de 30 alumnos, pero se permite un máximo de 40 alumnos.
- El área óptima por alumno es de 1,50 metros cuadrados, pero si el espacio no lo permite, se acepta un mínimo de 1,30 metros cuadrados.
- Para la superficie total del aula debe considerarse el caso crítico, es decir, cuando se da la capacidad máxima de alumnos. Pero podrá ser diseñada de acuerdo a los requerimientos existentes.
- La forma del aula podrá ser cuadrada o rectangular, se recomienda que el lado mayor no exceda en 1,5 el lado menor.
- La fuente principal de iluminación natural debe provenir del lado izquierdo del alumno sentado frente al pizarrón.
- La distancia máxima desde la última fila hasta el pizarrón será de 8 metros; y el ángulo horizontal de visión de un alumno sentado, será como máximo de 30 grados.

#### **2.1.3.3. Alturas y cotas**

La altura promedio de las aulas será de 3 metros, cada salón con un ancho de 6 y 9 metros de largo. El corredor o pasillo contará con una longitud de 26,10 metros y ancho 2,5 metros las ventanas se situarán a 2 metros sobre el nivel de piso, para proporcionar una adecuada iluminación y ventilación al ambiente.

#### **2.1.4. Diseño estructural**

Propone las dimensiones y refuerzos, de los elementos estructurales (vigas, losas, columnas), de acuerdo a la cobertura de cargas requeridas (carga viva, carga muerta y sísmica).

## **2.1.4.1. Selección del sistema estructural a utilizar**

En la elección del sistema estructural influyen los factores de resistencia, economía, funcionalidad, estética; los materiales disponibles en el lugar y la técnica para realizar la obra. El resultado debe comprender el tipo estructural, las formas y dimensiones, materiales y proceso de ejecución.

Para este caso se eligió un sistema estructural de marcos dúctiles con nudos rígidos de concreto reforzado (vigas y columnas).

#### **2.1.4.2. Análisis estructural**

El estudio de las estructuras considera, principalmente los efectos producidos por las fuerzas que actúan sobre un determinado sistema estructural y determina las condiciones que deben satisfacer las diferentes partes de este sistema, de manera que puedan soportar dichas fuerzas.

El equilibrio en el que se encuentre el sistema estructural debe ser estable, basado en las partes que componen dicho sistema, las cuales deberán

ser de un material que impida su ruptura o deterioro y sus materiales no deberán ser llevados más allá de la resistencia límite cuando sean aplicadas las diferentes fuerzas.

Para el análisis estructural se utilizó el método Kani y los resultados se confrontaron con los obtenidos en el programa Etabs.

# **2.1.4.2.1. Predimensionamiento estructural**

Antes de determinar las dimensiones finales es necesario realizar un predimensionamiento, es necesario recurrir a la experiencia en obras similares, utilizando conocimientos de los elementos que componen el sistema estructural, tomando en cuenta los materiales y los servicios a que será sometido. Para determinar las dimensiones se tomará como base este predimensionamiento.

Predimensionamiento de viga

Se utilizarán los siguientes criterios, por cada metro lineal de luz de la viga, se aumetará 8 por ciento de peralte y la base puede ser de ½ y 1/ 3 del peralte. Esto es:

 $T_{\text{viga}}$  = luz libre de viga\* 0,08, o sea el 8% de la luz libre

El Código ACI 318-05 capítulo 9 tabla 9.5(a). Ver tabla III, se presentan diferentes condiciones de empotramiento, en este caso se utilizó el caso cuando una viga tiene continuidad en un extremo. Luego se calculó un promedio de ambos resultados.

Tabla IV. **Tabla 9,5 (a) alturas o espesores mínimos de vigas no preesforzadas o losas reforzadas en una dirección a menos que se calculen las deflexiones**

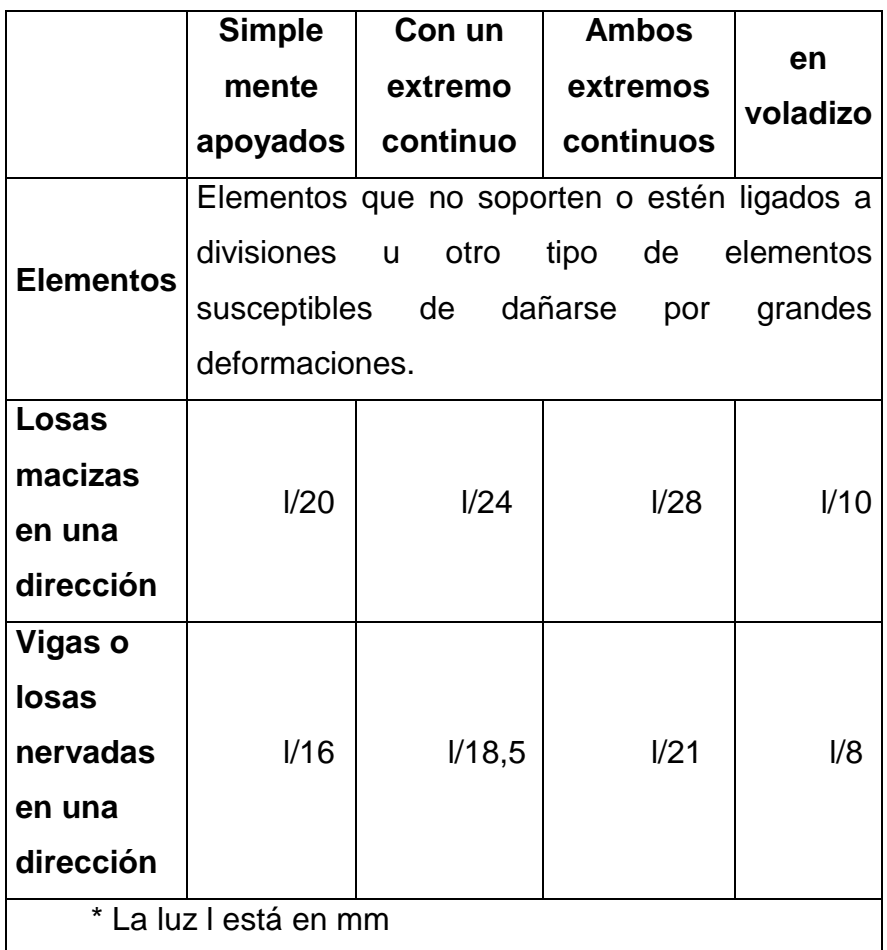

Fuente: Código ACI 318-05

Longitud de la viga crítica:

 $h_{\text{viga}} = 8\%$ \*longitud de la viga  $h_{\text{viga}} = 0.08*6 = 0.48 \text{ m}$  $h_{\text{viga}} = \_$  =  $\_6$  = 0,32 18,5 18,5

 $H_{\text{promedio}} = 0,48+0,32 = 0,40 \text{ m}$  2 2  $b = h_{\text{promedio}} = 0,40 = 0,20 \text{ m}$ 2 2

Se propone utilizar una sección de 25 x 40 centimetros.

Predimensionamiento de columna

El método que se utilizará para predimensionar las columnas se basa en el cálculo de la carga axial aplicada a la columna crítica, y de esta se determina el área bruta de la sección de la columna, por medio de la ecuación (10-2) del Código ACI 318-05 capítulo 10 sección 10.3.6.2, al tener este valor se pueden proponer las medidas de la sección, para cumplir con esta área requerida. En este caso, las dimensiones de la sección de la columna crítica, se utilizarán en todas las columnas, para guardar simetría y evitar diferencias de rigidez de un marco a otro y de un nivel a otro.

Figura 3. **Área tributaria columna crítica**

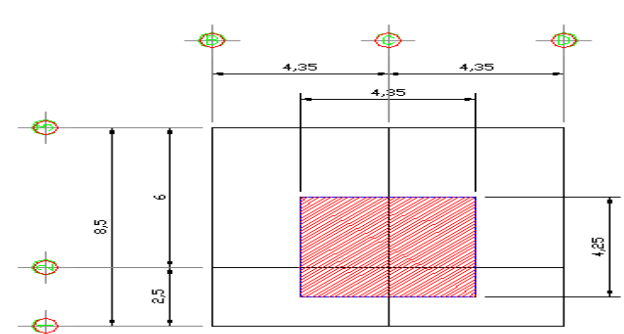

ÁREA TRIBUTARIA COLUMNA CRITICA

Fuente: elaboración propia, con programa Autocad 2010.

## $\phi$ Pn(máx) = 0,8φ[0,85f´c(A<sub>g</sub>-A<sub>st</sub>)+f<sub>y</sub>A<sub>yt</sub>] Ecuación (10-2) ACI 318-05

# 1%Ag˂Ast˂6%Ag

Donde:

Pn: carga nominal que resiste la columna con carga axial pura 0,8, 0,85: constantes ɸ: factor de reducción de capacidad f´c: resistencia del concreto a la compresión Ag: área gruesa de la columna Ast, Ayt : área de acero longitudinal

Datos:

Área tributaria = 4,35 x 4,25=18,49 m<sup>2</sup> P= área tributaria x concreto =  $18,49^*2,400 = 44,352$  kg/m Ya que son dos niveles, se multiplica por dos  $P_u=44$  352 $*2$  = 88 704  $f'c = 210$  kg/m fy = 2 810 kg/m Ag = área grueso de columna.

Usando un As de 0,01 Ag, entonces queda:

88 704 = 0,8[0,85\*210\*(Ag-0,01Ag)+2810\*0,01\*Ag)]

Ag= 541,37 centímetros cuadrados, se propone trabajar con una columna de 30\*30 cm = 900 centímetros cuadrados que es mayor al Ag calculado.

Predimensionamiento de losas

Se utilizó el criterio del perímetro de losa dividido 180, para losas en dos sentidos. Se utiliza la losa de mayor dimensión

m= a/b ˂ 0,5 losa trabaja en un sentido

m= a/b ˃ 0,5 losa trabaja en dos sentidos

Donde  $a =$  sentido corto de losa y  $b =$  sentido largo de losa

Espesor de losa

t= perímetro/180

Donde  $t =$  espesor de losa

 $t = (2*4,35 + 2*6) / 180 = 0,115$ 

Se propone un espesor de losa de 12 cm

# **2.1.4.2.2. Modelos matemáticos de marcos dúctiles con nudos rígidos**

Un marco dúctil se define como un sistema estructural que consta de columnas y vigas que están sujetos rígidamente, es decir; cuando las juntas son capaces de transmitir flexión entre los miembros. Los modelos matemáticos representan la geometría y la forma en que las cargas están aplicadas a los marcos, los cuales se utilizan para el análisis estructural. Para la simetría estructural del edificio, se analizan y diseñan únicamente los marcos críticos.

# Figura 4. **Marco dúctil, sección longitudinal**

MARCO DUCTIL, SECCIÓN LONGITUDIANAL

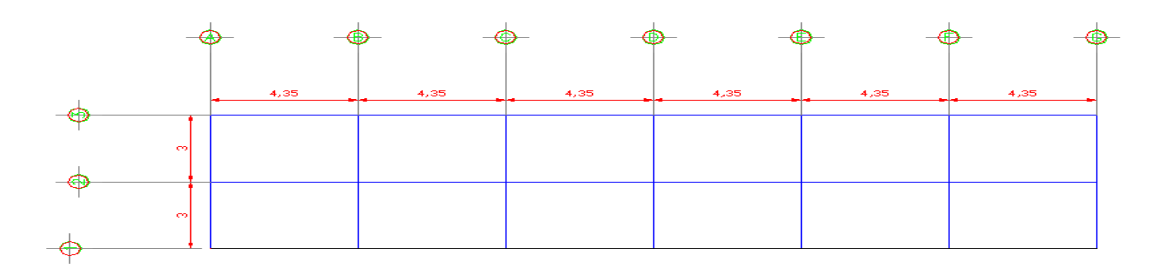

Fuente: elaboración propia, con programa Autocad 2010.

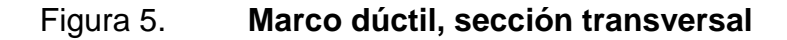

# MARCO DUCTIL, SECCIÓN TRANSVERSAL

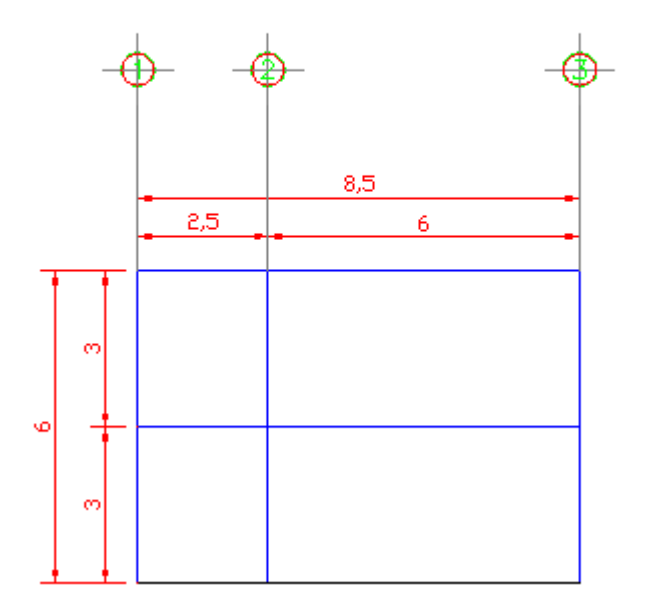

Fuente: elaboración propia, con programa Autocad 2010.

# **2.1.4.2.3. Cargas verticales y horizontales aplicadas a marcos dúctiles**

Son todas las cargas que actúan sobre las estructuras, dividiéndose estas en verticales (carga viva y carga muerta) y horizontales (carga de sismo y carga de viento).

Cargas verticales aplicadas en marcos dúctiles

Las cargas verticales se dividen en dos grupos:

o Cargas vivas: son las que se deben a la operación y uso de la edificación, incluyendo todo aquello que no tiene posición fija y definitiva dentro de la misma, como el peso y las cargas debidas a muebles, mercancías, equipos y personas.

Es la principal acción variable que debe considerarse en el diseño. Las cargas vivas utilizadas para el diseño del edificio son:

# Tabla V. **Cargas vivas mínimas uniformemente distribuidas**

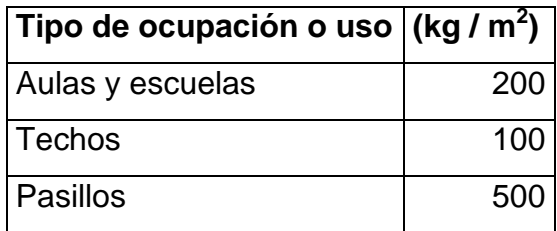

Fuente: Normas AGIES NR-2:200. p.28.

o Cargas muertas: son el conjunto de acciones que se producen por peso propio de la construcción. Incluye el peso de la estructura misma y el de los elementos no estructurales, como muros divisorios, revestimientos, pisos, fachadas, ventanería, instalaciones y todos aquellos elementos que conservan una posición en la construcción. Es la principal acción permanente.

Para un edificio, las cargas muertas lo componen los pesos de las losas, vigas, columnas, muros, ventanas, puertas, instalaciones ( drenajes, hidráulica, eléctricas), acabados y otros permanentes en la estructura.

Para este edificio se utilizarán:

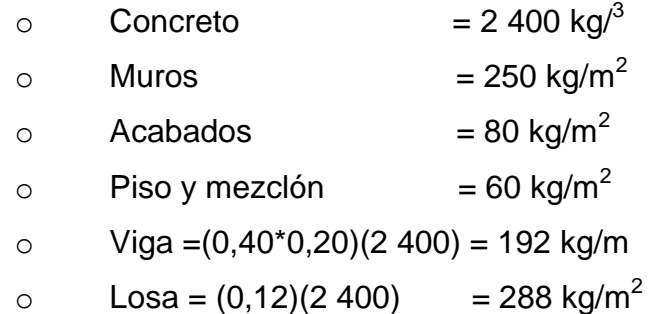

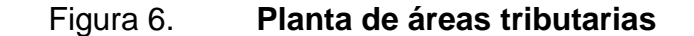

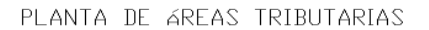

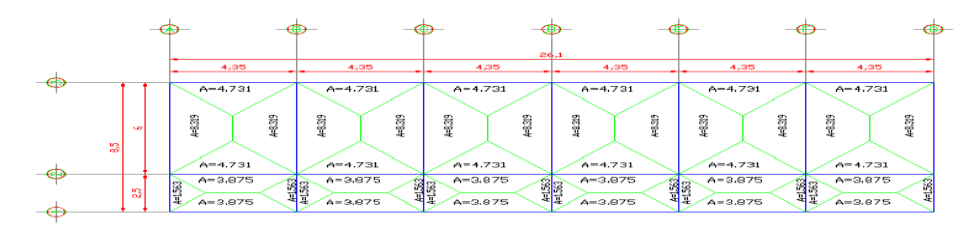

Fuente: elaboración propia, con programa Autocad 2010.

Integración de cargas para el marco B (marco crítico )

Nivel 2 Carga muerta CM= (losa + acabados)\*(área tributaria) + viga Longitud viga CM= ( $288 \text{ kg/m}^2 + 80 \text{ kg/m}^2$ )\* $(8,319+8,319) + 192 \text{ kg/m} = 2212,46 \text{ kg/m}$  6 m  $CM = (288 \text{ kg/m}^2 + 80 \text{ kg/m}^2)$ <sup>\*</sup>(1,563+1,563) + 192 kg/m = 652,15 kg/m 6 m

Carga viva CV = (carga viva techo)\*(área tributaria) Longitud viga  $CV = (100 \text{ kg/m}^2) * (16,64 \text{ m}^2) = 277,33 \text{ kg/m}$  6 m  $CV = (100 \text{ kg/m}^2) * (3,13 \text{ m}^2) = 125,04 \text{ kg/m}$  2,5 m Nivel 1 Carga muerta  $CM = (losa + acabados + muros + piso)^*(area tributaria) + viga$  Longitud viga  $CM = (288 \text{ kg/m}^2 + 80 \text{ kg/m}^2 250 \text{ kg/m}^2 + 60 \text{ kg/m}^2)$ \*(16,64 m<sup>2</sup>) + 192 kg/m  $6 m$ CM = 2 072,32 kg/m  $CM = (288 \text{ kg/m}^2 + 80 \text{ kg/m}^2 + 250 \text{ kg/m}^2 + 60 \text{ kg/m}^2)(3,13) + 192 \text{ kg/m}^2$  2,5 m  $CM = 1040,86$  kg/m

Carga viva

CV = ( carga viva entrepiso)\*(área tributaria) longitud viga  $CV = (200 \text{ kg/m}^2)^*(16,64 \text{ m}^2) = 554,60 \text{ kg/m}$  6 m  $CV = (500 \text{ kg/m}^2)^*(3,13 \text{ m}^2) = 625,20 \text{ kg/m}$ 2,5 m

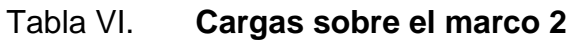

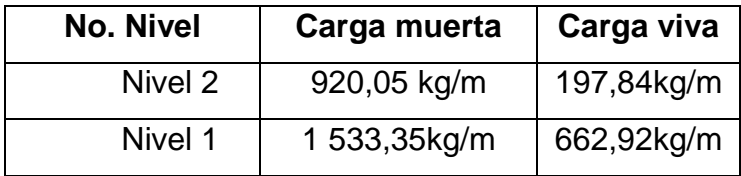

Fuente: elaboración propia.

Figura 7. **Carga muerta y carga viva, marco B**

CARGA MUERTA Y CARGA VIVA MARCO B

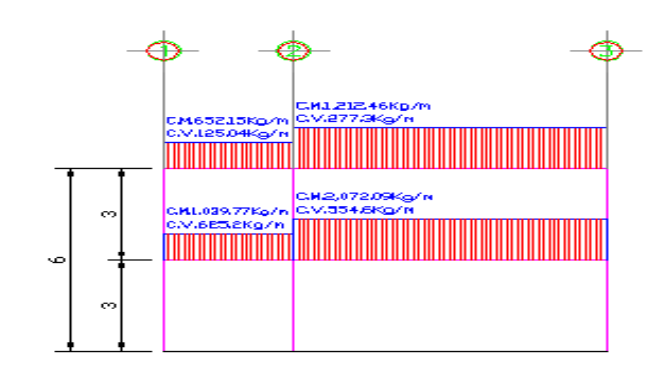

Fuente: elaboración propia, con programa Autocad 2010.

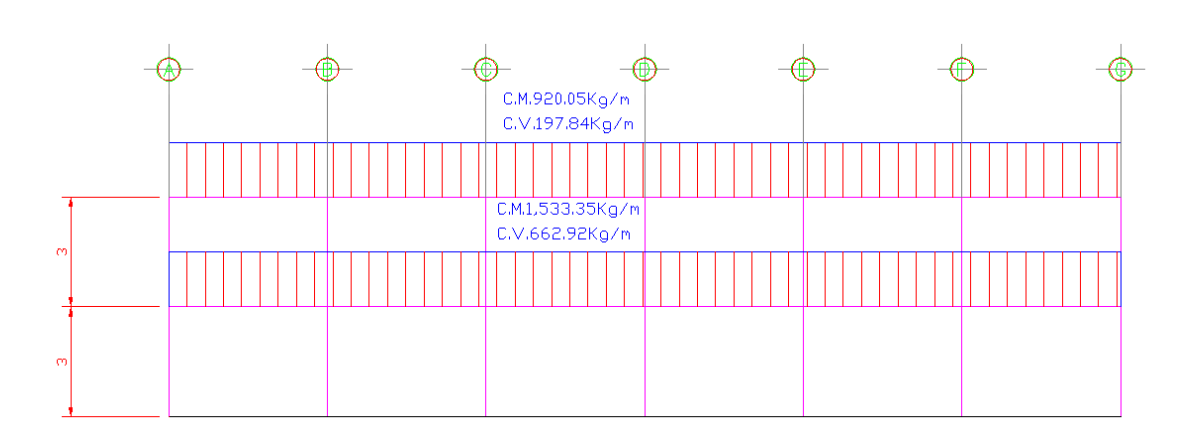

#### Figura 8. **Carga muerta y carga viva, marco 2**

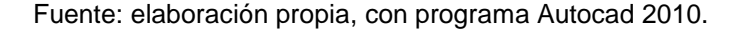

#### Cargas horizontales en marcos dúctiles

Existen 2 fuerzas; de viento y de sismo, a las que está expuesto comúnmnete un edificio. Desde el punto de vista de las estructuras, los sismos consisten en movimientos aleatorios horizontales y verticales en la superficie de la tierra. A medida que el terrreno se mueve, la inercia tiende a mantener a la estructura en su sitio original, lo que conlleva a la imposición de desplazamientos y fuerzas que pueden tener resultados catastróficos. Por lo tanto, la respuesta sísmica de la estructura depende fuertemente de sus propiedades geométricas, especialmente de su altura.

Peso de la estructura Nivel 2 Carga muerta  $W_{\text{Losa+Muros}} = (288 \text{ kg/m}^2 + 250 \text{ kg/m}^2)$ \*(26,10m\*8,5 m) = 119 355,30 kg  $W_{Viga}$  = ( 192 kg/m )\*(26,10 m\* 3 + 8,50 m\*7) = 26 457,60 kg  ${\rm W}_{\rm Columns}$ = (0,3m \* 0,3 m \* 2 400 kg/m $^3$ )\*(1,5m\*21 col) = 6 804 kg

 $W_{\text{Acabados}}$ = (80 kg/m<sup>2</sup>)\*(26,10 m\*8,50 m) = 17 748 kg Total  $W_{CM} = 170,364,90$  kg

Carga viva  $W_{\rm CV}$ = (100 kg/m $^2$ )\*(26,10m\*8,50m) = 22 185 kg Peso total nivel 2  $W_{\text{Nivel2}} = W_{\text{CM}} + 0.25 W_{\text{CV}}$  $W_{\text{Nivel2}} = 170364.90 \text{ kg} + 0.25 \text{*}22185 \text{ kg} = 175911.15 \text{ kg}$ 

#### Nivel 1

Carga muerta  $W_{\textsf{Losa+Muros+Piso}}$ =(288 kg/m<sup>2</sup>+250 kg/m<sup>2</sup>+60 kg/m<sup>2</sup>)\*(26,10 m\*8,50 m) WLosa+Muros+Piso=132 666,30 kg  $W_{Viga}$  = ( 192 kg/m<sup>2</sup>)\*(26,10 m\*3 + 8,5 m\*7) = 26 457,60 kg  ${\rm W}_{\rm Columna}$  = (0,30 m\*0,30 m\*2 400 kg/m $^3$ )\*(4,5 m\*21 col) = 20 412 kg  $W_{\text{Acabados}} = (80 \text{ kg/m}^2)^*(26, 10 \text{ m}^*8, 50 \text{ m}) = 17 \text{ 748 kg}$ Total  $W_{CM}$  = 197 283,90 kg

Carga viva  $W_{\rm CVAulas}$  = (200 kg/m<sup>2</sup>)\*(26,10 m\*6 m) = 31 320 kg  ${\rm W_{CVPasillos}}$  =(500 kg/m<sup>2</sup>)\*(26,10 m\*2,50 m) = 32 625 kg Total  $W_{CV}$ = 63 945 kg

Peso total nivel 1  $W<sub>Nivel 1</sub> = W<sub>CM</sub> + 0.25W<sub>CV</sub>$  $W_{\text{Nivel 1}}$  = 197 283,90 kg + 0,25 kg 945 kg = 213 270,15 kg

Peso total de la estructura  $W_{\text{TOTAl}} = W_{\text{Nivel1}} + W_{\text{Nivel2}}$ 

 $W_{\text{TOTAL}}$  = 213 270,15 kg + 175 911,15 kg = 389 181,30 kg

Para hallar las fuerzas sísmicas aplicadas a la edificación escolar, se utiliza el método SEAOC, y se aplica de la manera siguiente:

Método SEAOC aplicado a la edificación

Corte basal (V): es la fuerza sísmica que el suelo transmite al edificio en la base. Corte basal está dado por la fórmula siguiente.

## V= Z\*I\*K\*C\*S\*W

Donde:

Z= coeficiente de riesgo sísmico que depende de la zona.

Z= 1 por ser zona sísmica.

- I= coeficiente de importacia de la estructura, depués de un evento sísmico.
- I= 1,5 para edificios de instituciones educativas.
- K= coeficiente que depende del tipo de la estructura.
- K= 0,67 para marcos dúctiles.
- C= coeficiente que depende del período natural de vibración.

S= depende del tipo de suelo a cimentar, comprendida entre; 1,00 ≤S ≤ 1,50, teniendo la limitación de CS≤0,14.

W= peso propio de la estructura más el 24% de las cargas vivas.

$$
C_{X} = \underline{\qquad 1 \qquad = \qquad \underline{\qquad 1 \qquad = \qquad 0,18}
$$
\n
$$
15\sqrt{T_x} \qquad 15\sqrt{0,13}
$$
\n
$$
T_{X} = \underline{\qquad 0,0906 \qquad H \qquad = \qquad \underline{\qquad 0,0906 \quad (7,45)} = 0,13
$$
\n
$$
\sqrt{B} \qquad \qquad \sqrt{26,10}
$$

$$
C_Y = \frac{1}{15\sqrt{T_y}} = \frac{1}{15\sqrt{0.23}} = 0.14
$$
  
\n
$$
T_Y = \frac{0.0906H}{\sqrt{B}} = \frac{0.0906(7.45)}{\sqrt{8.50}} = 0.23
$$

 $C_x$ \*S =  $C_y$ \*S = 0,13\*1,50 = 0,19≤0,14

Debido a que estos valores no varían respecto al sentido de X&Y, el corte basal es el mismo para ambas direcciones.

$$
Vx=Vy=Z^*I^*K^*C^*S^*W
$$

$$
Vx = Vy = 1*1,50*0,67*0,14*389 181,30 kg
$$
  
 $Vx = Vy = 39 112,72 kg$ 

Fuerza por nivel

La fuerza lateral V, es distribuida en toda la altura de la estructura, de acuerdo a la fórmula siguiente:

$$
\frac{F_{i}=(V\text{-}F_{t})^*W_{i}^*H_{i}}{\sum(W_{i}^*H_{i})}
$$

Donde:

V= corte basal Wi= peso de cada nivel Hi= altura de cada nivel Ft= fuerza en la cúspide
Fi= fuerza por nivel

La fuerza concentrada en la cúspide se calcula de la siguiente manera, debiendo cumplir con las siguientes condiciones:

Si T ˂ 0,25 segundos: Ft= 0 Si T˃ 0,25 segundos; Ft = 0,07TV

Donde:

T= período fundamental de la estructura

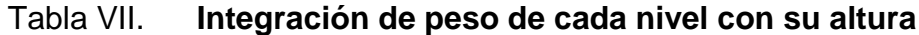

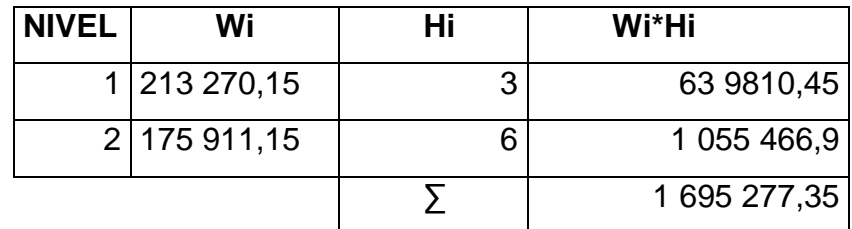

Fuente: elaboración propia.

Como  $Tx = Ty < 0,25$  s; entonces  $Ft = 0$  $F_{n1y}=F_{n1x}= 79773,50 * 1614254,63 = 20666,01 kg$  3 785 551,55  $F_{n2y}=F_{n2x}= 79773,50$  \* 2 171 296,91 = 34 091,80 kg 3 785 551,55 Comprobando V=F<sub>1</sub>+F<sub>2</sub> = 20 666,01 kg + 34 091,80 kg = 39 112,72 kg

Fuerza por marco

En las estructuras simétricas, se calculará dividiendo la fuerza por piso entre el número de marcos paralelos a esta fuerza. Si los marcos espaciados son asimétricos se tendrá que dividir la fuerza de piso Fi proporcional a la rigidez de los marcos.

Según el tipo de estructura que se esté analizando, así será el tipo de apoyo y por lo tanto la ecuación de la rigidez a usar.

Voladizo: se refiere a edificios de un nivel o a los últimos niveles de edificios de varios niveles.

$$
R = \frac{1}{\frac{Ph^{3}}{3}} + \frac{1,2Ph}{1,2Ph}
$$
,  $l = 1/12^{*}b^{*}h^{3}$  E= 15 100(f'c)<sup>1/2</sup> E=0,40E  
3E1 AG

Doblemente empotrado: se refiere a los primeros niveles o niveles intermedios de edificios de varios niveles.

$$
R = \frac{1}{\frac{Ph^3}{12EI} + \frac{1,2Ph}{AG}}
$$

Donde:

P= carga asumida, generalmente 10 000 kg

H= altura de muro o columna analizada (cm)

E= módulo de elasticidad del concreto

I= inercia del elemento

A= sección transversal de la columna

G= módulo de rigidez

Cuando el centro de rigidez CR no coincide con el centro de masa CM, se produce excentrididad en la estructura, esto es debido a que existe una distribución desigual y asimétrica de las masas y las rigideces en la estructura.

La excentricidad se determina por medio de la diferencia que existe entre el valor del centro de masa y el valor del centro de rigidez.

Fuerzas por marco en sentido Y-Y´

El edificio es simétrico en Y, por lo que la fuerza por marco será igual al producto de la división de la fuerza de piso entre el número de marcos en el sentido Y.

Nivel 2 La fuerza del segundo nivel debe de incluir Ft

 $Fm =$   $F_2 + F_t$  = 34 091,80 + 0 = 4 970,26 kg #Marcos 7

Nivel 1  $Fm =$   $F1 =$  20 666,01 = 2 952,29 kg #marcos 7

Fuerzas por marcos X-X´

No existe simetría en X, porque el centro de masa tiene 2 marcos abajo y un marco arriba, por lo que hay torsión. Un método simplificado de analizar la torsión en las estructuras, consiste en considerar separadamente los desplazamientos relativos del edificio, ocasionados por la traslación y rotación en cada piso, tomando en cuenta la rigidez de cada nivel, estas fuerzas tendrán un desplazamiento unitario, distribuyendo los cortantes por torsión en proporción a su rigidez.

Fuerza del marco por torsión

El cálculo de la fuerza que llega a cada marco se realiza por medio de la suma algebraica de la fuerza por torsión Fi" (fuerza rotacional) y la fuerza directamente proporcional a la rigidez de los marcos Fi´ (fuerza translacional).

$$
Fm = Fi'' \pm F''
$$

Para esto se utilizan las siguientes fórmulas:

$$
Fi = \frac{(Rm^*Fn)}{\sum Ri} \qquad Fi'' = \frac{(e^*Fn)}{Ei} \qquad EI = \frac{\sum (Rm^*di)^2}{Rm^*di}
$$

Donde:

Rm= rigidez del marco

∑Ri= sumatoria de las rigideces de los marcos paralelos a la carga.

Di = distancia de CR a marco considerado

Fn= fuerza por nivel

Ei= relación entre rigideces y brazos de cada marco

 $e =$  excentricidad

Nivel 2

La rigidez de la columna se trabaja como voladizo por ser último nivel.

P= 10 000 kg E= 15 100\*(210 kg/cm<sup>2</sup> ) 1/2 = 218 819,78 G= 0,4\*218 819,78 = 87 527,92 I = (1/12)\*30\*30<sup>3</sup> = 67 500 cm<sup>4</sup>

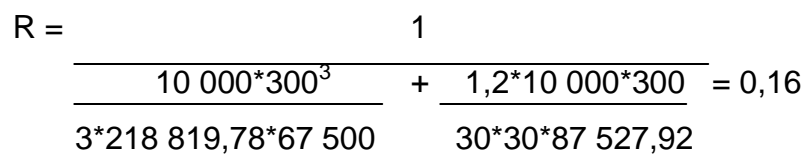

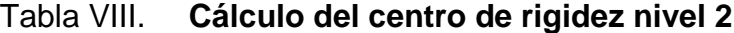

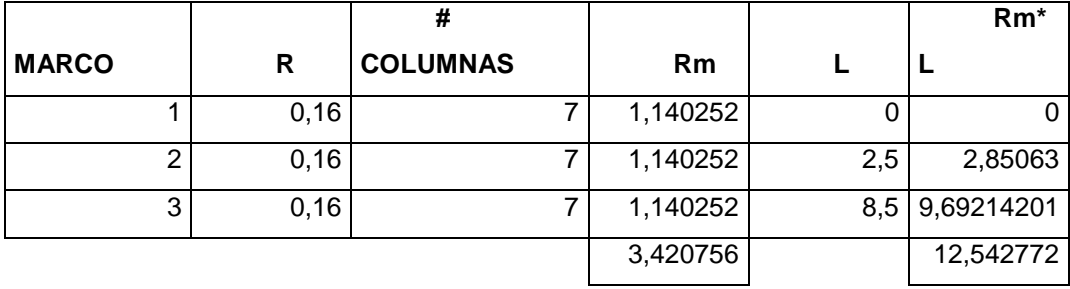

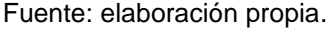

 $CR = \sqrt{\frac{2Rm^*L}{}} = 12,54 = 3,67$  ∑Rm 3,42 CMx= 4,25 CMy= 13,05  $e= CMx - CR = 4,25 - 3,67 = 0,58$ Emin =  $0.05*B = 0.05*B$ ,  $5 = 0.43$  B= lado perpendicular donde actúa la carga.

Por lo tanto se tomó e= 0,58

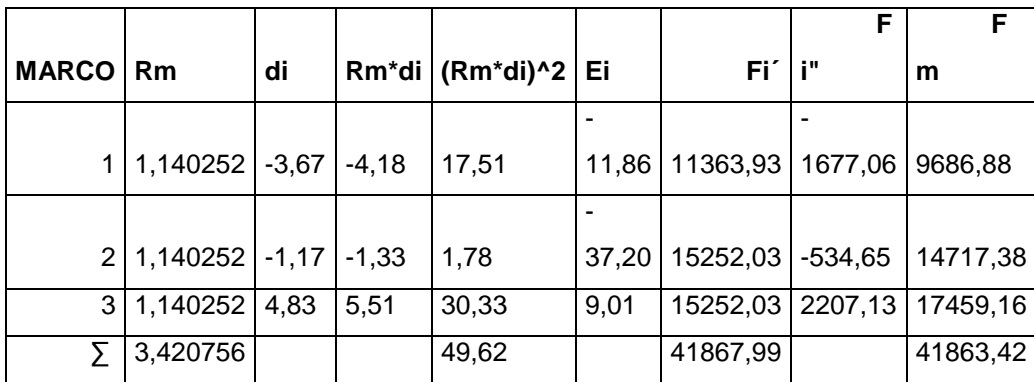

#### Tabla IX. **Fuerza por marco por torsión nivel 2**

Fuente: elaboración propia.

Si e valor de Fm˂Fi" se debe tomar Fi" como la fuerza de marco. Si el valor de Fm˃Fi", Fm será el valor del marco analizado. Es decir que, se toman los valores críticos.

Nivel 1 P= 10 000 kg E= 15 100\*(210 kg/cm<sup>2</sup>)<sup>1/2</sup> = 218 819,78  $G = 0,4*218819,78 = 87527,92$  $I = (1/12)^* 30^* 30^3 = 67500$  cm<sup>4</sup>  $R = 1$  = 0,20  $10000*445^3$  $+ 1,2*10 000*445$ 12\*218 819,78\*67 500 30\*30\*87 527,92

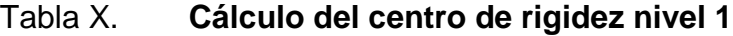

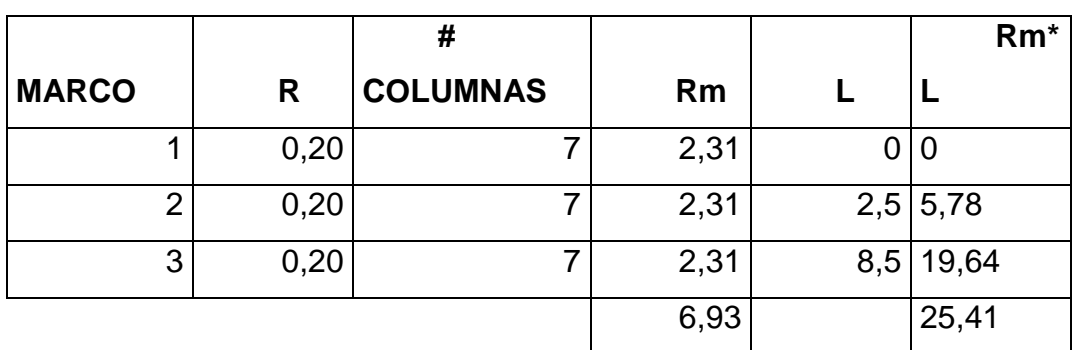

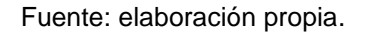

 $CR = \sum Rm^*L = 25,41 = 3,67$  ∑Rm 6,93 CMx= 4,25 CMy= 13,05  $e= CMx - CR = 4,25 - 3,67 = 0,58$ Emin=0,05\*B=  $0,05*8,5 = 0,43$  B= lado perpendicular donde actúa la

carga. Por lo tanto se tomó e= 0,58

#### Tabla XI. **Fuerza por marco por torsión nivel 1**

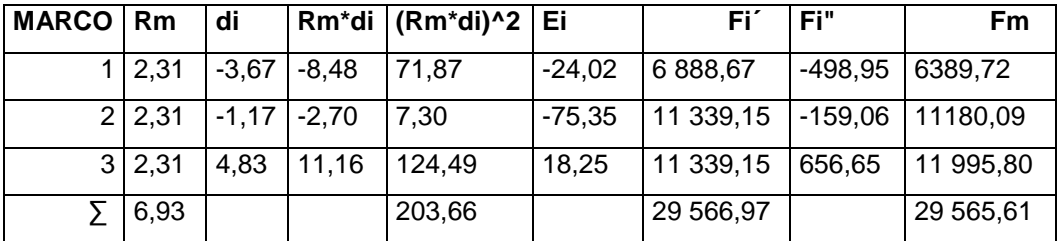

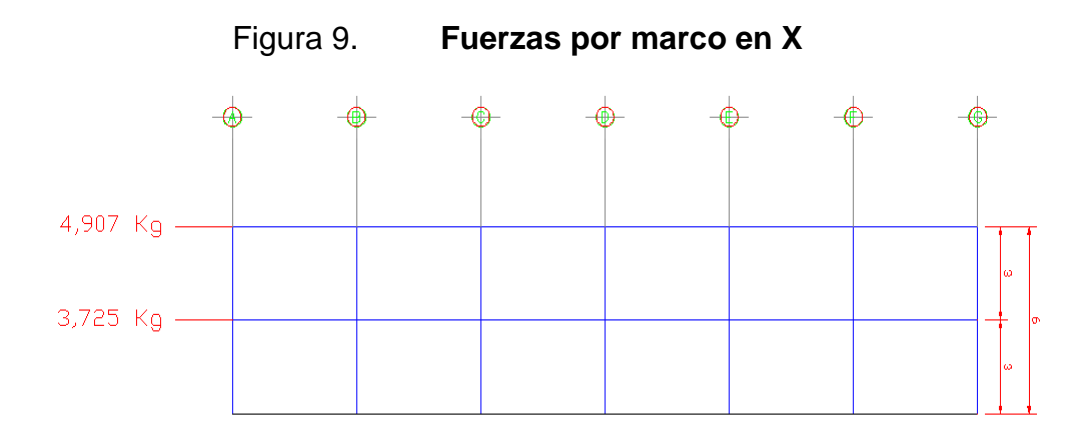

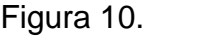

Figura 10. **Fuerzas por marco en Y**

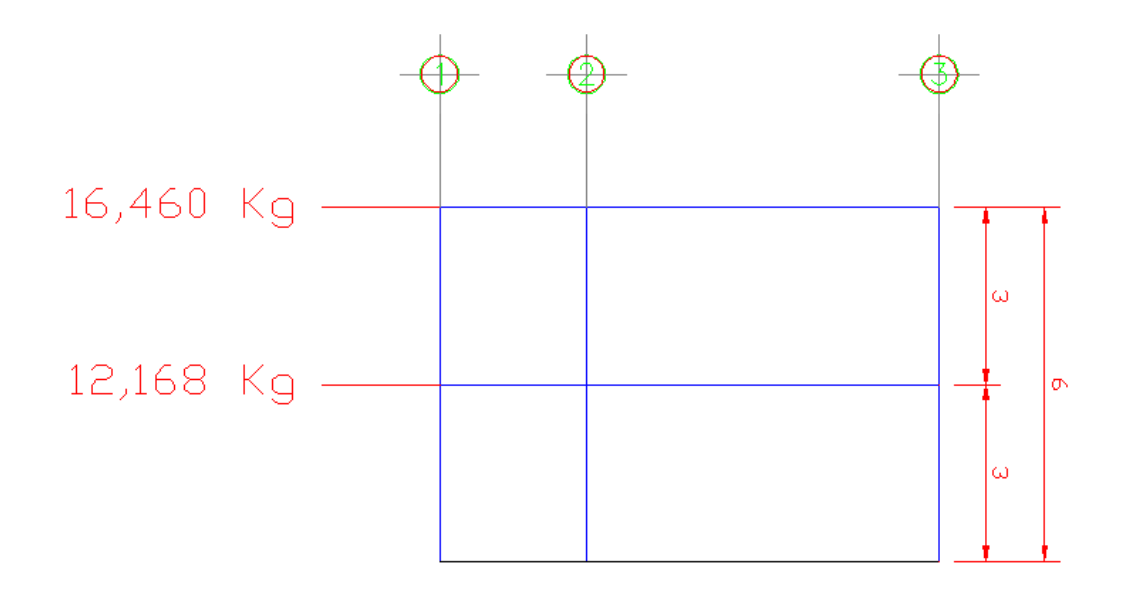

# **2.1.4.2.4. Análisis de marcos dúctiles por medio de software y comprobación por medio de un método de análisis estructural numérico**

Para el desarrollo del análisis estructural se utilizó el software ETABS, por medio del cual se determinaron los momentos en cada elemento de la estructura, luego se comprobó por método numérico de Kani, el cual tuvo una variación mínima comparado con los valores del software, para el diseño se tomaron los resultados del método numérico de Kani, esto por ser un método más conservador.

El siguiente resumen se aplica únicamente para miembros de sección constante.

Cálculo de momentos fijos (Mfik), estos se calculan cuando existen cargas verticales.

Cálculo de momentos de sujeción (Ms), estos se calculan cuando hay cargas verticales.

$$
Ms = MF_{ik}
$$

Determinacion de fuerzas de sujeción (H), estas se calculan cuando se hace el análisis de fuerzas horizontales al marco dúctil unido con nudos rígidos.

$$
H = FM_{\text{nivel h}}
$$

Cálculo de la fuerza cortante en el piso (Qn), se calculan cuando se hace el análisis con las fuerzas horizontales aplicadas al marco dúctil unido con nudos rígidos.

$$
Qn = \sum H
$$

Cálculo de momentos de piso (Mn), estos se calculan cuando se hace el análisis con las fuerzas horizontales aplicadas al marco dúctil unido con nudos rígidos.

$$
Mn = \frac{Q_n * h_n}{3}
$$

Cálculo de rígidez de los elementos (Kik),

$$
K_{ik} = \underline{I} \qquad I = \text{incercia del elemento}
$$
  

$$
L_{ik} \qquad K = \text{longitud del elemento}
$$

Cálculo de factor de giro o coeficiente de reparto (μik)

$$
\mu\text{ik} = -\frac{1}{2} \times \frac{K_{\text{ik}}}{\sum K_{\text{ik}}}
$$

Cálculo de factor de corrimiento (Vik), estos se calculan cuando hay ladeo causado por asimetría en la estructura, o cuando se hace el análisis con la fuerza horizontal aplicada al marco dúctil unido con nudos rígidos.

$$
V = -\frac{3}{2} \cdot \frac{K_{ik}}{\sum K_{ik}}
$$

Cálculo de iteraciones, influencias de giro (M´ik)

 $M'ik = \mu_{ik}(M_s + \sum M'_{in})$  Sin ladeo  $M'ik = \mu_{ik}(M_s + \sum (M'_{in} + M'_{in}))$  Con ladeo

Cálculo de iteraciones, influencias de desplazamiento (M"ik),

 $M''_{ik} = V_{ik}(\sum (M'_{ik} + M'_{ki}))$  Ladeo por asimetría  $M''_{ik} = V_{ik}(M_n + \sum (M'_{ik} + M'_{ki}))$  Ladeo por fuerzas horizontales

Cálculo de momentos finales en el extremo de cada barra (Mik)

 $Mik = MFik + 2M'ik + M'ki$  Sin ladeo Mik = Mfik + 2m'ik + M'ki + M"ik Con ladeo

Cálculo de los momentos positivos en vigas (Mik(+))

 $Mik(+)= WL^2 - Mi(-) + Mk(-)$ 8 2

Mi(-) = momento negativo de la viga en el extremo del lado izquierdo. Mk(-)= momento negativo de la viga en el extremo del lado derecho.

A continuación se muestran las gráficas de cargas distribuidas, momentos para carga muerta, momentos para carga viva y momentos provocados para sismos.

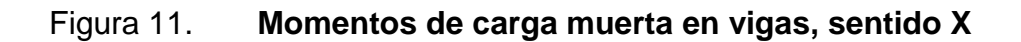

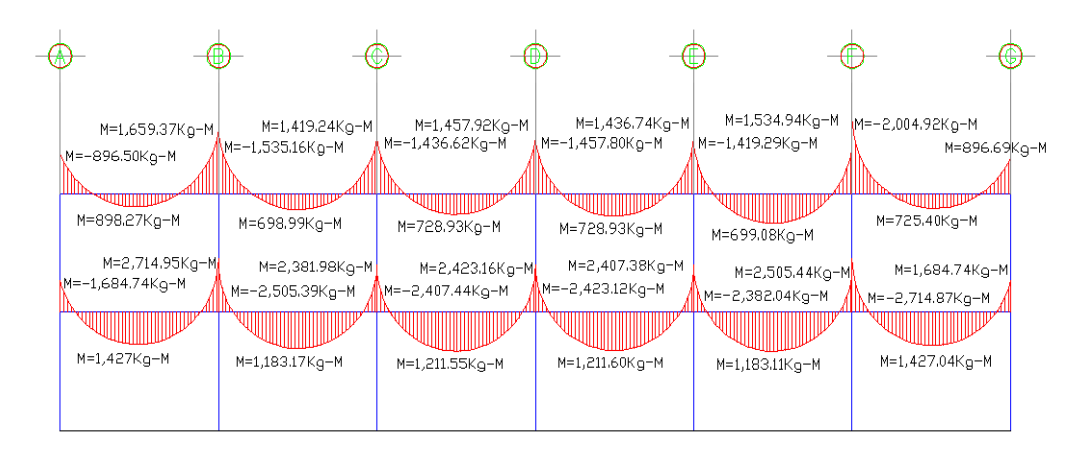

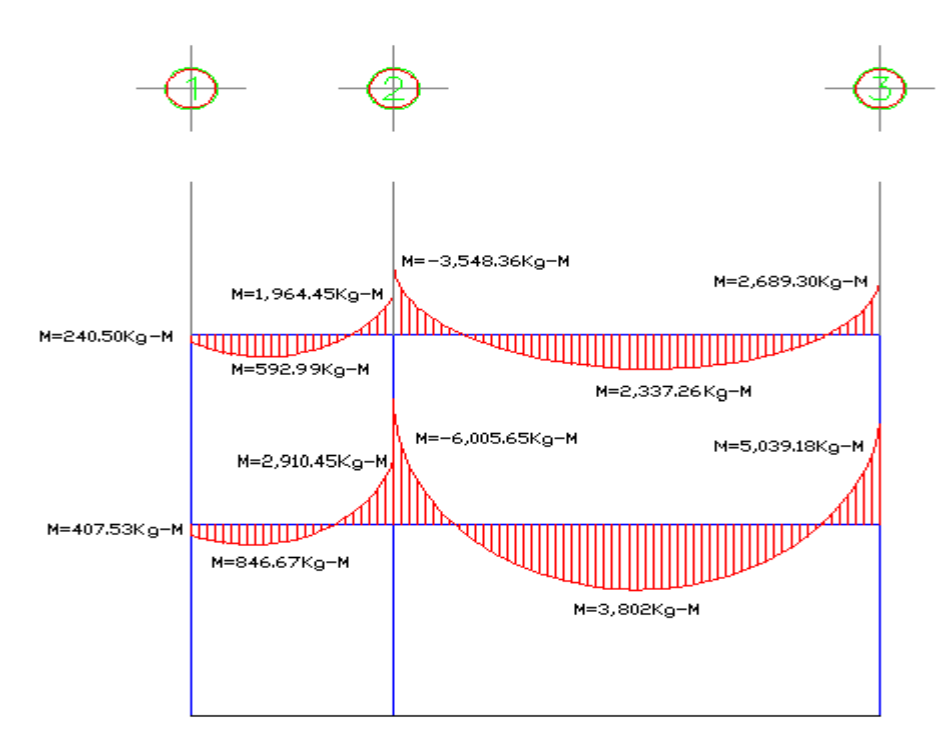

### Figura 12. **Momentos de carga muerta en vigas, sentido Y**

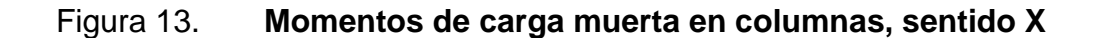

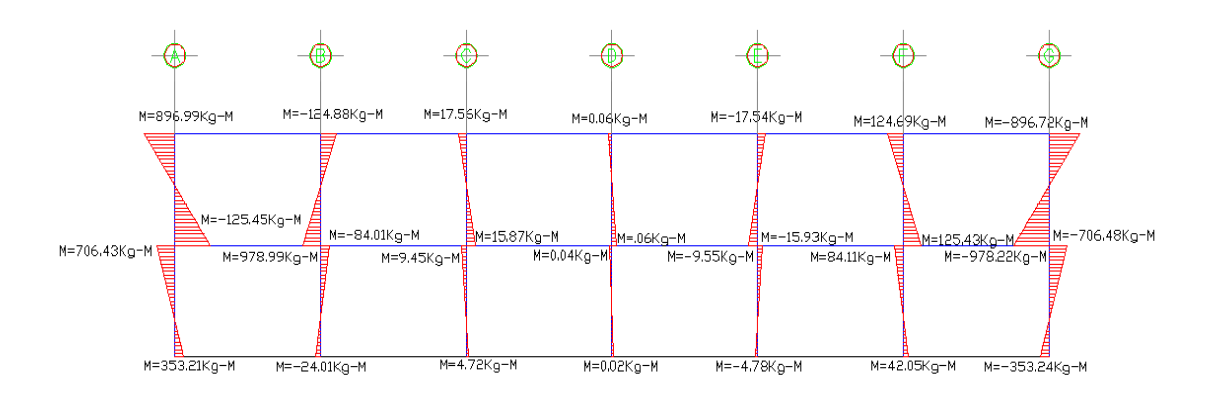

#### Figura 14. **Momentos de carga muerta en columnas, sentido Y**

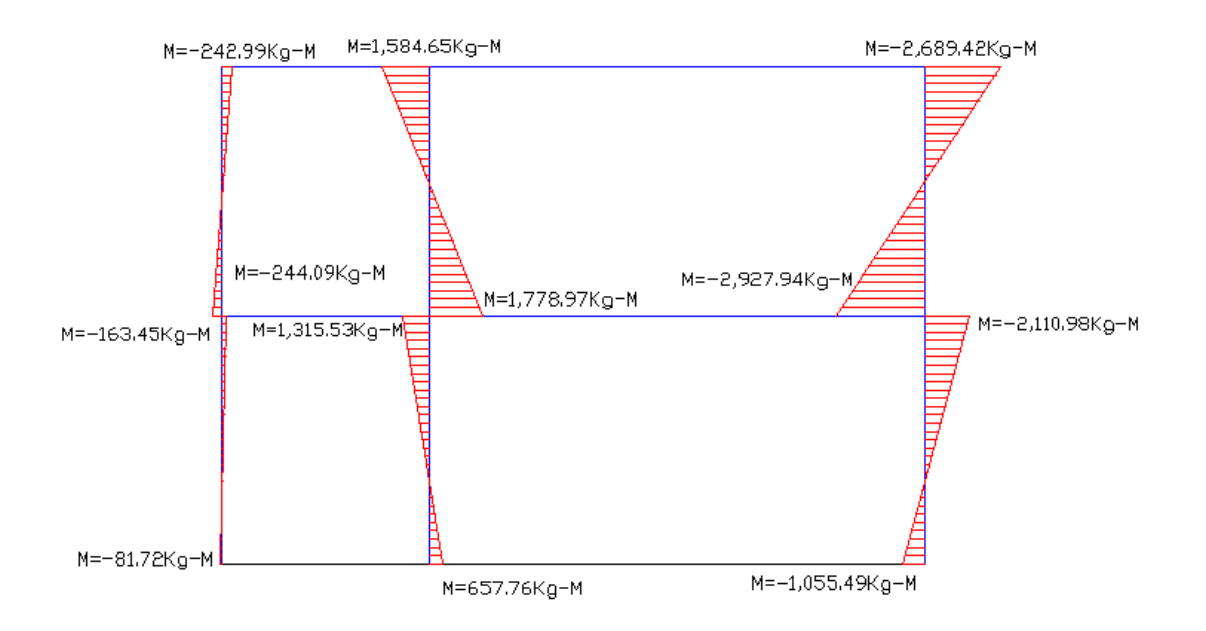

Fuente: elaboración propia, con programa Autocad 2010.

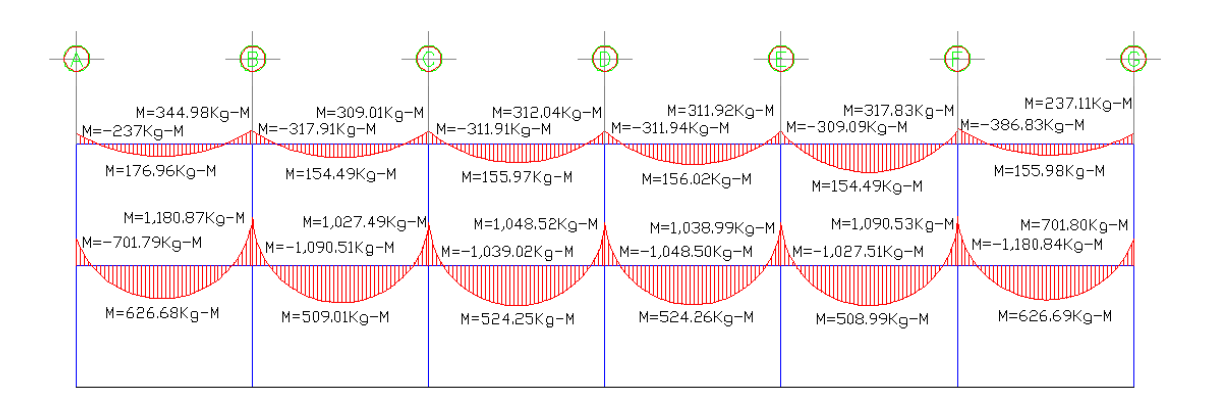

Figura 15. **Momentos de carga viva en vigas, sentido X**

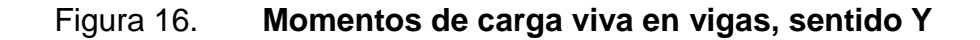

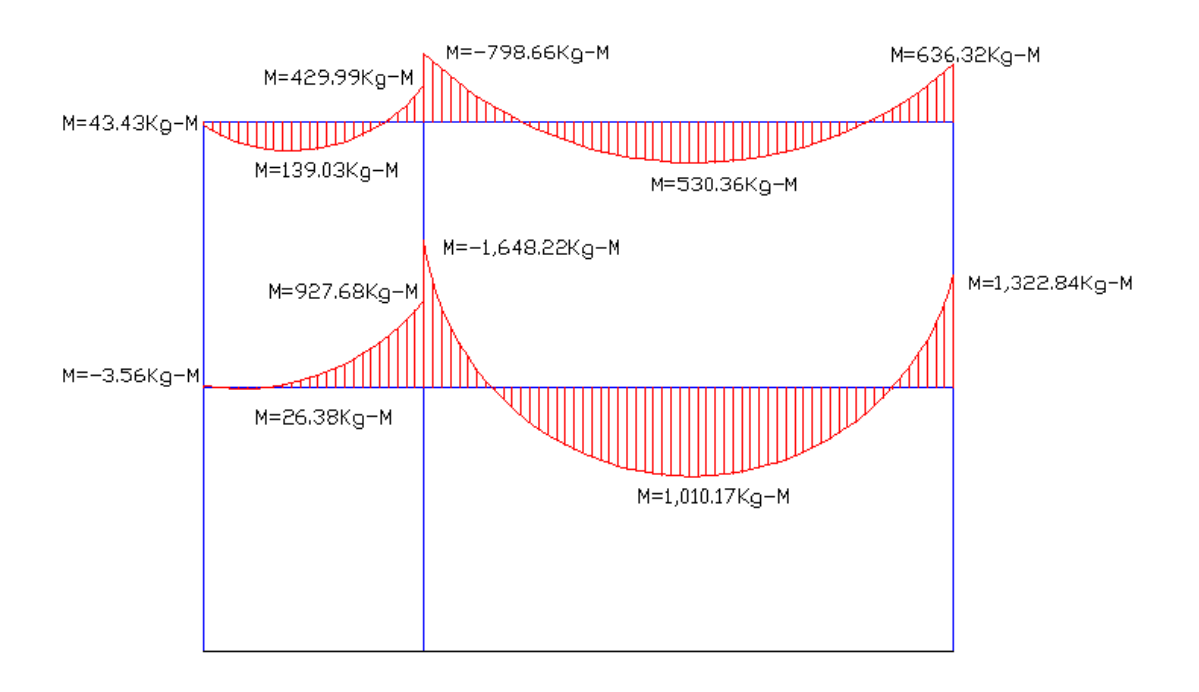

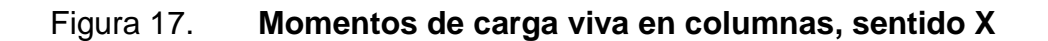

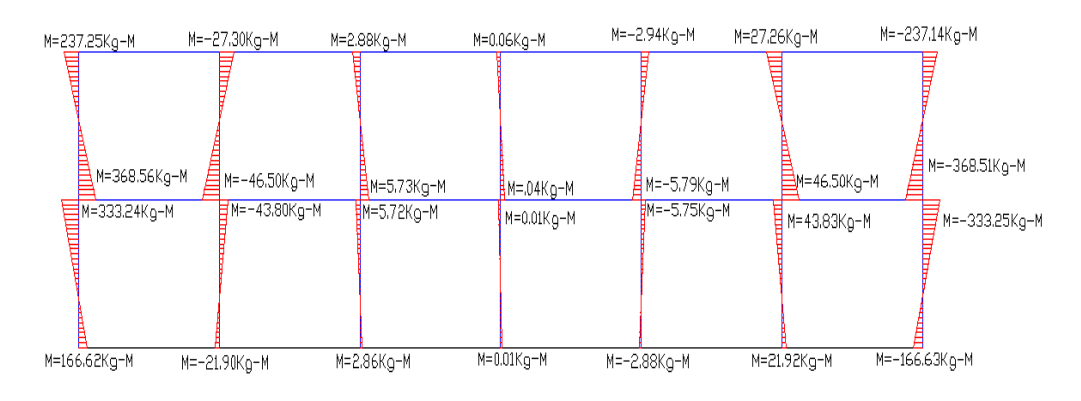

Fuente: elaboración propia, con programa Autocad 2010.

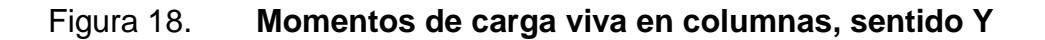

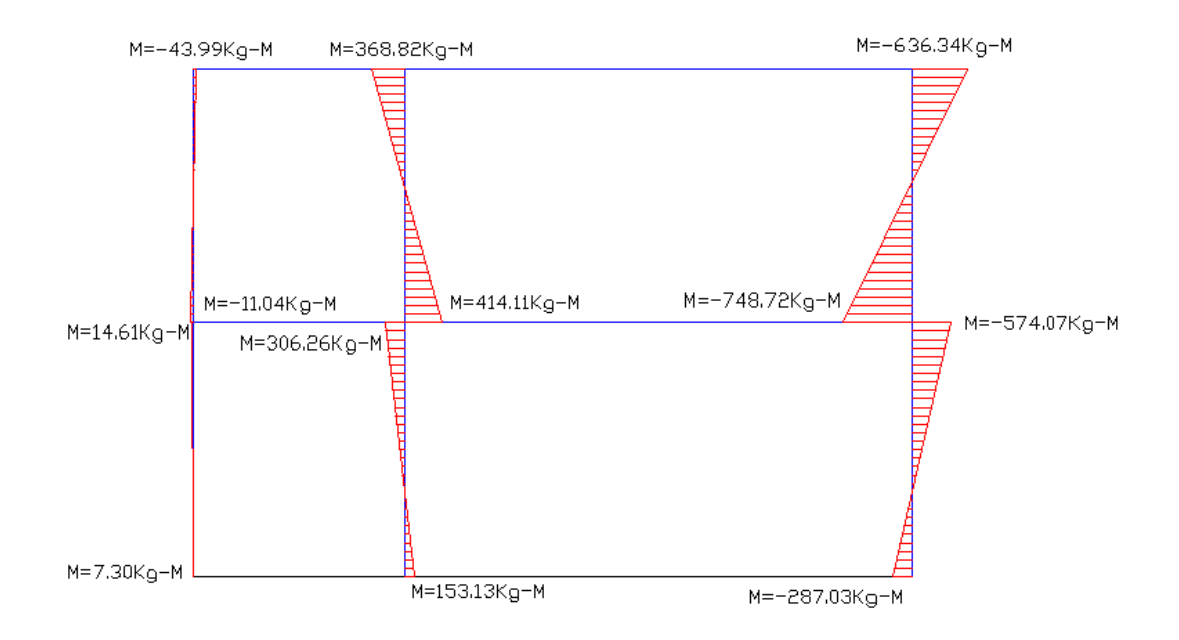

#### Figura 19. **Momentos de fuerza horizontal en vigas, sentido X**

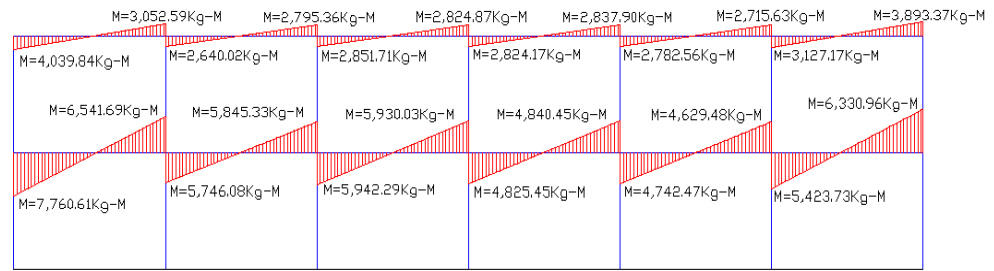

Fuente: elaboración propia, con programa Autocad 2010.

#### Figura 20. **Momentos de fuerza horizontal en vigas, sentido Y**

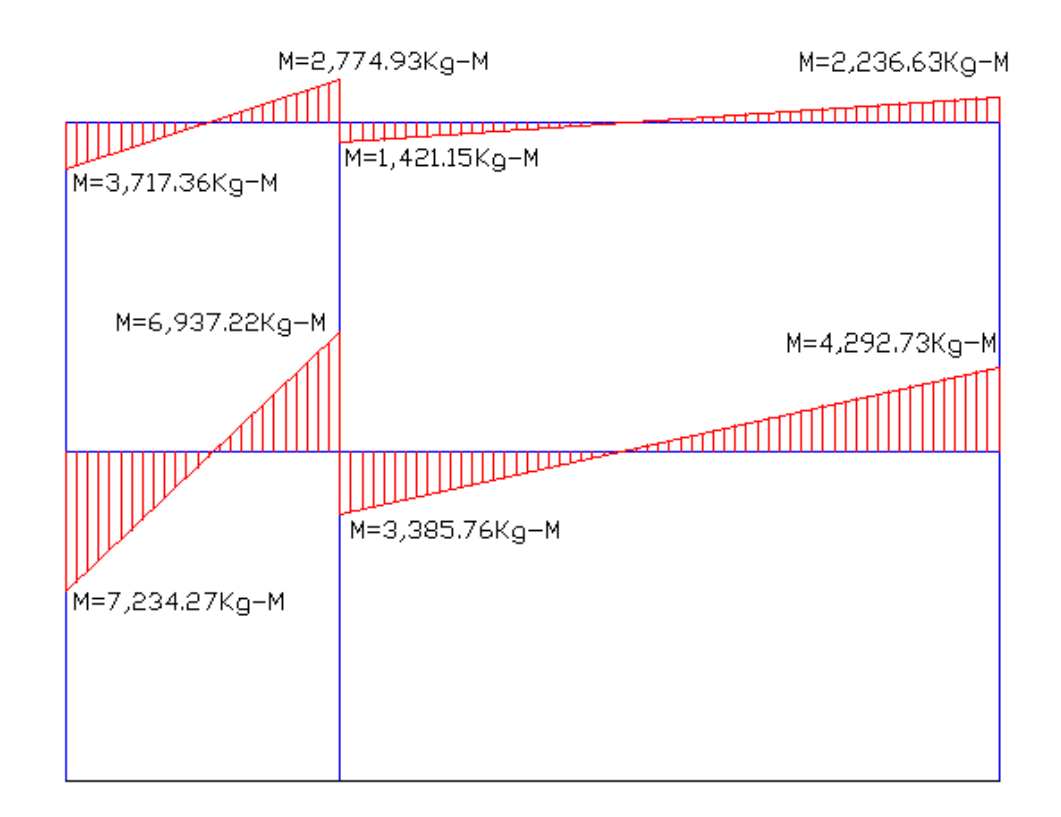

#### Figura 21. **Momentos de fuerza horizontal en columnas, sentido X**

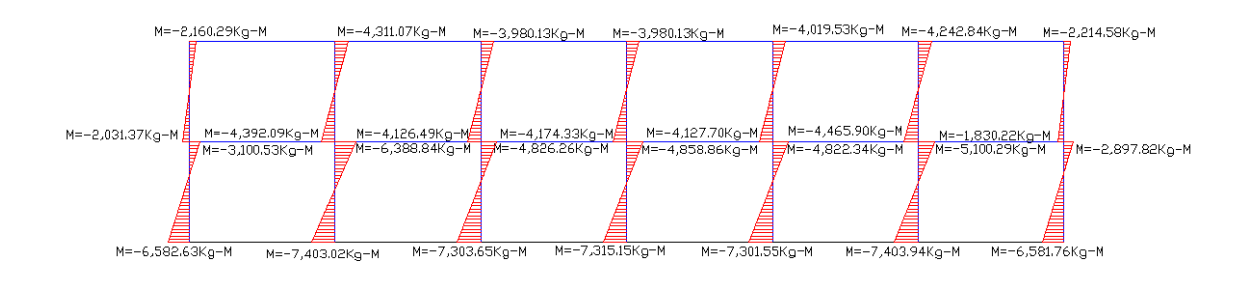

Fuente: elaboración propia, con programa Autocad 2010.

#### Figura 22. **Momentos de fuerza horizontal en columnas, sentido Y**

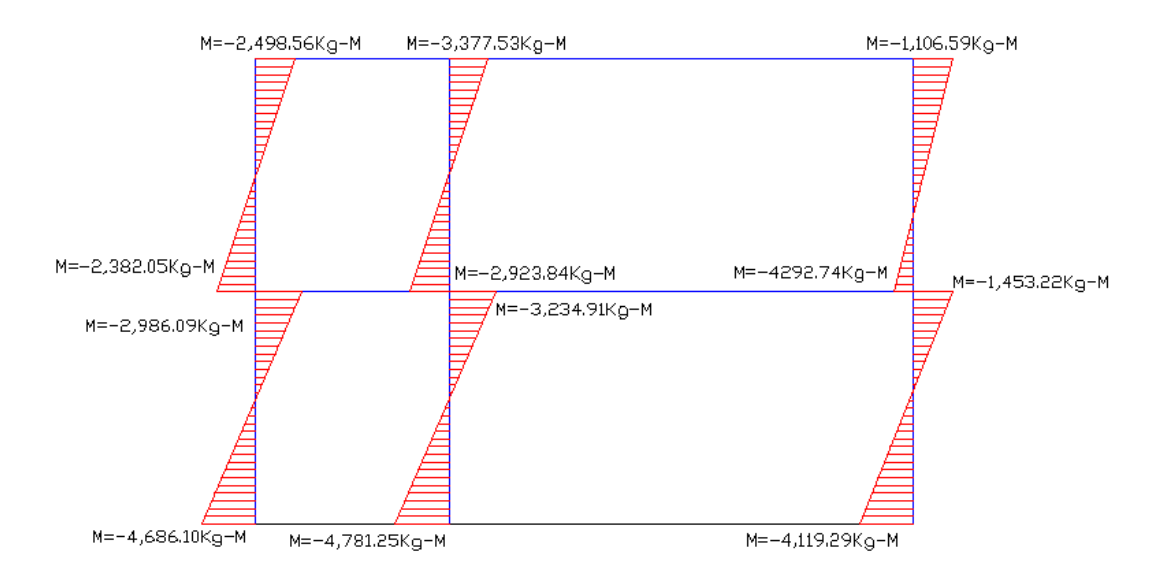

# **2.1.4.2.5. Momentos últimos por envolvente de momentos**

La envolvente de momentos es la representación de los esfuerzos máximos que ocurren al superponer los efectos de las cargas muerta, viva y sismo, las combinaciones que se usan son del Código ACI para concreto reforzado. La fuerza de corte y momentos flectores, se toman a rostro para el diseño estructural. Para diseño se toman los valores máximos.

 $M = 1,4$  CM + 1,7 MCV  $M = 0,75(1,4 MCM + 1,7 MCV + 1,87 MS)$  $M = 0.75(1,4 MCM + 1,7 MCV - 1,87 MS)$  $M = 0.9$  M CM + 1,43 MS  $M = 0.9$  M CM  $- 1.43$  MS

A continuación se muestran los diagramas obtenidos de la envolvente para cada marco:

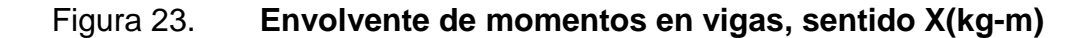

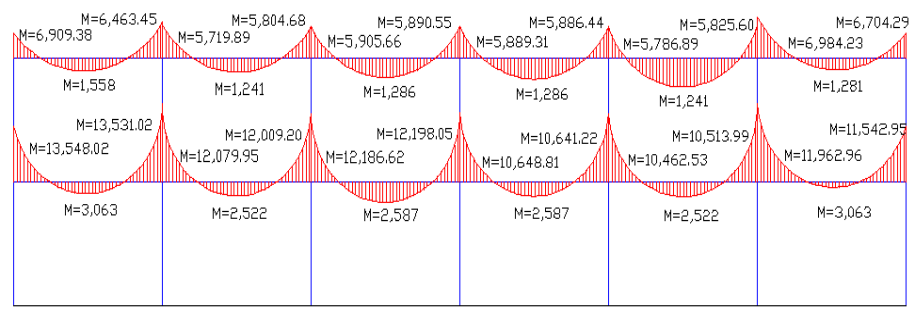

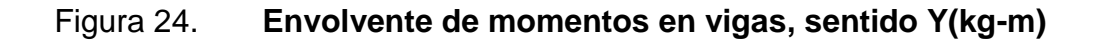

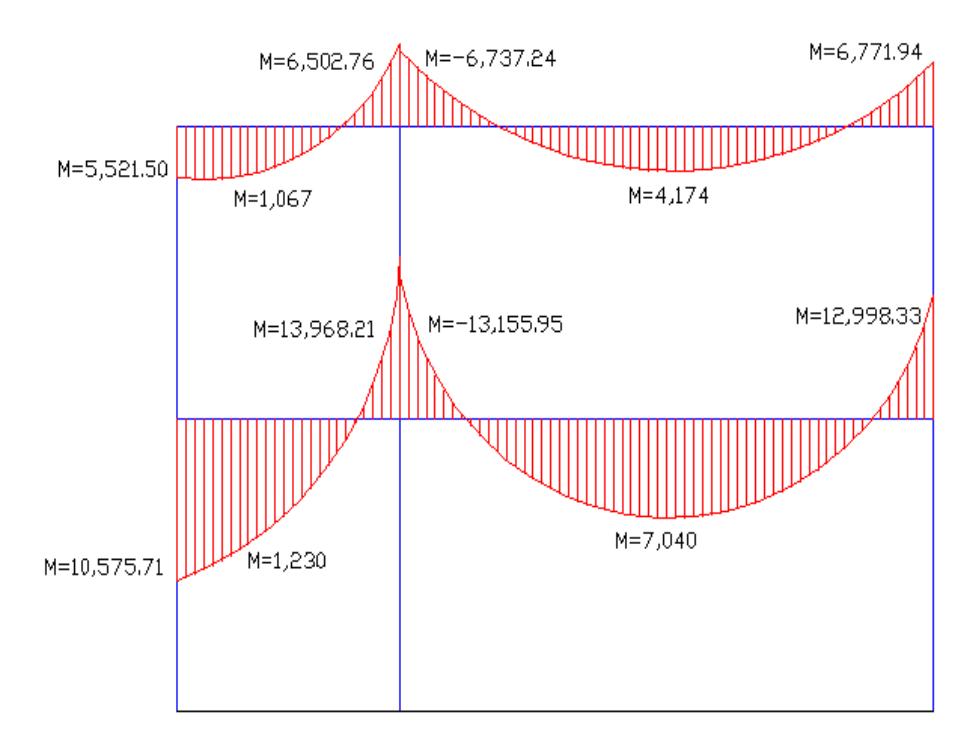

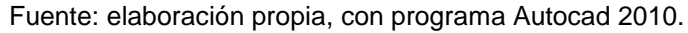

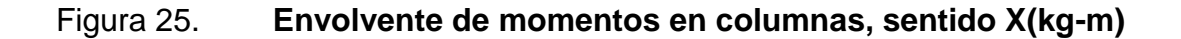

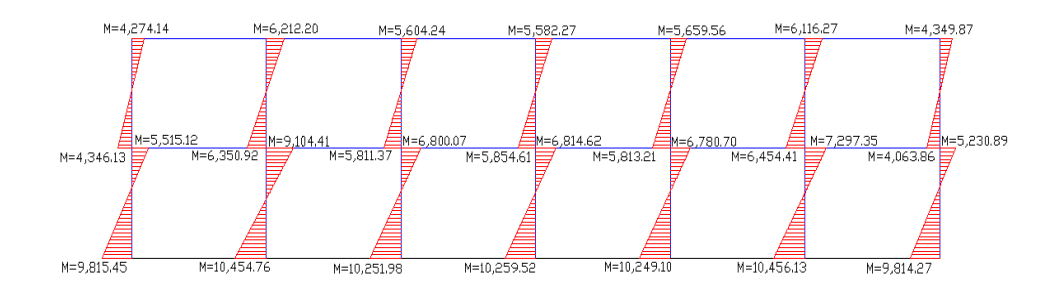

Fuente: elaboración propia, con programa Autocad 2010.

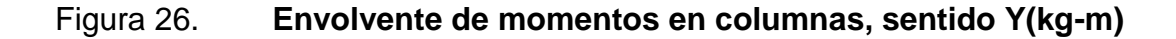

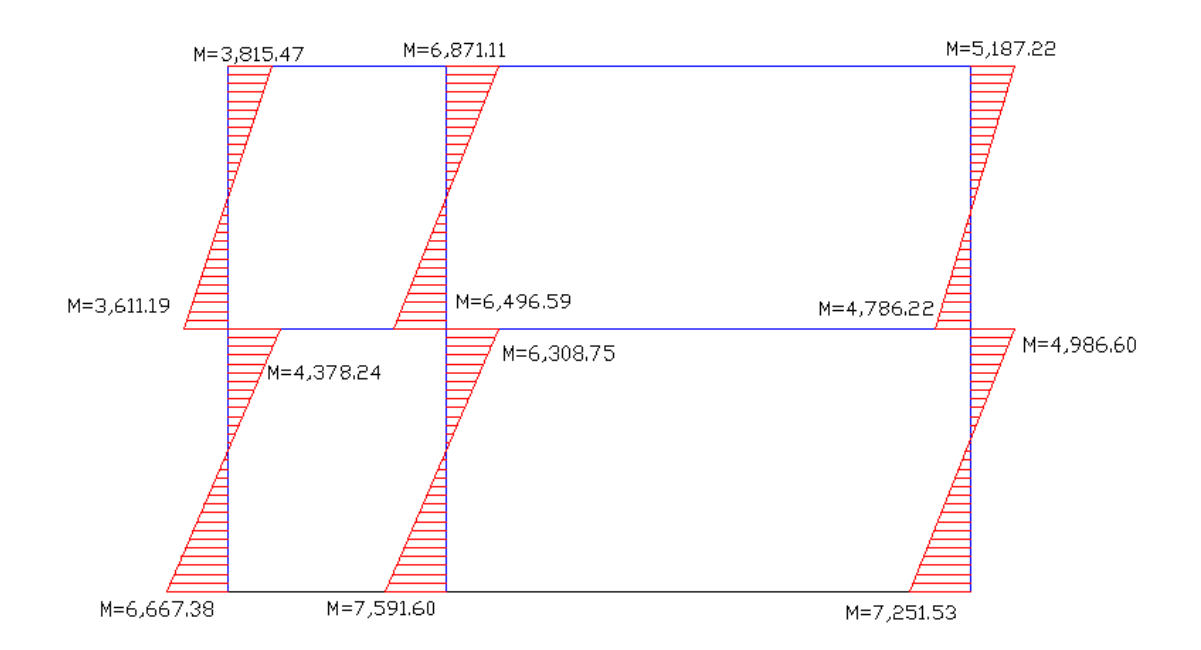

#### **2.1.4.2.6. Diagrama de corte y momento**

Son momentos de fuerza resultante de una distribución de tensiones sobre una sección transversal, que es perpendicular a un eje longitudinal a lo largo del que se produce la flexión.

Los cortes en los marcos, se calculan con las fórmulas siguientes:

Corte en vigas:

\n
$$
Vv=0.75^* \frac{1.4(W_{cm}^*L)}{2} + \frac{1.7(W_{cv}^*L)}{2} + \frac{1.87Ms}{L}
$$

Corte en columnas:

# Vcol= Mcol

#### L

Las siguientes tablas muestran los valores de corte último para las vigas y columnas de ambos marcos.

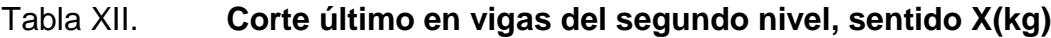

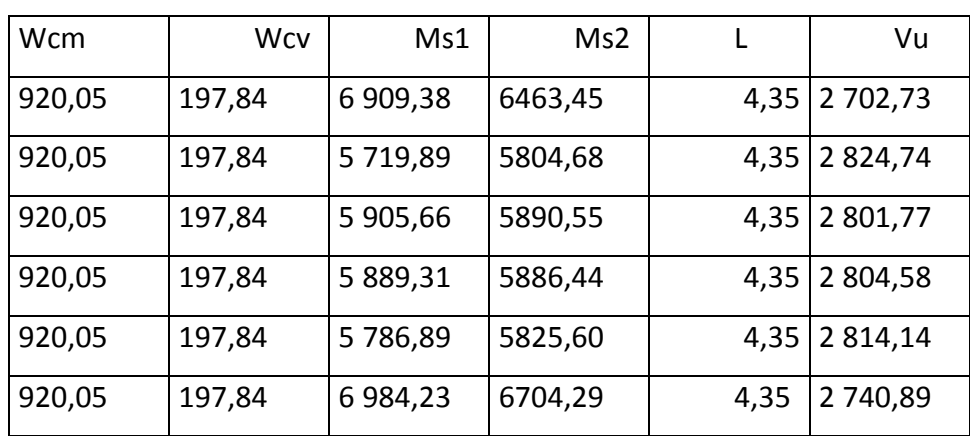

Fuente: elaboración propia.

### Tabla XIII. **Corte último en vigas del primer nivel, sentido X(kg)**

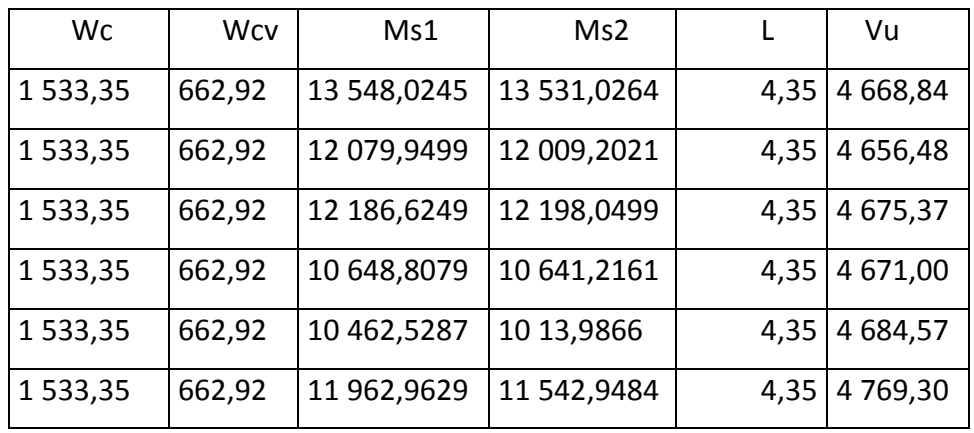

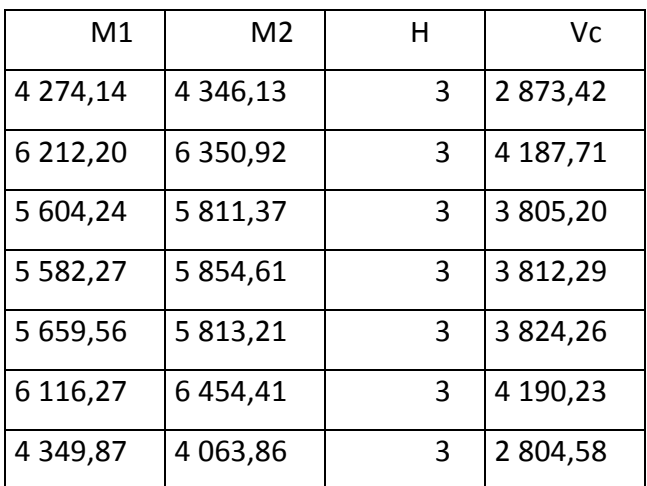

#### Tabla XIV. **Corte último en columnas del segundo nivel, sentido X(kg)**

Fuente: elaboración propia.

### Tabla XV. **Corte último en columnas del primer nivel, sentido X(kg)**

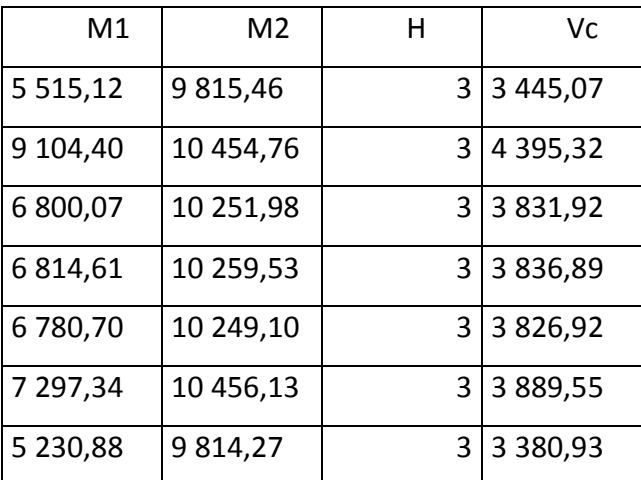

#### Tabla XVI. **Corte último en vigas del segundo nivel, sentido Y(kg)**

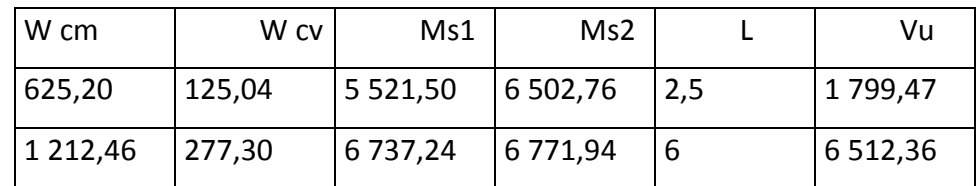

Fuente: elaboración propia.

Tabla XVII. **Corte último en vigas del primer nivel, sentido Y(kg)**

| W cm    | W cv   | Ms1                   | Ms <sub>2</sub> | Vu               |
|---------|--------|-----------------------|-----------------|------------------|
| 1039,77 | 625,20 | 10 575,71   13 968,21 |                 | $2,5$   4 505,15 |
| 2072,09 | 554,60 | 13 155,95   12 998,33 |                 | 6 6532,85        |

Fuente: elaboración propia.

#### Tabla XVIII. **Corte último en columnas del segundo nivel, sentido Y (kg)**

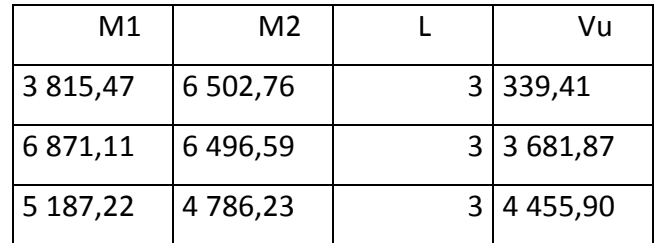

#### Tabla XIX. **Corte último en columnas del primer nivel, sentido Y(kg)**

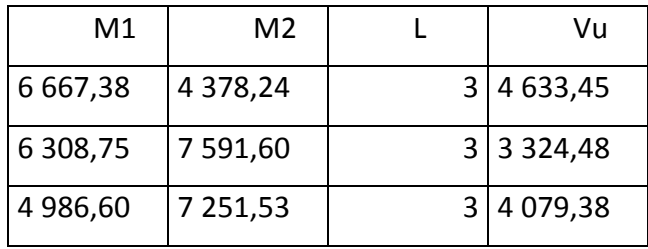

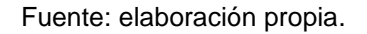

#### Figura 27. **Diagrama de corte en vigas, sentido X(kg)**

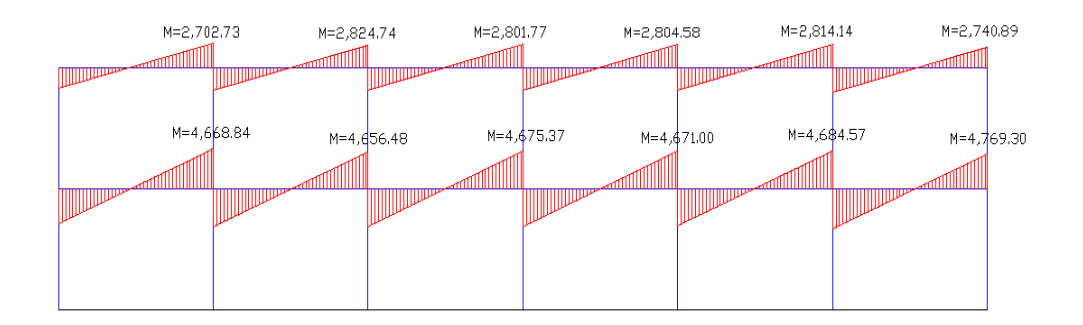

Fuente: elaboración propia, con programa Autocad 2010.

### Figura 28. **Diagrama de corte en columnas, sentido X (kg)**

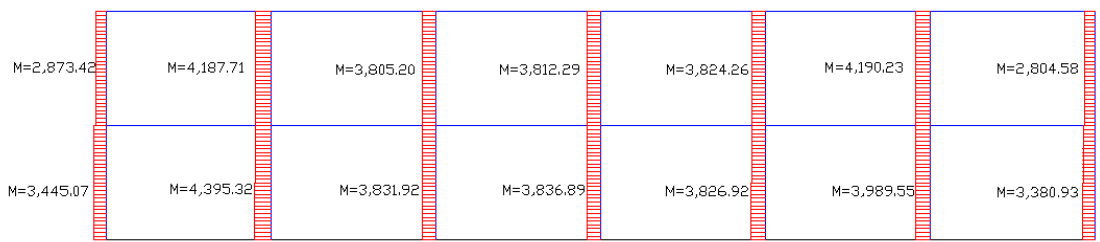

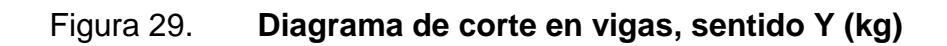

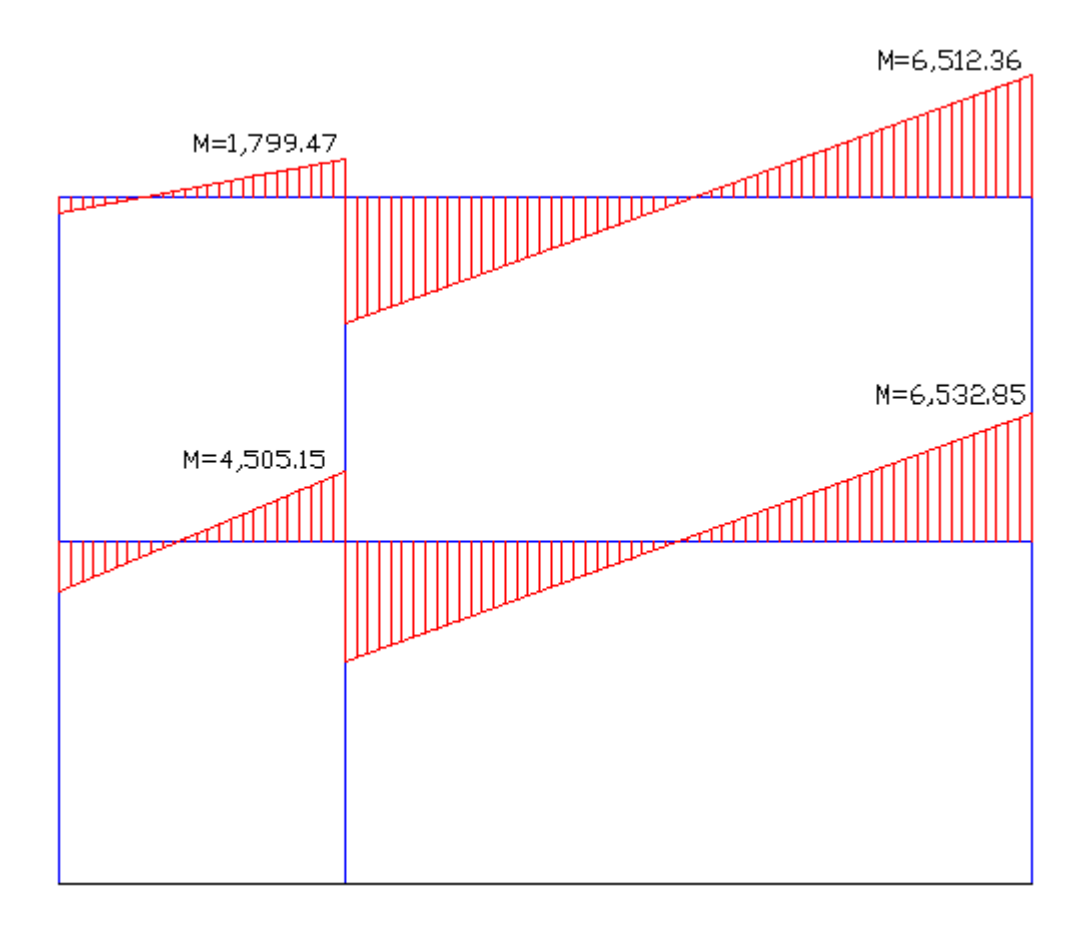

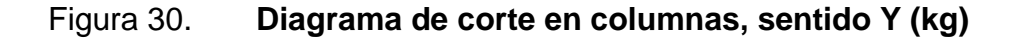

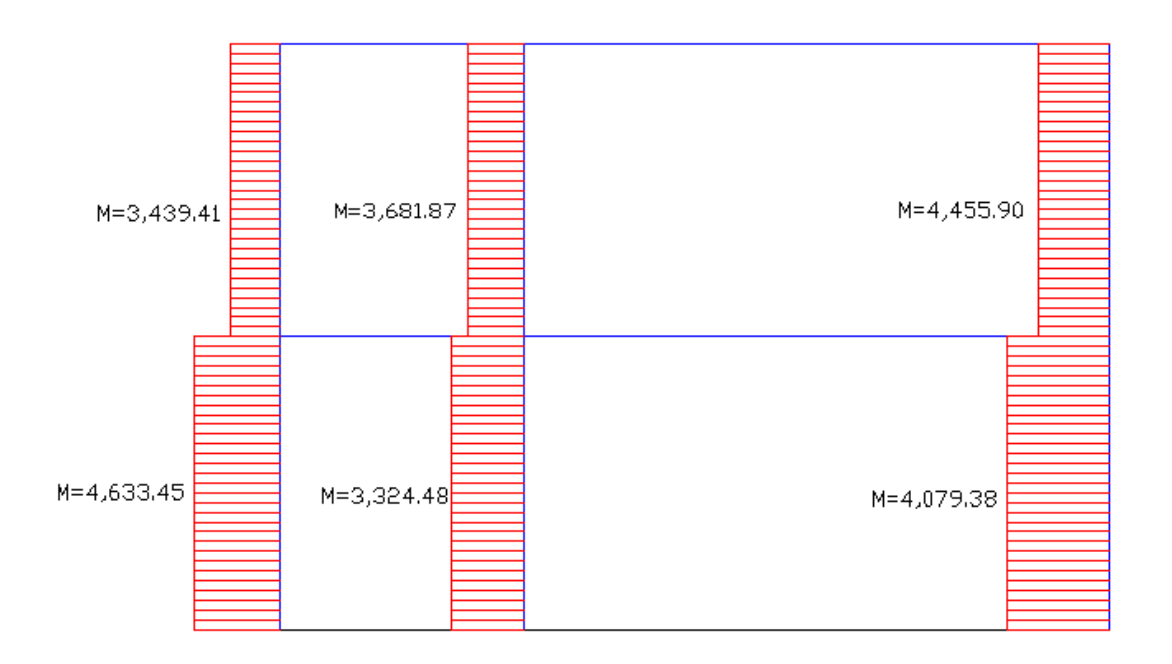

#### **2.1.4.3. Dimensionamiento**

El dimensionamiento es el procedimiento que sigue del análisis, en el cual se destinan secciones y armado de acero a los elementos que componen la estructura, secciones capaces de resistir los esfuerzos máximos a los que está sometida la estructura.

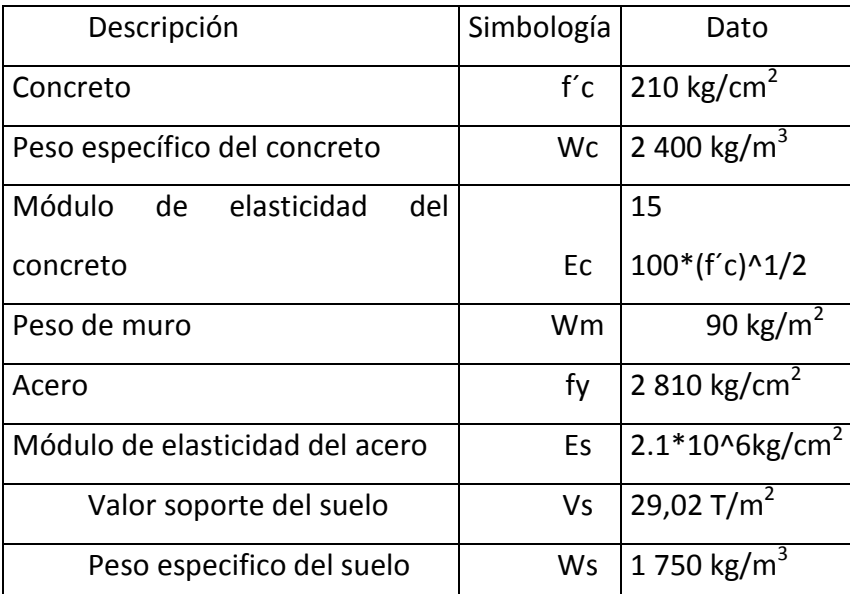

# Tabla XX. **Descripción de materiales**

Fuente: elaboración propia.

## Tabla XXI. **Recubrimientos mínimos**

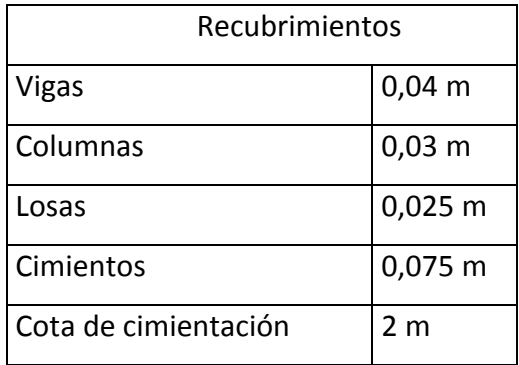

#### **2.1.4.3.1. Diseño de losas**

Una losa de concreto armado es una placa ancha y lisa, generalmente horizontal, con superficies superior e inferior paralelas o aproximadamente paralelas, soportadas por vigas de concreto armado y por muros de mamapostería o de concreto armado. Por su espesor pueden dividirse en planas 0,09≤ t ≤ 0,13 y nervadas t > 0,13. Existen varios métodos para diseñar losas, en este caso se utiliza el método 3 del ACI

#### **2.1.4.3.2. Losas nivel 1**

Se define el área de acero mínimo y el momento que resiste, luego calcular el acero de refuerzo para los momentos mayores al que resiste el acero mínimo.

Diseño de losas del nivel 1 Trabajo losas. M= a/b > 0,5 trabaja en dos sentidos a= Sentido corto b= Sentido largo

# Tabla XXII. **Trabajo de losas**

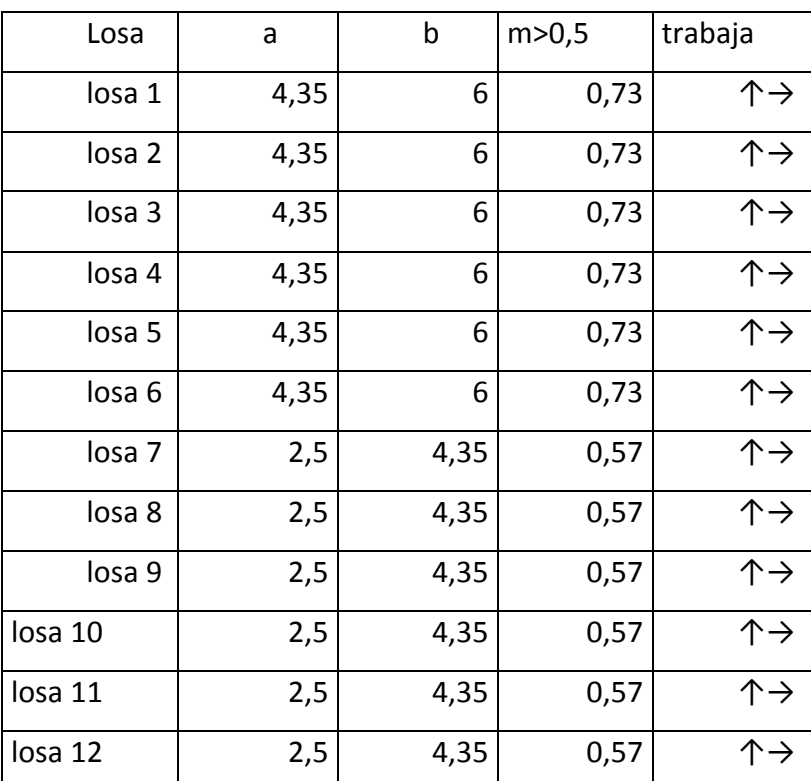

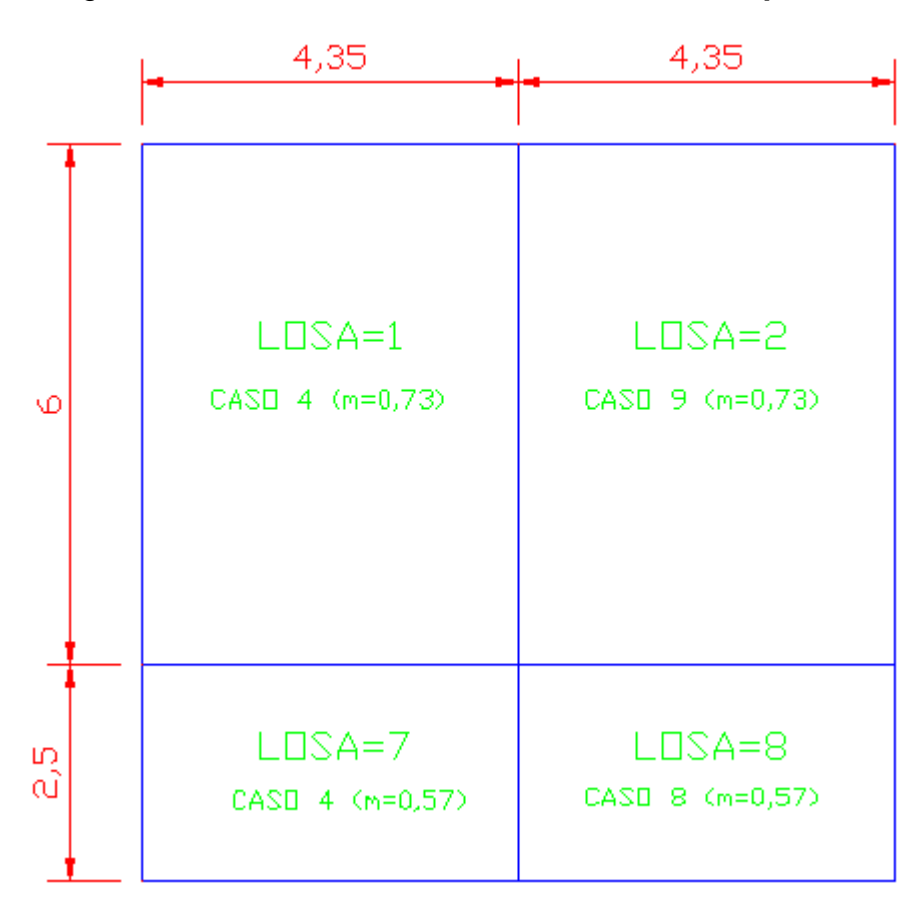

Figura 31. **Planta de distribución de losas típicas**

Fuente: elaboración propia.

Datos:

 $Fy = 2810 \text{ kg/cm}^2$  $f'c = 210$  kg/cm<sup>2</sup>  $\rho_{\text{con}} = 2400 \text{ kg/cm}^3$  $CV_{\text{pasillos}} = 500 \text{ kg/m}^2$  $CV_{\text{aulas}} = 200 \text{ kg/m}^2$ 

Losa =  $288$  kg/m<sup>2</sup> Mezclón y piso =  $60 \text{ kg/m}^2$ Muros =  $250$  kg/m<sup>2</sup> Acabados =  $80 \text{ kg/m}^2$ 

Carga última o carga de diseño

$$
CU = 1,4CM + 1,7CV
$$

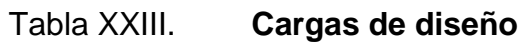

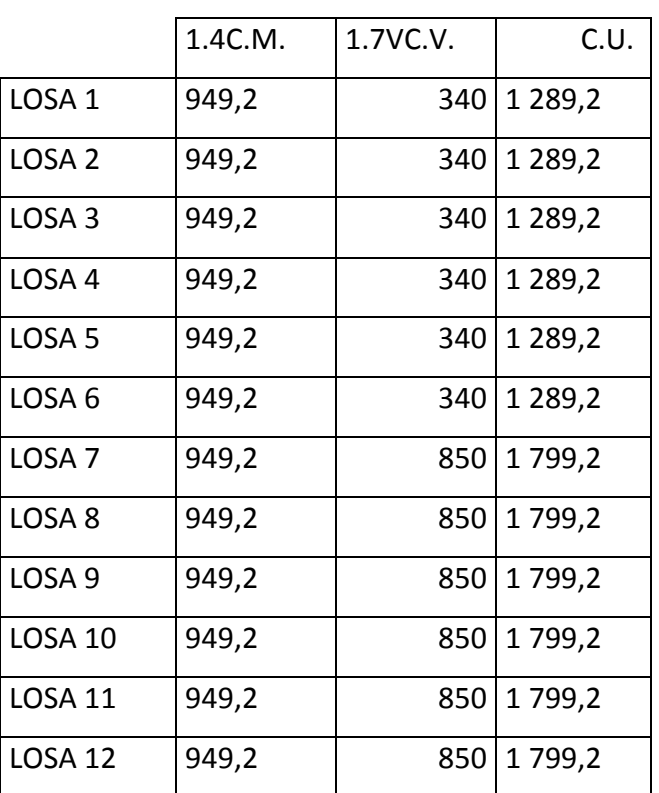

Fuente: elaboración propia.

Cálculo de momentos actuantes

Las fórmulas para calcular los momentos, son las siguientes:

$$
M_A(-)= Ca^*Cu^*a^2
$$
  
\n
$$
M_A(+)= Ca^*Cmu^*a^2 + Ca^*Cvu^*a^2
$$
  
\n
$$
M_B(+)=Cb^*Cmu^*b^2 + Cb^*Cvu^*b^2
$$

Donde:

C= coeficiente de tablas de ACI

M= momento actuante

Cvu, Cmu = carga viva y muerta últimas

a,b = lado corto y largo de la losa

Tabla XXII. **Cálculo de momentos**

|                   | $M(-)A$ | $M(-)B$ | M(+)A   | $M(+)B$ |  |
|-------------------|---------|---------|---------|---------|--|
| LOSA <sub>1</sub> | 1854    | 1 1 1 4 | 1 1 0 7 | 640     |  |
| LOSA <sub>2</sub> | 1488    | 1671    | 962     | 640     |  |
| LOSA <sub>3</sub> | 1488    | 1671    | 962     | 640     |  |
| LOSA <sub>4</sub> | 1488    | 1671    | 962     | 640     |  |
| LOSA <sub>5</sub> | 1488    | 1671    | 962     | 640     |  |
| LOSA <sub>6</sub> | 1854    | 1 1 1 4 | 1 1 0 7 | 640     |  |
| LOSA <sub>7</sub> | 1 0 0 1 | 374     | 670     | 270     |  |
| LOSA <sub>8</sub> | 900     | 613     | 630     | 270     |  |
| LOSA <sub>9</sub> | 900     | 613     | 630     | 270     |  |
| <b>LOSA 10</b>    | 900     | 613     | 630     | 270     |  |
| <b>LOSA 11</b>    | 900     | 613     | 630     | 270     |  |
| <b>LOSA 12</b>    | 1 001   | 374     | 670     | 270     |  |

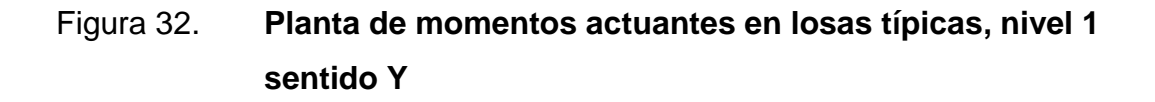

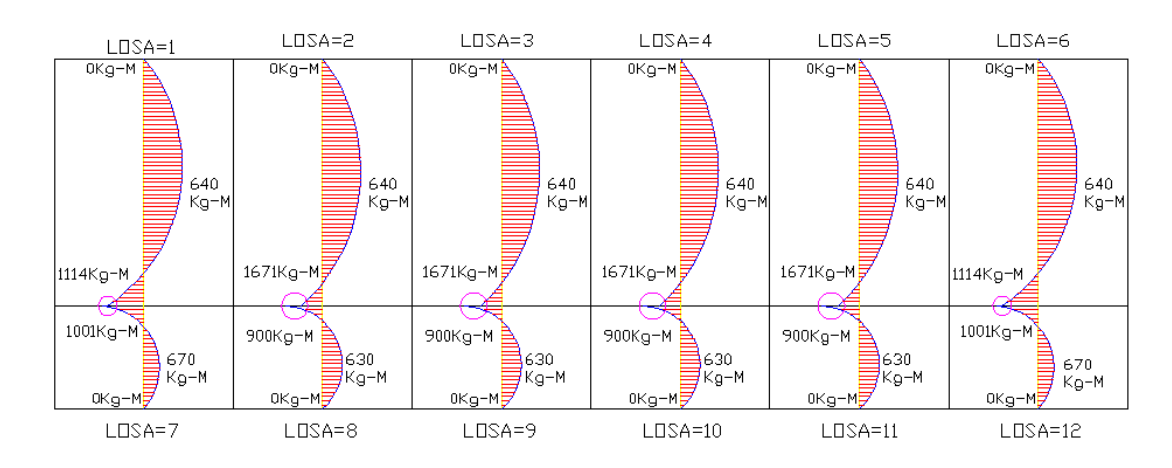

# Figura 33. **Planta de momentos actuantes en losas típicas, nivel 1 sentido X**

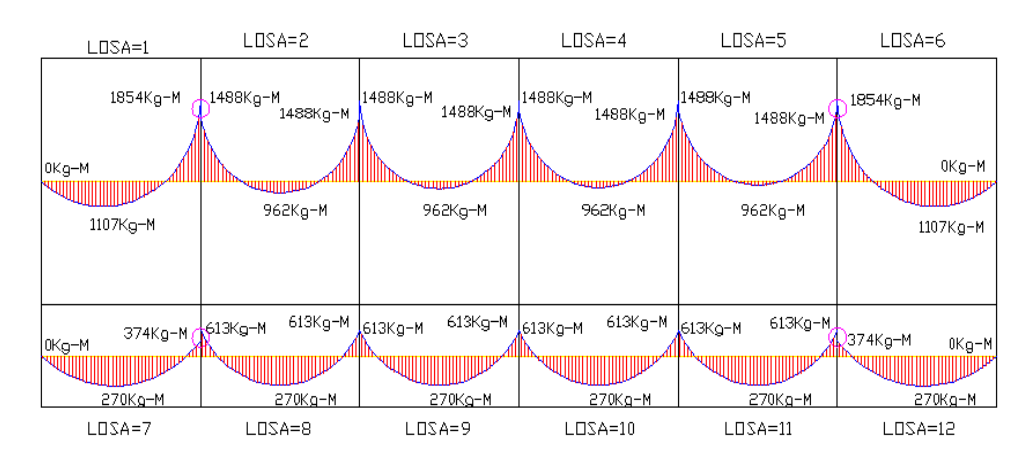

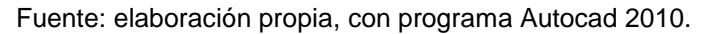

Balance de momentos

Sí el momento negativo en un lado de un apoyo es menor que el del otro, la diferencia se distribuye en proporción a la riguidez; esto se hace para determinar el valor del momento balanceado (MB), para el cual el Código ACI recomienda el procedimiento siguiente:

Sí M1˃0,8\*M2: entonces, MB = (M1 + M2)/2

Sí M1˂0,8\*M2; se distribuye proporcional a la riguidez de las losas:

$$
K_{1} = \frac{1}{L_{1}} \qquad K_{2} = \frac{1}{L_{2}} \qquad D_{1} = \frac{K_{1}}{K_{1} + K_{2}} \qquad D_{2} = \frac{K_{2}}{K_{1} + K_{2}}
$$

Para realizar la distribución se efectúa el cálculo siguiente:

 $MB = M1 + (M2-M1)^*D1$  $MB = M2 - (M2-M1)^*D2$ 

MB = momento balanceado. Balance de momentos entre losas Balance de losa 1 y losa 7  $M_2$  = 1 114 kg-m  $M_1$  = 1 001 kg-m  $0,80(1\ 114\ kg-m) = 891,20 \leq 1\ 001$ , No cumple, se balance por su rigidez  $K_2 = 1/2, 5 = 0, 4$   $K_1 = 1/6 = 0, 17$  $D_2 = 0,4/(0,40+0,17) = 0,71$   $D_1 = 0,20/(0,40+0,17) = 0,29$  $MB = 1001 + (1114 - 1001)^*0,71 = 1081$  kg-m MB = 1 114 – (1 114 – 1 001)\*0,29 = 1 081 kg-m

El momento balanceado para las losas 1 y 7 es MB= 1 081 kg-m

Este mismo procedimiento se efectuó para el cálculo de los momentos balanceados de todas las losas.

# Figura 34. **Planta de momentos balanceados en losas típicas, nivel 1 sentido Y**

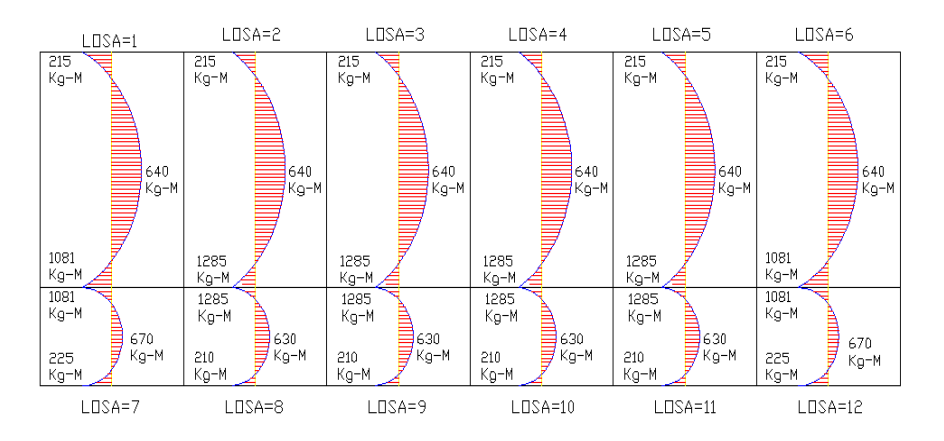

Fuente: elaboración propia, con programa Autocad 2010.

# Figura 35. **Planta de momentos balanceados en losas típicas, nivel 1 sentido X**

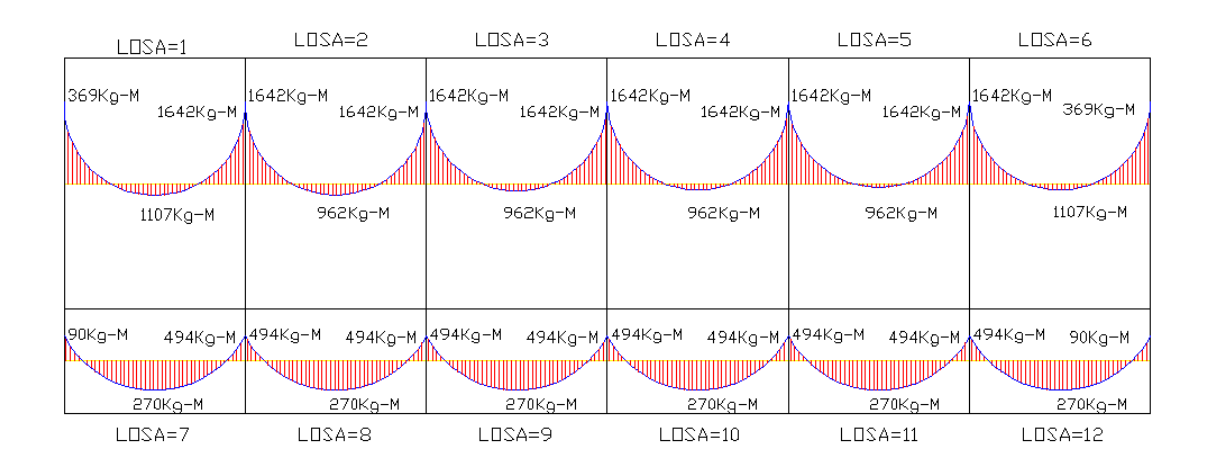

Fuente: elaboración propia, con programa Autocad 2010.

Diseño del armado de losa

Se define el área de acero mínimo y el momento que resiste, luego calcular el acero de refuerzo para los momentos mayores al que resiste el acero mínimo.

 $Fy = 2810 \text{ kg/cm}^2$  $f'c = 210$  kg/cm<sup>2</sup> Espesor de losa =  $0,12m$  $B = 100$  cm (franja unitaria)  $Recubrimiento = 2.5 cm$  $\Phi$ refuerzo= 3/8" Acero mínimo:

Asmín= ρmín\*b\*d

$$
Pmín = 14,1/fy
$$

b = franja unitaria

 $t =$  espesor de la losa

d = peralte efectivo

 $d = t$ -rec min -  $\phi/2 = 9.02$  cm

Asmín =  $(14,1/2 810)$ \*100\*9,02 = 4,53 cm<sup>2</sup>

Separación para As<sub>mín</sub> con varillas núm. 3 4.53  $cm<sup>2</sup>$  100 cm  $0.73$  cm<sup>2</sup> **S** Aplicando una regla de tres:  $S=0,71*100/4,53 = 15,67$  cm  $S_{\text{max}}$  = 2t = 2\*12 = 24 cm > 15,67 cm

Debido a que la separación máxima es mayor a la dada se usa S = 15 cm.
Momento que resiste el  $\mathsf{As}_{\text{min}}$ 

$$
M_{\text{Asmin}} = \varphi \left[ A s^* f y \left( d - \frac{As \, fy}{1.7 * f' c b} \right) \right]
$$
  

$$
M_{\text{Asmin}} = 992,52 \, \text{kg-m}
$$

Para los momentos menores a  $M_{Asmin}$ , se armaran con  $As_{min}$  y S = 15 cm, para momentos mayores se armaran según indique el cálculo.

Calculando As el momento negativo entre losa 1 y 2

$$
A_{s} = \left[ bd - \sqrt{bd^{2} - \frac{Mb}{0.003825*f'c}} \right] * \left( \frac{0.85*f'c}{fy} \right)
$$
  
As = 4,94 cm<sup>2</sup>  
4,94 cm<sup>2</sup> 100 cm S = (0,71\*100)/4,94 = 14 cm  
0,71 cm<sup>2</sup> S

El procedimiento fue el mismo para los momentos mayores al momento que resiste Asmín, a continuación la tabla resumen:

Revisión por corte

El corte debe ser resistido únicamente por el concreto por tal razón, se debe verificar si el espesor de la losa es el adecuado.

Corte máximo actuante Vmáx = Cu\*L = 1289,20\*4,35 = 2 804,01 kg  $\frac{1}{2}$   $\frac{1}{2}$ 

Corte máximo resistente

 $V_{res}$ = 0,53\* $\phi$ \*b\*d\*(f´c)<sup>1/2</sup> = 0.53\*0,85\*100\*9,02\*210<sup>1/2</sup> = 5 888,59 kg

Como Vres˃Vmax, el espesor de losa es adecuado, en caso contrario aumentar el espesor.

## Tabla XXIV. **Áreas de acero requeridas en losas típicas del nivel 1, sentido Y**

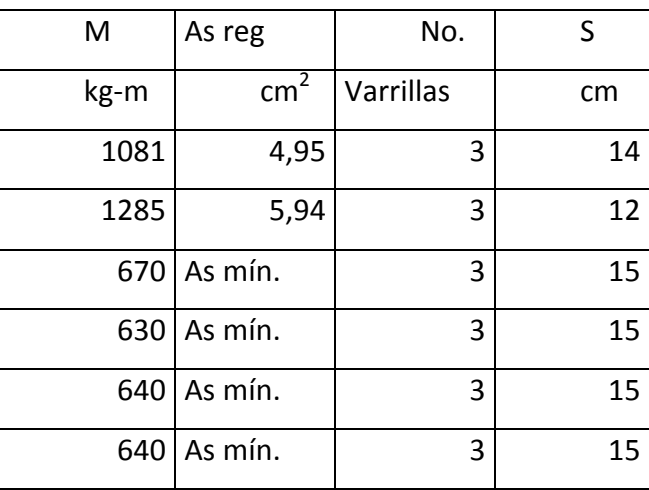

Fuente: elaboración propia.

## Tabla XXV. **Áreas de acero requeridas enlosas típica del nivel 1, sentido X**

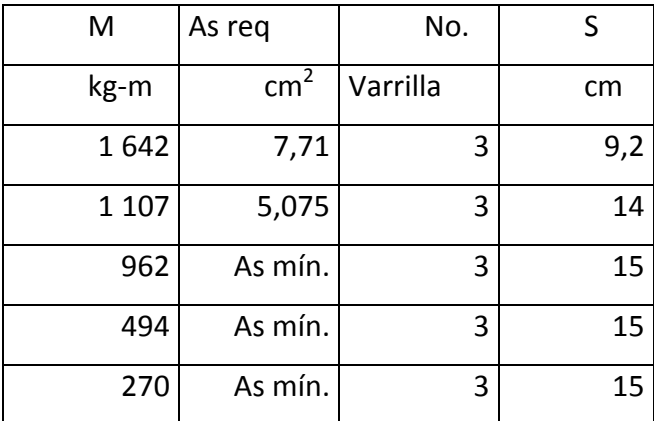

Fuente: elaboración propia.

Las losas del primer y segundo nivel serán armadas con varillas núm. 3 a cada 0,15 metros y se hará uso de bastón intercalado entre tensión y riel en los puntos donde se requiera (ver plano en anexos).

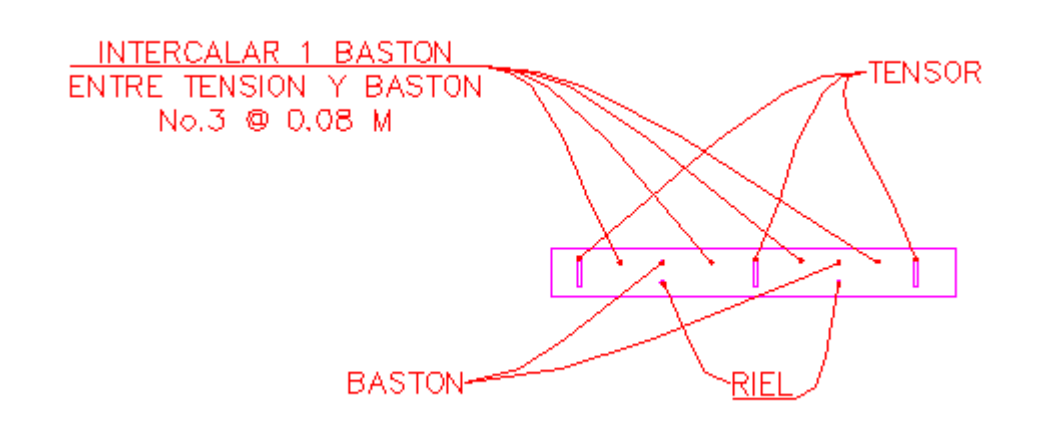

Figura 36. **Detalle de armado en losas**

Fuente: elaboración propia, con programa Autocad 2010.

#### **2.1.4.3.3. Losas nivel 2**

Para las losas del segundo nivel se aplicó el mismo procedimiento de las losas del primer nivel. Los resultados se presentan en apéndice 2.

#### **2.1.4.3.4. Diseño de vigas**

Las vigas son elementos estructurales que transmiten cargas externas de manera transversal, las cuales provocan momentos flexionantes y fuerzas cortantes en su longitud. Soportan el peso de la losa y el propio y las transmiten a las columnas y muros si es el caso.

El procedimiento seguido para diseñar vigas, se describe a continuación.

Los datos se obtienen del análisis estructural.

## Figura 37. **Diagrama de momentos y cortes últimos en vigas, 2do. Nivel sentido Y**

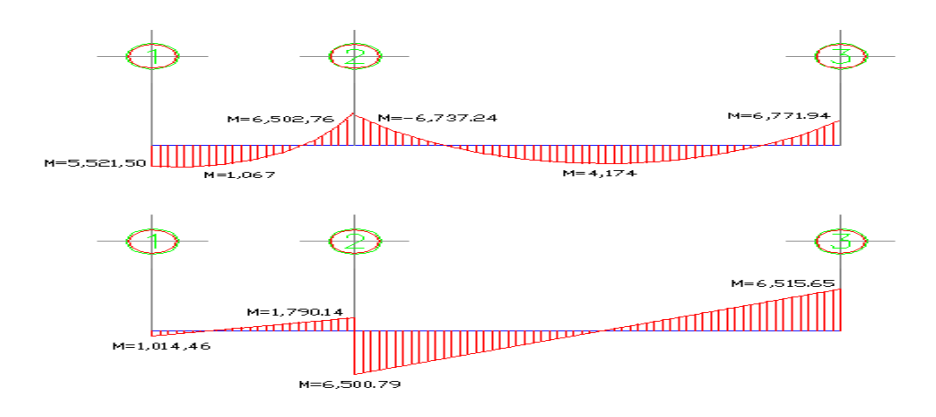

Fuente: elaboración propia, con programa Autocad 2010.

Viga de 1-2 del 2 nivel Datos:  $Fy = 2810 \text{ kg/cm}^2$  Rec= 3 cm  $f'c = 210$  kg/cm<sup>2</sup>  $d= 40 -3 = 37$  cm Sección =  $25 \times 40$  cm

Calculando Asmín de la sección: en ningún caso el refuerzo a flexión en una viga debe ser menor a este, si en caso todas las vigas demandan un refuerzo menor al mínimo sería adecuado reducir la sección propuesta.

```
Acero mínimo:
As<sub>min</sub> = p<sub>min</sub> * b * dρ<sub>min</sub> = 14,1 / fyAs_{min} = (14,1/2810)^*25^*37 = 4,64 cm<sup>2</sup>
```
Calculando As<sub>máx</sub> del la sección: si las secciones demandan un refuerzo mayor al As<sub>max</sub>, será necesario rediseñar los elementos, a modo que sean capaces de resister las cargas actuantes.

$$
As_{\text{max}} = 0.5^* \text{pbal*} b^* d
$$

Donde:

$$
\rho_{\text{bal}} = \frac{\beta_1 * 0.85 * f' c * 6090}{f y * (6090 + f y)}
$$

Si f´c  $\leq$  210 kg/cm<sup>2</sup>,  $\beta_1$ = 0,85; entonces:

$$
\rho_{\text{bal}} = 0.85 \times 0.85 \times 210 \times 6 \text{ } 090 = 0.03695
$$
\n
$$
2.810 \times (6.090 + 2.810)
$$
\n
$$
2.810 \times 6.090 + 2.810
$$

As<sub>máx</sub>=  $0,5^*0,03695^*25^*37 = 17,09$  cm<sup>2</sup>

Refuerzo longitudinal

Se calcula con la siguiente ecuación:

$$
\begin{aligned} \mathsf{As} &= \left[ bd - \sqrt{(bd)^2 - \frac{Mb}{0.003825 \cdot f'c}} \right] \cdot \left( \frac{0.85 \cdot f'c}{f y} \right) \\ \mathsf{As} &= \left[ (20 \cdot 37) - \sqrt{(20 \cdot 37)^2 - \frac{6737.24 \cdot 20}{0.003825 \cdot (210)}} \right] \cdot \left( \frac{0.85 \cdot (210)}{2810} \right) = 7.71 \text{ cm}^2 \end{aligned}
$$

Los resultados para los momentos se observan en la siguente tabla:

### Tabla XXVI. **Cálculo del área de acero**

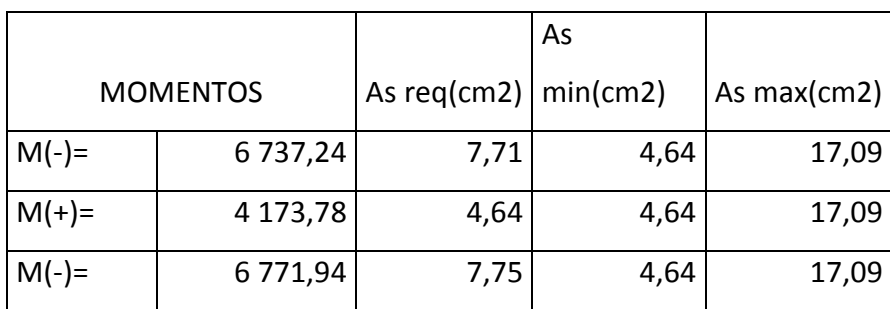

#### Fuente: elaboración propia.

Cama superior: se debe colocar, como mínimo, dos varillas de acero corrido, tomando el mayor de los siguientes valores:  $\text{As}_{\text{min}}$  o 33 por ciento del As calculado para el M(-) mayor.

 $\text{As}_{\text{min}}$  4,64 cm<sup>2</sup> 33% AsM(-)mayor  $3.87 \text{ cm}^2$ Se coloca el mayor,  $As = 4.64$  cm<sup>2</sup> Armado propuesto 2 varillas núm.  $5 = 3,96$  cm<sup>2</sup>

Cama inferior: se debe colocar como mínimo, 2 varillas de acero corrido, tomando el mayor de los siguientes valores:  $\text{As}_{\text{min}}$ ; 50 por ciento del As calculado para el M(+); 50 por ciento del As calculado para el M(-)mayor.

As<sub>mín</sub>  $3.71 \text{ cm}^2$  $50\%$ AsM(+) 2,35 cm<sup>2</sup> 50%AsM(-)mayor 3,96 cm<sup>2</sup> Se coloca el mayor,  $As = 3.95$  cm<sup>2</sup> Armado propuesto 2 varillas núm.  $5 = 3,96$  cm<sup>2</sup> + 1 núm.  $4 = 1,27$  cm<sup>2</sup>

Nota: si la diferencia entre el As calculado y el As corrido es > 0 colocar la diferencia en forma de bastón.

Refuerzo transversal

Los objetivos de colocar acero transversal son: por armado, para mantener el refuerzo longitudinal en la posición deseada y para contrasrrestar los esfuerzos de corte; en caso de que la sección de concreto no fuera suficiente para complir esta función. El procedimiento a seguir es el siguiente.

Corte máximo resistente

 $V_{res} = 0.53 * \phi * b * d * (f'c)^{1/2} = 0.53 * 0.85 * 20 * 37 * 210^{1/2} = 4831$  kg

Comparar corte resistente con corte último:

Si Vr ≥ Vu la viga necesita estribos solo por armado

Si Vr < Vu se diseñan estribos por corte, usando las expresiones siguientes:

$$
S = 2Av^*fy^*d
$$

Vu = 1014 kg ≤ Vr, por lo tanto usar estribos núm. 3 A Smax=  $d/2 = 37/2 = 18.5$  cm.

Los requisitos mínimos para corte en zona confinada según el Código ACI-318 en el artículo 21.3.3.2.

2d en ambos extremos =  $2*37 = 74$  cm Primer estribo a no más de 5 cm Smáx no debe ser mayor que

> $d/4 = 9,25$  cm  $8$  $\phi$ var longitudinal = 12,70 cm  $24$  $\phi$ var transversal = 22,86 cm 30 cm

Separación de estribos en zona confinada: 9 centímetros y 18 centímetros en zona no confinada, con varilla núm. 3.

Para el diseño de las vigas restantes se sigue el procedimiento descrito anteriormente, los resultados se observan en la tabla.

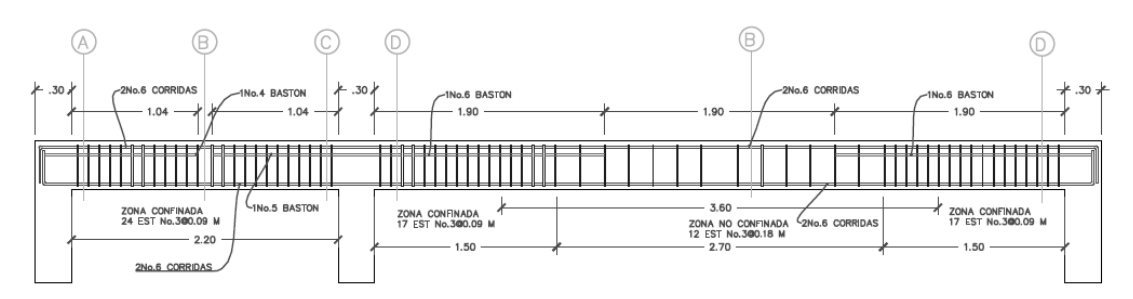

Figura 38. **Armado de viga 2do. nivel sentido Y**

# Tabla XXVII. **Diseño de vigas a flexión**

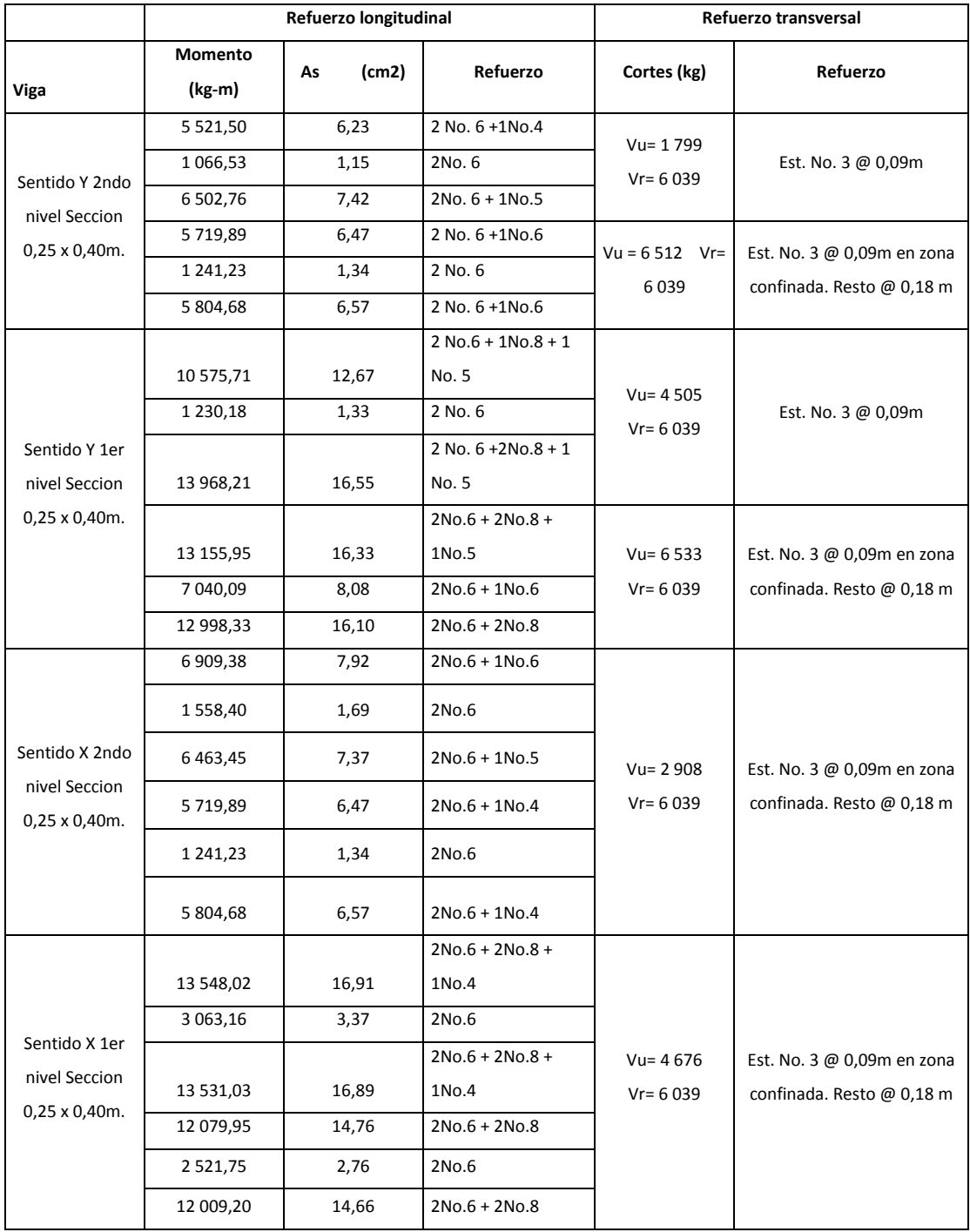

Fuente: elaboración propia.

#### **2.1.4.3.5. Diseño de columnas**

Son elementos estructurales que están sometidas a carga axial y momentos flexionantes. Para el diseño la carga axial es el valor de todas las cargas últimas verticales que soporta la columna, esta carga se determina por el área tributaria. Los momentos flexionantes son tomados del análisis estructural. Para diseñar la columna, se toma el mayor de los 2 momentos actuantes en extremos de ésta.

Para este caso, se diseña por cada nivel únicamente las columnas crítica, es decir; las que están sometidas a mayores esfuerzos. El diseño resultante para cada columna es aplicado a todas las columnas del nivel respectivo. En esta sección se describe el procedimiento que se sigue para diseñar las columnas típicas del edificio de aulas, aplicándole en la columna del nivel 2.

Datos:

Sección de columna =  $30 \text{ cm}$  \*  $30 \text{ cm}$  Mx=  $6454 \text{ kg}$ -m Sección de viga  $1 = 25$  cm  $*$  40 cm My= 6 871 kg-m Seccion de viga  $2 = 25$  cm  $*$  40 cm  $Vx= 4$  190,22 kg-m Longitud de columna =  $3,00 \text{ m}$  Vy= 4 633 kg-m Lontitud de vigas =  $8,50 \text{ m}$  Espesor de losa =  $0,12 \text{ m}$ Área tributaria =  $18,49 \text{ m}^2$ 

Determinación de carga axial CU= 1,4CM + 1,7CV.  $CU= 1,4(288+80) + 1,7(100)$  $CU = 685,20$  kg/m<sup>2</sup>

Factor de carga última

Fcu =  $\frac{Cu}{H} = \frac{685,20}{H} = 1,46$ CM + CV 368+100

Carga axial Pu = (AT\*CU) + (PPvigas\*Fcu) Pu= ( 18,49\*685,20)+(0,25\*0,40\*2400\*8,50\*1,46) = 15 085 kg

Clasificar columnas por su esbeltez (E)

Las columnas se clasifican según su esbeltez, con el objetivo de ubicarlas en un rango, para determinar su comportamiento bajo cargas sometidas y diseñarlas en base esto.

- Columnas cortas (E<22): diseñarlas con los datos originales del diseño estructural.
- Columnas intermedias (22 > E > 100): diseñarlas magnificando los momentos actuantes.

$$
\frac{\mathsf{E}=\mathsf{KL}_{\mathsf{u}}}{\sigma}
$$

Donde:

K= coeficiente de rigidez de la columnas Lu= longitud efectiva σ= 0,30m\*(lado menor para columnas rectangulares)

Cálculo de coeficiente que miden el grado de empotramiento a la rotación en las columnas (Ψ):

Sentido X Extremo superior: Ψ = ∑Kcol / ∑Kvigas  $I \text{ col} = 30*30^3/12 = 67500$  $I$  vig = 25\*40<sup>3</sup>/12 = 106 666,67  $Kcol = 67 500/300 = 225$ 

Kvig izquierda = 106 666,67/435 = 245,21 Kviga derecha = 106 666,67/435 = 245,21

Extremo superior  $\Psi$ a = 225/(245,21+245,21) = 0,46 Extremo inferior  $\Psi$ b =  $(225+225)/(245,21+245,21) = 0,92$ 

Promedio Ψp = (0,46+0,92)/2 = 0,69 Coeficiente K

> $K = 20$ -Ψp \*  $(1 + Ψp)^{1/2}$ , si Ψp <2 20  $K = 0.90(1+ψp)^{1/2}$ , si Ψp > 2

Como Ψp < 2:

$$
K = 20 - 0.69 \times (1 + 0.69)^{1/2} = 1.25
$$
  
20

Esbeltez de la columna

K =  $1,26*2,60 = 36,2$ ,  $22 > 36 > 100$ , por lo tanto se clasifica como columna 0,3\*0,3 intermedia

Esbeltez de columna, sentido Y:

 $\Psi p = 0,56$ 

 $K = 1,21$ 

E= 35, 22>35>100, por lo tanto se clasifica como columna intermedia

Por los valores obtenidos de E, tanto en sentido X como en el Y, la columna se clasifica dentro de las intermedias, por lo tanto se deben magnificar los momentos actuantes.

#### Magnificación de momentos

Cuando se hace un análisis estructural de segundo orden, en el cual se toman en cuenta las rigideces reales, los efectos de las deflexiones, la duración de la carga y cuyo factor principal a incluir es el momento debido a las deflexiones laterales de los miembros, se pueden diseñar las columnas utilizando directamente los momentos calculados.

Por otro lado, si se hace un análisis estructural convencional de primer orden, como en este caso, en el cual se usan las rigideces relativas aproximadas y se ignora el efecto de los desplazamientos laterales de los miembros, es necesario modificar los valores calculados con el objetivo de obtener valores que tomen en cuenta los efectos del desplazamiento. Para este caso, esa modificación se logra utilizando el método ACI de magnificación de momentos descrito a continuación:

Sentido X.

Cálculo del factor flujo plástico del concreto

 $βd = CMu = 1,4(368) = 0,75$  CU 685,20 Cálculo del EI total del material Ec0 15 100(f'c)<sup>1/2</sup>  $lg = (1/12)^*b^*h^3$ 

EI = Ec\*Ig = 15 100\*(210)<sup>1/2</sup>\*(1/12)\*30\*30<sup>3</sup> = 337,24 ton-m<sup>2</sup>

84

$$
2,5(1+\beta d) \qquad \qquad 2,5(1+0,75)
$$

Cálculo dela carga critica de pandeo de Euler

$$
Per = \frac{\pi^{2*}EI}{\left(K^{*}Lu\right)^{2}} = \frac{\pi^{2*}337,61}{\left(1,26^{*}2,60\right)^{2}} = 224,02 \text{ ton}
$$

Cálculo del magnificador de momentos

 $\delta$  > 1 y  $\phi$ = 0,70 si se usan extribos

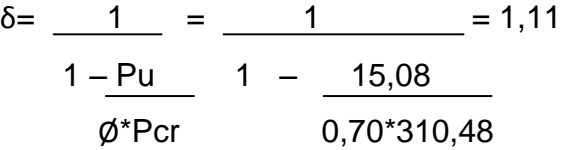

Cálculo de momento de diseño  $Mdx = \delta^*Mx = 1,11^*6454 = 7 163,94 kg-m$ 

Momento de diseño sentido Y:  $βd = 0,75$  $El = 337,24$  ton-m<sup>2</sup> Pcr = 228,87 ton  $δ = 1,10$  $Mdy = 1,10*6871 = 7585,33 kg-m$ 

### Acero longitudinal por el método BRESLER

Este método es una aproximación al perfil de la superficie de la falla, siendo un procedimiento sencillo y que produce resultados satisfactorios. El método Bresler consite en aproximar el valor 1/P´u, a través de un punto del plano, determinado por tres valores: carga axial pura (P´o), carga de falla para una excentricidad ex ( P´ux) y carga de falla para una excentridad ey (P´uy).

o Límites de acero:

Según ACI, el área de acero en una columna debe estar dentro de los siguientes límites 1% Ag < As < 6% Ag, en zona sísmica.

 $As<sub>min</sub> = 0.01(30*30) = 9 cm<sup>2</sup>$  $As<sub>mAx</sub> = 0.06(30*30) = 54 cm<sup>2</sup>$ Armado propuesto: 4 No.  $8 + 4$  No.  $6 = 31,68$  cm<sup>2</sup>

Para este método se usan los diagramas de interacción para diseño de columnas. Los valores a utilizar en los diagramas son:

Valor de la gráfica

 $Y=X=$  Hnucleo = b – 2rec = 0,3-2\*0,03 = 0,80 Hcolumna h 0,3

Valor de la curva

$$
Put = \underline{As^{*}fy} = \underline{31,68^{*}2810} = 0,55
$$
  
0,85^{\*}f'c^{\*}Ag 0,85^{\*}210^{\*}30^{\*}30

**Excentridades** 

 $ex=$  Mdx/Pu = 7 141,40/15 085 = 0,47 ey = Mdy/Pu =  $7\,585,33/15\,085 = 0,50$  Al conocer las excentricidades se calcula el valor de las diagonales

 $ex/hx = 0,47/0,30 = 1,58$  $ey/hy = 0,50/0,30 = 1,68$ 

Con los valores obtenidos en los últimos 4 pasos, se buscan los valores de los coeficientes Kx y Ky, en la gráfica de los diagramas de interacción. Se utilizó el programa de JC diseño de concreto que proporciona esta gráfica, ver figura 40.

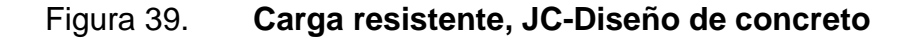

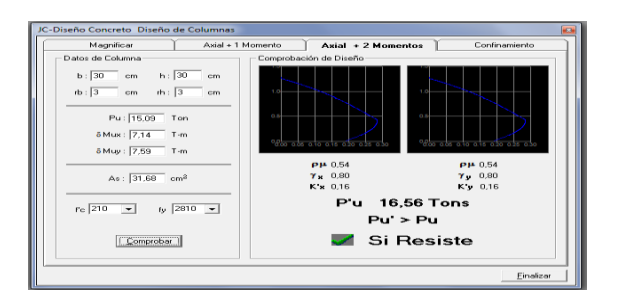

Fuente: CORADO FRANCO, Julio. Programa para el diseño completo de marcos de concreto reforzado, Jc Diseño concreto.

o Cálculo de cargas

Carga de resistencia de la columna a una excentricidad ex.  $P'ux = Kx*f'c*b*h = 0,16*210*30*30 = 30 240 kg$ 

Carga de resistencia de la columna a una excentricidad ey P´uy= Ky\*f´c\*b\*h = 0,16\*210\*30\*30 = 30 240 kg

Carga axial de resistencia de la columna

 $P'o = \emptyset(0,85*f'c(Ag-As)+As*fy) = 0.7*(0,85*210(900-31,68)+31,68*2810) =$ P´o= 170 811,14 kg

Carga de la resistencia de la columna

P'u=
$$
\frac{1}{P'ux} - \frac{1}{P'ux}
$$
  
\nP'u= $\frac{1}{30\,240} - \frac{1}{30\,240} = 16\,588,38$   
\n $\frac{1}{30\,240} + \frac{1}{30\,240} = \frac{1}{170\,811.14}$ 

Como P´u >Pu, el armado de la columna propuesta es adecuado. Caso contrario sería necesario aumentar el acero por debajo del As<sub>máx</sub>, en caso de requerir mayor esfuerzo que el permitido por As<sub>máx</sub>, será necesario aumentar la sección propuesta.

#### o Acero transversal ( estribos)

Además de diseñar las columnas para resistir flexocompresión, es necesario dotarlas con suficiente ductibilidad, con el objetivo de que obsorban parte de la energía del sismo, esto se logra mediante un mayor confinamiento en los estremos. Se ha determinado que si la columnas se confinan su capacidad de carga es mucho mayor y mejora notablemente la ductilidad de la columna. El procedimiento para proveer refuerzo transversal a las columnas se describe a continuación:

Comparar Vr con Vu con los siguientes criterios: Si Vr > Vu se colocan estribos a  $S = d/2$ 

88

Si Vr < Vu se diseñan los estribos por corte Se calcula el corte resistente

Vr = 0,85\*0,53\*√(f´c)\*b\*d = 0,85\*0,53√(210)\*30\*27 = 5 287,98 kg Vu = 4190,23 < Vr Por lo tanto se colocan estribos con S = d/2 = 27/2 = 13 cm

Refuerzo por confinamiento

La longitud de confinamiento se escoge entre la mayor de las siguientes opciones:

Lu  $/ 6 = 2,60/6 = 0,433$  m Lado mayor de la columna =  $0,30$  m 45 cm La longitud será 45 centímetros

Cálculo de la relación volumétrica  $p = 0.45((Ag / Ach) - 1)(0.85 * f'c / fy)$  Ach = dx\*dy Ach =  $24*24 = 576$  cm<sup>2</sup>  $p = 0,45((900/576)-1)(0,85*210/2810) = 0,016$ 

Es necesario chequear que  $p s > 0,12f'c/fy$  $p s > 0,12*210/2810 = 0,009$ , chequea

Calculando el espaciamiento en función de la cuantía volumétrica, utilizando varillas # 3, según ACI-05, en la sección 7.10.5.3, necesita que se coloquen estribos rotados a 45 grados alternados, por tener varillas en las caras de la columna.

$$
S = 4Av = 4(0,71) = 7,40 cm
$$
  

$$
\overline{ps^*Ln} = 0,016^*24
$$

Por lo tanto se colocan estribos # 3 @ 7 centrimetros en la zona de confinamiento, por tener refuerzo en las caras de la columna.

Nota: estribos a 45º para confinar.

Los resultados del diseño de la columna típica, ubicada en el nivel 2, se encuentra en la tabla XXVIII. El procedimiento que se debe seguir para el diseño de columnas del 1er. nivel es el descrito anteriormente.

## Tabla XXVIII. **Cálculo de columnas**

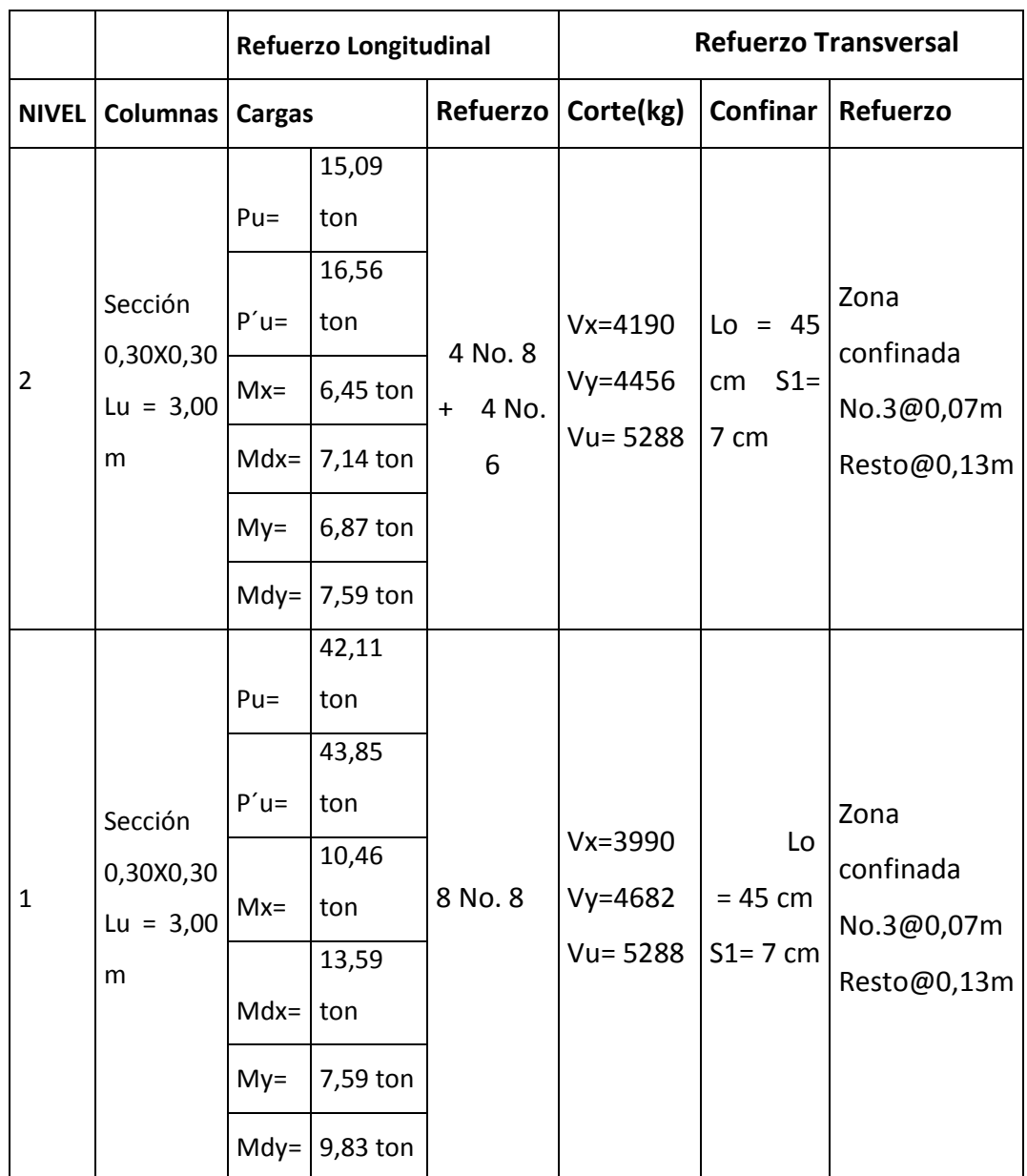

Fuente: elaboración propia.

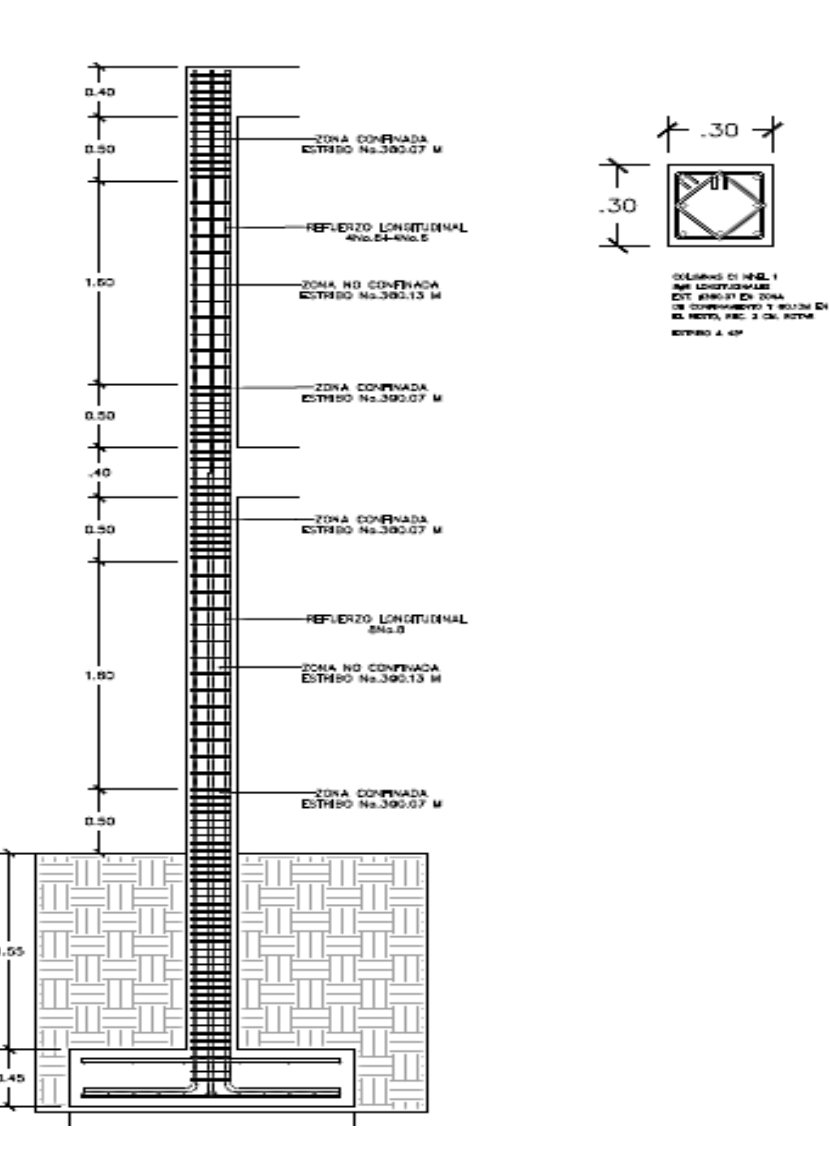

#### Figura 40. **Elevación típica de columnas**

Fuente: elaboración propia, con programa Autocad 2010.

## **2.1.4.3.6. Diseño de cimientos**

Son elementos estructurales que reciben las cargas propias y las exteriores, transimitiéndolo al suelo. El tipo de cimentación a utilizar, depende principalmente del tipo de estructura, las cargas, condiciones del suelo y su costo. En este caso se diseña zapatas concéntricas de forma cuadrada. Los datos para diseño son el valor soporte del suelo y los momentos obtenidos en el análisis estructural.

Datos:

| $Mx = 10,25 \text{ ton/m}$   | $Fcu = 1,55$                                   |
|------------------------------|------------------------------------------------|
| $My = 7,59 \text{ ton/m}$    | $Df = 2 \text{ m}$                             |
| $Pu = 42,11 \text{ ton}$     | $\rho_{\text{concrete}} = 2,4 \text{ ton/m}^3$ |
| $Vs = 29,02 \text{ ton/m}^2$ | $\rho_{\text{source}} = 1,75 \text{ ton/m}^3$  |

Cargas de trabajo P't= Pu =  $42,11$  = 27,13 ton Fcu 1,55  $M'tx = Mx = 10,25 = 6,74$  ton-m Fcu 1,55  $M'ty = My = 7,59 = 4,89$  ton-m  $\overline{Fcu}$  1,55

Predimensionamiento del área de la zapata

$$
Az = 1.5P't = 1.5*27.13 = 1.40 m2
$$
  
vs 29.02

Se considera una zapata de 1,70 x 1,70 metros, para un área de zapata de 2,89 metros cuadrados, debido a que las características del suelo en la región son malas, se procede a chequear este valor.

Revisión de presión sobre el suelo: la zapata transmite verticalmente al suelo las cargas aplicadas a ella, por medio de la superficie en cantacto son éste, ejerce una presión cuyo valor se define por la fórmula:

$$
q = \frac{Pcg \pm M'tx \pm M'ty}{Az \quad Sx \quad Sy} \text{, donde } S = bh^2
$$

Se debe tomar en cuenta que q no debe ser negativo, ni mayor que el valor soporte (Vs), para la zapata se tiene:

$$
Sx=Sy = 1,70*1,702 = 0,82
$$
  
\n6  
\nP = P't + P<sub>column</sub> + P<sub>such</sub> + P<sub>simiento</sub>  
\nP = 27,13 + (0,3\*0,3\*3\*2,4) + (2,96\*2\*1,55) + (2,96\*0,45\*2,4) = 41,01 ton  
\nq= 41,01 ± 6,74 + 4,89  
\n2,96 0,82 0,82

$$
q_{\text{max}} = 28,39 \text{ ton/m}^2 < \text{Vs}
$$
\n
$$
q_{\text{min}} = 0,10 \text{ ton/m}^2 > 0
$$

Por lo tanto las dimensiones propuestas son correctas.

Presión última: como se observa en los cálculos anteriores, la presión está distribuida de forma variable, pero para efectos de diseño estructural se toma una presión última usando el criterio:

$$
q_u
$$
 = Fcu<sup>\*</sup>q<sub>máx</sub> = 1,55<sup>\*</sup>28,39 = 44,07 ton/m<sup>2</sup>

Espesor de zapata: dimensionada el área se procede a dimensionar el espesor de la zapata, basados en que el recubrimiento del refuerzo no sea menor que 0,075 metros y que el peralte efectivo sea mayor que 0,15 metros. Dicho espesor debe ser tal que resista los esfuerzos de corte.

Considerando lo anterior, se asume un t= 0,45 metros. Luego se realizan los siguientes chequeos:

Chequeo por corte simple: la falla de las zapatas por esfuerzo cortante ocurre a una distancia igual a d (peralte efectivo) del borde de la columna, portal razón se debe comparar en ese límite si el corte resiste es mayor que el actuante, esto se hace de la forma indicada a continuación:

 $d= t - rec$  min –  $\phi/2$  $d = 45 - 7,5 - 1,91/2 = 36,55$  cm  $x = B/2 - b/2 - d$  $x = 1,70/2 - 0,30/2 - 0,3655 = 0,3345$  m

 $V_{\text{act}} = \text{Area}^* q_{\text{disu}} = 0.3345^* 1.70^* 44.07 = 25.06$  ton Vr=  $0,85(0,53=f'c^{1/2*}b*d = 0,85(0,53)*210^{1/2*}170*33,45/1000 = 40,56$  ton  $V_{\text{act}}(25,06 \text{ ton}) < Vr(40,56 \text{ ton}) \rightarrow Si \text{ cumple}$ 

Revisión de corte punzonante: la columna tiende a punzonar la zapata debido a los esfuerzos de corte que se producen en el perímetro de la columna; el límite donde ocurre la falla se encuentra a una distancia igual a d/2 del perímetro de la columna. La revisión que se realiza es la siguiente:

d + sección de columna = 33,45 + 30 = 63,45 cm bo= 4(63,45) = 253,80 cm Vact = Area \* qdisu= (1,70 \* 1,70 – 0,6345 \* 0,6345) 44,07 = 107,85 ton

\n
$$
V = 0.85 \, (106) f^2 \cdot c^{1/2} \cdot 0.85 \cdot 1.06 \cdot 210^{1/2} \cdot 253.80 \cdot 33.45/1000 = 127.02 \text{ ton}
$$
\n

\n\n $V_{\text{act}}(107.85 \cdot 0.85) < Vr(127.02 \cdot 0.85) \cdot c$ \n

Diseño del refuerzo

La zapata se diseña a flexión, actúa como una losa en valadizo.

Mu = 
$$
\frac{q_u * L^2}{2}
$$
 = 44 070 (0,85-0,15)<sup>2</sup> = 10 797,24 kg-m  
2

Donde L es la distancia medida del rostro de la columna al borde de la zapata.

As = 
$$
\left[ bd - \sqrt{(bd)^2 - \frac{Mb}{0.003825 * f'c}} \right] * \left( \frac{0.85 * f'c}{fy} \right)
$$
  
As = 13,17 cm<sup>2</sup>

As<sub>mín</sub> =  $14,1$ <sup>\*</sup>b<sup>\*</sup>d/fy =  $14,1$ <sup>\*</sup>100<sup>\*</sup>33,45/ 2 810

As<sub>mín</sub>= 16,70 cm<sup>2</sup>, Por tanto colocar As<sub>mín</sub>

As<sub>temp</sub>= 0,002\*b\*t = 0,002\*100\*45 = 9 cm<sup>2</sup>, utilizando varillas #6 el espaciamiento es de 30 centimetros en ambos sentidos, colocado en cama superior.

Separación para As<sub>mín</sub> con varillas No. 6 16,70  $\text{cm}^2$   $\_\_\_\_\_\$  100 cm 2,85 cm<sup>2</sup>  $\frac{ }{ }$  S

Aplicando regla de tres:  $S=2,85*100/16,70 = 17,06$  cm Colocar varillas num. 6@ 15 cm en ambos sentidos de la zapata.

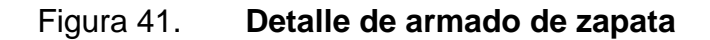

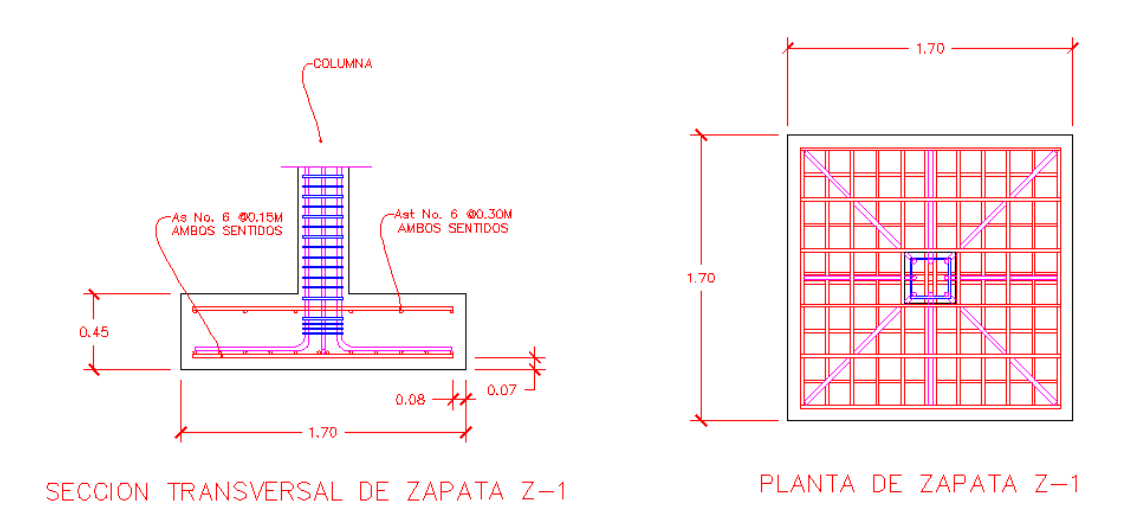

Fuente: elaboración propia, con programa Autocad 2010.

Diseño de zapata combinada:

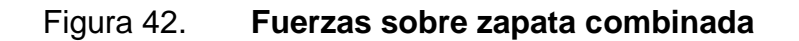

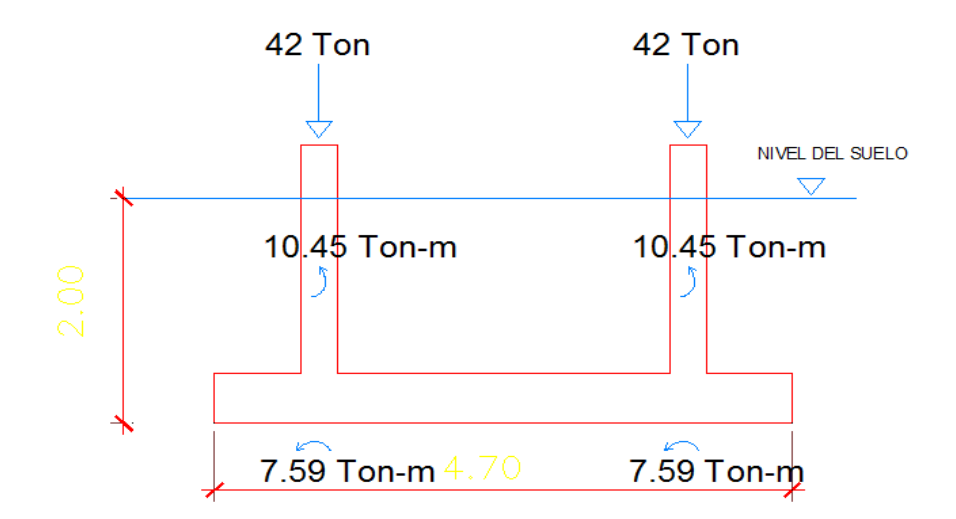

Datos:

 $Fcu = 1,51$ Y concreto=  $2.4$  ton/m<sup>3</sup> Y suelo =  $1.51$  ton/m<sup>3</sup>  $f'c = 210$  kg/cm<sup>2</sup> fy =  $2810 \text{ kg/cm}^2$  $Vs = 29,02 \tanh/m^2$  $Pu = 42$  ton

Haciendo el cimiento rectángular y tomando como base la distancia entre columnas, se tiene que:

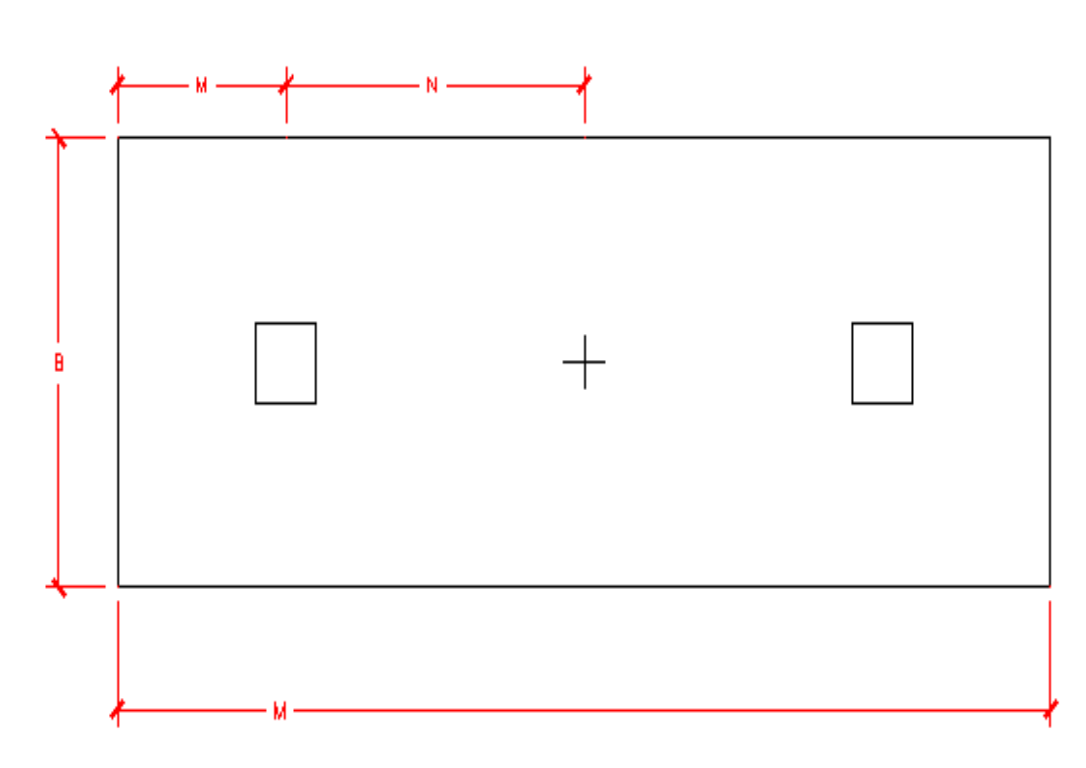

Figura 43. **Cimento rectangular**

Donde:

 $L = 2m + n$   $b = R/q^*L$ Cargas de trabajo; Pt=  $42 = 27$  ton 1,51  $Mtx1y2 = 10,45 = 6,74$  ton  $Mty1y2 = 7,59 = 4,89$  ton 1,51 1,51 Se asume m = 1m  $N = 1,25$  $L = 2(1+1,25) = 4,5$  m  $b = (27+27)/(29,05*4,5) = 0,45$  m  $A = 0,45*4,5 = 1,87$  m<sup>2</sup>

```
Área de zapata:
Pcol = (0,30*0,30*2,4*4) = 0,86 ton
Psuelo= ( 1,51*1,87)= 2,82 ton
Pcimiento= (1,87*2,4*0,42)= 1,88 ton
Pcimiento + Psuelo = 2,82 + 1,88 = 4,70 ton
```
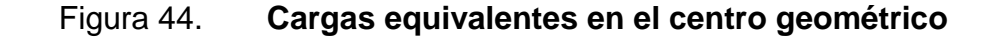

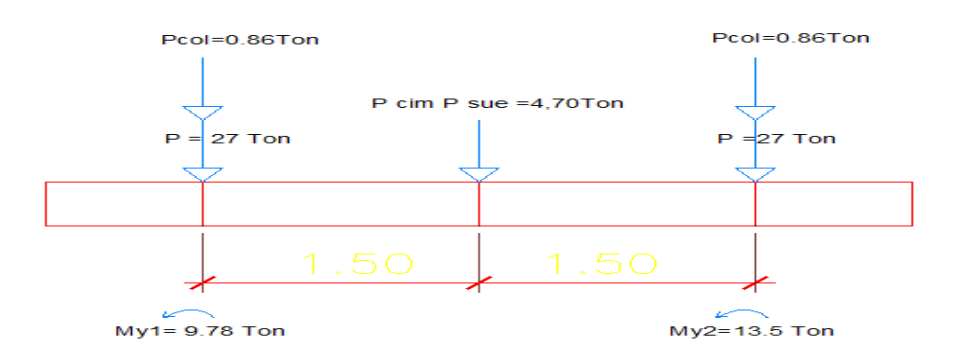

P cg =  $(27*2)+(2*0,86)*4,70 = 60,42$  ton  $Mcgy = (-4, 89-4, 89) = -9,78$  ton-m  $Mcgx = (-6.74-6.74) = -13.5$  ton-m

Presiones sobre el suelo:

 $q = Pcg/Az +/- Mcg/S, S=1/6*b*b^2$  $q = 60,42 + (-6,75)$ \*9,78 +/-6,75\*13,5 1,87 0,45\*4,5 0,45\*4,05^2 qmax =  $32,31 + 32,6 + 12,35 = 77,26$  ton/m<sup>2</sup> > Vs, no cumple qmin = 32,31 – 32,6 - 12,35 = - 12,64 ton/m<sup>2</sup> > 0, no cumple

Debido a que los valores no cumplen, se debe aumentar el área de la zapata.

Área propuesta =  $2*4.5 = 9$  m<sup>2</sup> q max = 14,72 ton/m<sup>2</sup> < Vs, si cumple q min = 4,21 ton/m<sup>2</sup> > 0, si cumple

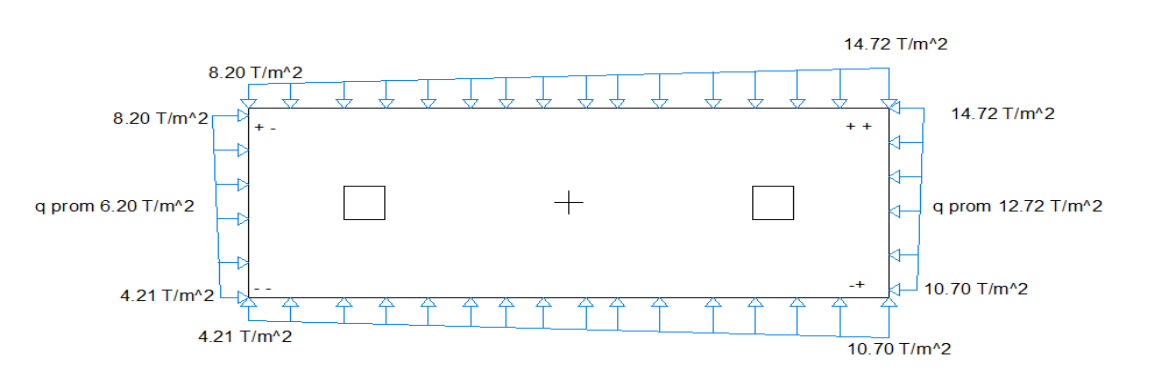

Figura 45. **Presiones sobre el suelo**

Las presiones del suelo y cimiento son:

 $qs = d \text{ esp*Y}$  suelo =  $2*1,51 = 3,02 \text{ ton/m}^2$ qcim =  $t^*$ Yconcreto = 0,45 $^*$ 2,4 = 1,08 ton/m<sup>2</sup> qcim + qs =  $1,08 + 3,02 = 4,1$  ton/m<sup>2</sup>

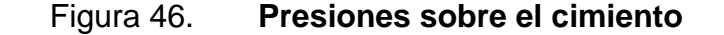

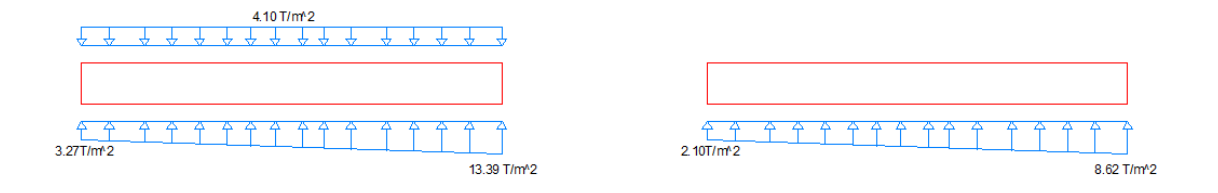

Fuente: elaboración propia, con programa Autocad 2010.

Las presiones últimas de diseño serán:  $q_{\text{disu}} = Fcu^*q$ , las presiones últimas por metro lineal se obtienen de W=b\*q<sub>disu</sub>, para, b = ancho de cimiento, b= 2 m

Pu = Fcu\*qdis, para q = 2,10 ton/m<sup>2</sup> qdis = 1,55\*2,10 = 3,27 ton/m<sup>2</sup> para q = 8,62 ton/m<sup>2</sup> qdis = 1,55\*8,62 = 13,39 ton/m<sup>2</sup>

Se encuentra una expresión para cualquier distancia x, una presión dada por la relación de triángulos.

4,50 =  $x$  q  $_{d(x)} = 3,60 + 2,16x$  $(13,02-3,17)$  q  $_{d(x)} - 3,17$ Para  $x = 1$  m, q  $_{d(1)} = 3,60$  ton/m<sup>2</sup> Para x = 2,25 m, q  $_{d(2,25)}$  = 5,76 ton/m<sup>2</sup> Para x = 3,5 m, q  $_{d(3,5)}$  = 11.16 ton/m<sup>2</sup>

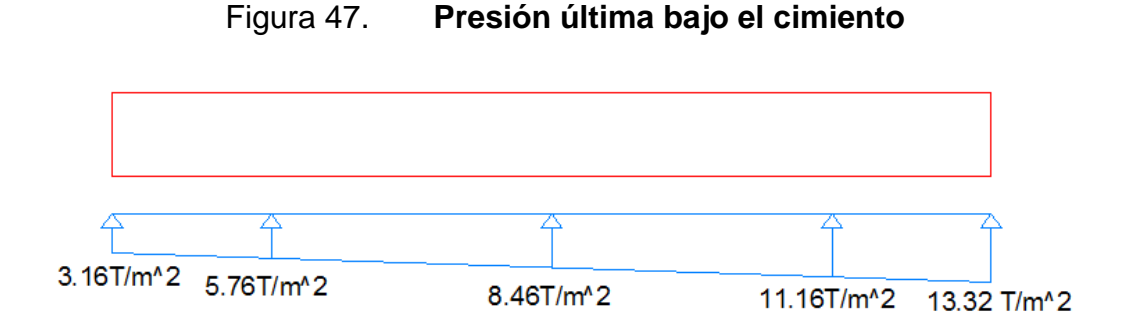

Fuente: elaboración propia, con programa Autocad 2010.

Las presiones últimas por metro lineal se obtienen de W =  $b^*q_{disu}$ Para qdisu = 3,60 ton/m<sup>2</sup> se tiene W=  $2*3,60 = 7,20$  ton/m<sup>2</sup> Para qdisu = 5,76 ton/m<sup>2</sup> se tiene W=  $2*5,76 = 11,52$  ton/m<sup>2</sup> Para qdisu = 8,46 ton/m<sup>2</sup> se tiene W=  $2*8,46 = 16,92$  ton/m<sup>2</sup> Para qdisu = 11,16 ton/m<sup>2</sup> se tiene W=  $2*11,16 = 22,32$  ton/m<sup>2</sup> Para qdisu = 13,32 ton/m<sup>2</sup> se tiene W=  $2*13,32 = 26,64$  ton/m<sup>2</sup>

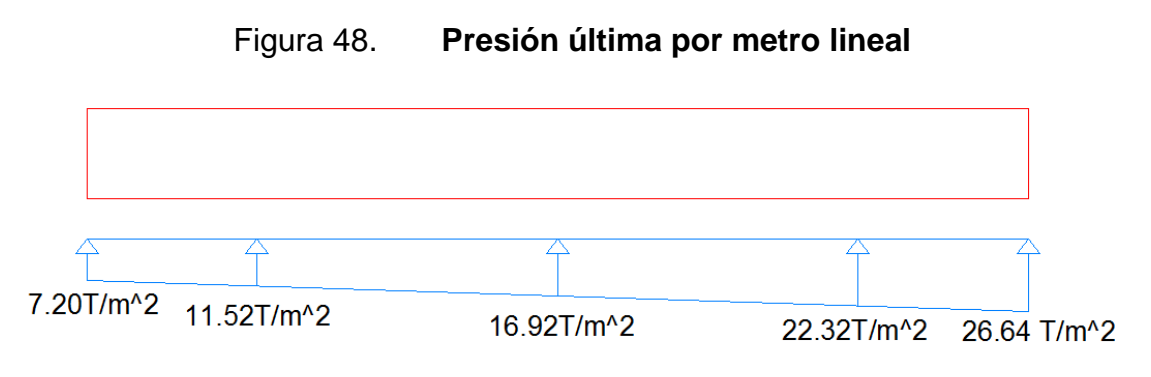

Fuente: elaboración propia, con programa Autocad 2010.

Encontrando una expresión por relación de triángulos para cualquier distancia x una presión última por metro lineal, se obtiene lo siguiente.

$$
W(x) = 7,20 + 9,72x
$$

Si se encuentra W para cuando  $Xcg = 2,25$  se tiene:

$$
Wcg = 7,20 + 9,72(2,25) = 29,07 \text{ ton/m}^2
$$

Diagrama de corte y momento:  $Vab = (7,20 + 11,52)/2 = 9,36$  ton  $Vb = Vab - 42 = -32,64$  ton  $Vbc = Vb + 11,52y + 9,72y^2$ , cuando  $Vbc =$  entonces  $y = 1,34$ 

El valor de la presión última por metro lineal cuando:  $Vbc = 0 y y = 1,34$ 

 $W(x) = 7,20 + 9,72x$ ,  $x=1+1,34 = 2,34$ m  $W(x) = 7,20 + 9,72(2,34) = 29,97 \text{ ton/m}$ Vab= (24,64+22,32)/2 = 22,13 ton

 $Vc= 42$ - $Vcd = 42 - 23,13 = 29,87$  ton

Mab=  $(7,2)$ <sup>\*</sup> $(1^2)/2$  +  $(11,52-7,2)$ <sup>\*</sup> $(1^2)/3$ Mab=  $5,04$  ton-m

Mmax= (9,72\*1,34^2)/2 + (11,52\*1,34^2)/2\*1/3-29,87\*1,34 Mmax= -27,89 ton-m

Mcd=  $(22,32*1^2)/2 + (9,72*1^2)/3*(2/3)$ Mcd= 13,32 ton-m

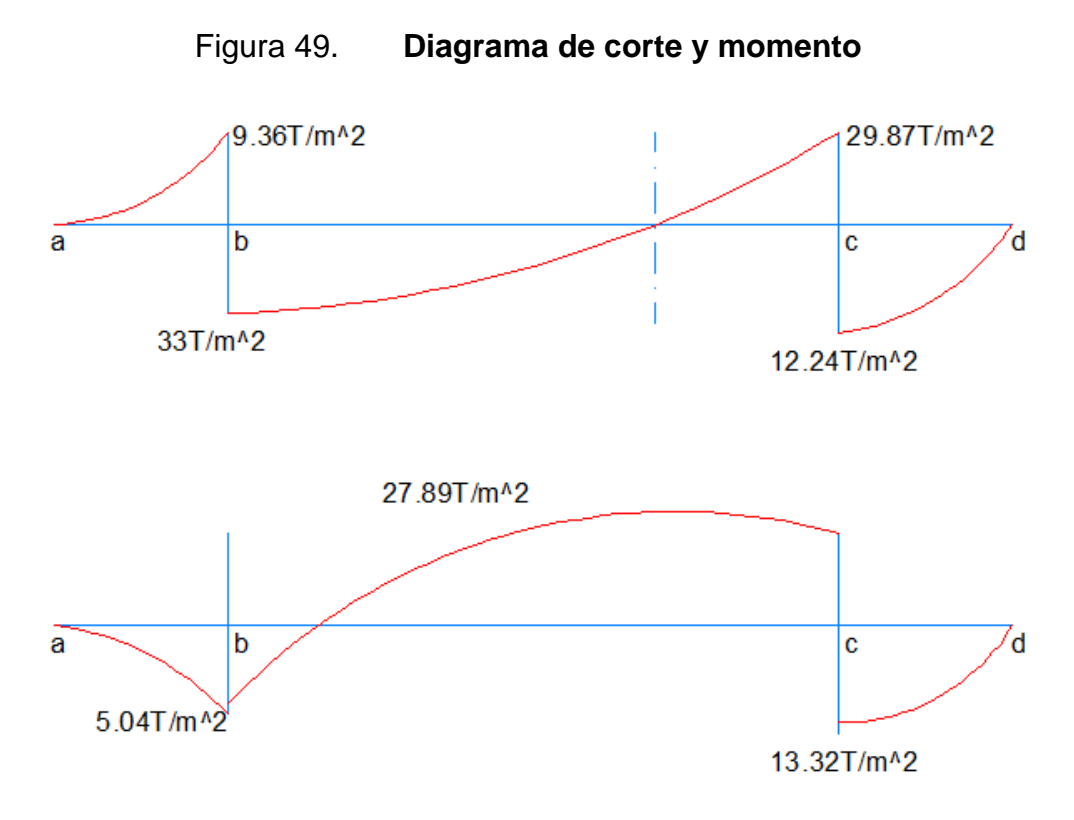

Fuente: elaboración propia, con programa Autocad 2010.

Diseño estructural del cimiento

Chequeo por corte simple

Asumiendo  $t = 0,45m$  y  $\Theta$  No. 6

 $d = 45 - 7,5 - (1,91/2) = 36,5$  cm

 $Vr = \Theta^*0,53*f'c*b*d,$  siendo b=2

 $V = 0.85*0.53*210*200*36.55 = 69.16$  ton > V a una distancia d del rostro de la columna como se muestra en el diagrama de corte, por consiguiente si resiste el corte.

Chequeo por corte punzonate D=  $36,55$  cm, entonces  $30+d = 66,55$  cm Vr= 0,85\*1,06\*210\*4\*(66,55)\*36,55= 185,09 ton-m

Cálculo del corte punzonante actuante  $Vpz = Pu1 - qd*Apz = 42-(5,76*0,6655^2) = 39,56$  ton Vpz < Vr , entonces si resiste el punzonamiento

Chequeo por flexión Refuerzo mínimo Asmín  $=\frac{1}{2}$  $\frac{4.1}{fy}$ bd = 14,1/2810 \* 100\*36,55 = 18,34 cm $^2$ Refuerzo mínimo en el ancho de 2 m. Asmín  $=\frac{1}{2}$  $\frac{44.1}{fy}$ bd = 14,1/2810\*200\*36,55 = 36,63 cm $^2$ 

Momento que resiste

$$
MAsmin = \left[As * fy\left(d - \frac{Asfy}{1.7 * f'cb}\right)\right]
$$

 $M_{Asmin}$  = 0,9  $*$  2 810  $*$  36,68  $*$  36,68–(36,68  $*$  2 810/1,7  $*$  210  $*$  200) =32,57ton-m

 $M<sub>Asmin</sub>$  > Mmax, si resiste

$$
S = \frac{2,85 \text{ cm}^2 \cdot 200 \text{ cm}}{36,68 \text{ cm}^2} = 15,54 \text{ cm}
$$

 $S = 15$  cm

Se utilizaran varillas No. 6@0,15 m

Acero por temperatura

 $A_{stem} = 0.002^{*}b^{*}t = 0.002^{*}450^{*}45 = 40.5$  cm<sup>2</sup>

S=  $1,98*450 / 40,5 = 22$  cm Se utilizarán varillas No.5 @ 0,21 m Vigas Transversales

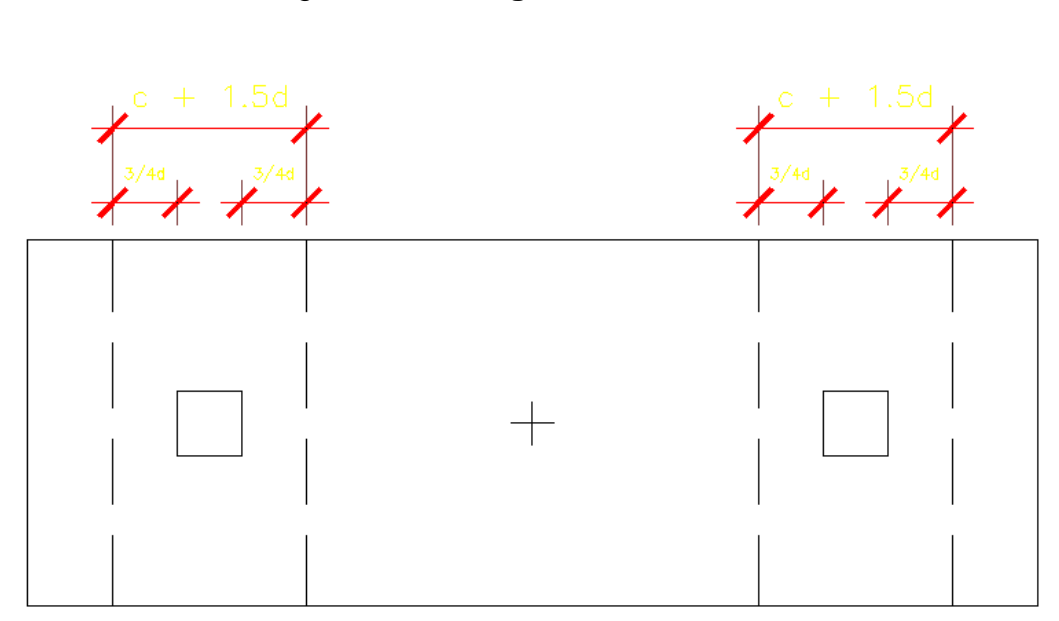

Figura 50. **Vigas transversales**

Fuente: elaboración propia, con programa Autocad 2010.

Asumiendo un ancho de viga de ( c + 1,5d), se chequeará bajo la columna crítica 1 y considerando que la viga será igual para las 2 columnas.

 $d_{y-y} = d_{x-x} - 1,91/2 = 35,6$  cm entonces,  $c+1,5^*d = (30+1,5^*35,60) = 83,40$  cm

La viga transversal, se diseñará con la presión uniforme, causada por la carga puntual de la columna.

 $q_d = \frac{P u 1}{b^*(c+1, 5^*d)} = 42 / 2^*0,8339 = 25,25$  ton

Chequeo por corte simple

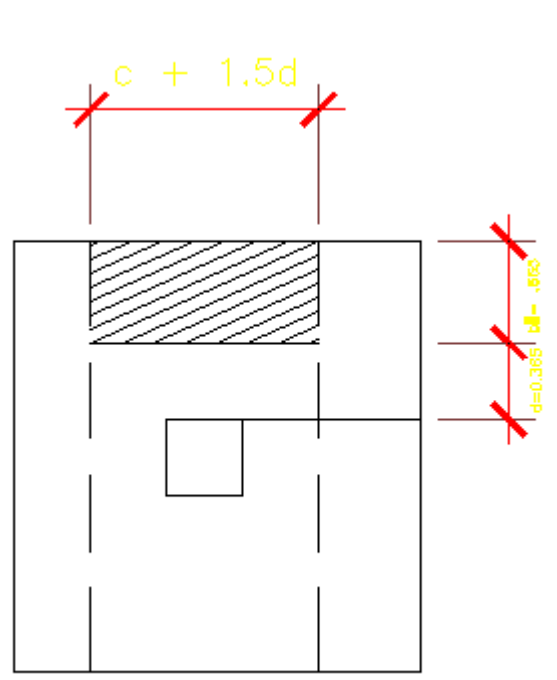

Figura 51. **Corte en viga**

Fuente: elaboración propia, con programa Autocad 2010.

 $V_{\text{act}} = q_d * b' c + 1,5d$  $V_{\text{act}} = 25,25 * 0,478 * 0,834 = 10,06$  ton Vr = 0,85  $*$  1,06  $*$   $\sqrt{(210)}$   $*$  83,40  $*$  35,60 = 38,76 ton  $Vr > V<sub>act</sub>$  si chequea por corte siemple

Chequeo por flexión

 $M_{\text{act}} = q_d b^2 / 2 = 25{,}25^*(0.834^2) = 8{,}78 \text{ ton-m}$ 

 $As = 10,02$  cm<sup>2</sup>  $S = 2,85*83,4/10,02 = 23,72$ cm
$S = 23$  cm Entonces, colocar No.6 @ 0,23 cm

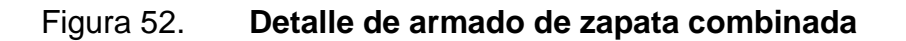

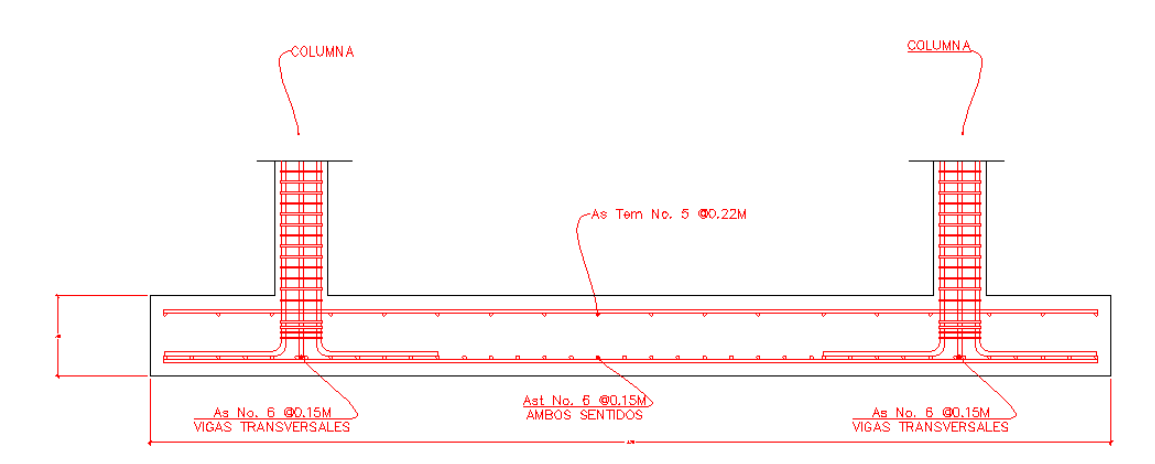

Fuente: elaboración propia, con programa Autocad 2010.

Cimiento corrido

Es el cimiento que se le coloca a los muros, este se calcula como una franja unitaria. Se diseñará para soportar las cargas superpuestas, dando una distribución adecuada a las mismas, de acuerdo con la resistencia del terreno, debiendo ser continúos para proveer un amarre adecuado entre ellas. Tomando en cuenta que los muros de la estructura son únicamente para dividir ambientes, se propone el diseño de los cimientos corridos de acuerdo al FHA, considerando que los muros del primer nivel tendrán una altura de 3 metros.

Las dimensiones mínimas para cimientos corridos son:

Viviendas de un nivel 15 cm X 30 cm Viviendas de dos niveles 20 cm X 40 cm Nota: se recomienda colocar un cimiento trapezoidal de 30 cm X 30 cm

El esfuerzo mínimo para cimientos corridos es el siguiente:

- Viviendas de un nivel 2Ø núm. 3 con eslabones Ø núm.3 @ 30 centímetros o Ø núm.2 @ 15 centímetros.
- Viviendas de dos niveles 3 Ø núm.3 con eslabones Ø núm.3 @ 30 centímetros o Ø núm. 2 @ 15 centímetros.
- Cimiento trapezoidal 3 Ø núm.3 con eslabones Ø núm.3 @ 15 centimetros.

Para este caso se colocarán 3 Ø núm.3 con eslabones Ø núm. 3 @ 20 centímetros con un cimiento trapezoidal

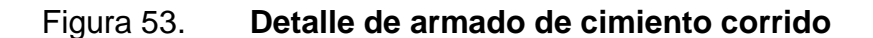

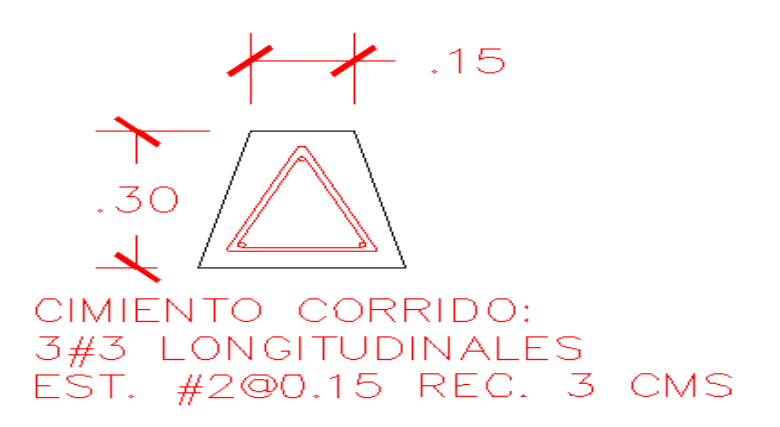

Fuente: elaboración propia, con programa Autocad 2010.

#### **2.1.4.3.7. Diseño de gradas**

El módulo de gradas se diseñó como una estructura independiente de los marcos, esto con el fin de que al momento de ocurrir un sismo, esta no se vea afectada por las acciones de la estructura completa evitando que colapsen, dando tiempo para que los usuarios del segundo nivel evacuen el edificio, en caso de terremoto. Una escalera debe ser cómoda y segura, dependiendo de la relación de los peldaños, es decir, la relación de huella y contrahuella y si C= huella y H = contrahuella se deben cumplir los siguientes criterios:

 $C < 20$  cm  $H > c$ 2c + H < 64 cm (valor cercano )  $C + H = 45$  a 48 cm  $C x H = 480$  a 500 cm<sup>2</sup>

Donde:

 $c=$  contrahuella  $H =$  huella Cargas de diseño para una escalera  $CM = PP$  (escalera) + PP(acabados); PP (escalera) =  $WC = (t + c/2)$ Número de escalones mínimo  $h/c_{\text{max}} = 3/0.17 = 18$  escalones. Se tomarán 9 contrahuellas antes del descanso Número de huellas =  $9 - 1 = 8$  huellas

Chequeo

c = 18 cm < 20 cm; H = 28 cm 2c + H = 2(18) + 28 = 64 ≤ 64 cm; c + H = 18 + 28 = 46 cm c x h = 18\*28 = 504

Por lo tanto, se tiene 9 contrahuellas de 18 centímetros y 8 huellas de 28 centímetros.

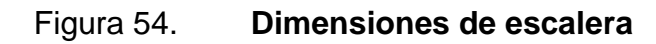

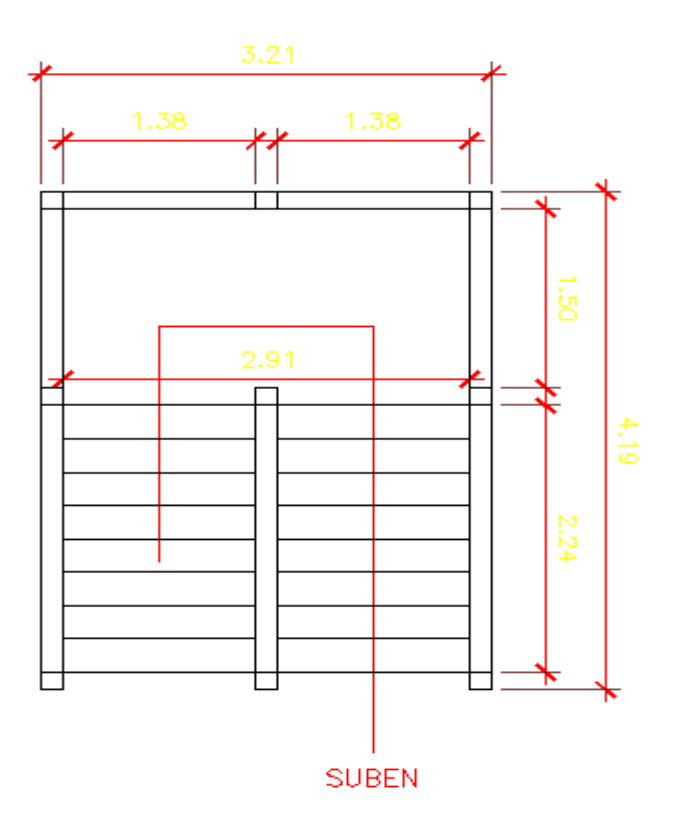

Fuente: elaboración propia, con programa Autocad 2010.

Integración de cargas

Peso propio de la escalera =  $yc*(t + c/2)$ Peso propio de la escalera = 2 400(  $0,12 + 18/2$ ) = 468,00 kg/m<sup>2</sup> Acabados =  $80,00$  kg/m<sup>2</sup> Total =  $548,00$  kg/m<sup>2</sup> Carga viva =  $500,00$  kg/m<sup>2</sup>  $Cu = 1,4CM + 1,7CV = 1,4(548,00) + 1,7(500,00) = 1,617,20 \text{ kg/m}^2$ 

Tomando en cuenta que la longitud de la losa es inclinada, se calcula la longitud:

Longitud de la losa =  $((2,24)^2+(1,62)^2)^{1/2}$  = 2,76 m Espesor de la losa t=  $L/24 = (2,76)/24 = 0,115$  m  $t= 12$  cm

Cálculo de los momentos actuantes en la losa:

Se considera el diseño de una losa unidireccional apoyada en los muros, por lo tanto:

$$
M(+) = \frac{WL^{2}}{9} = \frac{1617,29*2,76^{2}}{9} = 1368,79 \text{ kg-m}
$$
  

$$
M(-) = WL^{2} = 1617,20*2,76^{2} = 879,94 \text{ kg-m}.
$$
  

$$
\frac{14}{14} = 14
$$

Acero:

$$
As_{min} = \rho_{min} * b * d
$$

$$
\rho_{min} = 14,1/fy
$$

$$
As_{max} = 0,50 \rho_b bd
$$

b = franja unitaria

t = espesor de la losa

d = peralte efectivo

 $d = t$ -rec min –  $\phi/2 = 9.02$  cm

As<sub>mín</sub> =  $(14, 1/2810)^*100^*9,02 = 4.52$  cm<sup>2</sup>

As<sub>máx</sub> =  $0,50*0,03699^{\circ}100*9,02 = 16,68$  cm<sup>2</sup>

As = 
$$
\left[ bd - \sqrt{(bd)^2 - \frac{Mb}{0.003825 * f'c}} \right] * \left( \frac{0.85 * f'c}{fy} \right)
$$

- $M(+) = 1368,79$  kg-m, As= 6,35 cm<sup>2</sup>, usar varilla núm. 4 @ 0,20m.
- M(-)= 879,94kg-m, As= 4 cm<sup>2</sup>, Usar As<sub>mín</sub> = 4,52cm<sup>2</sup>, usar varilla núm. 4 @ 0,28.
- Acero por temperatura =  $\text{As}_{t} = 0.002b^{*}t = 0.002^{*}100^{*}12 = 2.4 \text{ cm}^{2}$ .
- $S_{\text{max}}$  2t = 2(12) = 24 cm, por lo tanto se refuerza con varilla núm. 3 @ 0,24m.

#### **2.1.5. Instalaciones eléctricas**

La instalación eléctrica para iluminación cuenta con 2 circuitos en el primer nivel y 2 en el segundo, cada circuito tiene un máximo de 9 unidades (lámparas 2 x 40 tipo industrial), el calibre del alambrado utilizado en el diseño es 12, el cual tiene una capacidad para 20 amperios, cada circuito está protegido por un flipon de 20 amperios.

La instalación eléctrica de fuerza, cuanta con un circuito en el primer nivel y uno en el segundo, el circuito del primer nivel tiene 9 tomacorrientes dobles con placa metálica y el circuito del segundo nivel tiene 12 tomacorrientes dobles con placa metalica.

El sistema de electricidad tiene 2 tableros de control (1 por nivel) de 4 polos, se utilizará poliducto de ¾ de pulgada empotrado en la losa para proteger el alambrado, el sistema eléctrico no incluye la instalación de aparatos especiales que requiera un voltaje mayor, es decir, únicamente para 110 voltios.

Datos:

9 lámparas de 2 x 40 watts Voltaje =  $120 v$ Factor de seguridad =  $0,95$  $\sum$ cu = 57 m/Ωmm<sup>2</sup>

 $I = 900 \text{ watts} = 7,89 \text{ A}$ 0,90\* 120 v

Cálculo de área del alambre:

 $A = 2LI = 2*26*7,89 = 2 mm<sup>2</sup>$ σcu\*e 57\*3,6

Por lo tanto el radio es de 0,79 milímetros, para instalaciones eléctricas el mínimo recomendado es calibre 12, el cual tiene un área transversal mayor a la requerida, por lo tanto si es factible.

### **2.1.6. Instalaciones hidráulicas**

El sistema de agua potable se diseñó con un solo circuito, basado en el método de Hunter, donde se deben tomar en cuenta los pesos o demandas de agua de los artefactos a ser usados en el proyecto, los cuales son 8 inodoros y 8 lavamanos. Para encontrar el caudal necesario y con este el diámetro del ramal de alimentación: el cálculo se realiza de la siguiente forma:

$$
Q = 0.30^{\ast} \overline{P}
$$

Tabla XXIX. **Peso de accesorios para método de Hunter**

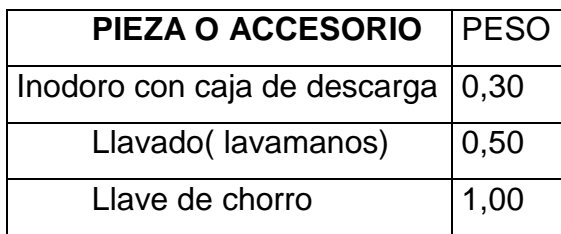

Fuente: ENRÍQUEZ HARPER, Gilberto. Cálculo de instalaciones hidráulicas y sanitarias, residenciales y comerciales. Tabla 6, p. 126.

$$
Q = 0,30 * 8 * 0,30 + 8 * 0,50
$$
  

$$
Q = 0,71 \text{ l/s}
$$

Con el dato del caudal necesario para abastecer los accesorios, se procede a buscar el dato en el ábaco que se presenta en la siguiente figura.

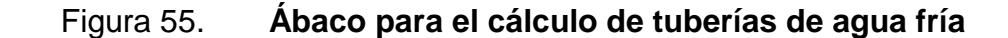

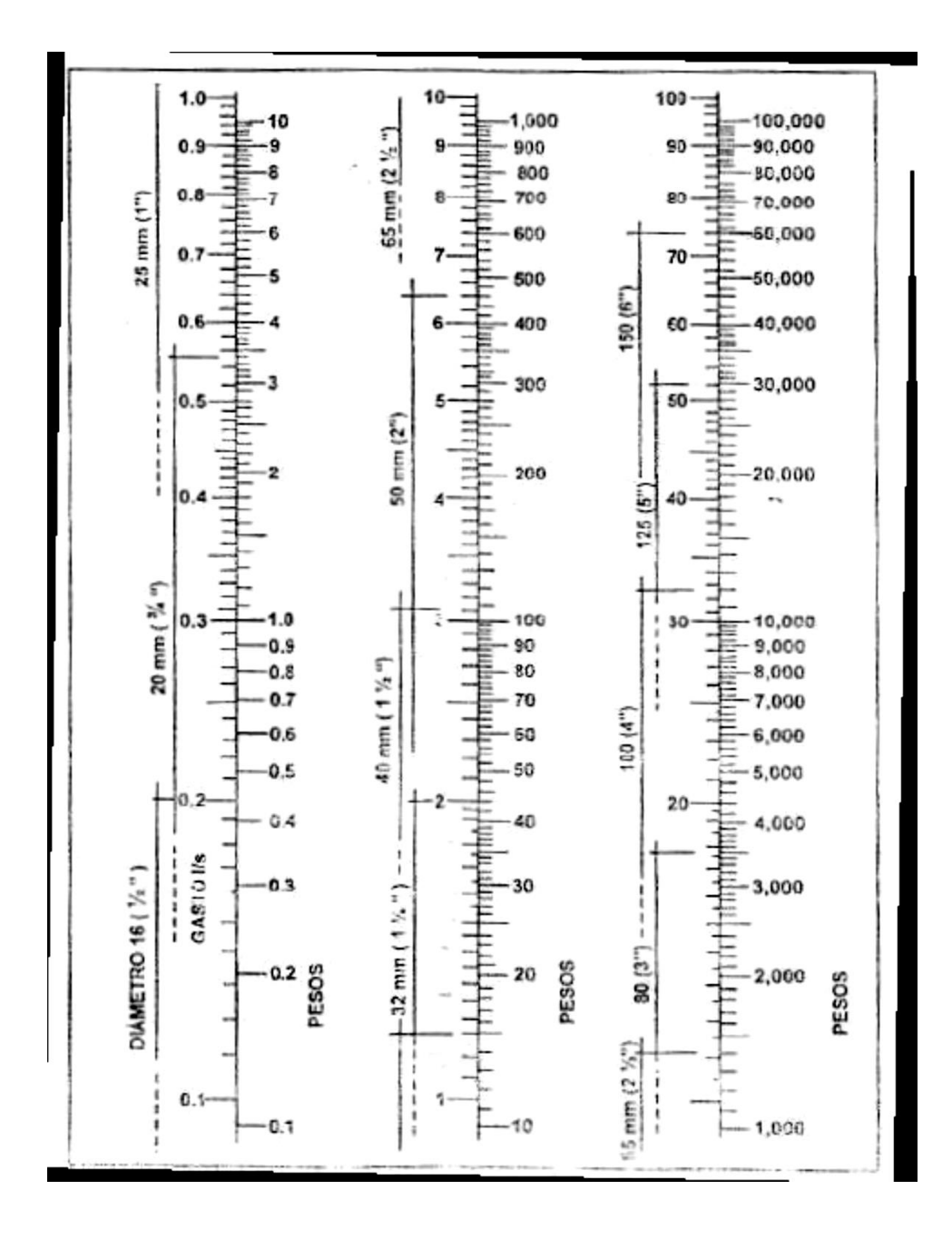

Fuente: ENRÍQUEZ HARPER, Gilberto. Cálculo de instalaciones hidráulicas y sanitarias, residenciales y comerciales. Abaco 1, p. 128.

Ya que se ha localizado el caudal (gasto), en la parte izquierda de la primer columna, se indica que el ramal de alimentación debe ser de 1 pulgada de diámetro. Para los subramales que alimentan los accesorios deberá ser la tubería de ½ pulgada de diámetro como mínimo, esto según la siguiente tabla.

### Tabla XXX. **Diámetros mínimos de tubos para subramales**

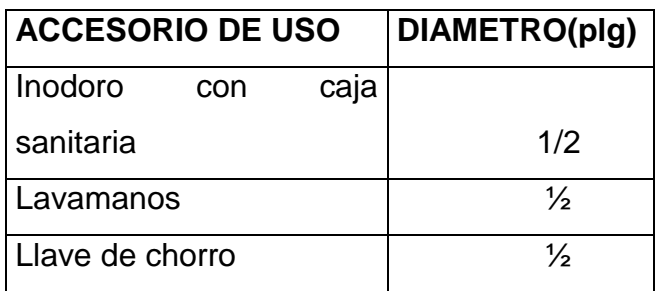

Fuente: ENRÍQUEZ HARPER, Gilberto. Cálculo de instalaciones hidráulicas y sanitarias, residenciales y comerciales. Tabla 9, p. 138.

Drenaje sanitario

El edificio cuenta con batería de baños, situada en el primer nivel con 8 inodoros y 8 lavamanos.

El volumen de aguas negras para edificios educativos sin cafeterías, gimnasio o regaderas, es de 60 litros por persona por día, y para evacuar dicho volumen se deben colocar tuberías con una pendiente mínima de 1 por ciento y con diámetro mínimo, a continuación se muestran en la tabla XXVI los diámetros a utilizar para todos los artefactos del proyecto.

# Tabla XXXI. **Unidades de Hunter de contribución de los aparatos sanitarios y diámetro nominal de los ramales de descarga**

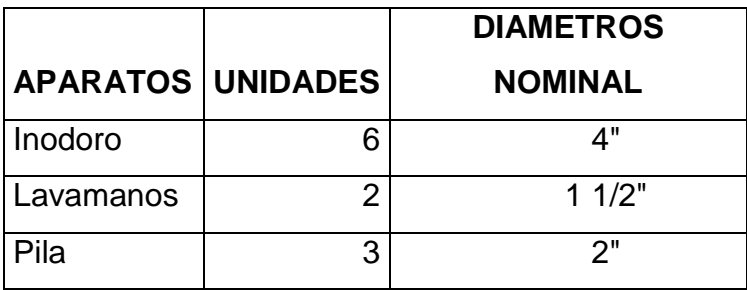

Fuente: ENRÍQUEZ HARPER, Gilberto. Cálculo de instalaciones hidráulicas y sanitarias, residenciales y comerciales, p. 233.

Las tuberiás que recibirán los afluentes de los ramales de descarga reciben el nombre de ramal de drenaje y los diámetros se obtienen de la siguiente tabla, según las unidades de Hunter que lleguen a él.

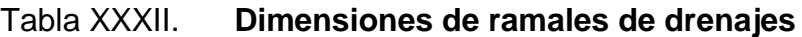

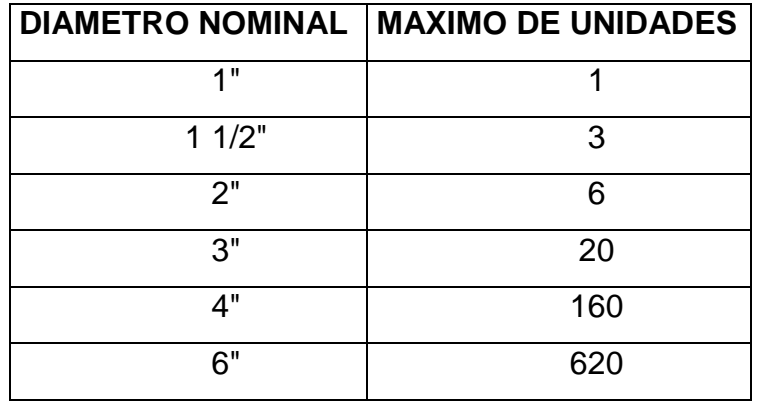

Fuente: ENRÍQUEZ HARPER, Gilberto. Cálculo de instalaciones hidráulicas y sanitarias, residenciales y comerciales, p. 241.

Por lo que se utilizará tubería de 4 pulgadas, ya que recibiría un total de 64 unidades.

Drenaje pluvial

El sistema de evacuación de aguas negras y pluviales es a través de redes independientes, para evitar contaminación e incrementación de caudal en el sistema de drenaje general. Se utilizó tubería PVC de Ø 3 pulgadas, cajas de registro y cajas unión. La tubería de aguas negras será colocada con una pendiente mínima de 1 por ciento y la tubería de agua pluvial con pendiente mínima del 1 por ciento.

Determinando diámetro de la tubería

Datos:

Pendiente  $= 1\%$ Área tributaria = 0,0016 hectáreas Tiempo para tramo inicial  $t = 12$  minutos  $PVC= 3"$ Coeficiente de rugosidad de PVC n= 0,010 Coeficiente para escorrentía para superficie de concreto  $C = 0.90$ 

Intensidad de lluvia para la región de Zacapa en 10 años  $I = 3,480$ (t+18)^n

Encontrando intensidad

 $I =$  3 480 = 122,90 (12+18)^0,983

Caudal de diseño

qdi=  $0,90*122,90*0,0016 = 0,00049 \text{ m}^3/\text{s}$  360  $qdi = 0,49$   $l/s$ 

Encontrando velocidad de flujo de sección llena

$$
V = \frac{0.03429^*D^{2/3*}S^{1/2}}{n} = \frac{0.03429^*(3)^{2/3*}(1/100)^{1/2}}{0.010} = 0.71 \text{ m/s}
$$

Área de sección de tubería

 $A=5,067E^{-10*}D^2=5,067E^{-10*}(3)^2=0,00456$  m<sup>2</sup>

Caudal de sección llena

 $Q = A^*V = Q = 0,00456^*0,71 = 3,252E^{-3}$  m<sup>3</sup>/s

 $Q = 3,25$  L/s

Como Q mayor que qdi el diámetro de tubería es correcto.

### **2.1.7. Planos constructivos**

Los planos elaborados para el edificio de aulas comprenden: planta amueblada, planta acotada, sección y elevación, planta de acabados, planta de electricidad, planta de drenaje, planta de instalaciones hidráulicas, planta de cimientos y distribución de columnas, planta de losas y vigas y detalles estructurales. Se pueden ver en los anexos.

Se elaboraron 11 planos, los cuales son:

- Planta amueblada
- Planta acotada
- Planta de agua potable
- Planta de drenaje sanitario
- Planta de fuerza
- Planta de iluminación
- **Elevaciones**
- Planta de cimentación y distribución de columnas
- Detalles de armado de columnas, soleras y gradas
- Planta de armado de vigas y losas
- Planta de drenaje pluvial

## **2.1.8. Presupuesto**

Se elaboró a base de precios unitarios, aplicando un 38 por ciento de costos indirectos, en los cuales se incluyen gastos de administración, supervisión y utilidades. Los precios de los materiales se obtuvieron mediante cotizaciones en centros de distribución de la región y la mano de obra, se calculó de acuerdo a los renglones establecidos por la municipalidad.

Tabla XXXIII. **Presupuesto diseño de edificio escolar de dos niveles para la Escuela de Varones Carmen Sagastume Cáceres, Municipalidad de Gualán, Departamento de Zacapa**

## **INTEGRACIÓN DE PRECIOS UNITARIOS**

UNIVERSIDAD SAN CARLOS DE GUATEMALA FACULTAD DE INGENIERÍA EPS INGENIERÍA CIVIL

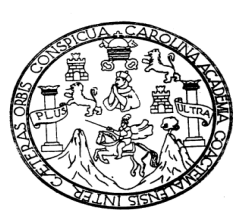

Continuación de la tabla XXXIII. EPESISTA: FLAVIO PONCE DERAS MUNICIPALIDAD DE GUALÁN, ZACAPA

DISEÑO DE EDIFICIO ESCOLAR DE DOS NIVELES PARA LA ESCUELA DE VARONES CARMEN SAGASTUME CACERES, MUNICIPALIDAD DE GUALÁN, DEPARTAMENTO DE ZACAPA

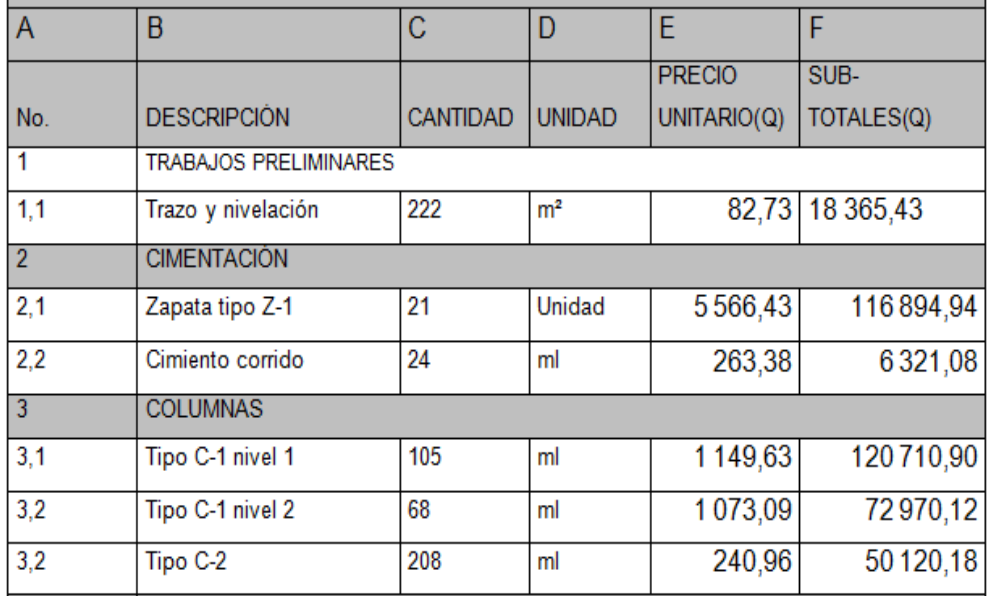

Continuación de la tabla XXXIII.

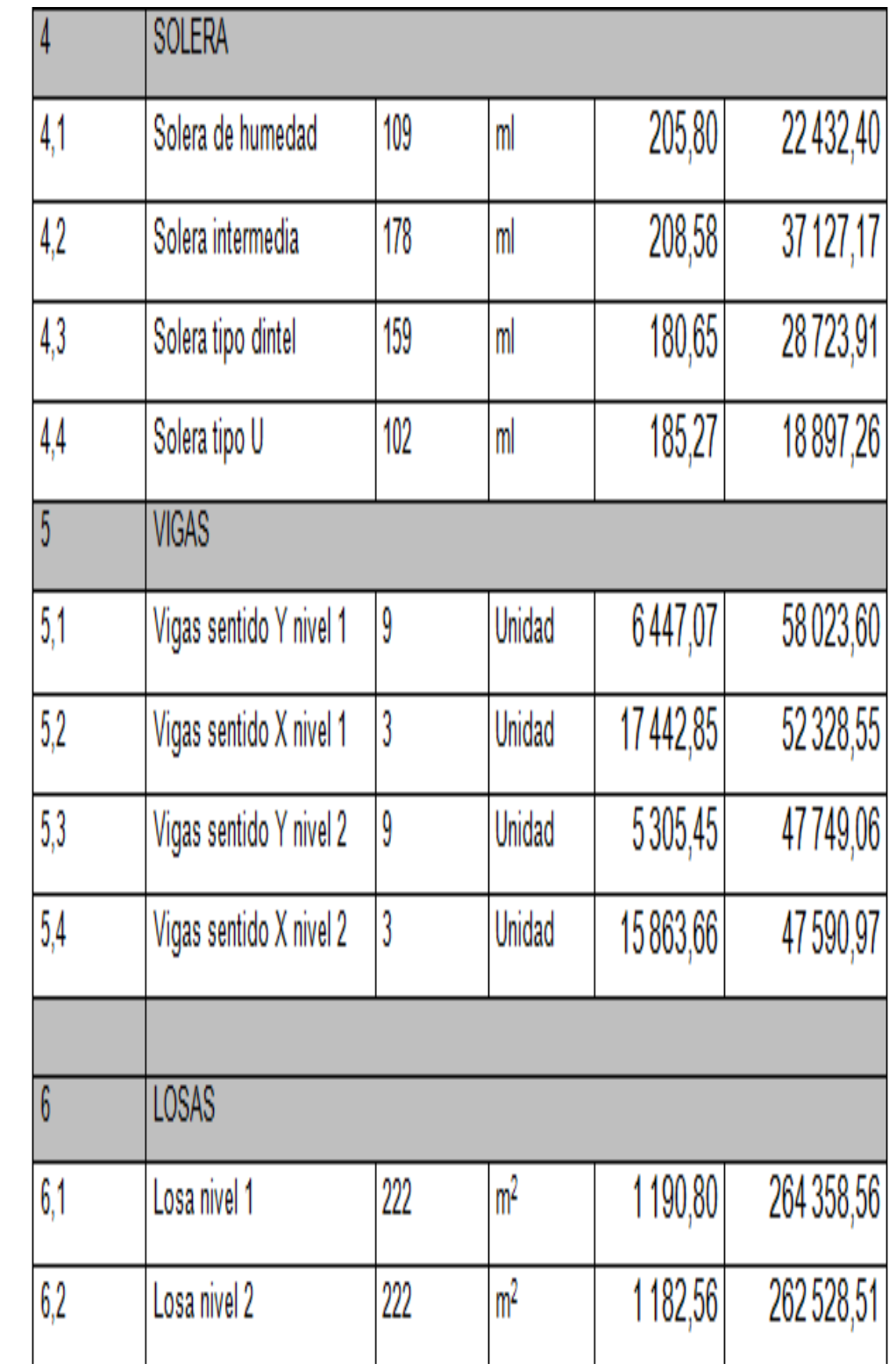

Continuación de la tabla XXXIII.

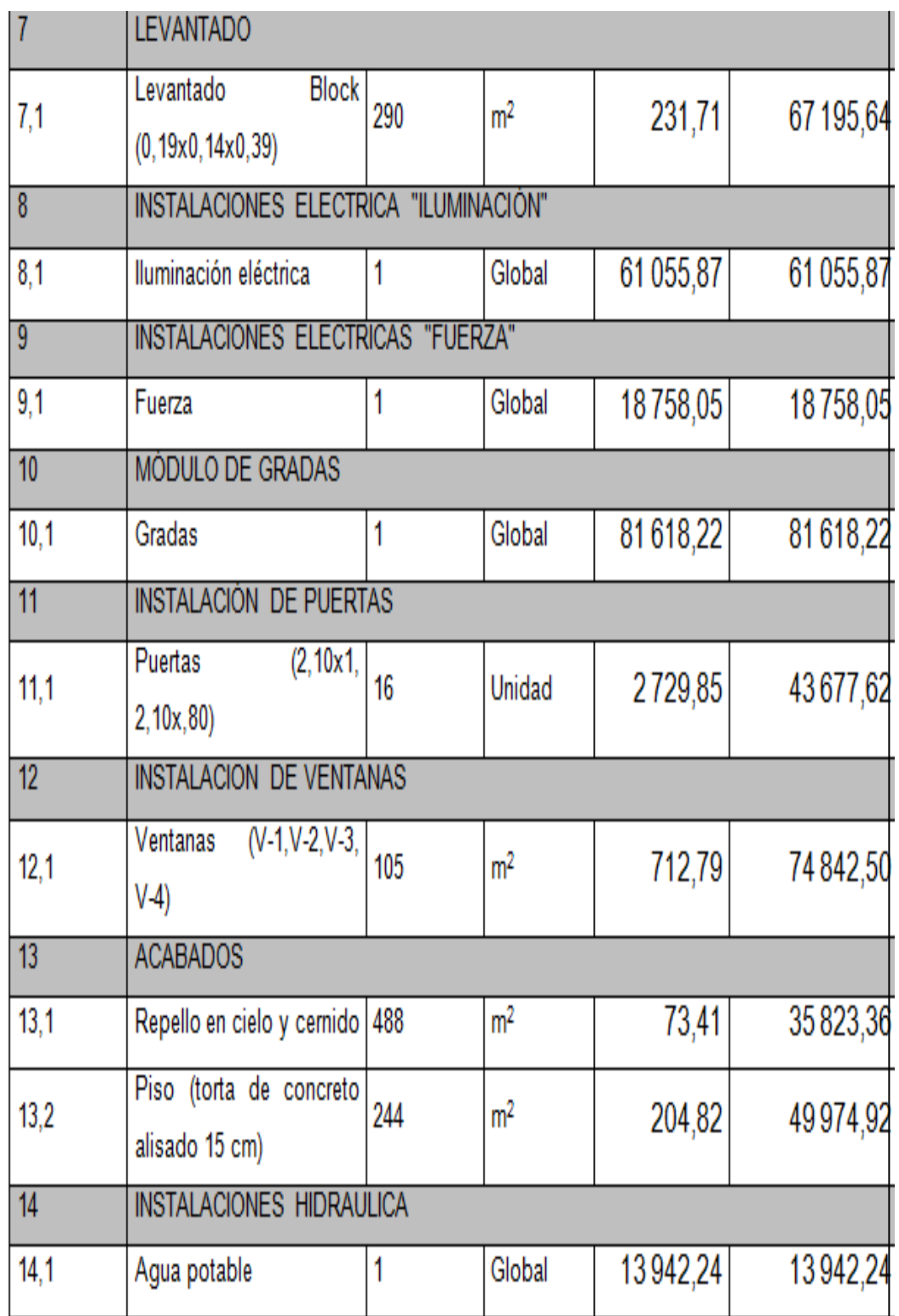

Continuación de la tabla XXXIII.

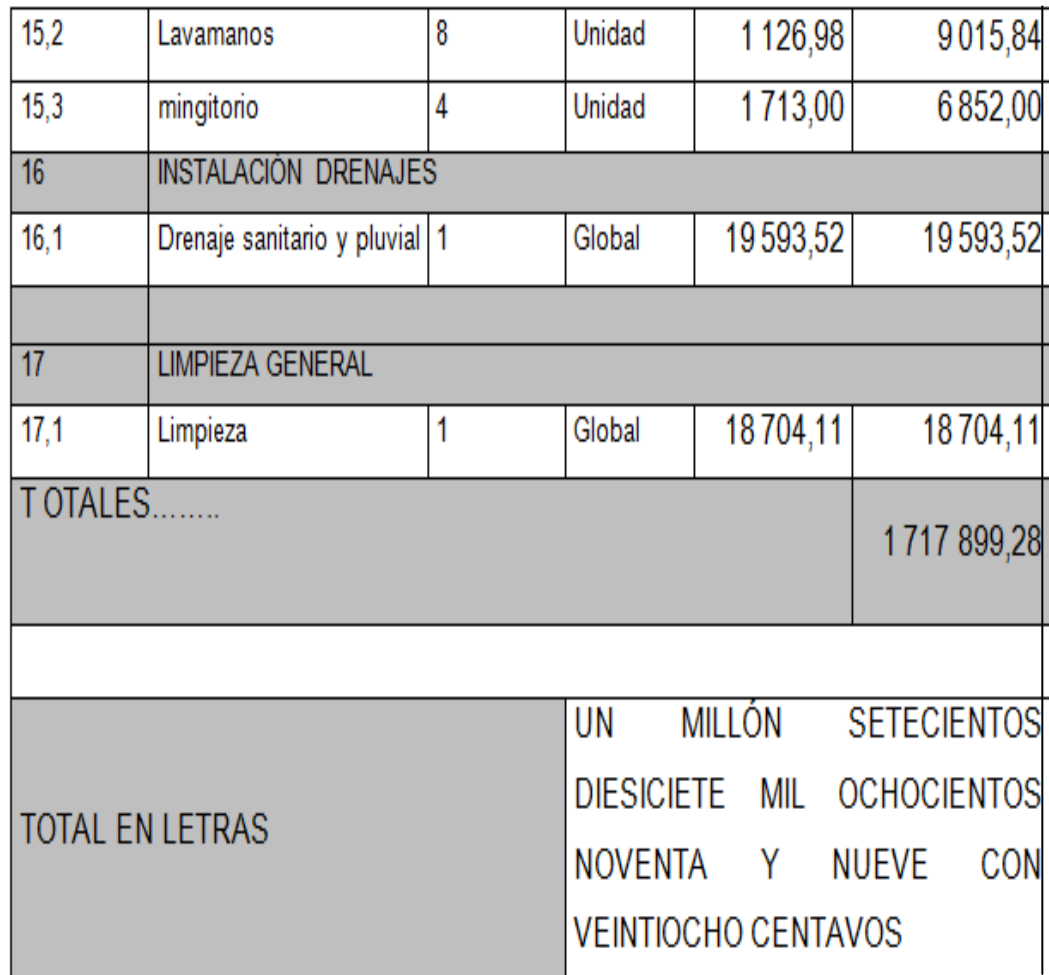

Fuente: elaboración propia.

## **2.1.9. Evaluación de impacto**

La evaluación del riesgo de impacto ambiental se realizó mediante una boleta de riesgo utilizada en la Municipalidad. Esta evaluación dio como resultado un punteo de 168, una calificación superior a los 400 puntos, significa que sería necesario reformular el proyecto, y una calificación superior a 1 000, rechaza por completo el proyecto.

# Tabla XXXIV. **Evaluación de Impacto Ambiental Inicial (EIAI)**

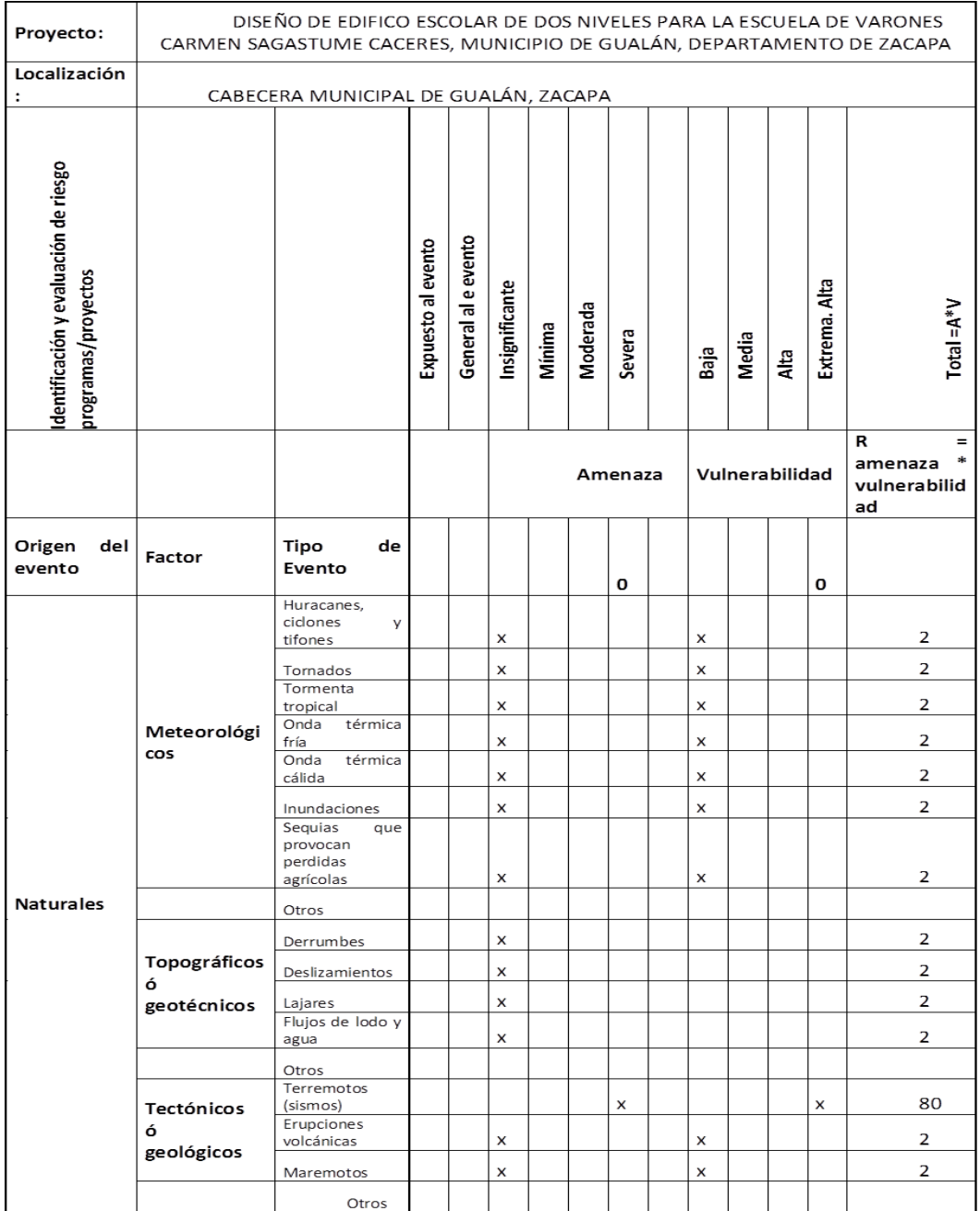

## Continuación de tabla XXXIV.

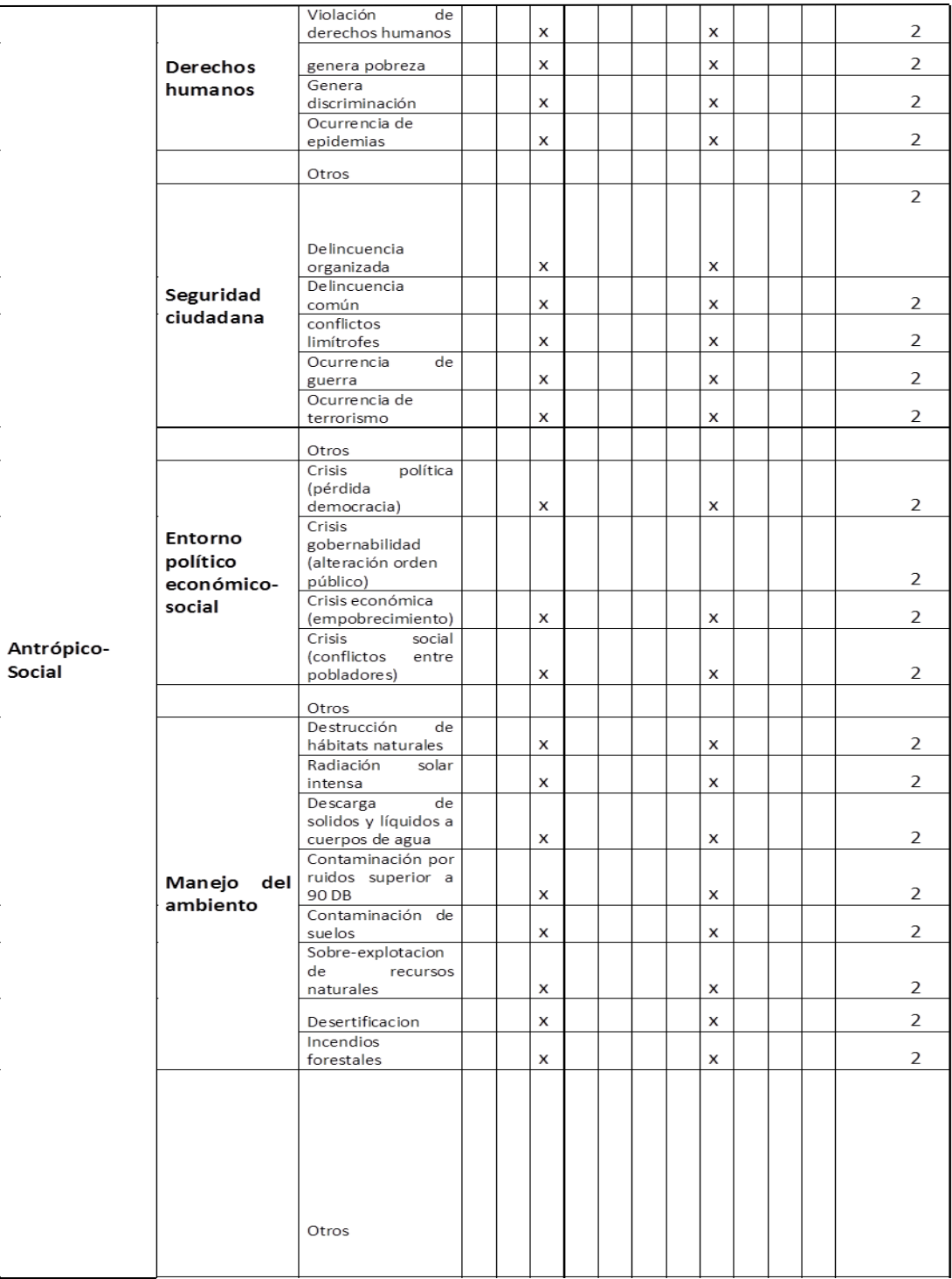

## Continuación de tabla XXXIV.

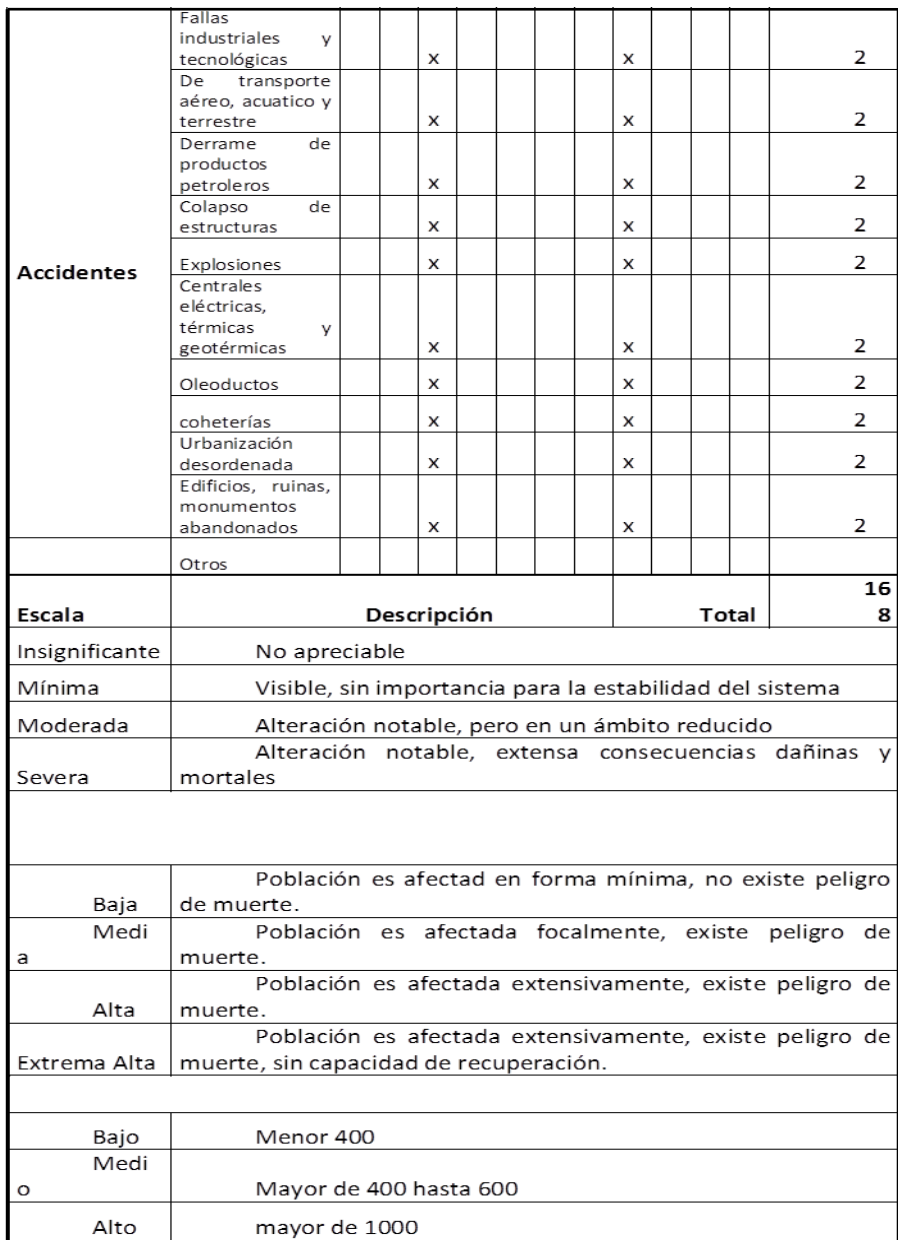

Fuente: Municipalidad de Gualán.

## Medidas de mitigación

El conjunto de las medidas de mitigación tienen como fin la minimización de los posibles impactos ambientales generados por el conjunto de las actividades del proyecto, desde su etapa de diseño hasta su etapa de operación y mantenimiento, entre ellas se pueden mencionar las siguientes:

### En construcción

- Establecer letrinas temporales para la cuadrilla de trabajadores.
- Garantizar el uso de equipo adecuado de trabajo ( guantes, botas, cascos).
- En los cascos de azolvamiento de agua durante el ejecución de proyectos de excavación, el uso de bombas para extraer el agua empozada, sin embargo, no deberá ser vértida dicha agua directamente en las alcantarillas, sino que deberán implementar sistemas que permitan que se dé una sedimentación o filtro de la misma, previo a su evacuación.
- Aprovechamiento y recuperación de la tierra vegetal que se haya extraído durante la fase de construcción. Se utilizará principalmente para la cubierta de zonas que queden fuera de servicio, como los accesos que no vayan a ser utilizados.
- Recuperar la vegetación que ha sido eliminada en zonas de servicio que queden fuera de uso mediante revegetación.

129

## En operación

- Limpieza periódica de los drenajes, con el objeto de garantizar su correcto funcionamiento.
- Aumentar la capacidad a través de códigos y estándares de construcción.
- Establecer plan de monitoreo ambiental.
- Aumentar la capacidad a través de planificación comunal (planes de desarrollo, zonificación, incentivos tributarios).
- Mantenimiento preventivo.
- Capacitación permanente y continua a operadores del sistema.

## **2.2. Diseño del sistema de alcantarillado sanitario para la aldea Los Limones del municipio de Gualán**

El diseño de un sistema de alcantarillado sanitario tiene la finalidad de determinar los elementos necesarios para un desempeño óptimo del mismo, recogiendo y encausando las aguas servidas, para así evitar contaminación y enfermedades.

## **2.2.1. Descripción del proyecto**

Este proyecto comprende el diseño del alcantarillado sanitario para la aldea Los Limones en el municipio de Gualán del departamento de Zacapa. Para su realización se hizo, en primer lugar; un estudio poblacional y un levantamiento topográfico, en lo que se refiere a altimetría y planimetría.

La red tiene una línea principal con longitud de 2 886 metros, en los cuales se diseñaron 55 pozos de visita, los que se construirán según especificaciones del Instituto de Fomento Municipal (INFOM), con alturas mínimas y Cotas Invert, etc. La tubería a utilizar será de PVC y tendrá 6 pulgadas de diámetro. Las pendientes en la tubería se tomaron de acuerdo a la pendiente del terreno, siempre y cuando esta no provoque que la velocidad y caudales dentro de las alcantarillas estén fuera de especificaciones.

Su desfogue será a un sistema de tratamiento que la Municipalidad de Gualán Zacapa contratará y la cual se encuentra en fase de estudio.

#### **2.2.2. Aspectos preliminares**

Se realizó un recorrido para conocer las condiciones en que se encuentra la población, las condiciones del terreno donde pasará la línea central, así como recavar la información necesaria para el diseño del alcantarillado.

#### **2.2.3. Levantamiento topográfico**

En la realización del levantamiento topográfico del área a drenar, no sólo se tomó en cuenta el área edificada en la actualidad, sino también las que en un futuro puedan contribuir al sistema, incluyendo la localización exacta de todas las calles y zonas con o sin edificación; edificios, alineación municipal, carreteras, todos los pavimentos, anotado su clase y estado; parques públicos; campo de deporte y todas aquellas estructuras naturales y artificiales que guarden relación con el problema a resolver e influyan en los diseños.

131

#### Altimetría

El levantamiento que se realizó en este caso, fue de primer orden por tratarse de un proyecto para alcantarillado, en que la precisión de los datos es muy importante. Para el levantamiento altimétrico, se utilizó un teodolito marca Wild, un estadal, plomada y una cinta métrica. Para el trabajo se utilizó el método de nivelación simple.

Planimetría

El levantamiento planimétrico sirve para localizar la red dentro de las calles, ubicar los pozos de visita y en general ubicar todos aquellos puntos de importancia. Para el levantamiento planimétrico, se utilizó el de conservación de azimut. El equipo utilizado fue un teodolito marca Wild T2, un estadal, plomada y una cinta métrica.

#### **2.2.4. Diseño del sistema**

El diseño de un sistema de alcantarillado sanitario tiene la finalidad de determinar los elementos necesarios para un desempeño óptimo del mismo, recogiendo y encausando las aguas servidas para así evitar contaminación y enfermedades.

#### **2.2.4.1. Descripción del sistema a utilizar**

En función de su finalidad, existen 3 tipos básicos de alcantarillado; la selección o adopción de cada uno de estos sistemas, dependerá de un estudio minucioso de factores, tanto topográficos como funcionales, pero quizá el más importante es el económico.

- Alcantarillado sanitario: recoge las aguas servidas domiciliares, baños, cocinas y servicios; residuos comerciales como restaurantes y garajes; aguas negras producidas por industrias e infiltración.
- Alcantarillado pluvial: recoge únicamente las aguas de lluvia o que concurren al sistema.

Para el efecto, la comunidad en estudio no cuenta con sistema de alcantarillado sanitario, del cual están excluidos los caudales de agua de lluvia proveniente de la calle, techos y otras superficies.

## **2.2.5. Diseño hidráulico**

Son los parámetros de diseño del sistema en el cual se determina el tipo de tubería a utilizar, diámetro y velocidades óptimas para el mayor desempeño del sistema.

#### **2.2.5.1. Período de diseño**

Es el período de funcionamiento eficiente del sistema. Pasado este período es necesario rehabilitar el sistema, los sistemas de alcantarillado serán proyectados para cumplir adecuadamente su función durante un período de 30 a 40 años a partir de la fecha de construcción.

Para seleccionar el período de diseño de una obra de ingeniería deben considerarse factores como la vida útil de las estructuras y el equipo competente, tomando en cuenta el desgaste natural que sufren los materiales, así como la facilidad para hacer ampliaciones a las obras planeadas. También,

133

la relación anticipada del crecimiento de la población, incluyendo en lo posible el desarrollo urbanístico, comercial o industrial de las áreas adyacentes. El período de diseño adoptado para este proyecto es de 20 años, tal y como lo recomienda el Instituto Nacional de Fomento Municipal (INFOM).

En ciertas situaciones se considera incluir, dentro del período de diseño, un tiempo de 2 años adicionales, debido a gestiones que conlleva un proyecto para su respectiva autorización y desembolso económico, si éste aún no se encuentra programado en la etapa de pre inversión en la respectiva municipalidad. En esta oportunidad ya no fue necesario tomar esta consideración adicional, por estar entre los proyectos de prioridad.

## **2.2.5.1.1. Población de diseño**

Para estimar la población de diseño se utilizó el método de población de saturación, involucrando en forma directa a la población actual que tributará al sistema de drenaje y la tasa de crecimiento del lugar.

Para el diseño del sistema se tiene una población actual de 282 habitantes.

Método de población de saturación

La población de saturación es el producto del número de viviendas por la densidad de ocupación prevista, pero sin referencia temporal. En la densidad de población se tendrá que tomar en cuenta que el número de habitantes por vivienda y la densidad de ocupación, generalmente tiene relación directa con el nivel de ingresos de la comunidad.

Considerando el nivel de ingresos de la zona y la población en continuo crecimiento, se calculó la densidad de población de 6 personas por vivienda. Para calcular la población de saturación se necesita saber las casas que hay en el presente y las potenciales (lotes), para esto se conoce que la cantidad de lotes es igual al número de casas habitadas, que son 300.

Por tanto la población de saturación es; Población saturación = # lotes o casas \* 6 hab. / casa  $PS = 300(6)$  $PS = 1800$ 

Por lo tanto, la población de saturación para la aldea Los Limones es de 1 800 habitantes.

#### **2.2.5.1.2. Dotación de agua potable**

La dotación proporcionada por la Municipalidad es de 100 litros por habitante por día (15 m<sup>3</sup>/vivienda/mes), según información proporcionada por la municipalidad.

#### **2.2.5.1.3. Factor de retorno**

Se sabe que no todo el 100 por ciento de agua potable que ingresa a cada vivienda regresará a las alcantarillas, por razones de uso en riego de terrenos agrícolas y patios, considerando perder un 25 por ciento hacia infiltración y evaporización. El área de influencia del proyecto cuenta con viviendas que en su mayoría poseen patios de tierra, por lo que se consideró un factor de retorno al sistema del 75 por ciento.

135

#### **2.2.5.1.4. Factor de flujo instantáneo**

Es un factor que está en función del número de habitantes, localizados en el área de influencia. Regula un valor máximo de las aportaciones por uso doméstico, para las horas pico. Se expresa por medio de la ecuación de Hardmon, en la cual su valor disminuye si la población aumenta, y aumenta si la población analizada disminuye. Su ecuación es:

FH=  $(18 + (P/1 000)^{(1/2)}) / (4 + (P/1 000)^{(1/2)})$   $P =$  número de habitantes.

FH=  $(18 + (1800/1000)^{(1/2)}) / (4+(1800/1000)^{(1/2)}) = 3,6209$ 

#### **2.2.5.2. Caudal sanitario**

El caudal que puede transportar el drenaje está determinado por el diámetro, la pendiente y la velocidad. Estos factores determinan el flujo dentro de la tubería. El principio fundamental para el diseño de alcantarillados es que el drenaje funciona como un canal abierto, es decir que, la tubería no funciona a presión. El principio anterior se aplica únicamente para tubería de concreto, las tuberías de PVC tienen la capacidad de soportar.

#### **2.2.5.2.1. Caudal domiciliar**

Es el agua que, una vez ha sido usada por los humanos para limpieza o producción de alimentos, es desechada y conducida hacia la red de alcantarillado. El agua de desecho doméstico está relacionada con la dotación del suministro del agua potable, menos una porción que no será vertida al drenaje de aguas negras. Para tal efecto, la dotación de agua potable es afectada por el factor de retorno al sistema. De esta forma el caudal domiciliar o doméstico queda integrado así:

q dom. = (dotación \* núm. de hab. futuro\*factor retorno) / 86 400 q dom. = (100 l/hab./día\*1 800 hab.\*0,75)/86 400 = 1,5625 l/s.

#### **2.2.5.2.2. Caudal de infiltración**

Es considerado como la cantidad de agua que se infiltra o penetra a través de las paredes de la tubería, depende de: la permeabilidad del suelo, longitud de la tubería y de la profundidad a la que se coloca. Como depende de muchos factores externos, se calcula en función de la longitud de la tubería y del tiempo; generalmente, se expresa en litros por kilómetro por día; su valor puede variar entre 12 000 y 18 000 litros por kilómetro por día , a pesar de que la tubería de PVC teóricamente no presenta infiltración, el INFOM recomienda el cálculo de este caudal de la siguiente forma:

#### Qinf=(finf(ltubería+num.casas x 6m))/86,400

Donde:

Finf = factor de infiltración (12 000<Finf<18 000l/km/día) Ltubería = Longitud total de la tubería

El caudal de infiltración del P.V.-1 a P.V.-19.1 será:  $Q\inf = (1\ 500(2,886+300 \times 6/1\ 000))/86\ 400 = 0,081\ 1/s$ 

## **2.2.5.2.3. Caudal por conexiones ilícitas**

Este es el caudal de agua pluvial, que se conecta ilícitamente al sistema de alcantarillado sanitario. De acuerdo a las normas del INFOM este se puede calcular como el 10 por ciento mínimo del caudal domiciliar, en este caso se tomó 30 por ciento para este proyecto, debido que se observó que las personas vierten las aguas pluviales a los patios de las casas. Este caudal se expresa de la siguiente forma:

$$
q_{\text{ilicito}} = 0.30^* q_{\text{dom}}
$$

Datos:

 $Q_{\text{dom}}=1$  5625 l/s.  $q_{ilicito} = 0,30*q_{dom} = 0,30*1,5625 = 0,15625$  I/s.

#### **2.2.5.2.4. Caudal comercial e industrial**

El caudal industrial es el que proviene de industrias, tales como procesadoras de alimentos, fábricas de textiles y licoreras, entre otras. La dotación varía de acuerdo al establecimiento que se esté tomando en cuenta. Para este proyecto no se consideró: ya que no existe ninguna industria a lo largo del alcantarillado.

El caudal comercial es el que proviene de comercios, tales como: comedores, restaurantes, hoteles. La dotación varía de acuerdo al establecimiento que se esté tomando en cuenta. Para este proyecto no se consideró, debido a que no existe ningún comercio de este tipo a lo largo del alcantarillado.

### **2.2.5.2.5. Factor de caudal medio**

Este es un factor que regula la aportación de caudal en la tubería. Se considera que es el caudal con que contribuye un habitante debido a sus actividades, sumando los caudales doméstico, de infiltración, por conexiones ilícitas, caudal comercial e industrial, entre la población total. Este factor debe estar dentro del rango de 0,002 a 0,005, si da un valor menor se tomará 0,002, y si fuera mayor se tomará 0,005 considerando siempre que este factor no esté demasiado distante del rango máximo y mínimo establecido, ya que se podría caer en un sobrediseño o en subdiseño, según sea el caso.

El factor de caudal medio se calculó de la forma siguiente:

Fqm= q medio/ No. de habitantes futuro

Donde:

q medio = q doméstico + q infiltración + q conexiones ilícitas + q comercial q domiciliar =  $1,5625$  l/s. q infiltración =  $0,081$  l/s. q conexiones ilícitas =  $0,15625$  l/s. q medio =  $1,79975$  I/s. Fqm = 1,71875 l/s. / 1 800 habitantes = 0,00099986

Este caudal no se encuentra entre los rangos establecidos; por lo tanto se adopta el valor 0,002 para el diseño.

#### **2.2.5.2.6. Caudal de diseño**

Es el caudal con que se diseñará cada tramo del sistema de alcantarillado sanitario, de acuerdo a los datos obtenidos o investigados y aplicados en un período de diseño.

El caudal de diseño de cada tramo será igual a multiplicar el factor de caudal medio, el factor de Hardmon y el número de habitantes a servir, que en este caso se compara el diseño para la población actual y futura con las siguientes expresiones:

q diseño. Actual = (Fqm) (FH actual) (No. de habitantes actual) q diseño. Actual =  $0.002*40785*300 = 24471$  |/s. q diseño. Fut = (Fqm) (FH futuro) (No. de habitantes futuro) q diseño. Fut =  $0.002*3.6209*1800 = 130353$  l/s.

Es de notable importancia mencionar que el flujo que se encauzará y circulará dentro de las tuberías al construirse el sistema con la población actual, será menor al que existirá en el sistema cuando a este se le incorporen futuras conexiones domiciliares y otros caudales ilícitos e infiltración.

En este estudio de drenajes, el caudal de diseño actual será el caudal de diseño crítico para evitar taponamientos por pequeños flujos, y se realizó un chequeo para el caso contrario, el cual se estima sucederá al final del período del diseño, con la velocidad y el tirante de agua para cada tramo, esto garantiza que un ramal con poco caudal posea al menos una pendiente definida, que garantice que  $v= 0.60$  metros por segundo. y  $0.10 < d/D < 0.75$  como cuando sucede teniendo terrenos muy planos y siendo ramales iniciales.

## **2.2.5.2.7. Diseño de secciones y pendientes**

El cálculo de la capacidad, velocidad, diámetro y pendientes se hará aplicando la ecuación de Manning, transformada al sistema métrico para secciones circulares, así:

$$
V = \frac{0.03429^* D^{(2/3)*} S^{(1/2)}}{N}
$$

Donde:

V = velocidad del flujo a sección llena (m/s)

D = diámetro de la sección circular (pulgadas)

S = pendiente de la gradiente hidráulica (m/m)

N = coeficiente de rugosidad de Manning 0,010 para tubería de PVC

### **2.2.5.2.8. Selección del tipo de tubería**

La tubería ha ulitizar deberá ser seleccionada bajo las condiciones con que se pretenda construir el sistema de drenajes, para lo cual influyen distintos aspectos tales como: eficiencia, economía, durabilidad, facilidad de manejo y colocación.

En este caso, la Municipalidad de Gualán propuso utilizar tubería PVC junta rápida Norma ASTM D-3034, la cual según sus características, presenta facilidad de instalación y optimización de tiempo.

## **2.2.5.2.9. Velocidades máximas y mínimas**

La velocidad del flujo se determina con factores como el diámetro, la pendiente del terreno y el tipo de tubería que se utilizará. Se define por la fórmula de Manning y por las relaciones hidráulicas de v/V, donde v es la velocidad a sección parcialmente llena y V es la velocidad a sección llena.

Según las normas generales para diseño de alcantarillados del INFOM, las velocidades deben ser mayores de 0,60 metros por segundo, para evitar sedimentación dentro de las tuberías y taponamientos; y máximo de 3,00 metros por segundo para evitar erosión por fricción de la tubería, los fabricantes sugieren valores entre 0,40 metros por segundo y 4,00 metros por segundo, para tuberías de PVC, en este caso se aplicará lo que establece la normativa del INFOM.

#### **2.2.5.2.10. Tirante (profundidad del flujo)**

El buen funcionamiento del drenaje sanitario depende de las condiciones hidráulicas que se presenten; así la altura del tirante que permite el arrastre de sólidos es del 10 por ciento del diámetro de la tubería y menor al 75 por ciento de la misma, lo cual garantiza su funcionamiento como canal abierto.

#### **2.2.5.2.11. Cotas Invert**

La diferencia de Cotas Invert entre la tuberías que entran y salen de un pozo de visita será como mínimo de 0,03 metros.

Cuando el diámetro interior de la tubería que entra a un pozo de visita, sea menor que el diámetro interior de la que sale, la diferencia de Cotas Invert será, como mínimo, la diferencia de dichos diámetros.

Cuando la diferencia de Cotas Invert entre la tubería que entra y la que sale en un pozo de visita, sea mayor de 0,70 metro, deberá diseñarse un accesorio especial que encauce el caudal con un mínimo de turbulencia.

#### **2.2.5.2.12. Diámetro de tuberías**

El diámetro mínimo a utilizar en los alcantarillados sanitarios, según Las Normas Generales para Diseño de Alcantarillados del INFOM, será de 6 pulgadas para tubería de PVC y 8 pulgadas para tubos de concreto, el cual podrá aumentar cuando, a criterio del diseñador sea necesario. Este cambio puede ser por influencia de la pendiente, del caudal o de la velocidad.

#### **2.2.5.2.13. Profundidad de tuberías**

La profundidad mínima de la tubería, desde la superficie del suelo hasta la parte superior de la misma, en cualquier punto, será determinada de la siguiente manera:
#### Tabla XXXV. **Profundidad mínima a la Cota Invert**

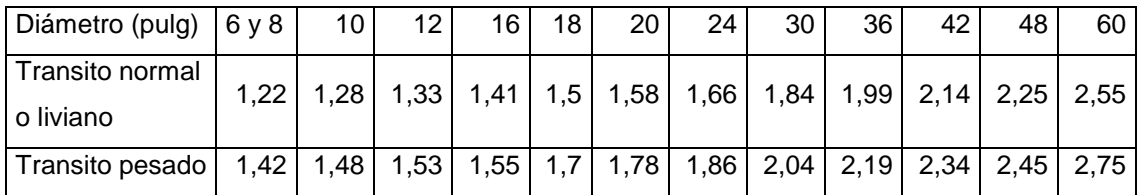

Fuente: elaboración propia.

La profundidad mínima para tubería de PVC en cualquer condición de tránsito es de 1,20 metros, en este caso se tomó 1,20 metros.

#### **2.2.6. Estructuras complementarias**

Son las obras de arte que complementarán el conjunto de tuberías del sistema. Entre estas están: pozos de visita, cajas de registro y conexiones domiciliares.

#### **2.2.6.1. Pozos de visita**

Son estructuras que forman parte del sistema de un alcantarillado, son empleados como medios de inspección y limpieza.

Su construcción esta predeterminada, según normas establecidas por Instituciones encargadas de velar por la adecuada construcción de sistemas de alcantarillados. En el país los métodos más utilizados son los pozos de ladrillo de barro cocido con tapadera de concreto, y actualmente circulan en el mercado pozos prefabricados de cloruro de polivinilo.

Se diseñarán pozos de visita para localizarlos en los siguientes casos:

- Cambio de diámetro
- Cambio de pendiente
- Cambio de dirección horizontal, para diámetros menores de 24"
- Las intersecciones de dos o más tuberías
- Los extremos superiores de ramales iniciales
- A distancias no mayores de 100 metros en línea recta en diámetros hasta de 24"
- A distancias no mayores de 300 metros en línea recta en diámetros superiores a 24"

En este proyecto se construirán pozos de vista con paredes de ladrillo de barro cocido. Los demás elementos serán de concreto reforzado.

### **2.2.6.2. Conexiones domiciliares**

En las conexiones domiciliares, para sistemas de tubería de PVC, el diámetro mínimo será de 4 pulgadas, con una pendiente mínima de 2 por ciento y una máxima de 6 pulgadas y que forme un ángulo horizontal con respecto a la línea central de aproximadamente 45 grados, en el sentido de la corriente del mismo.

El tubo de la conexión que sale de la candela domiciliar debe ser de menor diámetro que el del tubo de la red principal, con el objeto de que sirva de retenedor de algún objeto que pueda obstruir el colector principal. Se utilizará tubo de concreto de 12 pulgadas de diámetro para la candela domiciliar y así facilitar su construcción.

#### **2.2.6.3. Volumen de excavación**

Es el volumen de tierra que habrá que remover para la colocación adecuada de la tubería, y se calcula en base al volumen del prisma generado por la profundidad de dos pozos de visita, la distancia entre ellos y el ancho de la zanja, según la altura y el diámetro de la tubería. Este cálculo se puede obtener mediante la relación siguiente:

$$
V = ((H1 + H2)/2)^*d^*t
$$

V= volumen de excavación (m) H1 = profundidad del primer pozo de visita (m) H2= profundidad del segundo pozo de visita (m) d= distancia entre los 2 pozos de visita considerados (m) t= ancho de la zanja (m)

#### **2.2.7. Propuesta de tratamiento, (fosa séptica)**

Según las normas del INFOM, el tratamiento a establecer debe ser como mínimo un tratamiento primario, a menos que existan normas o regulaciones que exijan un mayor nivel de tratamiento, se debe atender esas exigencia.

Por lo que se recomienda un tratamiento primario por medio de fosa séptica, ya que el objetivo de estas unidades es la remoción de sólidos en suspensión por medio de procesos físicos como la sedimentación, en los que se logra eliminar de un 40 a un 60 por ciento de sólidos. Las unidades empleadas tratan de disminuir la velocidad de las aguas residuales por períodos de 12 a 24 horas, a esto se le llama período de retención, para que se sedimenten los sólidos; a la salida de la fosa séptica se debe disponer de pozos de absorción para terminar con el proceso de depuración de las aguas residuales y luego que regresen a la capa freática con una mejor calidad.

En este caso la Municipalidad de Gualán, Zacapa sostiene un estudio para una planta de tratamiento que se encuentra en fase de estudio.

#### **2.2.7.1. Diseño de fosa séptica**

Como hay una planta de tratamiento en fase de estudio, en este caso no se procedió a diseñar fosa séptica.

## **2.2.7.2. Dimensionamiento de los pozos de absorción**

Como hay una planta de tratamiento en fase de estudio, en este caso no hay una fosa séptica no se procedió a calcular los pozos de absorción.

#### **2.2.8. Plan de operación y mantenimiento del sistema**

En este proyecto es necesario formar un comité directivo, encargado de administrar correctamente las actividades de operación y mantenimiento del sistema, para poder así disminuir los costos de estas actividades. Este comité deberá ser electo anualmente, para así involucrar a toda la población en estas actividades. El sistema trabaja por gravedad y no requiere de una operación específica diaria; sin embargo, se debe contemplar limpieza y revisión anual, previa al invierno tanto de tubería y pozos de visita, porque a medida que se produce el envejecimiento de los sistemas de alcantarillado sanitario, el riesgo de deterioro, obstrucción y derrumbes se convierte en una consideración muy importante.

#### **2.2.9. Elaboración de planos**

Los planos eleborados para el edificio de aulas comprenden: planta de densidad de vivienda, planta perfil ramal principal, planta perfil de ramales, detalles de conexiones domiciliares. Se pueden ver en los anexos.

Para este proyecto se elaboró un total de 5, como se describen a continuación:

- Planta de densidad de vivienda
- Planta perfil ramal principal
- Planta perfil de ramales
- Detalles de conexiones domiciliares

#### **2.2.10. Presupuesto del sistema de alcantarillado sanitario**

Se elaboró siguiendo los criterios del proyecto de agua potable, integrando los costos de materiales, mano de obra no calificada, mano de obra calificada y los costos indirectos.

## Tabla XXXVI. **Presupuesto del alcantarillado sanitario para la aldea Los Limones, municipio de Gualán, departamento de Zacapa**

### **INTEGRACIÓN DE PRECIOS UNITARIOS**

UNIVERSIDAD DE SAN CARLOS DE GUATEMALA FACULTAD DE INGENIERÍA EPS INGENIERÍA CIVIL

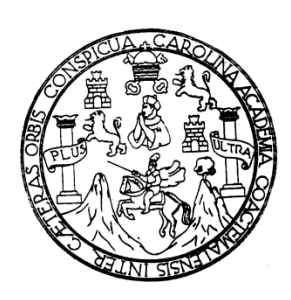

EPESISTA: FLAVIO PONCE DERAS MUNICIPALIDAD DE GUALÁN, ZACAPA

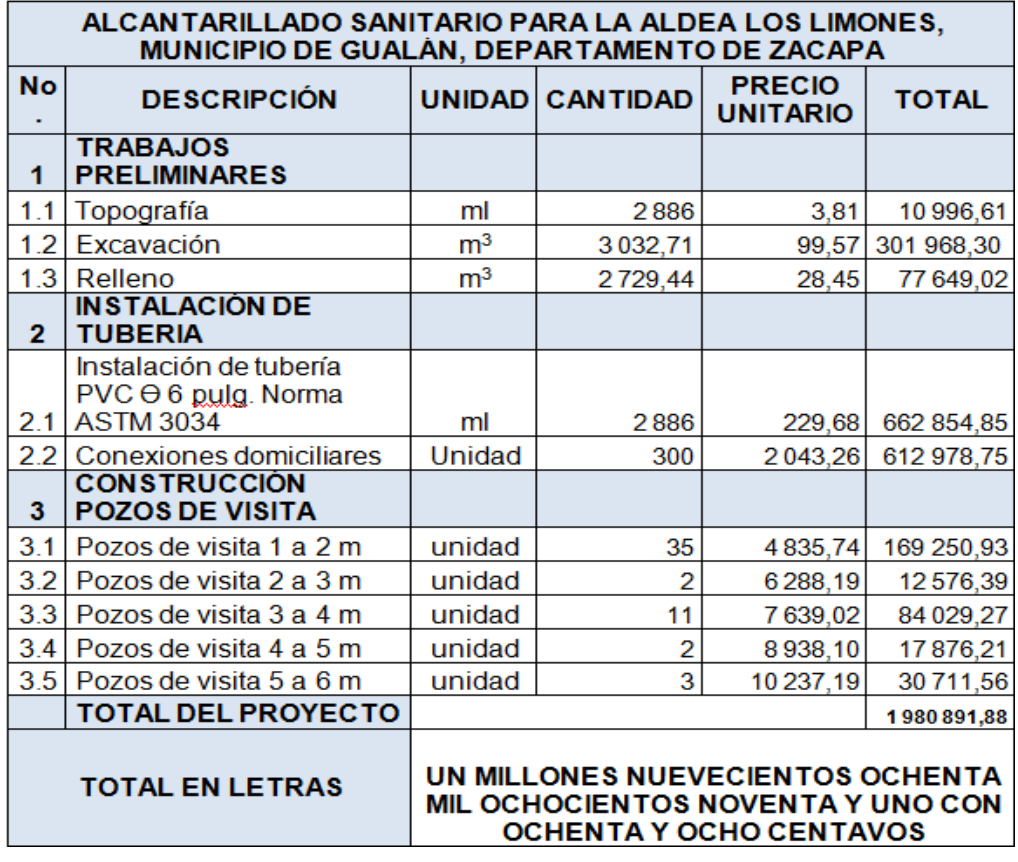

Fuente : elaboración propia.

#### **2.2.11. Evaluación socioeconómica**

La evaluación busca identificar el impacto que tendrá un proyecto sobre el bienestar socioeconómico del mismo.

#### **2.2.11.1. Valor Presente Neto (VPN)**

Se realiza a partir de un flujo de efectivo, trasladando todo al presente. Es una forma fácil de visualizar si los ingresos son mayores que los egresos efectuados con el proyecto.

 $VPN = VP_{\text{hendicios}}$  -  $VP_{\text{costos}}$ 

Para la anterior fórmula se tienen 3 resultados posibles

 $VPN > 0$  $VPN = 0$  $VPN < 0$ 

- Cuando es mayor que cero, se recupera la inversión, se obtiene la rentabilidad además de una ganancia que es igual al valor presente.
- Cuando es igual a cero, se recupera la inversión y se obtiene la rentabilidad deseada.
- Cuando es menor que cero, se evalúa según la tasa de interés y el porcentaje de ganancia.

Debido a que el proyecto de alcantarillado sanitario es un beneficio para la comunidad, que cumple con su objetivo de carácter social, no se contempla algún tipo de utilidad ( no hay beneficio), los egresos se establecen como el costo total del proyecto.

 $VPN = 0 - 43399924,85$ VPN= - 4 339 924,85

#### **2.2.11.2. Tasa Interna de Retorno (TIR)**

Siendo este proyecto de carácter social no es posible obtener una Tasa Interna de Retorno TIR atractiva; por lo que el análisis socioeconómico que se realiza a nivel municipal para este tipo de inversión, es de Costo/Beneficio, este se determina de la siguiente manera:

Costo/beneficio =4 339 924,85/1800 = 2 411,07

#### **2.2.12. Estudio de Impacto Ambiental Inicial (EIAI)**

El Estudio de Impacto Ambiental se define como la alteración, modificación o cambio en el ambiente, o en alguno de sus componentes, con cierta magnitud y complejidad, originado o producido por los efectos de la acción o actividad humana.

Es importante aclarar que el termino impacto, no implica negatividad, ya que éste puede ser tanto positivo como negativo.

La Evaluación de Impacto Ambiental, es el análisis de las posibles consecuencias de un proyecto sobre la salud ambiental, la integridad de los ecosistemas y la calidad de los servicios ambientales, que estos están en condiciones de proporcionar.

151

Actualmente se ha visto afectada tanto la salud de los pobladores, como el paisaje del lugar, porque las aguas residuales son descargadas sobre la superficie del suelo, provocando la formación de lodo y con el agua estancada en algunos puntos, la proliferación de zancudos que transmiten enfermedades; por lo que la población está teniendo una participación negativa en el ambiente.

Este proyecto no tendrá impacto ambiental negativo permanente, este solo sucederá durante el período de construcción, donde el suelo sufrirá un leve cambio por ser removido al momento de la excavación, provocando dificultades en el tránsito y posibles problemas de polvo debido al viento.

Como impacto ambiental positivo, se tiene la eliminación de aguas residuales, que fluyen sobre la superficie del suelo, eliminando con esto la posibilidad de contaminación de la napa freática. Además la eliminación de fuentes de proliferación de enfermedades, mosquitos y zancudos, y con ello la eliminación de enfermedades que estos puedan transmitir a los habitantes del lugar.

Todo esto conlleva una notable mejora en la calidad de vida, para los pobladores de la aldea.

## **CONCLUSIONES**

- 1. En la aldea Los Limones, las aguas servidas corren a flor de tierra por las calles, lo cual es causa de contaminación y enfermedades a la población. La implementación de un sistema de alcantarillado sanitario evitará la transmisión de enfermedades gastrointestinales causadas por las escorrentías de estas aguas, así como mejorará el ornato y evitará la proliferación de insectos y la contaminación del medio ambiente, razón por la cual es de carácter urgente que se realice la construcción de un sistema de alcantarillado sanitario en la aldea Los Limones, Gualán, Zacapa.
- 2. La construcción del edificio escolar en la cabecera municipal, beneficiará a gran parte de la población de esta localidad, ya que los niños podrán estudiar sin ningún problema y evitar la deserción de falta de espacio para más estudiantes, como actualmente sucede en la cabecera municipal. La edificación escolar fue diseñada para cumplir con los parámetros arquitectónicos mínimos necesarios, para una edificación escolar, logrando el confort y la seguridad de la población estudiantil, así como los criterios sísmicos para que pueda resistir ante un evento de esta naturaleza.
- 3. El Ejercicio Profesional Supervisado (EPS) ayuda al estudiante a obtener seguridad en la aplicación de los conocimientos teórico-práctico obtenidos a lo largo de la carrera, a través de la solución a problemas reales de la población, por lo cual se considera de mucha importancia

impulsar el programa para que los futuros profesionales fortalezcan su formación académica a través de su vinculación con la sociedad.

## **RECOMENDACIONES**

A la Municipalidad de Gualán, Zacapa:

- 1. Los proyectos son de necesidad primaria, tanto para la salud como para la educación de la población del municipio, por lo que la Municipalidad deberá llevarlos a la realidad en el menor tiempo posible.
- 2. Cumplir estrictamente las especificaciones contenidas en los planos, sin introducirle modificaciones a los mismos, ya que muchos de los parámetros son mínimos, alterarlos afectará por completo el diseño.
- 3. Garantizar la adecuada supervisión técnica de los proyectos, a través de un profesional de ingeniería civil para asegurar la calidad de la obra y resguardar la integridad de los diseños.
- 4. Actualizar los presupuestos, previo a la contratación de los proyectos debido a que los mismos están sujetos a cambios, principalmente por las circunstancias económicas que existen por alzas a los materiales y mano de obra.

## **BIBLIOGRAFÍA**

- 1. American Concrete Institute. 318-2005 *Código de construcción.* Farmington Hills, Michigan: ACI, 2005. 495 p.
- 2. CRESPO VILLALAZ, Carlos. *Mecánica de suelos y cimentaciones.* 5a ed. Mexico: Limusa, 2004. 646 p.
- 3. NILSON, Arthur H. *Diseño de estructuras de concreto,* 12a ed. Colombia: McGraw-Hill, 1999. 738 p.
- 4. SIGUI VILLEDA, Max Adolfo. *Diseño de edificio escolar de dos niveles para aldea limones y diseño del sistema de abastecimiento de agua potable para aldea Zapote, Municipio de Gualán, Zacapa*. Trabajo de graduación de Ing. Civil., Universidad de San Carlos de Guatemala, Facultad de Ingeniería. 2008. 225 p.

**APÉNDICES**

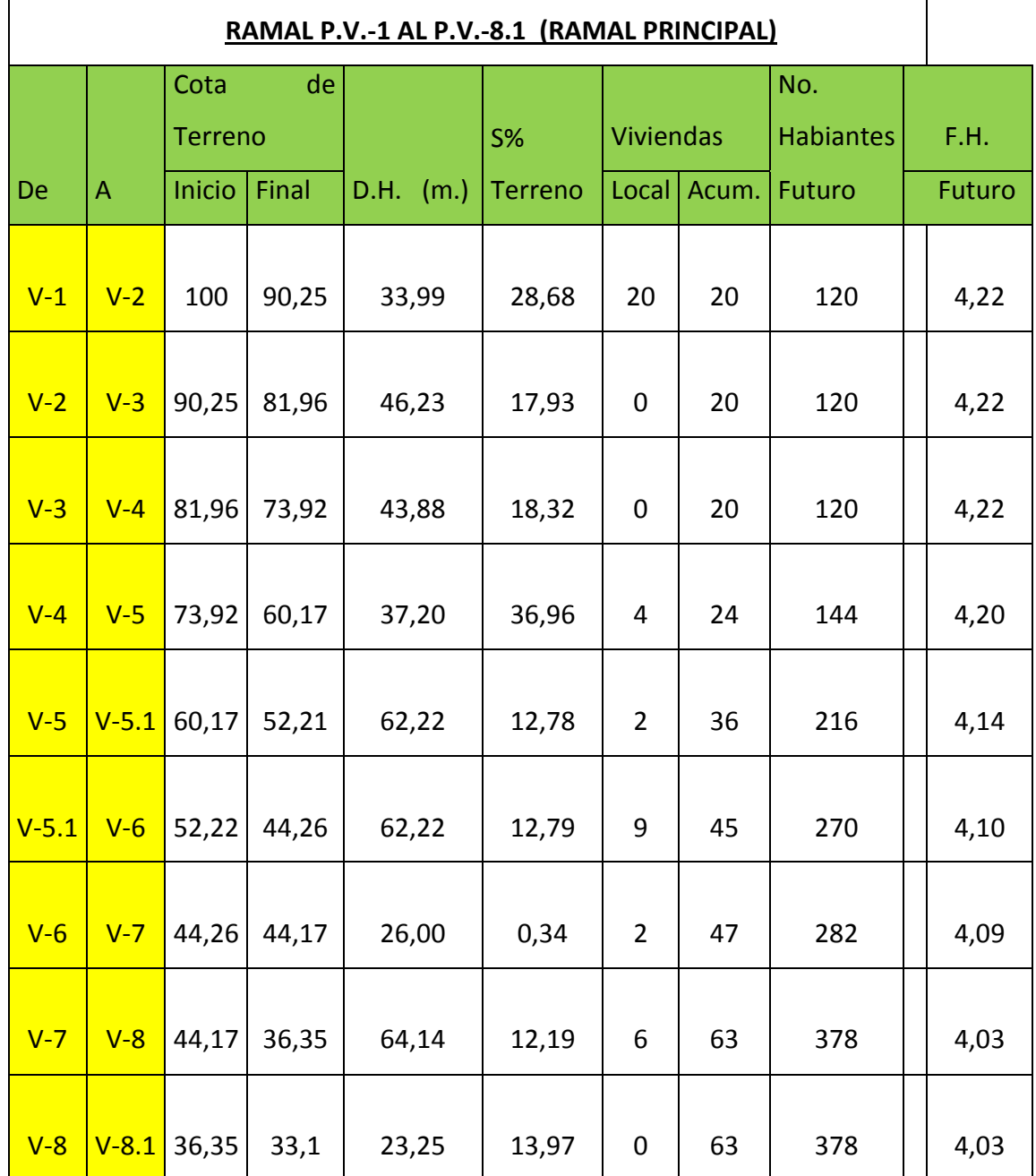

# Tabla XXXVII. **Hoja de cálculo de sistema de alcantarillado sanitario**

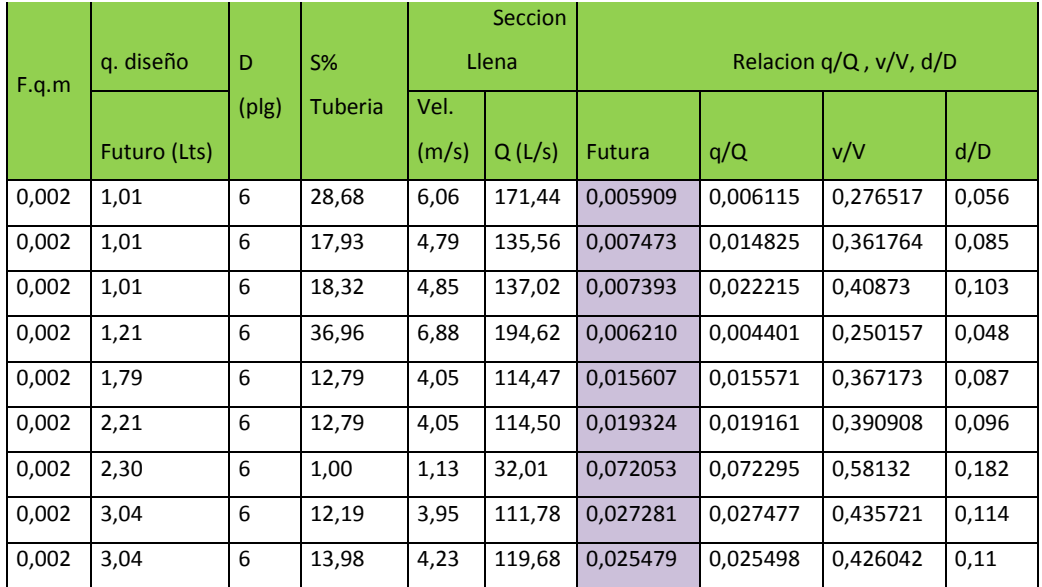

## Continuación de la tabla XXXVII.

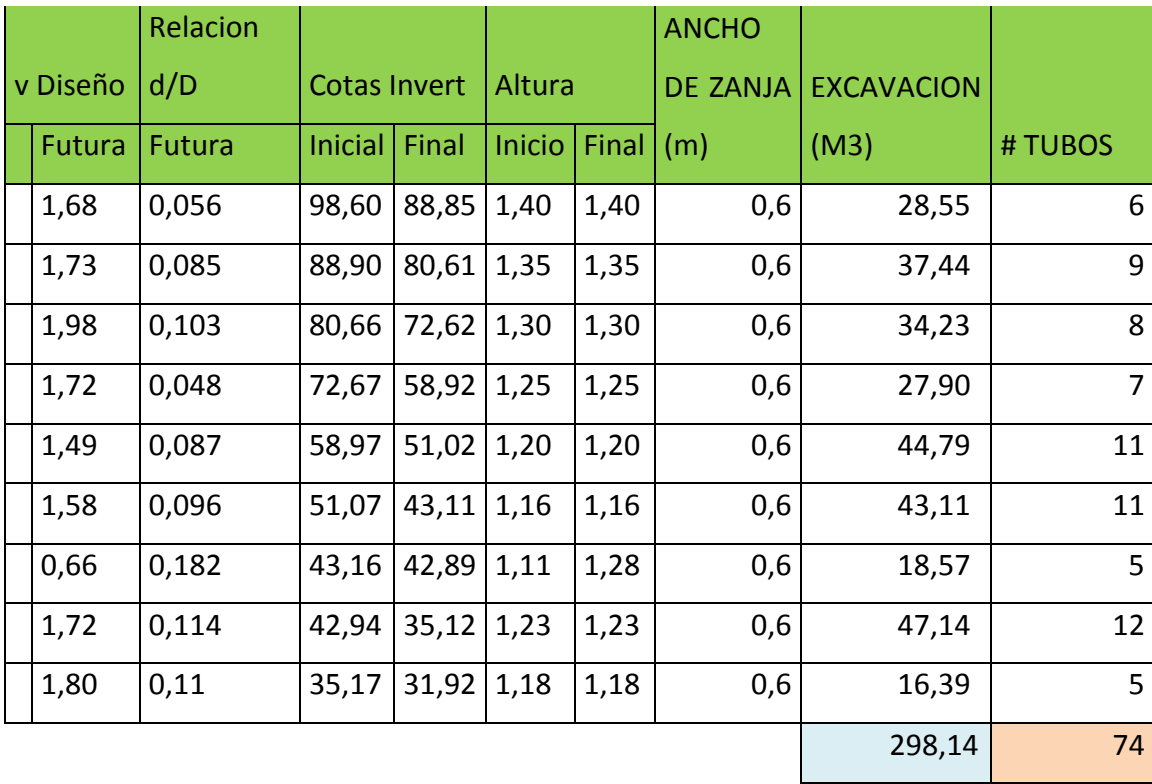

Continuación de la tabla XXXVII.

 $\Gamma$ 

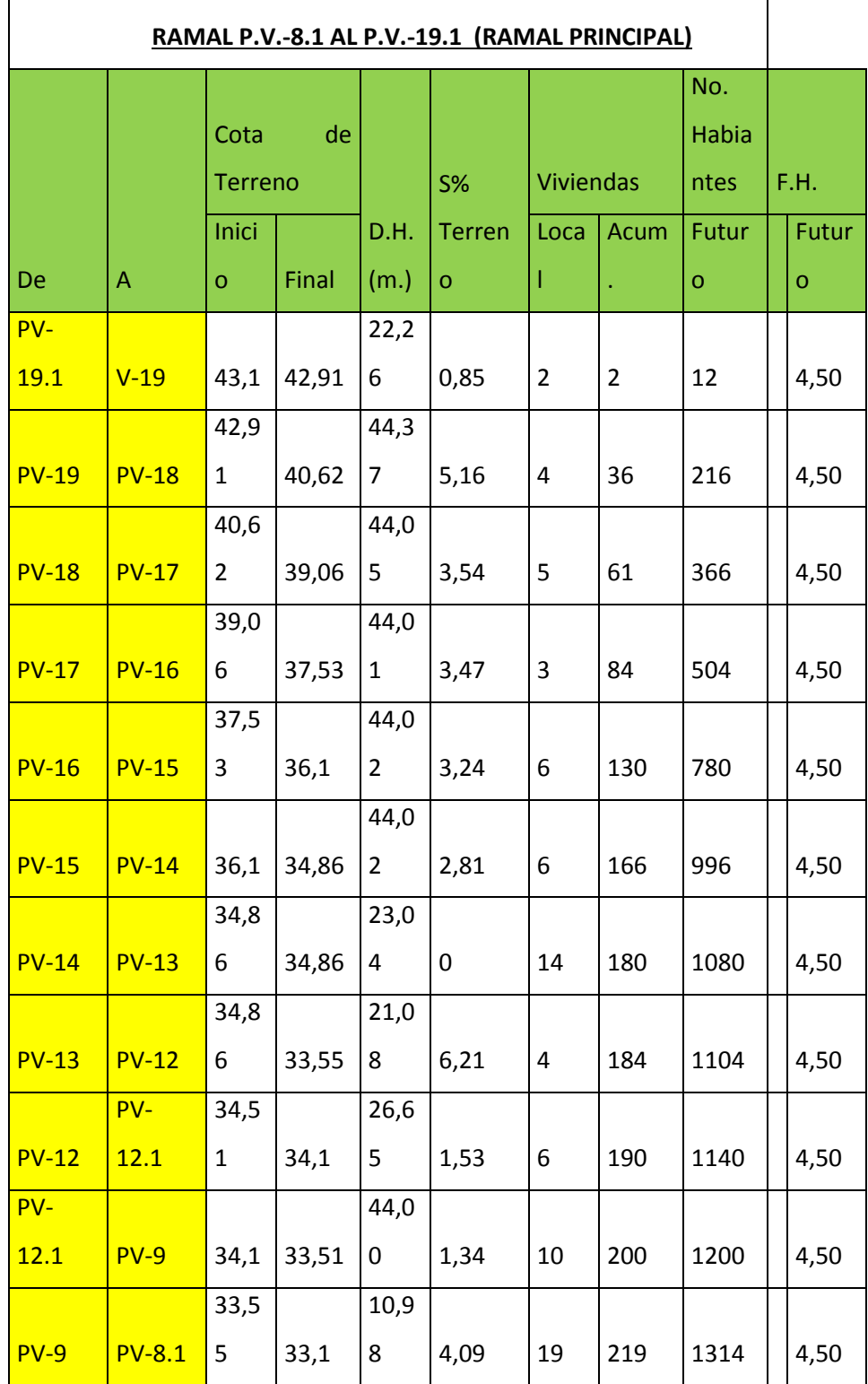

 $\overline{\mathsf{I}}$ 

## Continuación de la tabla XXXVII.

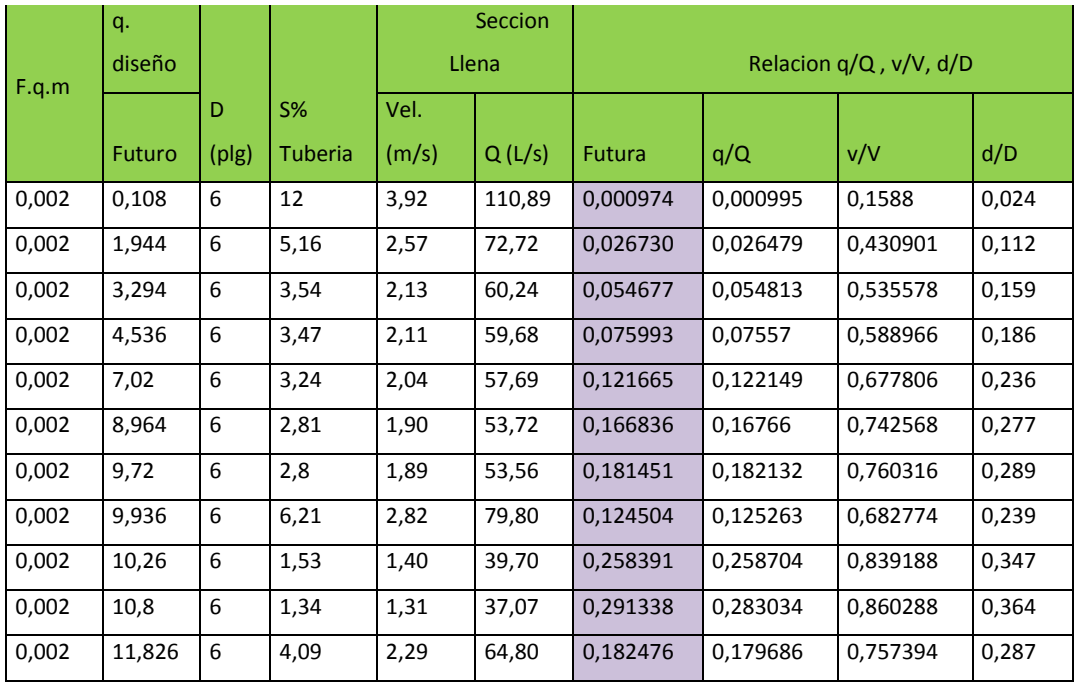

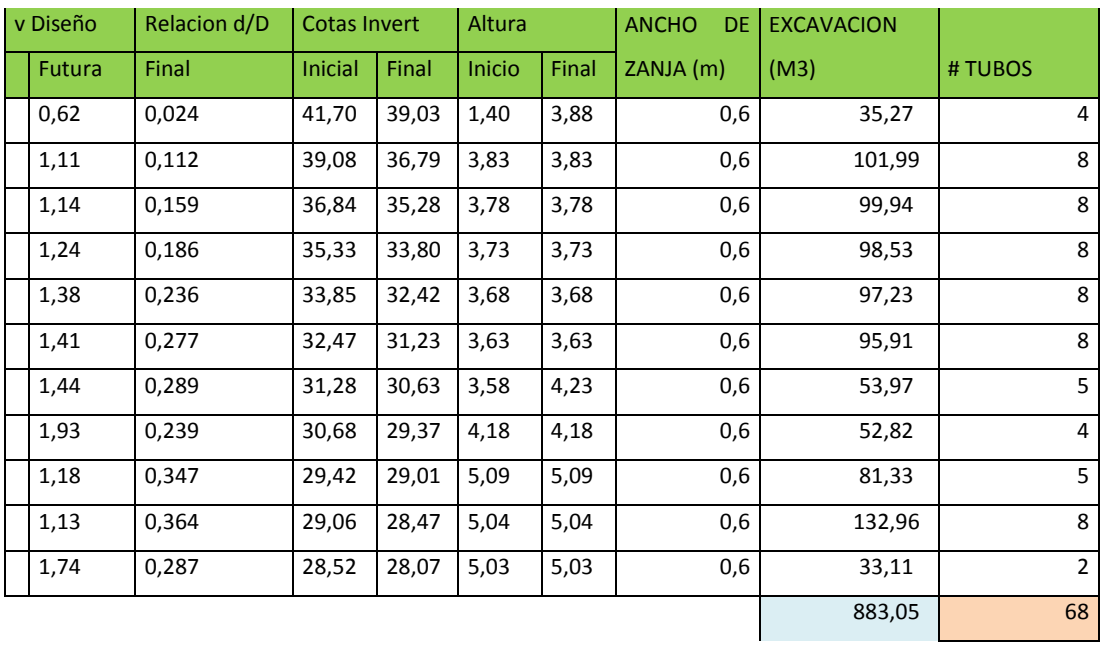

Fuente: elaboración propia.

2. Planos constructivos edificio escolar y alcantarillado sanitario para la aldea Los Limones, municipio de Gualán, departamento de Zacapa

**ANEXOS**

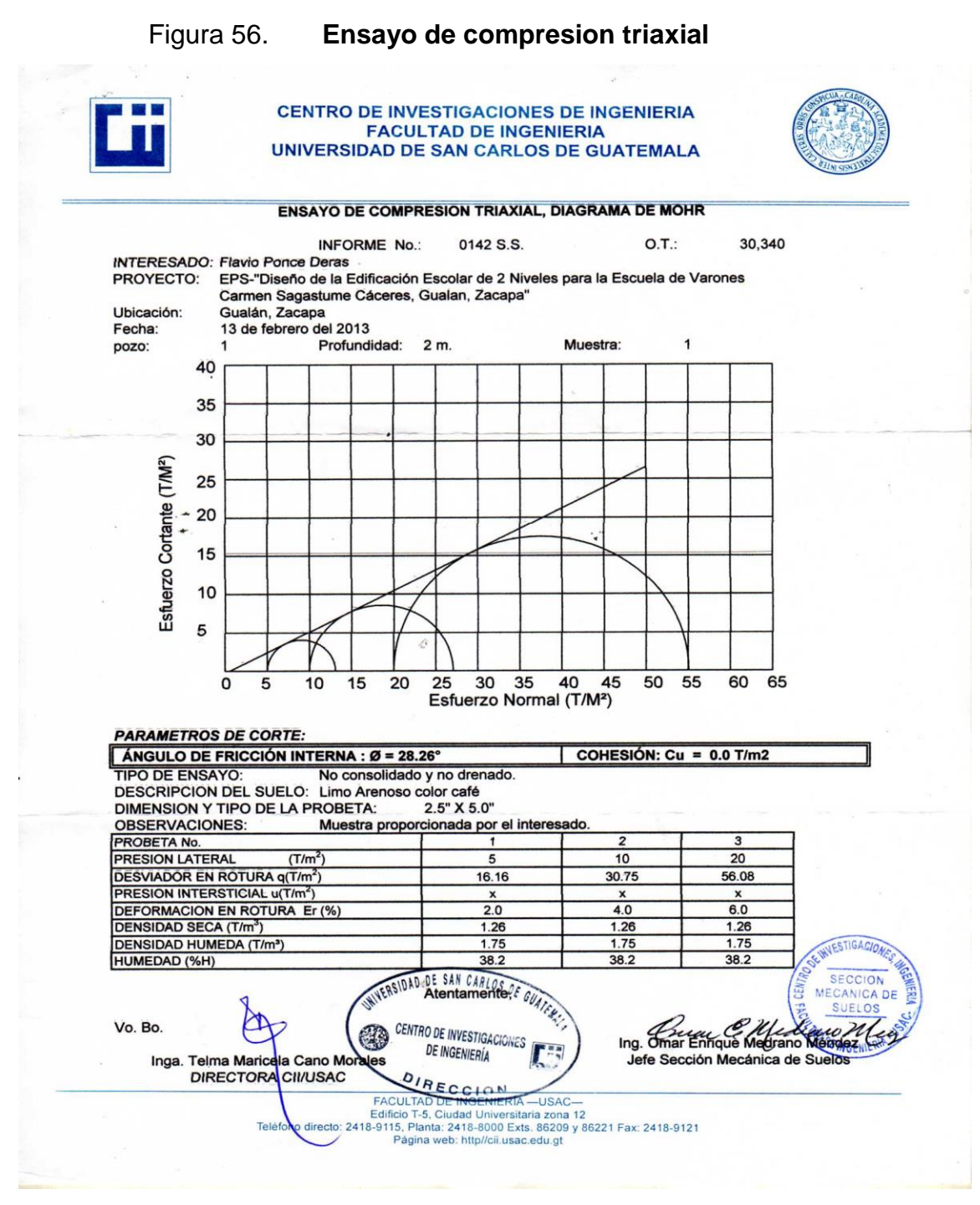

Fuente: Centro de Investigaciones de Ingeniería

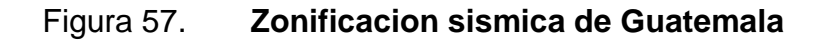

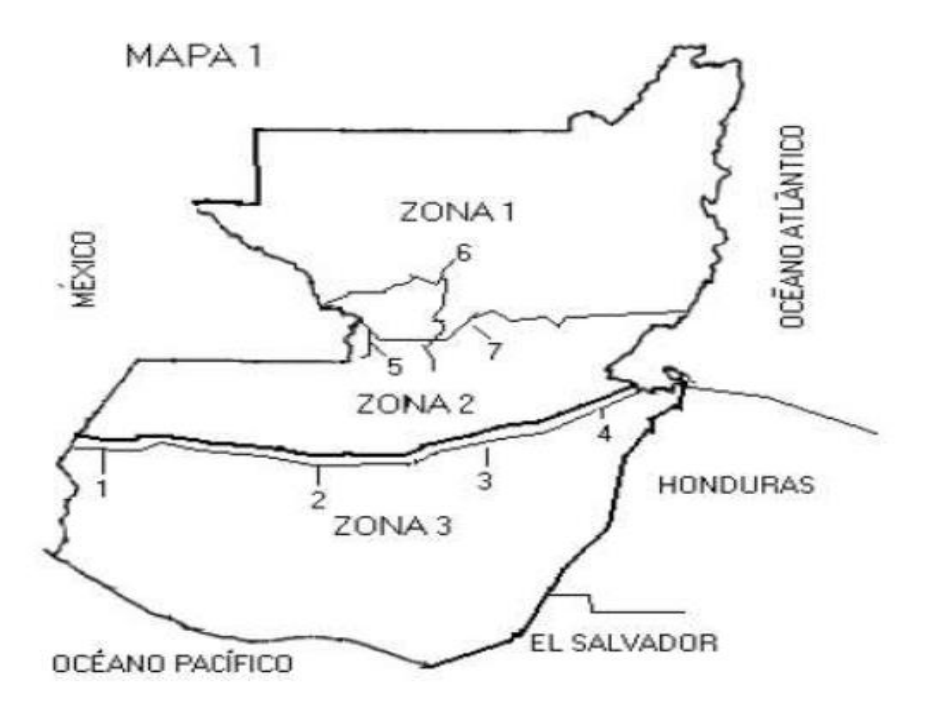

Fuente: Nilson, Arthur H. Diseño de estructuras de concreto, 12ªed. Colombia: McGraw-Hill, 1999. 121 p.

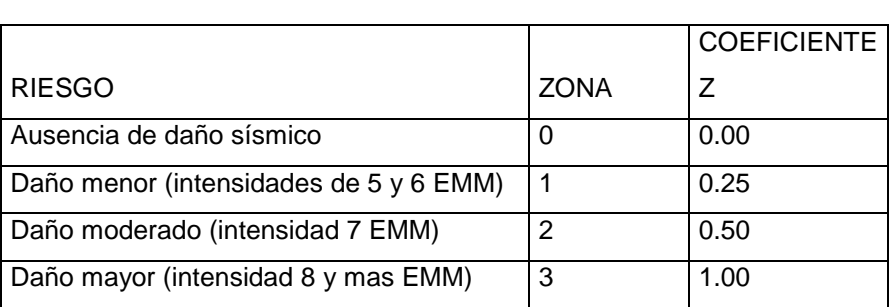

Tabla XXXVIII. **Coeficiente sísmico**

Fuente: elaboración propia.

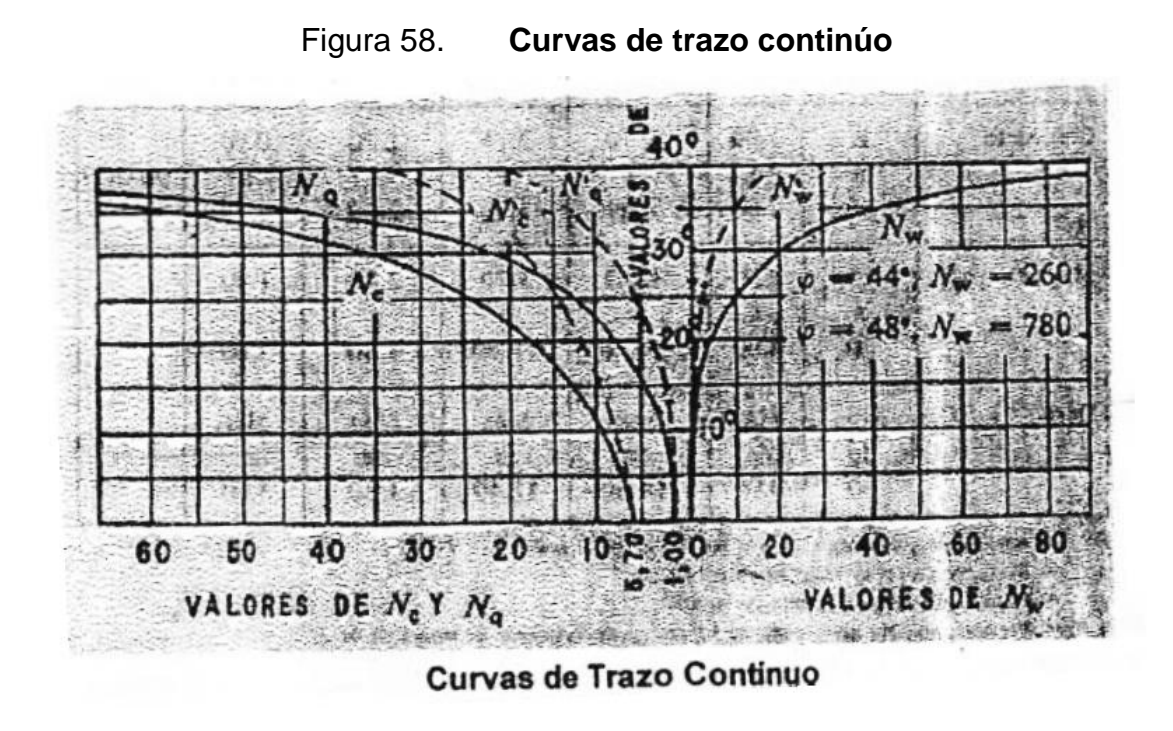

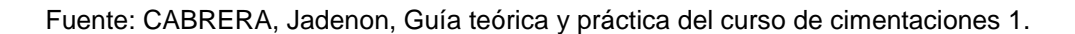

### Tabla XXXIX. **Coeficientes para losas en dos sentidos**

**TABLA 12.3** 

Coeficientes para momentos negativos en losas<sup>2</sup>

 $M_{_{a,n\epsilon q}}=C_{_{a,n\epsilon q}}v_{a}^{2}$ 

 $\text{donde} \; \textbf{w} = \text{carga} \; \text{mueita} \; \text{más viva uniforme total}$ 

 $M_{\flat,\rm{neg}}=C_{\flat,\rm{neg}}w_b^2$ 

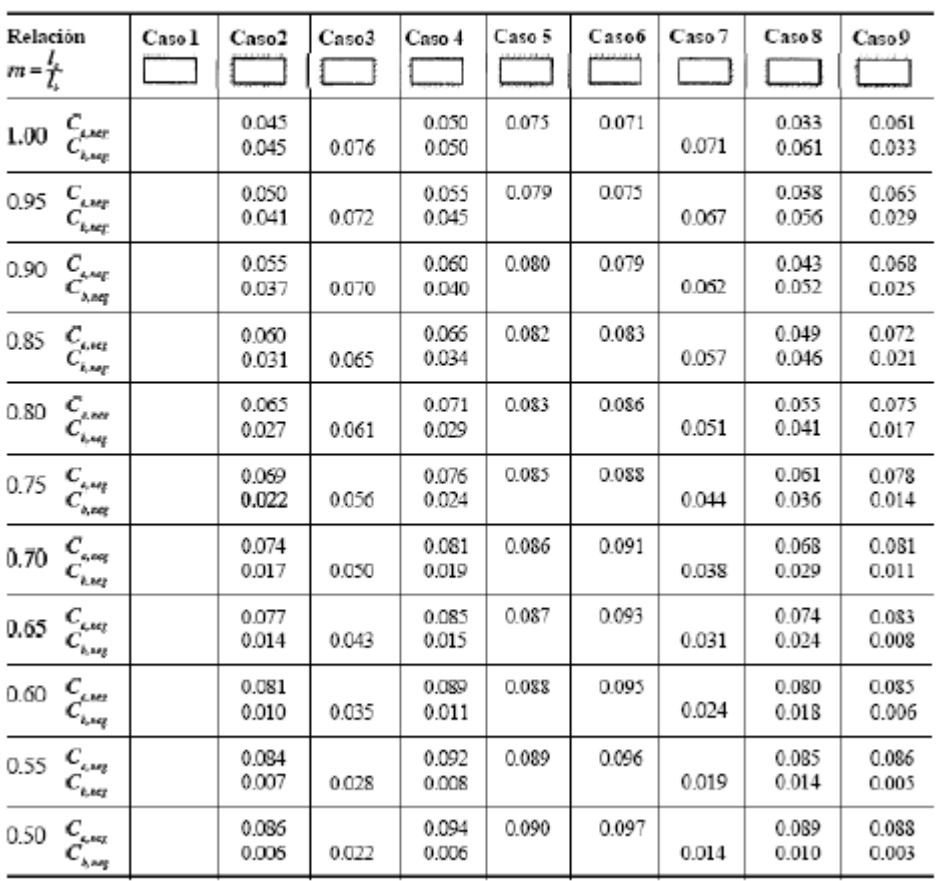

" Un borde achurado indicaque la losa continúa a través o se encuentra emportada en el apoyo; un borde sinmarcas indica un apoyo donde la<br>resistencia musicoales despreciable

Fuente: NILSON, Arthur. Diseño de estructuras de concreto, p. 378.

#### Continuación de la tabla XXXIX.

TABLA 12.4 Coeficientes para momentos positivos debidos a carga muerta en losas"

 $M_{a, \text{post}} = C_{a, B} x_i^2$  donde w = carga muerta uniforme total

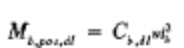

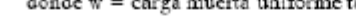

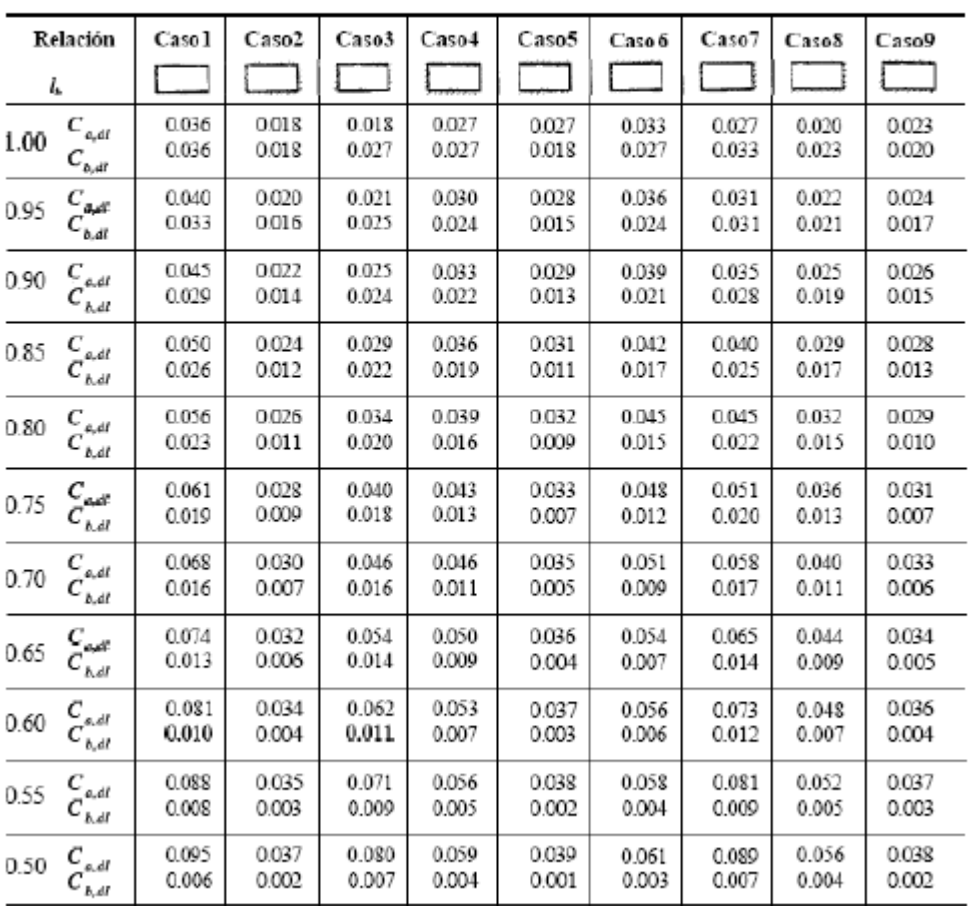

" Un bordeachuradoindica quela losa continúas través o securantra empotrada en el apoyo; un borde sin marcasindica un apoyodonde la<br>resistencia torsionales despreciable.

Fuente: NILSON, Arthur. Diseño de estructuras de concreto, p. 379.

#### Continuación de la tabla XXXIX.

#### TABLA125

Coeficientes para momentos positivos debidos a carga viva en losas"

 $M_{e,post,it} = C_{e,i} \omega_e^3$ donde w = carga viva uniforme total $M_{b,post,it} = C_{b,i} \omega_e^3$ 

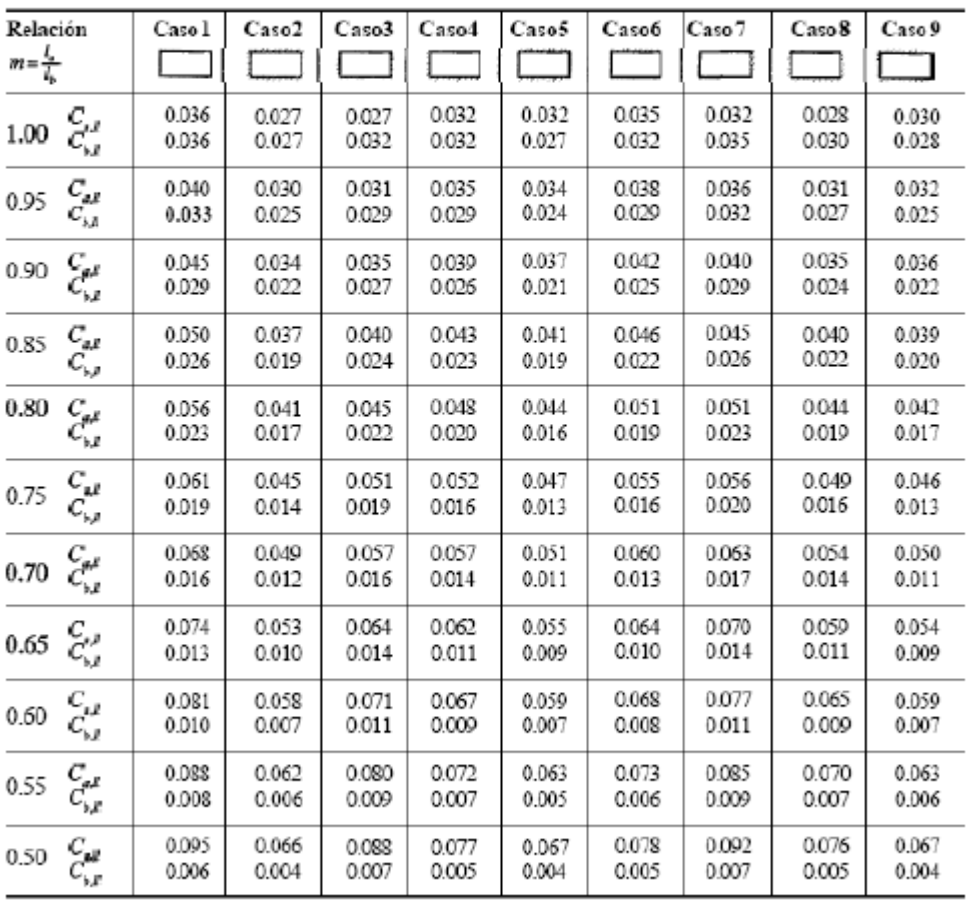

<sup>47</sup>Unborda achurado indicaque la losa continúa a travéco se encuentra anpotradase el apoyo; unbordesin marcas indiceun apoyo dondela recistencia torsionales despreciable.

Fuente: NILSON, Arthur. Diseño de estructuras de concreto, p. 380.